# **Charlie's Angels ALL PROJECT CODE**

# Audio Control

/////////////////////////////////////////////////////////////////////////////// // // 6.111 Introductory Digital Systems Laboratory, Spring 2006 // Team 14 "Charlie's Angels" // Final Project: Piano Dance Revolution // // Audio Control Modules (Lucia Tian) // /////////////////////////////////////////////////////////////////////////////// // Below is the Labkit Code from Nathan Ickes, modified to suit our purpose. // The instantiations and wirings follow. /////////////////////////////////////////////////////////////////////////////// // // Switch Debounce Module // /////////////////////////////////////////////////////////////////////////////// module debounce (reset, clock, noisy, clean); input reset, clock, noisy; output clean; reg [18:0] count; reg new, clean; always @(posedge clock) if (reset) begin count  $<= 0;$  $new \leq noisy;$  $clean \leq noisy;$  end else if (noisy  $!=$  new) begin  $new \leq noisy;$  $count \leq 0;$ end

else if  $\text{(count == } 270000)$  $clean \leq new$ ; else  $count \le count + 1$ ;

endmodule

/////////////////////////////////////////////////////////////////////////////// // // 6.111 FPGA Labkit -- Template Toplevel Module // // For Labkit Revision 004 // // // Created: October 31, 2004, from revision 003 file // Author: Nathan Ickes // /////////////////////////////////////////////////////////////////////////////// // // CHANGES FOR BOARD REVISION 004 // // 1) Added signals for logic analyzer pods 2-4. // 2) Expanded "tv\_in\_ycrcb" to 20 bits. // 3) Renamed "tv\_out\_data" to "tv\_out\_i2c\_data" and "tv\_out\_sclk" to // "tv\_out\_i2c\_clock". // 4) Reversed disp\_data\_in and disp\_data\_out signals, so that "out" is an // output of the FPGA, and "in" is an input. // // CHANGES FOR BOARD REVISION 003 //  $/$ / $/$  1) Combined flash chip enables into a single signal, flash ce b. // // CHANGES FOR BOARD REVISION 002 // // 1) Added SRAM clock feedback path input and output // 2) Renamed "mousedata" to "mouse\_data" // 3) Renamed some ZBT memory signals. Parity bits are now incorporated into // the data bus, and the byte write enables have been combined into the  $//$  4-bit ram# bwe b bus. // 4) Removed the "systemace\_clock" net, since the SystemACE clock is now // hardwired on the PCB to the oscillator. // /////////////////////////////////////////////////////////////////////////////// // // Complete change history (including bug fixes) // // 2005-Sep-09: Added missing default assignments to "ac97\_sdata\_out", // "disp\_data\_out", "analyzer[2-3]\_clock" and  $\frac{1}{2}$  "analyzer[2-3]\_data". // // 2005-Jan-23: Reduced flash address bus to 24 bits, to match 128Mb devices // actually populated on the boards. (The boards support up to // 256Mb devices, with 25 address lines.) // // 2004-Oct-31: Adapted to new revision 004 board. // // 2004-May-01: Changed "disp\_data\_in" to be an output, and gave it a default // value. (Previous versions of this file declared this port to  $\frac{1}{2}$  be an input.) // // 2004-Apr-29: Reduced SRAM address busses to 19 bits, to match 18Mb devices // actually populated on the boards. (The boards support up to

#### // 2004-Apr-29: Change history started //

//

///////////////////////////////////////////////////////////////////////////////

module labkit (beep, audio\_reset\_b, ac97\_sdata\_out, ac97\_sdata\_in, ac97\_synch, ac97\_bit\_clock,

> vga\_out\_red, vga\_out\_green, vga\_out\_blue, vga\_out\_sync\_b, vga\_out\_blank\_b, vga\_out\_pixel\_clock, vga\_out\_hsync, vga\_out\_vsync,

 tv\_out\_ycrcb, tv\_out\_reset\_b, tv\_out\_clock, tv\_out\_i2c\_clock, tv\_out\_i2c\_data, tv\_out\_pal\_ntsc, tv\_out\_hsync\_b, tv\_out\_vsync\_b, tv\_out\_blank\_b, tv\_out\_subcar\_reset,

 tv\_in\_ycrcb, tv\_in\_data\_valid, tv\_in\_line\_clock1, tv\_in\_line\_clock2, tv\_in\_aef, tv\_in\_hff, tv\_in\_aff, tv\_in\_i2c\_clock, tv\_in\_i2c\_data, tv\_in\_fifo\_read, tv\_in\_fifo\_clock, tv\_in\_iso, tv\_in\_reset\_b, tv\_in\_clock,

ram0\_data, ram0\_address, ram0\_adv\_ld, ram0\_clk, ram0\_cen\_b, ram0\_ce\_b, ram0\_oe\_b, ram0\_we\_b, ram0\_bwe\_b,

ram1\_data, ram1\_address, ram1\_adv\_ld, ram1\_clk, ram1\_cen\_b, ram1\_ce\_b, ram1\_oe\_b, ram1\_we\_b, ram1\_bwe\_b,

clock\_feedback\_out, clock\_feedback\_in,

flash\_data, flash\_address, flash\_ce\_b, flash\_oe\_b, flash\_we\_b, flash\_reset\_b, flash\_sts, flash\_byte\_b,

rs232\_txd, rs232\_rxd, rs232\_rts, rs232\_cts,

mouse clock, mouse data, keyboard clock, keyboard data,

clock\_27mhz, clock1, clock2,

disp\_blank, disp\_data\_out, disp\_clock, disp\_rs, disp\_ce\_b, disp\_reset\_b, disp\_data\_in,

button0, button1, button2, button3, button\_enter, button\_right, button\_left, button\_down, button\_up,

switch,

led,

user1, user2, user3, user4,

daughtercard,

 systemace\_data, systemace\_address, systemace\_ce\_b, systemace\_we\_b, systemace\_oe\_b, systemace\_irq, systemace\_mpbrdy,

 analyzer1\_data, analyzer1\_clock, analyzer2\_data, analyzer2\_clock, analyzer3\_data, analyzer3\_clock, analyzer4\_data, analyzer4\_clock); output beep, audio\_reset\_b, ac97\_synch, ac97\_sdata\_out; input ac97\_bit\_clock, ac97\_sdata\_in; output [7:0] vga\_out\_red, vga\_out\_green, vga\_out\_blue; output vga\_out\_sync\_b, vga\_out\_blank\_b, vga\_out\_pixel\_clock, vga\_out\_hsync, vga\_out\_vsync; output [9:0] tv\_out\_ycrcb; output tv\_out\_reset\_b, tv\_out\_clock, tv\_out\_i2c\_clock, tv\_out\_i2c\_data, tv\_out\_pal\_ntsc, tv\_out\_hsync\_b, tv\_out\_vsync\_b, tv\_out\_blank\_b, tv\_out\_subcar\_reset; input [19:0] tv\_in\_ycrcb; input tv\_in\_data\_valid, tv\_in\_line\_clock1, tv\_in\_line\_clock2, tv\_in\_aef, tv\_in\_hff, tv\_in\_aff; output tv\_in\_i2c\_clock, tv\_in\_fifo\_read, tv\_in\_fifo\_clock, tv\_in\_iso, tv\_in\_reset\_b, tv\_in\_clock; inout tv\_in\_i2c\_data; inout [35:0] ram0\_data; output [18:0] ram0\_address; output ram0\_adv\_ld, ram0\_clk, ram0\_cen\_b, ram0\_ce\_b, ram0\_oe\_b, ram0\_we\_b; output [3:0] ram0\_bwe\_b; inout [35:0] ram1\_data; output [18:0] ram1\_address; output ram1\_adv\_ld, ram1\_clk, ram1\_cen\_b, ram1\_ce\_b, ram1\_oe\_b, ram1\_we\_b; output [3:0] ram1\_bwe\_b; input clock\_feedback\_in; output clock\_feedback\_out; inout [15:0] flash\_data; output [23:0] flash\_address; output flash\_ce\_b, flash\_oe\_b, flash\_we\_b, flash\_reset\_b, flash\_byte\_b; input flash\_sts; output rs232\_txd, rs232\_rts; input rs232\_rxd, rs232\_cts; input mouse clock, mouse data, keyboard clock, keyboard data; input clock\_27mhz, clock1, clock2; output disp\_blank, disp\_clock, disp\_rs, disp\_ce\_b, disp\_reset\_b; input disp\_data\_in; output disp\_data\_out; input button0, button1, button2, button3, button\_enter, button\_right, button\_left, button\_down, button\_up; input [7:0] switch;

output [7:0] led;

inout [31:0] user1, user2, user3, user4;

inout [43:0] daughtercard;

 inout [15:0] systemace\_data; output [6:0] systemace\_address; output systemace\_ce\_b, systemace\_we\_b, systemace\_oe\_b; input systemace\_irq, systemace\_mpbrdy;

output [15:0] analyzer1\_data, analyzer2\_data, analyzer3\_data, analyzer4\_data; output analyzer1\_clock, analyzer2\_clock, analyzer3\_clock, analyzer4\_clock;

 //////////////////////////////////////////////////////////////////////////// // // I/O Assignments // ////////////////////////////////////////////////////////////////////////////

// Audio Input and Output assign beep= 1'b0;

/\* Audio connections assigned to valid outputs/inputs assign audio\_reset\_b =  $1^{\circ}b0$ ; assign ac97  $s$ ynch = 1'b0; assign ac97\_sdata\_out =  $1^{\circ}b0$ ; ac97\_sdata\_in is an input \*/

```
 // VGA Output 
assign vga_out_red = 10<sup>th</sup>0;
assign vga_out_green = 10<sup>th</sup>0;
assign vga out blue = 10'h0;
assign vga_out_sync_b = 1'b1;assign vga_out_blank_b = 1'b1;
assign vga_out_pixel_clock = 1^{\circ}b0;
assign vga_out_hsync = 1<sup>1</sup>b0;
assign vga_out_vsync = 1<sup>1</sup>b0;
```

```
 // Video Output
assign tv_out_ycrcb = 10<sup>'h0</sup>;
assign tv_out_reset_b = 1^{\circ}b0;
assign tv_out_clock = 1'b0;assign tv_out_i2c_clock = 1'b0;
assign tv_out_i2c_data = 1'b0;
assign tv_out_pal_ntsc = 1'b0;assign tv_out_hsync_b = 1'b1;
assign tv_out_vsync_b = 1'b1;assign tv_out_blank_b = 1'b1; assign tv_out_subcar_reset = 1'b0;
```
 // Video Input assign  $tv_in_i2c_{clock} = 1^rb0;$ 

assign tv\_in\_fifo\_read =  $1'b0$ ; assign tv\_in\_fifo\_clock =  $1'b0$ ; assign tv\_in\_iso =  $1'$ b0; assign tv\_in\_reset\_ $b = 1'$ b0; assign tv\_in\_clock =  $1'$ b0; assign tv\_in\_i2c\_data =  $1'bZ$ ; // tv\_in\_ycrcb, tv\_in\_data\_valid, tv\_in\_line\_clock1, tv\_in\_line\_clock2, // tv\_in\_aef, tv\_in\_hff, and tv\_in\_aff are inputs

## // SRAMs

 assign ram0\_data = 36'hZ; assign ram $0$  address = 19'h0; assign ram0  $\text{adv}$   $\text{ld} = 1'b0$ ; assign ram $0$ \_clk = 1'b0; assign ram $0$ <sub>cen\_b</sub> = 1'b1; assign ram $0$  ce  $b = 1'b1$ ; assign ram $0$ <sub>-0</sub>e<sub>-b</sub> = 1'b1; assign ram $0$  we  $_b = 1$  b1; assign ram $0_b$  we  $b = 4'hF$ ;

// ram1 is used by songmem module.

// assign ram1\_data =  $36'hZ$ ; // assign ram1 address =  $19'h0$ ; // assign ram $1$ \_adv\_ld = 1'b0; // assign ram $1$ \_clk = 1'b0; // assign ram1 cen  $b = 1'b1$ ; // assign ram $1$ <sub>ce</sub>\_b = 1'b1; // assign ram $1\_\text{oe\_b} = 1\,\text{b}1$ ; // assign ram $1$ \_we\_b =  $1'b1$ ; // assign ram1\_bwe\_b =  $4'hF$ ;

assign clock feedback out  $= 1'$ b0; // clock\_feedback\_in is an input

```
 // Flash ROM 
assign flash_data = 16'hZ;
 assign flash_address = 24'h0; 
assign flash ce b = 1'b1;
assign flash_oe_b = 1'b1;
assign flash_we_b = 1'b1;
assign flash_reset_b = 1'b0; assign flash_byte_b = 1'b1;
 // flash_sts is an input
```
 // RS-232 Interface assign rs232  $txd = 1'b1$ ; assign  $rs232_rts = 1'b1;$ // rs232\_rxd and rs232\_cts are inputs

 // PS/2 Ports // mouse\_clock, mouse\_data, keyboard\_clock, and keyboard\_data are inputs

// LED Displays

assign disp\_blank =  $1'b1;$ 

assign disp\_clock =  $1^{\circ}b0$ ; assign disp\_ $rs = 1^{\circ}b0$ ; assign disp\_ce\_b =  $1'b1;$ assign disp\_reset\_b =  $1'$ b0; assign disp\_data\_out =  $1^{\prime}b0$ ; // disp\_data\_in is an input // Buttons, Switches, and Individual LEDs assign  $led = 8'hFF;$ // button0, button1, button2, button3, button\_enter, button\_right, // button\_left, button\_down, button\_up, and switches are inputs // User I/Os assign user $1 = 32$ 'hZ; assign user $2 = 32$ 'hZ; assign user $3 = 32$ 'hZ;  $\text{/}$ /assign user $4 = 32$ 'hZ; // Daughtercard Connectors assign daughtercard = 44'hZ; // SystemACE Microprocessor Port assign systemace  $data = 16'hZ$ ; assign systemace  $address = 7'h0$ ; assign systemace\_ce\_b =  $1'b1;$ assign systemace we  $b = 1'b1$ ; assign systemace\_oe\_ $b = 1'b1;$  // systemace\_irq and systemace\_mpbrdy are inputs // Logic Analyzer /\* assign analyzer1  $data = 16'h0$ ; assign analyzer $1$ \_clock =  $1'b1$ ; assign analyzer2\_data = 16'h0; assign analyzer2  $clock = 1'b1$ ; assign analyzer3\_data = 16'h0; assign analyzer $3$ \_clock = 1'b1; assign analyzer4  $data = 16'h0$ ; assign analyzer4\_clock =  $1'b1;$ \*/ // Buttons used for testing purposes:

wire button0\_sync, button1\_sync, button2\_sync, button3\_sync, button\_enter\_sync, button\_up\_sync, button\_down\_sync, button\_left\_sync; wire button\_up\_pulse, button\_down\_pulse, button\_left\_pulse;

wire writep, readp; wire sin, sout; wire [255:0] data\_in, data\_out; wire connected;

//Audio Control Wires wire reset;

assign reset = button\_enter\_sync;

wire [35:0] direct note; assign direct\_note = {24'b0, data\_in[7:0], button3\_sync, button2\_sync, button1\_sync, button0\_sync}; wire [7:0] direct\_bpm; assign direct\_bpm =  $\{switch[6:4], 5'b0\};$ wire [3:0] song\_number\_in; assign song\_number\_in = switch[3:0];

//SRAM stuff wire  $[3:0]$  A\_songaddr; wire [11:0] A\_noteaddr; wire A\_start, A\_done, A\_exists; wire  $[35:0]$  A note; wire [7:0] A\_duration;

wire [3:0] B\_songaddr; wire [11:0] B\_noteaddr; wire [35:0] B\_note; wire [7:0] B\_duration; wire B\_start, B\_done; wire metronome\_fast;

// debounced and pulsed buttons for testing puposes:

debounce play\_debouncee (1'b0, clock\_27mhz, ~button\_enter, button\_enter\_sync); debounce play\_debounce0 (reset, clock\_27mhz, ~button0, button0\_sync); debounce play\_debounce1(reset, clock\_27mhz, ~button1, button1\_sync); debounce play\_debounce2(reset, clock\_27mhz, ~button2, button2\_sync); debounce play\_debounce3 (reset, clock\_27mhz, ~button3, button3\_sync); debounce play\_debounceu (reset, clock\_27mhz, ~button\_up, button\_up\_sync); debounce play\_debounced(reset, clock\_27mhz, ~button\_down, button\_down\_sync); debounce play\_debouncel(reset, clock\_27mhz, ~button\_left, button\_left\_sync);

pulser pulseru(reset, clock\_27mhz, button\_up\_sync, button\_up\_pulse); pulser pulserd(reset, clock\_27mhz, button\_down\_sync, button\_down\_pulse); pulser pulserl(reset, clock\_27mhz, button\_left\_sync, button\_left\_pulse);

#### // game mode

wire game\_start; //pulse assign game\_start = button\_left\_pulse; wire good\_step; assign  $led[7] = good\_step;$ wire [7:0] score; assign  $\text{led}[6:0] = \text{score}[6:0]$ ; wire gaming; wire playback\_startG; wire playback\_stopG;

game\_mode gm1(clock\_27mhz, reset,

pulse from user control

game\_start, // start

direct\_note, // user's note

A\_note,  $\frac{1}{2}$  // note

 metronome\_fast, playback\_startG, // pulse to play song

playback\_stopG,  $\frac{1}{2}$  // pulse to end

gaming,

good\_step, score); // output to display

### //Audio Control Module

from song\_playback

wire record start; assign record start = switch[7] ? button up pulse : 0; wire record\_stop; assign record\_stop = switch $[7]$  ? button\_down\_pulse : 0; wire playback\_start; assign playback\_start = switch $[7]$  ? 0: button\_up\_pulse; wire playback\_stop; assign playback\_stop = switch $[7]$  ? 0: button\_down\_pulse;

audio\_control audio\_control(clock\_27mhz, reset,

 // User Input direct note, direct bpm, song number in,

playback\_stop,

record\_start, record\_stop, playback\_start,

//Metronome metronome\_fast,

// AC'97 Stuff

audio\_reset\_b, ac97\_sdata\_out,

// SRAM Stuff

A\_songaddr, A\_noteaddr, A\_start, A\_done,

B\_songaddr, B\_noteaddr, B\_note,

A\_exists, A\_note, A\_duration,

ac97\_sdata\_in, ac97\_synch, ac97\_bit\_clock,

B\_duration, B\_start, B\_done);

// songmem reads and writes to SRAM

assign ram $1$ <sub>-ce</sub>\_b =  $1'b0$ ; assign ram $1\_\text{oe}\_\text{b} = 1\text{'b0};$ assign ram $1$ \_adv\_ld = 1'b0; assign ram $1_b$ we\_b = 4'h0;

> wire  $[3:0]$  C\_song = 0; wire  $[3:0]$  D\_song = 0; wire  $[3:0]$  E\_song = 0; wire  $[3:0]$  F\_song = 0;

song

```
wire [3:0] G_song = 0;
wire [255:0] C_name, D_name, E_name, F_name, G_name;
wire C_{\text{start}} = 0;
wire C_done;
wire [3:0] Z_song = 0;
wire [255:0] Z_name = 0;
wire Z_{\text{start}} = 0;
 wire Z_done;
```
songmem sm1 (clock\_27mhz, reset,

ram1\_cen\_b,

A\_duration,

B\_done,

 ram1\_clk, ram1\_we\_b, ram1\_address, ram1\_data, A\_songaddr, A\_noteaddr, A\_start, A\_done, A\_exists, A\_note, B\_songaddr, B\_noteaddr, B\_note, B\_duration, B\_start, C\_song, D\_song, E\_song, F\_song, G\_song, C\_name, D\_name, E\_name, F\_name, G\_name, C\_start, C\_done, Z\_song, Z\_name, Z\_start, Z\_done );

// Connection to interkit communication

assign user $4 = \{29 \text{hZ}, \text{connected}, \text{sout}, 1 \text{hZ}\};$ assign  $sin = user4[0];$ 

> kitcom\_in kin (reset, clock\_27mhz, sin, writep, data\_in, connected); kitcom\_out kout (reset, clock\_27mhz, sout, readp, data\_out);

// Analyzer assignments for testing assign analyzer1\_data =  ${A$ \_songaddr, A\_noteaddr}; assign analyzer1  $clock = A$  start; assign analyzer2\_data =  ${B_songaddr, B_noteaddr};$ assign analyzer $2$ \_clock = B\_start;

assign analyzer $3$ \_data = {A\_duration[7:0], A\_note[3:0]}; assign analyzer $3$ \_clock = A\_done; assign analyzer4\_data =  ${B_duration[7:0], B_note[3:0]};$ assign analyzer4\_clock = B\_done;

endmodule

` //////////////////////////////////////////////////////////////////////////////// // Company: // Engineer: // // Create Date: 14:28:09 05/11/06 // Design Name:

// Module Name: song\_playback // Project Name: // Target Device: // Tool versions: // Description: // // Dependencies: // // Revision: // Revision 0.01 - File Created // Additional Comments: // //////////////////////////////////////////////////////////////////////////////// module song\_playback(clock, reset,

playing, playback\_start, // Input Pulses playback\_stop, metronome\_fast, // Input Metronome note\_out, // Output to speakers A\_noteaddr, A\_start, A\_done, A\_exists, A\_note, A\_duration); // For SRAM

 input clock, reset; output playing; // status signal input playback\_start; input playback\_stop; input metronome\_fast;

output [35:0] note\_out;

// to SRAM interface output [11:0] A\_noteaddr; output A\_start; input A\_done, A\_exists; input [35:0] A\_note; input [7:0] A\_duration;

// generate status signal

 reg playing; always @ (posedge clock) begin if (reset) begin playing <= 0; end else if (playback\_start) begin playing  $\leq 1$ ; end else if (playback\_stop) begin playing  $\leq 0$ ; end

end

reg [11:0] A\_noteaddr; reg A\_start; reg [35:0] note\_out; reg firstnote; //first note flag reg [7:0] holdcount; //counting variable for ntoe duration always @ (posedge clock) begin

A\_start  $\leq 0$ ; //usually 0

// default reset values

 if (reset || !playing) begin A\_noteaddr <= 12'b111111111111; // hack to start at 0  $note\_out \leq 0;$ firstnote  $<= 1;$ holdcount  $<= 0;$ // count up to the duration at every metronome beat end else if (metronome\_fast) begin holdcount  $\le$  holdcount + 1; if (!firstnote) note\_out <= A\_note; // move on to next address when note is done if (firstnote  $\parallel$  holdcount == A\_duration) begin firstnote  $<= 0;$ A\_start  $\leq 1$ ;  $A_noteaddr \leq A_noteaddr+1;$ holdcount  $<= 0;$ end and the state of the state of the state of the state of the state of the state of the state of the state of the state of the state of the state of the state of the state of the state of the state of the state of the st

end

end

//testing //output [31:0] beat\_length; //output [2:0] state;

input clock\_27mhz; input reset;

input playback;  $\frac{1}{2}$  // play song if high input [3:0] song\_number\_in; // song # from game\_mode

output playback\_done; // song is done playing

// SRAM Stuff output [3:0] song\_number\_out; // song # for songbank

input [7:0] bpm; // beats per minute from songbank

output step; // high when playing, low when not output [35:0] note\_out; // 6'd note # for sound player & game\_mode

output [11:0] note\_address; // note # in song for songbank output next\_note; // enable for songbank input note\_ready;  $\frac{1}{2}$  // data from mem is available input [7:0] duration; // no of beats of note from songbank input [35:0] note\_in;  $\frac{1}{6}$  notes 0-35 from songbank

// SRAM Outputs reg [3:0] song\_number\_out; reg [11:0] note\_address; reg next\_note;

// Outputs to top level reg playback\_done; reg step; reg [35:0] note\_out;

// Internals: reg [3:0] song\_number\_int; reg [7:0] duration\_int; reg [35:0] note\_int; reg [7:0] bpm\_int;

reg [31:0] beat\_length; wire [31:0] quot; reg bpm\_start; wire bpm\_stop; bpmcalc bpm1 (clock\_27mhz, reset, bpm\_int, quot, bpm\_start, bpm\_stop);

reg [31:0] clk\_count; //counts up to beat length

reg [3:0] beat\_count; //hold up to 15 beats long

// FSM reg [2:0] state; parameter  $IDLE = 3'd0;$ parameter START = 3'd1; parameter READ = 3'd2; parameter CALC = 3'd3; parameter PLAYBACK = 3'd4;

always @ (posedge clock\_27mhz) begin  $next\_note \leq 0;$ bpm\_start $<= 0;$ if (reset) state  $\leq$  IDLE; else begin case (state) IDLE: begin song\_number\_out  $<= 0;$  note\_address <= 0; step  $<= 0;$  $note\_out \leq 0;$  $clk\_count \leq 0;$ beat count  $<= 0;$  playback\_done <= 0; if (playback) state  $\leq$  START; end and the state of the state of the state of the state of the state of the state of the state of the state of the state of the state of the state of the state of the state of the state of the state of the state of the st START: begin  $next\_note \leq 1;$  song\_number\_out <= song\_number\_in;  $bpm\_int \leq bpm;$  note\_address <= note\_address + 1; state  $\leq$  READ; end and the state of the state of the state of the state of the state of the state of the state of the state of the state of the state of the state of the state of the state of the state of the state of the state of the st READ: begin  $next\_note \leq 0;$  if (note\_ready) begin bpm\_start <= 1; state  $\leq$  CALC;  $note\_int \leq note\_in;$  duration\_int <= duration; end and the contract of the contract of the contract of the contract of the contract of the contract of the contract of the contract of the contract of the contract of the contract of the contract of the contract of the co else state  $\le$  READ; end and the contract of the contract of the contract of the contract of the contract of the contract of the contract of the contract of the contract of the contract of the contract of the contract of the contract of the co CALC: begin if  $d$ uration\_int == 0) begin playback\_done <= 1; state  $\leq$  IDLE; end and the contract of the contract of the contract of the contract of the contract of the contract of the contract of the contract of the contract of the contract of the contract of the contract of the contract of the co else begin if (bpm\_stop) begin

```
beat_length \leq quot; state <= PLAYBACK;
end and the contract of the contract of the contract of the contract of the contract of the contract of the contract of the contract of the contract of the contract of the contract of the contract of the contract of the co
end and the state of the state of the state of the state of the state of the state of the state of the state of the state of the state of the state of the state of the state of the state of the state of the state of the st
end and the state of the state of the state of the state of the state of the state of the state of the state of the state of the state of the state of the state of the state of the state of the state of the state of the st
                                          PLAYBACK: begin 
                                                                                                                               step <= 1;note\_out \leq note\_int; if (beat_count == duration_int) begin 
                                                                                                                                                                         step <= 0;state \leq START;
end and the state of the state of the state of the state of the state of the state of the state of the state of the state of the state of the state of the state of the state of the state of the state of the state of the st
                                                                                                                               else begin
                                                                                                                                                                         if (clk_count == beat_length) begin
                                                                                                                                                                                               beat_count <= beat_count 
                                                                                                                                                                                               clk\_count \leq 0;end and the contract of the contract of the contract of the contract of the contract of the contract of the contract of the contract of the contract of the contract of the contract of the contract of the contract of the co
                                                                                                                                                                          else clk_count <= clk_count + 1; 
                                                                                                                                                       end
end and the state of the state of the state of the state of the state of the state of the state of the state of the state of the state of the state of the state of the state of the state of the state of the state of the st
                     endcase 
                    end
```
end \*/ endmodule

 $+1;$ 

/////////////////////////////////////////////////////////////////////////////// // // 6.111 Introductory Digital Systems Laboratory, Spring 2006 // Team 14 "Charlie's Angels" // Final Project: Piano Dance Revolution // // Audio Control Modules (Lucia Tian): Audio Control // ///////////////////////////////////////////////////////////////////////////////

module audio\_control(clock, reset,

 // User Input direct\_note, direct\_bpm, song\_number\_in,

record\_start, record\_stop, playback\_start,

playback\_stop,

//Metronome metronome\_fast,

// AC'97 Junk

ac97\_sdata\_in, ac97\_synch, ac97\_bit\_clock,

A\_exists, A\_note, A\_duration,

B\_duration, B\_start, B\_done);

// clock & reset input clock, reset;

// direct inputs from user interfaces input [35:0] direct\_note; input [7:0] direct\_bpm; input [3:0] song\_number\_in;

input record\_start, record\_stop; input playback\_start, playback\_stop;

// audiogen ac97 interface output audio reset b; output ac97\_sdata\_out; input ac97\_sdata\_in; output ac97\_synch; input ac97\_bit\_clock;

// SRAM Read output [3:0] A\_songaddr; output [11:0] A\_noteaddr; output A\_start; input A\_done; input A\_exists; input [35:0] A\_note; input [7:0] A\_duration;

// SRAM Write output [3:0] B\_songaddr; output [11:0] B\_noteaddr; output [35:0] B\_note; output [7:0] B\_duration; output B\_start; input B done;

// The song address output to memory is directly tied to // the user's song number input  $assign A_songaddr = song_number_in;$  $assign B_songaddr = song_number_in;$ 

#### // Metronome

output metronome\_fast; //Game Mode Block needs fast metronome. wire metronome\_slow, metronome\_fast; //Slow metronome only goes to internal audiogen. metronome metro1 (.reset(reset), .clock(clock),

audio\_reset\_b, ac97\_sdata\_out,

 // SRAM Junk A\_songaddr, A\_noteaddr, A\_start, A\_done,

B\_songaddr, B\_noteaddr, B\_note,

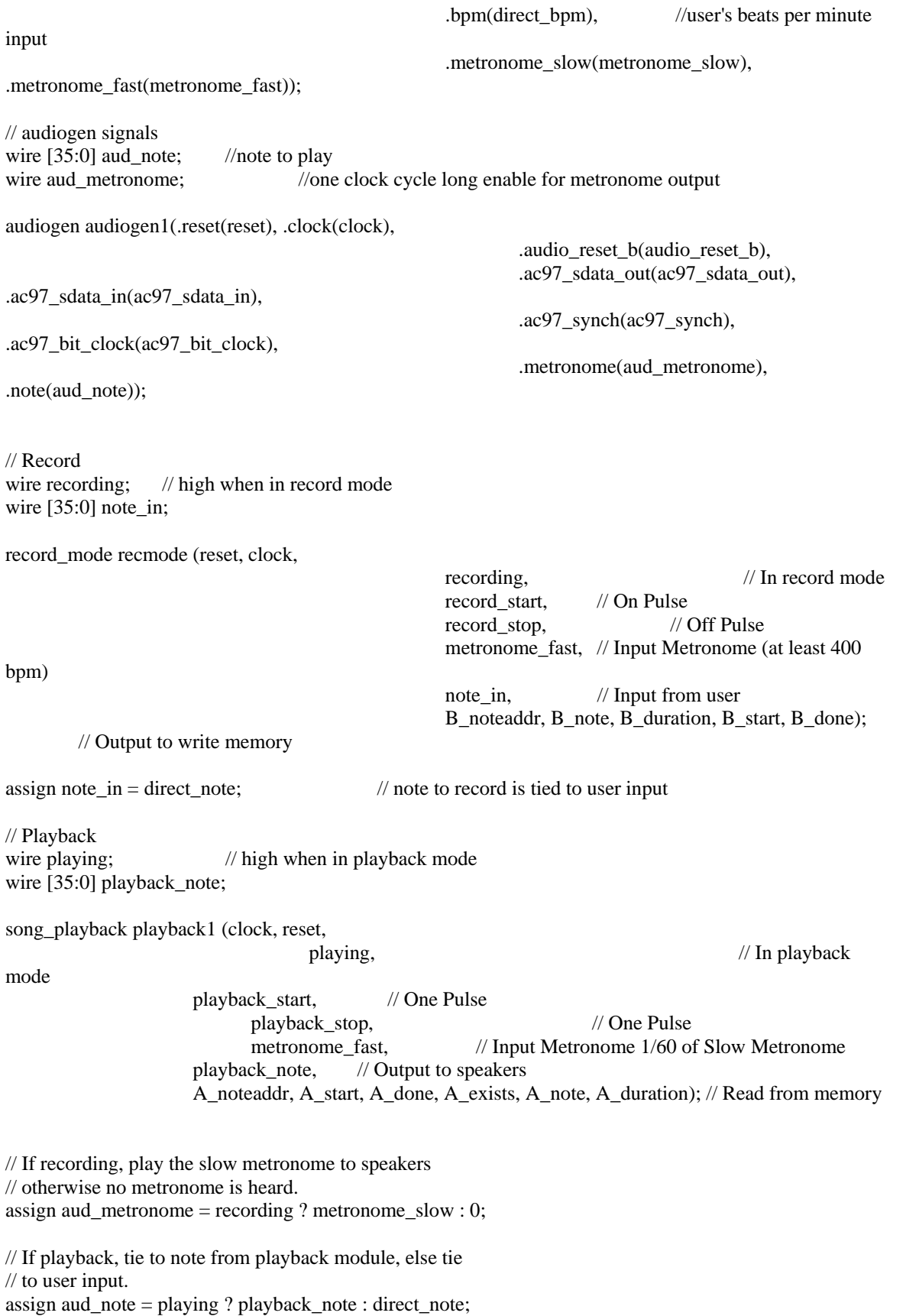

#### endmodule

//////////////////////////////////////////////////////////////////////////////// // Company: // Engineer: // // Create Date: 21:10:09 05/01/06 // Design Name: // Module Name: audiogen // Project Name: // Target Device: // Tool versions: // Description: // // Dependencies: // // Revision: // Revision 0.01 - File Created // Additional Comments: // //////////////////////////////////////////////////////////////////////////////// module audiogen(reset, clock,

ac97\_bit\_clock, //AC97

audio\_reset\_b, ac97\_sdata\_out, ac97\_sdata\_in, ac97\_synch,

metronome, note); // Inputs

//sfx input reset, clock; output audio\_reset\_b; output ac97\_sdata\_out; input ac97\_sdata\_in; output ac97\_synch; input ac97\_bit\_clock; input metronome;

 $//note$  to freq input [35:0] note;

//sfx wires wire audio\_reset\_b; wire ac97\_sdata\_out, ac97\_sdata\_in; wire ac97\_synch, ac97\_bit\_clock;

//note\_to\_freq wires wire [10:0] note1\_N, note2\_N;

//play wire play; assign play = (note  $!= 0$ );

// SFX generates ac97 output signals from metronome and note\_N inputs sfx sfx2(reset, clock, audio\_reset\_b, ac97\_sdata\_out,

ac97\_sdata\_in, ac97\_synch, ac97\_bit\_clock, play, note1\_N, note2\_N, metronome);

// Translates input note number into two note\_N counts for SFX note\_to\_freq note\_to\_freq1(clock, reset, note, note1\_N, note2\_N);

endmodule

// Target Device:

//////////////////////////////////////////////////////////////////////////////// // Company: // Engineer: // // Create Date: 23:14:31 05/15/06 // Design Name: // Module Name: freq\_lookup // Project Name:

// Tool versions: // Description: // // Dependencies: // // Revision: // Revision 0.01 - File Created // Additional Comments: // //////////////////////////////////////////////////////////////////////////////// module freq\_lookup(reset, clock, note\_number, note\_N); input reset, clock;

input [5:0] note\_number; // 6bit representation of note output [10:0] note\_N; // Count increment for sine table lookup

reg [10:0] note\_N;

// 6bit representation of notes parameter  $REST = 6'd0;$ parameter  $CN3 = 6'd15$ ; parameter  $CS3 = 6'd32$ ; parameter  $DN3 = 6'd16;$ parameter  $DS3 = 6'd33$ ; parameter  $EN3 = 6'd17$ ; parameter  $FN3 = 6'd18$ ; parameter  $FS3 = 6'd34$ ; parameter  $GN3 = 6'd19;$ parameter  $GS3 = 6'd35$ ; parameter  $AN3 = 6'd20$ ; parameter  $AS3 = 6'd36$ ; parameter  $BN3 = 6'd21$ ; parameter  $CN4 = 6'd8$ ; parameter  $CS4 = 6'd27$ ; parameter  $DN4 = 6'd9;$ parameter DS4 = 6'd28; parameter  $EN4 = 6'd10;$ 

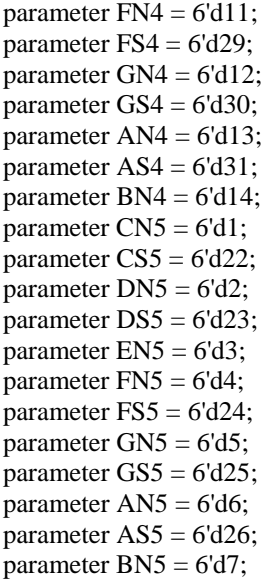

// lookup table:

always @ (posedge clock) case (note\_number) REST: note\_ $N \le 11'd0$ ; CN3: note\_N <= 11'd179; CS3: note  $N \le 11' d190$ ; DN3: note\_N <= 11'd201; DS3: note\_N <= 11'd213; EN3: note\_N <=  $11'd225$ ; FN3: note\_N <= 11'd239; FS3: note\_N <= 11'd253; GN3: note\_N <=  $11' d268$ ; GS3: note\_N <= 11'd284; AN3: note\_N <= 11'd300; AS3: note\_ $N \le 11' d318$ ; BN3: note\_N <= 11'd337; CN4: note\_N <=  $11'$ d $358$ ; CS4: note\_ $N \le 11' d378$ ; DN4: note\_N <= 11'd401; DS4: note\_N <= 11'd425; EN4: note\_N <=  $11'd451$ ; FN4: note\_N <= 11'd477; FS4: note\_N <=  $11' d505$ ; GN4: note\_ $N \le 11' d535$ ; GS4: note\_ $N \le 11' d567$ ; AN4: note\_N <=  $11'd601$ ; AS4: note\_N <=  $11' d636$ ; BN4: note\_N <=  $11'd674$ ; CN5: note\_N <=  $11'd714$ ; CS5: note\_ $N \le 11' d756$ ; DN5: note\_ $N \le 11' d801$ ; DS5: note\_N <= 11'd849; EN5: note\_N <= 11'd900; FN5: note\_N <= 11'd953; FS5: note\_N <= 11'd1010;

```
 GN5: note_N <= 11'd1070;
      GS5: note N \le 11' d1135;
       AN5: note_N <= 11'd1201;
      AS5: note_N <= 11'd1272;
BN5: note_N <= 11'd1349;
              endcase
```
endmodule

//////////////////////////////////////////////////////////////////////////////// // Company: // Engineer: // // Create Date: 11:01:53 05/16/06 // Design Name: // Module Name: metronome // Project Name: // Target Device: // Tool versions: // Description: // // Dependencies: // // Revision: // Revision 0.01 - File Created // Additional Comments: // //////////////////////////////////////////////////////////////////////////////// module metronome(reset, clock, bpm, metronome\_slow, metronome\_fast); input reset; input clock; input [7:0] bpm; //beats per minute output metronome\_slow, metronome\_fast;  $//slow = 1/60$  freq of fast reg metronome\_slow, metronome\_fast; reg [31:0] beat\_length; reg [7:0] oldbpm; reg [6:0] dvcount; // BPM --> cycles per beat wire  $\text{ach} = 0$ ; wire  $\text{sch} = 0$ ; wire rfd; wire [7:0] remd; wire div\_ce; wire [31:0] quot; assign div\_ce  $= 1$ ; wire [31:0] dividend =  $32' d27000000$ ;

//invoke IP CoreGen divider module divi div1(dividend, oldbpm, quot, remd, clock, rfd, aclr, sclr, div\_ce);

//Calculate beat length from bpm input always @ (posedge clock) begin

```
oldbpm \leq bpm; if (reset) begin 
                           dvcount \leq 0;
                  end else if (oldbpm != bpm) begin 
                           dvcount \leq 0;
                  end else if (dvcount < 100) begin //wait 100 cycles for divi latency
                           dvcount \leq dvcount + 1;
                  end else if (dvcount == 100) begin
                           dvcount \leq dvcount + 1;
                            beat_length <= quot;
                   end 
        end 
//generate fast metronome. count up to beat length 
        reg [31:0] count; 
        always @ (posedge clock) begin 
                   metronome_fast <= 0;
                   if (reset) begin 
                           count \leq 0;
                  end else if (count >= beat_length) begin 
                           count \leq 0; metronome_fast <= 1;
                   end else begin 
                           count \le count + 1;
                  end 
        end 
//pulse slow metronome once per 60 clock cycles 
        reg [5:0] slowcount; 
         always @ (posedge clock) begin 
                   metronome_slow <= 0;
                   if (reset) begin 
                           slowcount \leq 0;
                   end else if (metronome_fast) begin 
                           if (slowcount \ge 59) begin
                                    slowcount \leq 0;
                                     metronome_slow <= 1;
                            end else begin 
                                    slowcount \leq slowcount + 1;
                            end
                   end 
        end 
endmodule
```
////////////////////////////////////////////////////////////////////////////////

// Company: // Engineer: // Create Date: 23:03:34 05/15/06 // Design Name: // Module Name: note\_convert // Project Name:

//

// Target Device: // Tool versions: // Description: // // Dependencies: // // Revision: // Revision 0.01 - File Created // Additional Comments: // //////////////////////////////////////////////////////////////////////////////// module note\_convert(reset, clock, note, note1, note2); input reset; input clock; input [35:0] note; //36 bit note representation output [5:0] note1, note2; //2 output 6 bit representations reg [5:0] note1, note2; reg [5:0] count; reg [35:0] notelatch; reg [35:0] old\_notelatch; reg activated;  $\frac{1}{2}$  // note has changed and the two output //notes must be updated reg countn; always @ (posedge clock) begin  $\frac{1}{2}$  reset all regs to 0 if (reset) begin activated  $\leq 0$ ; countn  $<= 0;$ count  $\leq 0$ ; notelatch  $<= 0;$  old\_notelatch <= 0; note $1 \leq 0$ ; note $2 \leq 0$ : // new note is played --> latch in new note and activate system end else if (!activated && note != old\_notelatch) begin activated  $<= 1;$ count  $\leq 1$ ; countn  $\leq 0$ : notelatch <= note; old\_notelatch <= note; // shift and count notelatch. if 1 is encountered, store into notes 1 and 2. end else if (activated) begin if (notelatch $[0] == 1$ ) begin if (countn  $== 0$ ) begin  $note1 \leq count;$  $countn \leq 1;$  end else begin  $note2 \leq count;$ 

```
activated <= 0;countn \leq 2;
end on the state of the state of the state of the state of the state of the state of the state of the state of the state of the state of the state of the state of the state of the state of the state of the state of the sta
                // stop process when count reaches the 36th bit.
                                                     end else if (count >= 36) begin 
                                                                      activated <= 0;if (countn == 0) begin
                                                                                       note1 \leq 0;
                                                                                       note2 \leq 0;
                                                                      end else if (countn == 1) begin
                                                                                       note2 \leq 0;
end and the state of the state of the state of the state of the state of the state of the state of the state of the state of the state of the state of the state of the state of the state of the state of the state of the st
                                                     end
                                                    notelatch \leq {1'b0, notelatch[35:1]};
                                                    count \le count + 1;
                                  end
```
end

endmodule

//////////////////////////////////////////////////////////////////////////////// // Company: // Engineer: // // Create Date: 15:51:36 05/13/06 // Design Name: // Module Name: record\_mode // Project Name: // Target Device: // Tool versions: // Description: // // Dependencies: // // Revision: // Revision 0.01 - File Created // Additional Comments: // //////////////////////////////////////////////////////////////////////////////// module record\_mode(reset, clock,

 recording, record\_start, // On Pulse<br>record stop, // Off Pulse record\_stop, metronome\_fast, // Input Metronome note in, // Input from user B\_noteaddr, B\_note, B\_duration, B\_start, B\_done); //

B\_songaddr must be set externally

input reset; input clock; output recording; // status input record\_start, record\_stop; input metronome\_fast; input [35:0] note\_in;

// To SRAM interface output [11:0] B\_noteaddr; output [35:0] B\_note; output [7:0] B\_duration; output B\_start; input B\_done; // Ignored.

reg recording;

```
// Generate recording status signal 
always @ (posedge clock) begin 
          if (reset) begin 
                  recording <= 0;end else if (record_start) begin 
                  recording \leq 1;
         end else if (record_stop) begin 
                  recording \leq 0;
         end
```
end

reg [11:0] B\_noteaddr; reg [35:0] B\_note; reg [7:0] B\_duration; reg B\_start;

```
reg [7:0] holdcount; // In beats 
reg [35:0] old_note_in; //latched input 
reg firstnote; //first note flag
```
always @ (posedge clock) begin

```
//write signal usually 0
        B_ start <= 0;
```

```
// record end tag (all 1's) into last note address at stop
         if (record_stop) begin 
                           B noteaddr \leq B noteaddr + 1;
                            B_note <= 36'b111111111111111111111111111111111111; 
                           B_d duration \leq 1;
                           B_ start \leq 1;
```

```
// reset to default values when not recording 
        end else if (reset || !recording) begin 
                  B_noteaddr <= 12'b111111111111; // Hack to start at 0.
                  holdcount \leq 0;
                  firstnote \leq 1;
                  old_note_in <= 0;
```
// handles first note: end else if (firstnote) begin if (note\_in  $!=$  0) begin firstnote  $\leq 0$ ;

$$
holdcount \leq 0;
$$
\n
$$
old\_note\_in \leq note\_in;
$$
\n
$$
end
$$
\n// counts at every metronome beat for duration of note

end else if (metronome\_fast) begin  $old\_note\_in \leq note\_in;$ holdcount  $\leq$  holdcount + 1;

// send write signals when note\_in changes and move on

```
if (old\_note\_in != note\_in) begin
         // Issue memory write, go to next spot. 
          B_noteaddr <= B_noteaddr + 1;
          B_note \le old_note_in;
          B_d duration \leq holdcount+1;
          B_{\text{1}} \text{start} \leq 1;
         holdcount <= 0; end
```
end

endmodule

end

/\*\*

The 6.111 SFX (sound effects module), fall 2005 By Eric Fellheimer AC'97 Sound driver by Nathan Ickes

reset - stop playing sound and go idle audio\_reset\_b, ac97\* - feed directly to corresponding signal in labkit play - pulse high to start a sound effect mode - selects with of the 4 sound effects to play (latched in on rising edge of play)

See the sound\_fsm and individual effects modules(such as boing\_fx) if you want to change which effects are available

\*\*/

module sfx (reset, clock,

audio\_reset\_b, ac97\_sdata\_out, ac97\_sdata\_in, ac97\_synch,

ac97\_bit\_clock,

play, N1, N2, metronome);

// volume parameter VOL\_PARAM = 5'd20;

// ac97 stuff input reset, clock; output audio\_reset\_b; output ac97\_sdata\_out; input ac97\_sdata\_in; output ac97\_synch;

```
 input ac97_bit_clock; 
// play notes 
         input [10:0] N1, N2; 
   input play; 
//play metronome 
   input metronome; 
 wire ready;
  wire [7:0] command_address;
  wire [15:0] command_data;
 wire command valid;
 wire [19:0] left_out_data;
   wire [19:0] right_out_data;
  wire [19:0] left_in_data, right_in_data; 
  wire [4:0] volume; 
  wire source; 
  //hard code volume/source 
   assign volume = VOL_PARAM; //a reasonable volume
  assign source = 1<sup>th</sup>1; //microphone
 // 
  // Reset controller 
 // 
 reg audio_reset_b;
 reg [9:0] reset_count; 
  //////////////////////////////////////////////////////////////////////////// 
 // 
  // Reset Generation
  // 
  // A shift register primitive is used to generate an active-high reset 
  // signal that remains high for 16 clock cycles after configuration finishes
  // and the FPGA's internal clocks begin toggling. 
 // 
  //////////////////////////////////////////////////////////////////////////// 
  wire one_time_reset; 
   SRL16 reset_sr (.D(1'b0), .CLK(clock), .Q(one_time_reset), .A0(1'b1), .A1(1'b1), .A2(1'b1), .A3(1'b1));
  defparam reset_sr.INIT = 16'hFFFF; 
   always @(posedge clock) begin 
    if (one_time_reset)
          begin 
           audio_reset_b \leq 1'b0;
           reset_count <= 0; end 
   else if (reset_count == 1023)
         audio_reset_b \leq 1'b1;
```

```
 else
```

```
reset_count <= reset_count+1;
```

```
 end
```
reg [19:0] left\_out\_data\_clean, left\_out\_data1, left\_out\_data2; reg [19:0] right\_out\_data\_clean, right\_out\_data1, right\_out\_data2; // reg and delay outputs through 3 cycles always @ (posedge ac97\_bit\_clock) begin left out data clean  $\leq$  left out data2; left\_out\_data2 <= left\_out\_data1; left\_out\_data1 <= left\_out\_data; right\_out\_data\_clean <= right\_out\_data2; right\_out\_data2 <= right\_out\_data1; right\_out\_data1 <= right\_out\_data; end // ac97 interface ac97 ac97(ready, command\_address, command\_data, command\_valid, left out data clean, 1'b1, right out data clean, 1'b1, left in data, right\_in\_data, ac97\_sdata\_out, ac97\_sdata\_in, ac97\_synch, ac97\_bit\_clock); //ac97 command generation ac97commands cmds(clock, ready, command\_address, command\_data, command\_valid, volume, source); // sound generation w/ sine lookup tables sound fsm sound fsm(reset, clock, play, N1, N2, metronome, ready, left out data, right out data); endmodule

module sound\_fsm(reset, clock, play, N1, N2, metronome, ready, left\_out\_data, right\_out\_data);

 input reset, clock; input ready;

input play;  $/$ high when notes are not both 0 input  $[10:0]$  N1, N2;  $\frac{1}{2}$  wo note N-values based on  $2^{16}$  samples in sine table input metronome; //slow metronome input

//data outputs output [19:0] left\_out\_data; output [19:0] right\_out\_data;

//FSM states parameter  $S$ \_IDLE = 2'd0; parameter S\_START = 2'd1; parameter S\_PLAY = 2'd2;

reg [19:0] left\_out\_data, right\_out\_data;

//Separate FSM's for notes and metronome reg  $[1:0]$  note\_state =  $S$ \_IDLE; reg  $[1:0]$  met\_state =  $S$ \_IDLE;

 //control signals for note and metronome wire note\_done1, note\_done2, met\_done; wire note\_start, met\_start;

```
 wire [19:0] pcm_out_note1, pcm_out_note2; 
         wire [19:0] pcm_out_met;
   wire [20:0] pcm_out_note;
 reg done_cur; 
//Generate next_sample signal 
  reg old_ready; 
          reg rdy; 
  always @ (posedge clock) begin 
         old_ready <= rdy; 
                  rdy \le reset ? 0 : ready;
                   end 
 assign next_sample = (rdy &&\simold_ready);
//instantiate the sound modules 
// -two sin tables for notes 
         SIN_fx SIN_fx1(reset, clock, next_sample, pcm_out_note1, note_start, note_done1, N1); 
         SIN_fx SIN_fx2(reset, clock, next_sample, pcm_out_note2, note_start, note_done2, N2); 
         slash_fx slash_fx(reset, clock, next_sample, pcm_out_met, met_start, met_done); 
//Note FSM 
  always @ (posedge clock) 
  if(reset) 
         note\_state \leq S_{{\text{ }}\perp}IDLE;else if (!play) note_state \le S_IDLE;
 else 
    case (note_state) 
    S_IDLE: 
      if(play) 
     begin 
       note\_state \leq S\_START; end 
   S_{\text{S}}START : note_state <= S_{\text{S}}PLAY;
   S_PLAY: note_state \leq (note_done1 || note_done2) ? S_IDLE : note_state;
   default: note_state <= S_IDLE; 
   endcase 
//Metronome FSM
   always @ (posedge clock) 
   if(reset) 
         met\_state \leq S\_IDLE;else 
    case (met_state) 
    S_IDLE: 
      if(metronome) 
     begin 
       met\_state \leq S\_START; end 
   S_{\text{-}}START: met_state <= S_{\text{-}}PLAY;
    S_PLAY: met_state <= met_done ? S_IDLE : met_state; 
   default: met_state <= S_IDLE; 
   endcase
```
// Generate Start Signals

assign note\_start =  $(note\_state == S\_START)$ ; assign met\_start = (met\_state ==  $S_START$ );  $assign \text{ } perm\_out\_note = \text{ } perm\_out\_note1 + \text{ } perm\_out\_note2;$ 

#### // Assign outputs to avged note values and metronome

```
 always @(note_state or met_state or pcm_out_note1 or pcm_out_note2 or pcm_out_met) begin 
 if (note_state == S_PLAY)
       left\_out\_data = \{1'b0, \text{pcm}\_\text{out}\_\text{note}[20:2]\}; else
```
left\_out\_data = 20'h00000;

```
if (met_state == S_PLAY)
                right out data = pcm out met;
 else
```
right\_out\_data = left\_out\_data;

end

//end always

endmodule

//AC 97 interface by Nathan Ickes module ac97 (ready, command\_address, command\_data, command\_valid, left\_data, left\_valid, right\_data, right\_valid, left\_in\_data, right\_in\_data, ac97\_sdata\_out, ac97\_sdata\_in, ac97\_synch, ac97\_bit\_clock);

output ready;

 input [7:0] command\_address; input [15:0] command\_data; input command\_valid; input [19:0] left\_data, right\_data; input left\_valid, right\_valid; output [19:0] left\_in\_data, right\_in\_data;

 input ac97\_sdata\_in; input ac97\_bit\_clock; output ac97\_sdata\_out; output ac97\_synch;

reg ready;

reg ac97\_sdata\_out; reg ac97\_synch;

reg [7:0] bit\_count;

reg [19:0] l\_cmd\_addr; reg [19:0] l\_cmd\_data; reg [19:0] l\_left\_data, l\_right\_data; reg l\_cmd\_v, l\_left\_v, l\_right\_v; reg [19:0] left\_in\_data, right\_in\_data;

```
 initial begin 
 ready \leq 1'b0;
  // synthesis attribute init of ready is "0"; 
 ac97_sdata_out <= 1'b0;
  // synthesis attribute init of ac97_sdata_out is "0"; 
 ac97 synch \leq 1'b0;
  // synthesis attribute init of ac97_synch is "0"; 
 bit count \leq 8'h00;
  // synthesis attribute init of bit_count is "0000"; 
 l\_cmd_v \leq 1'b0;// synthesis attribute init of 1 cmd v is "0";
 l left v \le 1'b0;
 // synthesis attribute init of 1 left_v is "0";
 l_right_v \lt= 1'b0;
 \frac{1}{2} synthesis attribute init of l_right_v is "0";
 left in data \leq 20'h00000;
  // synthesis attribute init of left_in_data is "00000"; 
 right_in_data <= 20'h00000; 
 // synthesis attribute init of right_in_data is "00000";
 end 
 always @(posedge ac97_bit_clock) begin 
  // Generate the sync signal 
 if (bit_count == 255)
       ac97 synch \leq 1'b1;
 if (bit count == 15)
       ac97_synch \leq 1^{\circ}b0;
  // Generate the ready signal 
 if (bit_count == 128)
       ready \leq 1^\circ b1;
 if (bit_count == 2)
       ready <= 1'b0;
  // Latch user data at the end of each frame. This ensures that the 
  // first frame after reset will be empty. 
 if (bit count == 255)
        begin 
          l_cmd_addr <= {command_address, 12'h000};
         l\_cmd\_data \leq \{command\_data, 4'h0\}; l_cmd_v <= command_valid;
          l_left_data <= left_data; 
         l left v \leq left valid;
          l_right_data <= right_data; 
         l<sub>_right_v</sub> \leq right_valid;
       end 
 if ((bit_count >= 0) && (bit_count <= 15))
       // Slot 0: Tags 
        case (bit_count[3:0]) 
        4'h0: ac97_sdata_out <= 1'b1; // Frame valid
         4'h1: ac97_sdata_out <= l_cmd_v; // Command address valid
         4'h2: ac97_sdata_out <= l_cmd_v; // Command data valid
         4'h3: ac97_sdata_out <= l_left_v; // Left data valid
```

```
 4'h4: ac97_sdata_out <= l_right_v; // Right data valid 
        default: ac97 sdata out \leq 1'b0;
        endcase 
 else if ((bit_count >= 16) && (bit_count <= 35))
       // Slot 1: Command address (8-bits, left justified) 
       ac97_sdata_out \leq 1_cmd_v ? 1_cmd_addr[35-bit_count] : 1'b0;
 else if ((bit_count >= 36) && (bit_count <= 55))
       // Slot 2: Command data (16-bits, left justified) 
       ac97_sdata_out <= l_cmd_v ? l_cmd_data[55-bit_count] : 1'b0; 
 else if ((bit_count >= 56) && (bit_count <= 75))
        begin 
         // Slot 3: Left channel
         ac97 sdata out \leq 1 left v ? l left data[19] : 1'b0;
          l_left_data <= { l_left_data[18:0], l_left_data[19] }; 
       end 
 else if ((bit_count \ge = 76) && (bit_count \le 95))
       // Slot 4: Right channel
          ac97_sdata_out <= l_right_v ? l_right_data[95-bit_count] : 1'b0;
  else 
       ac97\_sdata\_out \leq 1^{\circ}b0;bit count \leq bit count+1;
end // always @ (posedge ac97 bit clock)
 always @(negedge ac97_bit_clock) begin 
 if ((bit_count >= 57) && (bit_count <= 76))
       // Slot 3: Left channel
       left_in_data <= \{ left_in_data[18:0], ac97_sdata_in \};else if ((bit_count \geq 77) && (bit_count \leq 96))
       // Slot 4: Right channel
       right_in_data <= { right_in_data[18:0], ac97_sdata_in };
 end
```
### endmodule

/////////////////////////////////////////////////////////////////////////////// //AC97 Interface code by Nathan Ickes

module ac97commands (clock, ready, command\_address, command\_data, command\_valid, volume, source);

 input clock; input ready; output [7:0] command\_address; output [15:0] command\_data; output command\_valid; input [4:0] volume; input source;

reg [23:0] command; reg command\_valid;

```
reg old_ready; 
reg done; 
reg [3:0] state; 
 initial begin
  command \leq 4'h0;
   // synthesis attribute init of command is "0"; 
  command_valid \leq 1'b0;
   // synthesis attribute init of command_valid is "0"; 
 done <= 1'b0;
   // synthesis attribute init of done is "0"; 
  old ready \leq 1'b0;
  \frac{1}{2} synthesis attribute init of old ready is "0";
  state \epsilon = 16'h0000;
   // synthesis attribute init of state is "0000"; 
 end 
assign command_address = command[23:16];
assign command_data = command[15:0];
wire [4:0] vol; 
assign vol = 31-volume;
 always @(posedge clock) begin 
  if (ready && (!old_ready)) 
       state \leq state+1;
   case (state)
       4'h0: // Read ID
         begin 
           command <= 24'h80_0000; 
          command_valid \leq 1'b1; end 
       4'h1: // Read ID
        command \leq 24'h80_0000;
       4'h2: // Master volume 
         command <= { 8'h02, 3'b000, vol, 3'b000, vol }; 
       4'h3: // Aux volume
         command <= { 8'h04, 3'b000, vol, 3'b000, vol }; 
       4'h4: // Mono volume 
        command \leq 24'h06_8000;
       4'h5: // PCM volume
         command <= 24'h18_0808; 
       4'h6: // Record source select 
         if (source) 
         command \leq 24'h1A_0000; // microphone
        else 
          command \leq 24'h1A_0404; // line-in
       4'h7: // Record gain
        command \leq 24'h1C_0000;
       4'h8: // Line in gain
         command <= 24'h10_8000; 
       //4'h9: // Set jack sense pins 
        \frac{1}{2} //command \leq 24'h72_3F00;
       4'hA: // Set beep volume 
        command \leq 24'h0A_0000;
```

```
//4'hF: // Misc control bits 
          \frac{\text{N}{\text{command}}}{\text{N}} \leq 24 \text{h}76 8000;
          default: 
           command <= 24'h80_0000; 
    endcase // case(state) 
   old\_ready \leq ready; end // always @ (posedge clock) 
endmodule // ac97commands 
// Sine lookup module 
 module SIN_fx (reset, clock, next_sample, pcm_data, start, done, N);
  input reset; 
  input clock;
 input next_sample; //ready signal from AC97
  input start; 
         input [10:0] N; //count up to this value
 output [19:0] pcm_data;
 output done;
 reg old_ready; 
 reg [19:0] pcm_data;
 reg [15:0] count;
          reg disabled; 
         wire [7:0] theta; //lookup input
         wire [15:0] sine; //sine output
//instance of IP CoreGen Sine Lookup Table 
easysin easysin1(theta, clock, sine); 
  always @ (posedge clock) 
 begin 
    if(reset) begin 
           count \leq 0;
                   disabled <= 1;pcm_data <= 0;end
//start counting at start signal 
    else if(start) begin 
           count \leq 0;
                   disabled \leq 0;
                   pcm_data <= 0;end
// assign pcm data and increment count 
   else if (next_sample) begin 
                    pcm_data \leq {sine, 4'b0};
```

```
count \leq (disabeled) ? count : count + N;end
 end 
 assign done = disabled;
```

```
assign theta = count[15:8];
```
#### endmodule

```
//metronome sound effect:
```
module slash\_fx (reset, clock, next\_sample, pcm\_data, start, done);

 input reset; input clock; input next\_sample; input start;

output [19:0] pcm\_data; output done;

reg old\_ready; reg [19:0] pcm\_data; reg [25:0] count;

```
parameter seconds = 1;
```

```
// Decreased LAST_COUNT to generate shroter pulse. 
 parameter LAST_COUNT = 2000 * seconds;
```

```
 always @ (posedge clock) 
begin 
   if(reset)
           count <= LAST_COUNT; 
   if(start) 
          count <= 0;else if (next_sample) 
           count \leq (done) ? count : count + 1; end 
assign done = \text{(count} >= LAST_COUNT);
 reg [19:0] INC = 2000;
 reg up; 
 always @ (posedge clock) 
 begin 
  if(start) 
 begin 
   pcm_data <= 20'h05555; 
          INC <= 20'd2000;
```

```
up \leq 1;
```
end

```
 if(next_sample) 
  begin 
     if(up) 
       perm\_data \leq \text{perm\_data} + \text{INC}; else 
              pcm_data <= pcm_data - INC;
    INC \leftarrow INC + 100; end 
  if (up & & pcm_data \ge 20'hF0F00)
      up \leq \neg up; if (~up && pcm_data <= 20'h05555) 
      up \leq \neg up; end 
endmodule
```
# Interkit Communication Code

/////////////////////////////////////////////////////////////////////////////// // // 6.111 FPGA Labkit -- Template Toplevel Module for Lab 4 (Spring 2006) // // // Created: March 13, 2006 // Author: Nathan Ickes // /////////////////////////////////////////////////////////////////////////////// module labkit (beep, audio\_reset\_b, ac97\_sdata\_out, ac97\_sdata\_in, ac97\_synch, ac97\_bit\_clock,

> vga\_out\_red, vga\_out\_green, vga\_out\_blue, vga\_out\_sync\_b, vga\_out\_blank\_b, vga\_out\_pixel\_clock, vga\_out\_hsync, vga\_out\_vsync,

 tv\_out\_ycrcb, tv\_out\_reset\_b, tv\_out\_clock, tv\_out\_i2c\_clock, tv\_out\_i2c\_data, tv\_out\_pal\_ntsc, tv\_out\_hsync\_b, tv\_out\_vsync\_b, tv\_out\_blank\_b, tv\_out\_subcar\_reset,

 tv\_in\_ycrcb, tv\_in\_data\_valid, tv\_in\_line\_clock1, tv\_in\_line\_clock2, tv\_in\_aef, tv\_in\_hff, tv\_in\_aff, tv\_in\_i2c\_clock, tv\_in\_i2c\_data, tv\_in\_fifo\_read, tv\_in\_fifo\_clock, tv\_in\_iso, tv\_in\_reset\_b, tv\_in\_clock,
ram0\_data, ram0\_address, ram0\_adv\_ld, ram0\_clk, ram0\_cen\_b, ram0\_ce\_b, ram0\_oe\_b, ram0\_we\_b, ram0\_bwe\_b,

ram1\_data, ram1\_address, ram1\_adv\_ld, ram1\_clk, ram1\_cen\_b, ram1\_ce\_b, ram1\_oe\_b, ram1\_we\_b, ram1\_bwe\_b,

clock\_feedback\_out, clock\_feedback\_in,

flash\_data, flash\_address, flash\_ce\_b, flash\_oe\_b, flash\_we\_b, flash\_reset\_b, flash\_sts, flash\_byte\_b,

rs232\_txd, rs232\_rxd, rs232\_rts, rs232\_cts,

mouse\_clock, mouse\_data, keyboard\_clock, keyboard\_data,

clock\_27mhz, clock1, clock2,

disp\_blank, disp\_data\_out, disp\_clock, disp\_rs, disp\_ce\_b, disp\_reset\_b, disp\_data\_in,

button0, button1, button2, button3, button\_enter, button\_right, button\_left, button\_down, button\_up,

switch,

led,

user1, user2, user3, user4,

daughtercard,

 systemace\_data, systemace\_address, systemace\_ce\_b, systemace\_we\_b, systemace\_oe\_b, systemace\_irq, systemace\_mpbrdy,

 analyzer1\_data, analyzer1\_clock, analyzer2\_data, analyzer2\_clock, analyzer3\_data, analyzer3\_clock, analyzer4\_data, analyzer4\_clock);

 output beep, audio\_reset\_b, ac97\_synch, ac97\_sdata\_out; input ac97\_bit\_clock, ac97\_sdata\_in;

 output [7:0] vga\_out\_red, vga\_out\_green, vga\_out\_blue; output vga\_out\_sync\_b, vga\_out\_blank\_b, vga\_out\_pixel\_clock, vga\_out\_hsync, vga\_out\_vsync;

output [9:0] tv\_out\_ycrcb;

output tv\_out\_reset\_b, tv\_out\_clock, tv\_out\_i2c\_clock, tv\_out\_i2c\_data, tv\_out\_pal\_ntsc, tv\_out\_hsync\_b, tv\_out\_vsync\_b, tv\_out\_blank\_b, tv\_out\_subcar\_reset;

input [19:0] tv\_in\_ycrcb;

 input tv\_in\_data\_valid, tv\_in\_line\_clock1, tv\_in\_line\_clock2, tv\_in\_aef, tv\_in\_hff, tv\_in\_aff;

output tv\_in\_i2c\_clock, tv\_in\_fifo\_read, tv\_in\_fifo\_clock, tv\_in\_iso, tv\_in\_reset\_b, tv\_in\_clock;

inout tv\_in\_i2c\_data;

 inout [35:0] ram0\_data; output [18:0] ram0\_address; output ram0\_adv\_ld, ram0\_clk, ram0\_cen\_b, ram0\_ce\_b, ram0\_oe\_b, ram0\_we\_b; output [3:0] ram0\_bwe\_b;

 inout [35:0] ram1\_data; output [18:0] ram1\_address; output ram1\_adv\_ld, ram1\_clk, ram1\_cen\_b, ram1\_ce\_b, ram1\_oe\_b, ram1\_we\_b; output [3:0] ram1\_bwe\_b;

input clock feedback in; output clock\_feedback\_out;

 inout [15:0] flash\_data; output [23:0] flash\_address; output flash\_ce\_b, flash\_oe\_b, flash\_we\_b, flash\_reset\_b, flash\_byte\_b; input flash\_sts;

 output rs232\_txd, rs232\_rts; input rs232\_rxd, rs232\_cts;

input mouse clock, mouse data, keyboard clock, keyboard data;

input clock\_27mhz, clock1, clock2;

 output disp\_blank, disp\_clock, disp\_rs, disp\_ce\_b, disp\_reset\_b; input disp\_data\_in; output disp\_data\_out;

input button0, button1, button2, button3, button\_enter, button\_right, button\_left, button\_down, button\_up; input [7:0] switch; output [7:0] led;

inout [31:0] user1, user2, user3, user4;

inout [43:0] daughtercard;

 inout [15:0] systemace\_data; output [6:0] systemace\_address; output systemace\_ce\_b, systemace\_we\_b, systemace\_oe\_b; input systemace\_irq, systemace\_mpbrdy;

output [15:0] analyzer1\_data, analyzer2\_data, analyzer3\_data, analyzer4\_data; output analyzer1\_clock, analyzer2\_clock, analyzer3\_clock, analyzer4\_clock;

 //////////////////////////////////////////////////////////////////////////// // // I/O Assignments // ////////////////////////////////////////////////////////////////////////////

// Audio Input and Output

 assign beep= 1'b0; assign audio reset  $b = 1'b0$ ; assign ac97\_synch =  $1^{\circ}b0$ ; assign ac97\_sdata\_out =  $1^{\circ}b0$ ; // Video Output assign tv\_out\_ycrcb =  $10<sup>'h0</sup>$ ; assign tv\_out\_reset\_b =  $1'b0;$ assign tv\_out\_clock =  $1'b0;$ assign tv\_out\_i2c\_clock =  $1^{\circ}$ b0; assign  $tv_out_12c_data = 1'b0;$ assign tv\_out\_pal\_ntsc =  $1'b0$ ; assign tv\_out\_hsync\_b = 1'b1; assign tv\_out\_vsync\_b =  $1'b1$ ; assign tv\_out\_blank\_b =  $1'b1;$  assign tv\_out\_subcar\_reset = 1'b0; // Video Input assign tv\_in\_i2c\_clock =  $1'b0;$ assign tv\_in\_fifo\_read =  $1'b0$ ; assign tv\_in\_fifo\_clock =  $1'b0;$ assign tv\_in\_iso =  $1^{\circ}$ b0; assign tv\_in\_reset\_b =  $1'$ b0; assign tv\_in\_clock =  $1'b0$ ; assign tv\_in\_i2c\_data =  $1'bZ$ ; // SRAMs assign ram $0$  data = 36'hZ; assign ram0\_address = 19'h0; assign ram0  $\text{adv}$   $\text{ld} = 1'b0$ ; assign ram $0$ \_clk = 1'b0; assign ram $0$ <sub>cen\_b</sub> = 1'b1; assign ram $0$  ce  $b = 1'b1$ ; assign ram $0$  \_oe\_b = 1'b1; assign ram $0$  we  $b = 1$  b1; assign ram0 bwe  $b = 4'hF$ ; assign ram $1$ \_data = 36'hZ; assign ram1\_address = 19'h0; assign ram1  $\text{adv} \, \text{ld} = 1'b0;$ assign ram $1$ <sub>-clk</sub> = 1'b0; assign ram $1$ <sub>cen\_b</sub> =  $1'b1$ ; assign ram $1$ <sub>ce</sub>\_b = 1'b1; assign ram $1_oe_b = 1'b1;$ assign ram $1$  we  $b = 1$  b1; assign ram1 bwe  $b = 4'hF$ ; assign clock feedback out  $= 1'$ b0; // Flash ROM

assign flash\_data =  $16'hZ$ ; assign flash\_address = 24'h0; assign flash\_ce\_ $b = 1'b1;$ assign flash\_oe\_ $b = 1'b1$ ; assign flash\_we\_b =  $1'b1$ ; assign flash\_reset\_b =  $1'b0;$ assign flash\_byte\_b =  $1'b1;$ 

 // RS-232 Interface assign rs232  $txd = 1'b1$ ; assign  $rs232_{rts} = 1^b1$ ; // LED Displays assign disp\_blank =  $1'b1;$ assign disp\_clock =  $1^{\circ}b0$ ; assign disp\_ $rs = 1'b0;$ assign disp\_ce\_b =  $1'b1;$ assign disp\_reset\_b =  $1'$ b0; assign disp\_data\_out = 1'b0; // Buttons, Switches, and Individual LEDs  $\text{/}$ /assign led = 8'hFF; // User I/Os assign user $1 = 32$ 'hZ; assign user $2 = 32$ 'hZ; assign user $3 = 32$ 'hZ;  $\text{/}$ /assign user $4 = 32$ 'hZ; // Daughtercard Connectors assign daughtercard  $=$  44'hZ; // SystemACE Microprocessor Port assign systemace\_data = 16'hZ; assign systemace  $address = 7'h0$ ; assign systemace\_ce\_b =  $1'b1;$  assign systemace\_we\_b = 1'b1; assign systemace\_oe\_ $b = 1'b1;$  // Logic Analyzer assign analyzer1  $data = 16'h0$ ; assign analyzer1  $clock = 1'b1$ ; assign analyzer $2$ \_data = 16'h0; assign analyzer2  $clock = 1'b1$ ; assign analyzer3\_data = 16'h0; assign analyzer $3$ \_clock = 1'b1; assign analyzer4  $data = 16'h0$ ; assign analyzer4\_clock =  $1'b1;$  //////////////////////////////////////////////////////////////////////////// // // Lab 4 Components // //////////////////////////////////////////////////////////////////////////// // VGA Output

assign vga\_out\_red =  $10^{\circ}$ h0; assign vga\_out\_green = 10'h0; assign vga\_out\_blue  $= 10$ 'h0; assign vga\_out\_sync\_b =  $1'b1$ ; assign vga\_out\_blank\_b =  $1'b1;$  assign vga\_out\_pixel\_clock = 1'b0; assign vga\_out\_hsync =  $1^{\prime}b0$ ;

assign vga\_out\_vsync =  $1^{\circ}b0$ ;

wire reset;

debounce db1 (1'b0, clock\_27mhz, ~button\_enter, reset);

// Simple test for interkit communication // Displays bits 6 through 0 of the input serial communcation on the LED // Transmits the switch on bits 7 through 0 of the output serial. // LED light #7 is the "connected" light.

wire writep, readp; wire sin, sout; wire [255:0] data\_in, data\_out; wire connected;

kitcom\_in kin (reset, clock\_27mhz, sin, writep, data\_in, connected); kitcom\_out kout (reset, clock\_27mhz, sout, readp, data\_out);

```
assign led = \{ ~connected, ~data_in[6:0]\};
assign data_out = {248^{\circ}b0}, switch };
```

```
 // User I/Os
```

```
assign user4 = \{29 \text{hZ}, \text{connected}, \text{sout}, 1 \text{hZ}\};assign sin = user4[0];
```

```
endmodule
```
module kitcom\_in(reset, clock, sin, writep, data, connected); input reset; input clock; // 27 MHz input sin; output writep; output [255:0] data; output connected;

```
 parameter IVAL = 2700; // 10 KHz communication 
parameter PULSELEN = 300; // Idle Pulse Length
parameter SEQLEN = 32; // Number of packets per frame.
```

```
parameter S_IDLE = 0; // Receiving idle LOW
parameter S_RX = 2; // Receiving chunk
parameter S_{\text{FND}} = 3; // Receiving LOW
```
// Edge detection

// Whenever a new bit is received, issues bitclock pulse

 <sup>//</sup> This pulse may be irregularly timed.

```
reg oldsin;
             reg [15:0] waitcount;
            reg bitclock; 
             reg sinlatch;
             wire sindeb; 
            kitcom_debounce kdeb (reset, clock, sin, sindeb);
             always @ (posedge clock) begin 
                                   oldsin \leq = \text{sindeb};
                                    if (reset) begin 
                                               waitcount <= 0;bitclock <= 0;sinlatch <= 0;end else if (oldsin != sindeb) begin // EDGE!! 
                                               waitcount \leq 0; // Realign
                                               if (waitcount >= IVAL/2) begin
                                                           bitclock \leq 1;
                                                           sinlatch <= oldsin;
end and the contract of the contract of the contract of the contract of the contract of the contract of the contract of the contract of the contract of the contract of the contract of the contract of the contract of the co
                                    end else if (waitcount == IVAL) begin 
                                               waitcount <= 0;bitclock \leq 1;
                                               sinlatch \leq oldsin;
                                    end else begin 
                                               waitcount \leq waitcount + 1;
                                               bitclock <= 0; end
```

```
// State Machine 
        reg [2:0] state; 
         reg [255:0] datalatch;
        reg [15:0] statecount;
        reg [15:0] tcount;
         reg writep;
 reg [255:0] data; // Changes on posedge writep.
         reg connected;
         always @ (posedge clock) begin 
                   if (reset) begin 
                           state \leq S IDLE;
                           statecount \leq 0;
                           datalatch <= 0;connected <= 0;end else if (bitclock) begin // Happens one cycle after sinlatch is latched.
                           statecount <= statecount+1;
                           write \epsilon = 0;
                            case (state) 
                            S_IDLE:
                                     begin 
                                             if (statecount >= PULSELEN/2 && sinlatch == 1) begin
                                                      state \leq S_RX;
                                                      statecount <= 0;tcount \leq 0;
                                             end else if (sinlatch == 1) begin // May not really be start. Stay 
disconnected. 
                                                       statecount <= 0;connected <= 0;
```
long. Disconnect.

end else if (statecount >= PULSELEN\*2) begin // Taking too statecount  $\leq 0$ ; connected  $<= 0;$ end and the state of the state of the state of the state of the state of the state of the state of the state of the state of the state of the state of the state of the state of the state of the state of the state of the st end and the contract of the contract of the contract of the contract of the contract of the contract of the contract of the contract of the contract of the contract of the contract of the contract of the contract of the co S\_RX: begin datalatch  $\leq$  {sinlatch, datalatch[255:1]}; if (statecount  $== 255$ ) begin state  $\le$   $S$ \_END; statecount  $\leq 0$ ; end and the state of the state of the state of the state of the state of the state of the state of the state of the state of the state of the state of the state of the state of the state of the state of the state of the st end and the state of the state of the state of the state of the state of the state of the state of the state of the state of the state of the state of the state of the state of the state of the state of the state of the st S\_END: begin if (tcount  $==$  SEQLEN-1) begin  $//$  Go to resync mode. state  $\le$  S\_IDLE; statecount  $\leq 0$ ; end else if (statecount ==  $0 & \&$  sinlatch == 0) begin // Good so far end else if (statecount  $= 1$  && sinlatch  $= 1$ ) begin // Get ready for new transmission! connected  $\leq 1$ ; tcount  $\leq$  tcount+1; state  $\le$   $S_RX$ ; statecount  $\leq 0$ ; // Update Frame Data  $data \leq data$ write  $\epsilon$  = 1; end else begin // Something went wrong.  $connected \le 0;$ state  $\le$   $S$ \_IDLE; statecount  $<= 0;$ end and the state of the state of the state of the state of the state of the state of the state of the state of the state of the state of the state of the state of the state of the state of the state of the state of the st

end and the contract of the contract of the contract of the contract of the contract of the contract of the contract of the contract of the contract of the contract of the contract of the contract of the contract of the co

endcase

end

end

endmodule

// Switch Debounce Module // use your system clock for the clock input // to produce a synchronous, debounced output module kitcom\_debounce (reset, clock, noisy, clean); parameter  $DELAY = 20$ ; input reset, clock, noisy; output clean; reg [18:0] count; reg new, clean;

always @(posedge clock)

```
 if (reset) 
 begin 
       count \leq 0;
       new \leq noisy;clean \le noisy; end 
else if (noisy != new)
 begin 
       new \leq noisy;count \leq 0; end 
else if \text{(count == DELAY)}clean \le new;else 
 count \le count + 1;
```

```
endmodule
```
module kitcom\_out(reset, clock, sout, readp, data); input reset; input clock; // 27 MHz output sout; output readp; input [255:0] data;

> // readp goes high right after we latch in data // Therefore, external user should change data on posedge readp // communication is continuous, in this sequence: // 1) Idle pulse LOW (300 cycles of bit clock) // 2) Start bit (HIGH)  $/$ / $/$  3) 256 bits of transmission, followed by "0,1" (stop, start) // 4) Repeat step 3 SEQLEN times. (ie, 32 times)  $1/(5)$  Go to #1. parameter IVAL =  $2700$ ; // 10 KHz communication parameter PULSELEN = 300; // Idle Pulse Length parameter  $SEQLEN = 32$ ; // Number of packets per frame. parameter  $S$ \_IDLE = 0; // Sending idle LOW parameter S\_START = 1;  $\text{/}$  Sending start HIGH parameter  $S_TX = 2$ ; // Transmitting chunk parameter  $S_{\text{FND}} = 3$ ; // Sending stop LOW // Create bit clock pulse reg [15:0] bitclockcount; reg bitclock; always @ (posedge clock) begin if (reset) begin bitclockcount <= 0; bitclock  $<= 0;$

end else if (bitclockcount == IVAL-1) begin

```
bitclockcount <= 0;
         bitclock \leq 1;
 end else begin 
          bitclockcount <= bitclockcount + 1;
         bitclock <= 0; end
```

```
reg [3:0] state; 
  reg [15:0] statecount; // Time we've been in this state. 
                 reg [255:0] datalatch; 
                reg [15:0] tcount;
                 reg readp; 
                always @ (posedge clock) begin 
                                  if (reset) begin 
                                                  state \le S_IDLE;
                                                   statecount <= 0;readp <= 0;datalatch <= 0; end else if (bitclock) begin
                                                  statecount <= statecount+1;
                                                  readp <= 0; case (state) 
                                                    S_IDLE:
                                                                     begin 
                                                                                      if (statecount == PULSELEN-1) begin
                                                                                                       state \leq S_START;
                                                                                                       statecount <= 0;tcount <= 0;end and the state of the state of the state of the state of the state of the state of the state of the state of the state of the state of the state of the state of the state of the state of the state of the state of the st
end and the contract of the contract of the contract of the contract of the contract of the contract of the contract of the contract of the contract of the contract of the contract of the contract of the contract of the co
                                                    S_START: 
                                                                     begin 
                                                                                     state \leq S_TX;
                                                                                     statecount <= 0;datalatalatch <= data;
                                                                                     readp \leq 1;
end and the state of the state of the state of the state of the state of the state of the state of the state of the state of the state of the state of the state of the state of the state of the state of the state of the st
                                                    S_TX:
                                                                     begin 
                                                                                      datalatch <= {1'b0,datalatch[255:1]};
                                                                                     if (statecount == 255) begin
                                                                                                      state \leq S_END;
                                                                                                      statecount <= 0;end and the state of the state of the state of the state of the state of the state of the state of the state of the state of the state of the state of the state of the state of the state of the state of the state of the st
end and the state of the state of the state of the state of the state of the state of the state of the state of the state of the state of the state of the state of the state of the state of the state of the state of the st
                                                    S_END:
                                                                     begin 
                                                                                     tcount \leq tcount+1;if (tcount == SEQLEN-1) begin
                                                                                                      state \leq S_IDLE;
                                                                                                      statecount <= 0;
                                                                                      end else begin
                                                                                                      state \leq S\_START;
```

```
statecount <= 0;end and the state of the state of the state of the state of the state of the state of the state of the state of the state of the state of the state of the state of the state of the state of the state of the state of the st
end and the state of the state of the state of the state of the state of the state of the state of the state of the state of the state of the state of the state of the state of the state of the state of the state of the st
                                                        endcase
                                     end 
                 end 
                  reg sout; 
                 always @ (state or datalatch[0]) begin 
                                    if (state == S_IDLE) sout = 0;
                                    else if (state == S_START) sout = 1;
                                    else if (state == S_TX) sout = datalatch[0];
                                    else if (state == S_END) sout = 0;
                                    else sout = 0;
                 end
```
endmodule

## **Projector Display Code**

`timescale 1ns / 1ps //////////////////////////////////////////////////////////////////////////////// // Company: // Engineer: // // Create Date: 23:53:20 05/13/06 // Design Name: // Module Name: beat\_sel\_box // Project Name: // Target Device: // Tool versions: // Description: draw the beat meter // // Dependencies: // // Revision: // Revision 0.01 - File Created // Additional Comments: // //////////////////////////////////////////////////////////////////////////////// module beat\_sel\_box(reset, pixel\_clock, pixel\_count, line\_count, beat,

beat\_box\_on, beat\_box\_overlap);

input reset, pixel\_clock; input [10:0] pixel\_count; input [9:0] line\_count; input [7:0] beat;

output beat\_box\_on;

reg beat\_box\_on; output beat\_box\_overlap; reg beat\_box\_overlap; wire [5:0] bar\_on\_border; wire [5:0] bar\_on\_inside; // draw the beat meter rectangle hor (reset, pixel\_clock, pixel\_count, line\_count, 11'd127, 10'd350, 11'd895, 10'd360, bar\_on\_border[0], bar\_on\_inside[0]); rectangle v10 (reset, pixel clock, pixel count, line count, 11'd157, 10'd330, 11'd167, 10'd390, bar\_on\_border[1], bar\_on\_inside[1]); rectangle v100 (reset, pixel\_clock, pixel\_count, line\_count, 11'd427, 10'd330, 11'd437, 10'd390, bar\_on\_border[2], bar\_on\_inside[2]); rectangle v200 (reset, pixel\_clock, pixel\_count, line\_count, 11'd727, 10'd330, 11'd737, 10'd390, bar\_on\_border[3], bar\_on\_inside[3]); rectangle v250 (reset, pixel clock, pixel count, line count, 11'd877, 10'd330, 11'd887, 10'd390, bar\_on\_border[4], bar\_on\_inside[4]); //reg [10:0] custom\_bar; // this rectangle will slide across the bar based on the beat number that // the user inputs rectangle custom (reset, pixel\_clock, pixel\_count, line\_count, 3\*beat+127, 10'd330, 3\*beat+137, 10'd390, bar\_on\_border[5], bar\_on\_inside[5]); reg [4:0] count; always @ (posedge pixel\_clock) begin if (reset) begin  $\frac{1}{4}$  custom\_bar <= 11'd427;  $\frac{1}{4}$  assuming default beat is 100 count  $<= 0;$ beat box on  $\leq 0$ ; beat box overlap  $\leq 0$ ; end else if  $((bar\_on\_border == 6'b100010) ||$  // if the two bars overlap  $bar\_on\_border == 6'b100100$  || // the beat\_box\_overlap is high  $\frac{\text{bar\_on\_border}}{=} 6^{\text{b}}101000$ ||  $\frac{1}{\text{bar\_on\_border}} = 6^\circ 110000 \parallel$  $\left( \frac{\bar{b} \cdot \bar{c}}{\bar{c}} \right)$  = 6'b100011) ||  $(bar_ion_border == 6'b100101)$  $(bar\_on\_border == 6'b101001)$  $(bar\_on\_border == 6'b110001)$  $\frac{\text{bar\_on\_inside}}{=} 6^{\text{b}}100010$  ||

```
(bar\_on\_inside == 6'b100100)\frac{\text{bar\_on\_inside}}{=} 6^{\text{b}}101000 ||
                             (bar\_on\_inside == 6'b110000)(bar\_on\_inside == 6'b100011)(bar\_on\_inside == 6'b100101)(bar_on_inside == 6'b101001) || 
                             (bar_0 \text{.} \text{inside} == 6b110001)) begin 
                   beat\_box\_on \leq 0; beat_box_overlap <= 1;
          end 
else if ((bar\_on\_border != 6'd0)(bar on inside != 6'd0))
          begin 
                   beat_box_overlap <= 0;beat\_box\_on \leq 1; end 
else 
          begin 
                    beat_box_overlap <= 0;
                   beat\_box\_on \leq 0; end
```

```
endmodule
```

```
`timescale 1ns / 1ps 
//////////////////////////////////////////////////////////////////////////////// 
// Company: 
// Engineer: 
// 
// Create Date: 18:35:26 05/15/06 
// Design Name: 
// Module Name: beat_sel_cal 
// Project Name: 
// Target Device: 
// Tool versions: 
// Description: This module calculates the beat per minute given the user 
// input determined by the step intepretation block, and 
outputs 
// the beat to display_logic to be displayed onto the 
screen, and 
// outputs the final beat to the audio block to determine the
// speed of the song playback or recording 
// 
// Dependencies:
// 
// Revision:
// Revision 0.01 - File Created
```
// Additional Comments: // //////////////////////////////////////////////////////////////////////////////// module beat\_sel\_cal(reset, pixel\_clock, pixel\_count, line\_count, on, right, left, enter, beat, final\_beat); input reset, pixel\_clock; input [10:0] pixel\_count; input [9:0] line\_count; input on, right, left, enter;  $//$  to the beat selection module output [7:0] beat; reg [7:0] beat; // to the auidio portion of the project - determined upon enter output [7:0] final\_beat; reg [7:0] final\_beat; reg [4:0] count; parameter [7:0] default\_beat = 100; always @ (posedge pixel\_clock) begin if (reset  $|!$  on) begin beat <= default\_beat; final beat  $\leq 0$ ; count  $\leq 0$ ; end else if (enter) begin final\_beat  $\le$  beat; count  $\leq 0$ ; end // if the user keeps pressing on up, this will only cause // every 15 frames of screen refresh else if ((pixel\_count == 0) && (line\_count == 772)) begin if (count  $\leq$  15)  $count \le count + 1;$  else begin count  $\leq 0$ ; if (right  $&&&$  (beat < 8'd250))  $\qquad$  // beat could only beat  $\leq$  beat + 8'd10; // change by 10 else if (left && (beat > 8'd10))  $\qquad$  // maximum beat = 250 beat  $\le$  beat - 8'd10; // minimum beat  $= 10$  else  $beat \leq beat;$ 

end

else

 $beat \leq beat$ ;

end

endmodule

`timescale 1ns / 1ps //////////////////////////////////////////////////////////////////////////////// // Company: // Engineer: // // Create Date: 23:33:58 05/13/06 // Design Name: // Module Name: beat\_selection // Project Name: // Target Device: // Tool versions: // Description: display the beat screen with a given beat number // // Dependencies: // // Revision: // Revision 0.01 - File Created // Additional Comments: //

//////////////////////////////////////////////////////////////////////////////// module beat\_selection(reset, pixel\_clock, pixel\_count, line\_count, on,

> beat, red, green, blue);

input reset, pixel\_clock; input [10:0] pixel\_count; input [9:0] line\_count; input on; input [7:0] beat;

output [7:0] red, green, blue; reg [7:0] red, green, blue;

// background wire bg\_on; vga\_romdisp bg (pixel\_clock, pixel\_count, line\_count, pixel\_clock, bg\_on);

// text displays wire title\_on; defparam title. $NCHAR = 13$ ; defparam title.NCHAR\_BITS = 4; char\_string\_display title (pixel\_clock, pixel\_count, line\_count,

BEAT", 11'd408, 10'd50); // display a 3 digit number, which indicate the beat per minute wire beatnum\_on; defparam beat  $num.NCHAR = 3$ ; defparam beat\_num.NCHAR\_BITS = 2; wire [23:0] beat\_char; wire [3:0] remone, remten, remhundred; wire rfdx3; numtochar num (reset, pixel clock, beat, remone, remten, remhundred, rfdx3, beat char); char\_string\_display beat\_num (pixel\_clock, pixel\_count, line\_count, beatnum\_on, beat\_char, 11'd456, 10'd150); // display "/min" to after the 3 digit beat number wire beatother\_on; defparam beat\_other.NCHAR = 4; defparam beat\_other.NCHAR\_BITS = 3; char\_string\_display beat\_other (pixel\_clock, pixel\_count, line\_count, beatother\_on, "/min", 11'd504, 10'd150); // display buttons wire inc\_border, dec\_border, enter\_border, return\_border; wire inc\_inside, dec\_inside, enter\_inside, return\_inside; wire inc\_text, dec\_text, enter\_text, return\_text; rectangle inc\_r (reset, pixel\_clock, pixel\_count, line\_count, 11'd99, 10'd450, 11'd249, 10'd650, inc\_border, inc\_inside); defparam inct. NCHAR  $=$  3; defparam inct.NCHAR  $BITS = 2$ ; char\_string\_display inct (pixel\_clock, pixel\_count, line\_count, inc\_text, "INC", 11'd155, 10'd540); rectangle dec\_r (reset, pixel\_clock, pixel\_count, line\_count, 11'd324, 10'd450, 11'd474, 10'd650, dec\_border, dec\_inside); defparam dect. NCHAR  $= 4$ ; defparam dect. NCHAR  $BITS = 3$ ; char\_string\_display dect (pixel\_clock, pixel\_count, line\_count, dec\_text, "DEC", 11'd370, 10'd540); rectangle enter (reset, pixel\_clock, pixel\_count, line\_count, 11'd549, 10'd450, 11'd699, 10'd650, enter\_border, enter\_inside); defparam entert. NCHAR  $=$  5; defparam entert.NCHAR\_BITS = 3; char\_string\_display entert (pixel\_clock, pixel\_count, line\_count,

title\_on, "SELECT A

enter\_text, "ENTER", 11'd580, 10'd540); rectangle return (reset, pixel\_clock, pixel\_count, line\_count, 11'd774, 10'd450, 11'd924, 10'd650, return\_border, return\_inside); defparam returnt.NCHAR =  $6$ ; defparam returnt.NCHAR\_BITS = 3; char\_string\_display returnt (pixel\_clock, pixel\_count, line\_count, return\_text, "RETURN", 11'd795, 10'd540); // module that draws the beat meter wire beat\_box\_on, beat\_box\_overlap; beat\_sel\_box beat\_beat (reset, pixel\_clock, pixel\_count, line\_count, beat, beat\_box\_on, beat\_box\_overlap); always @ (posedge pixel\_clock) // assigning different colors begin // based on the flag signals from if (reset | !on) // each pixel begin red  $\leq$  8'd0; green  $\leq 8' d0$ ; blue  $\leq$  8'd0; end else if (title\_on) begin  $red \leq 8'd0;$  $green \leq 8'd0;$ blue  $\leq$  8'd0; end else if (beatother\_on | beatnum\_on) begin  $red \leq 8'd255;$ green  $\leq 8$ 'd255; blue  $\leq$  8'd0; end else if (inc\_text | dec\_text | return\_text | enter\_text | inc\_border | dec\_border | return\_border | enter\_border) begin  $red \leq 8'd0;$  $green \leq 8'd0;$ blue  $\leq$  8'd0; end else if (inc\_inside | dec\_inside | enter\_inside | return\_inside) begin if (bg\_on) begin  $red \leq 8'd255;$ green  $\leq 8^{\circ}b10000000$ ; blue  $\leq$  8'd255; end else begin

```
 red <= 8'd128;
                                                    green \leq 8'd128;
                                                    blue \leq 8'd128;
end and the state of the state of the state of the state of the state of the state of the state of the state of the state of the state of the state of the state of the state of the state of the state of the state of the st
                      end 
          else if (beat_box_on)
                      begin 
                               red \leq 8'd255;green \leq 8'd255;blue \leq 8'd255;
                      end 
          else if (beat_box_overlap) // if the custom bar overlap the 
                      begin 
          // set bar (at 10, 100, 200 and 250 beats) 
                               red \leq 8'd255; // then it turns
yellow 
                               green \leq 8'd255;blue <= 0; end 
          else if (bg_on) 
                      begin 
                               red \leq 8'd255;green \leq 8'd0;blue \leq 8'd255;
                      end 
          else 
                      begin 
                               red \leq 8'd0;
                               green \leq 8'd0;blue \leq 8'd0;
                      end 
end 
endmodule 
`timescale 1ns / 1ps 
//////////////////////////////////////////////////////////////////////////////// 
// Company: 
// Engineer: 
// 
// Create Date: 18:39:34 04/13/06 
// Design Name: 
// Module Name: black_key 
// Project Name: 
// Target Device: 
// Tool versions: 
// Description: draws a black key given the row number and the colum number of the key
// 
// Dependencies:
// 
// Revision:
```

```
// Revision 0.01 - File Created
// Additional Comments: 
// 
//////////////////////////////////////////////////////////////////////////////// 
module black_key(reset, pixel_clock, keyrow, keycol, pixel_count, line_count,
                                                              border, inside); 
input reset, pixel_clock; 
input [1:0] keyrow; 
input [2:0] keycol; 
input [10:0] pixel_count; 
input [9:0] line_count; 
output border, inside; 
reg [10:0] top_corner_pixel, bottom_corner_pixel; 
reg [9:0] top_corner_line, bottom_corner_line; 
rectangle k0 (reset, pixel_clock, pixel_count, line_count, 
                                                  top_corner_pixel, top_corner_line, 
                                                  bottom_corner_pixel, bottom_corner_line, 
                                                  border, inside); 
always @ (posedge pixel clock)
begin 
            if (reset) 
                         begin 
                                    top\_corner\_pixel \leq 0;top\_corner\_line \leq 0;bottom_corner_pixel <= 0; bottom_corner_line <= 0;
                         end 
            else 
                         begin 
                                    if (keycol \leq 1)
                                                 begin 
                                                            top\_corner\_pixel \leq 120*keycol + 74;bottom_corner_pixel \leq 120*keycol + 167;
end and the contract of the contract of the contract of the contract of the contract of the contract of the contract of the contract of the contract of the contract of the contract of the contract of the contract of the co
                                     else
                                                 begin 
                                                             top\_corner\_pixel \leq 120*(keycol + 1) + 74;bottom_corner_pixel \leq 120*(keycol + 1) + 167;
end and the state of the state of the state of the state of the state of the state of the state of the state of the state of the state of the state of the state of the state of the state of the state of the state of the st
                                     top_corner_line <= 256*keyrow;
                                     bottom_corner_line <= 256*keyrow + 133;
                         end 
end 
endmodule
```
`timescale 1ns / 1ps //////////////////////////////////////////////////////////////////////////////// // Company: // Engineer: // // Create Date: 02:30:41 05/16/06 // Design Name: // Module Name: control\_logic // Project Name: // Target Device: // Tool versions: // Description: // // Dependencies: // // Revision: // Revision 0.01 - File Created // Additional Comments: // //////////////////////////////////////////////////////////////////////////////// module control\_logic (reset, pixel\_clock, pixel\_count, line\_count, screen\_num\_in, up, down, right, left, select, enter, delete, enable, song title 1, song title 2, song title 3, song\_title\_4, song\_title\_5, data\_ready, start\_on, mode\_sel\_on, song\_sel\_on, song\_ent\_on, beat\_sel\_on, key\_board\_on, title\_disp, key\_num, title\_reg, song\_code, write\_ready, // for song\_enter current\_pos, selected\_song, latched\_song\_title\_1, latched\_song\_title\_2, latched\_song\_title\_3, latched\_song\_title\_4, latched song title 5, song1, song2, song3, song4, song5, read ready, // for song select beat, final beat); // for beat select input reset, pixel\_clock; input [10:0] pixel\_count; input [9:0] line\_count; input [2:0] screen\_num\_in; // variable signaling which screen we are in; input up, down, right, left, select, enter, delete; input enable; // pulsed signal, high every second // 5 song titles from SRAM; input [255:0] song\_title\_1, song\_title\_2, song\_title\_3, song\_title\_4, song\_title\_5; // pulsed signal, high when the song titles are stable input data\_ready;

// turn on and off a particular screen output start\_on, mode\_sel\_on, song\_sel\_on, song\_ent\_on, beat\_sel\_on, key\_board\_on; reg start\_on, mode\_sel\_on, song\_sel\_on, song\_ent\_on, beat\_sel\_on, key\_board\_on;

// for song\_enter display

output [255:0] title\_disp; output [4:0] key\_num;

 $\frac{1}{10}$  to SRAM, title reg is the final title of the song that the user entered // song\_code is the number corresponding to the title; output [255:0] title\_reg; output [3:0] song\_code; // pulsed signal, high when the title\_reg is ready to be written to SRAM; output write\_ready;

// for song\_select display output [3:0] current\_pos; output [255:0] latched\_song\_title\_1, latched\_song\_title\_2, latched\_song\_title\_3, latched\_song\_title\_4, latched\_song\_title\_5;

// to SRAM, code names for songs that are displayed to the screen output [3:0] song1, song2, song3, song4, song5; // pulsed signal, high when the addresses (song1 ... song5) are stable; output read ready;

// final code for selected song, output to Audio portion of the project; output [3:0] selected\_song;

// for beat\_select display output [7:0] beat;

// final beat number, output to Audio portion of the project; output [7:0] final\_beat;

// these variables are internal variables responsible for displaying the open slide // (the one that says "welcome to piano dance revolution") reg [4:0] time\_counter; reg start;

// instantiating modules

beat\_sel\_cal b\_sel (reset, pixel\_clock, pixel\_count, line\_count, beat\_sel\_on, right, left, enter,

beat, final beat);

song\_sel\_cal s\_sel (reset, pixel\_clock, pixel\_count, line\_count, song\_sel\_on,

song\_title\_4,

up, down, enter, song\_title\_1, song\_title\_2, song\_title\_3,

song title 5, data ready, song1, song2, song3, song4, song5, read\_ready, current\_pos, selected\_song, latched\_song\_title\_1, latched\_song\_title\_2, latched\_song\_title\_3, latched\_song\_title\_4, latched\_song\_title\_5);

song\_enter\_cal s\_ent\_cal (reset, pixel\_clock, pixel\_count, line\_count, song\_ent\_on,

up, down, right, left, enter, delete,

select,

title\_disp, key\_num, title\_reg,

song\_code, write\_ready);

```
always @ (posedge pixel_clock) 
begin 
            if (reset) 
                       begin 
                                  start_on <= 0;mode\_sel\_on \leq 0; song_sel_on <= 0;
                                  song_ent_on <= 0;beat_sel_on <= 0;key\_board\_on \leq 0;time_counter <= 0;start <= 0; end 
           else if (!start) // keep the welcome slide on for 5 seconds
                      begin // before going into the the mode selection screen
                                  if (enable & \& (time_counter \leq 5))
                                               begin 
                                                         start_on <= 1;time\_counter \leq time\_counter + 1;start \leq 0;
 end 
                                  else if (enable && (time_counter > 5)) 
                                               begin 
                                                         time_counter <= 0;start \leq 1;
                                                         start on \leq 0;
                                                         mode\_sel\_on \leq 1;end and the contract of the contract of the contract of the contract of the contract of the contract of the contract of the contract of the contract of the contract of the contract of the contract of the contract of the co
                                   else
                                               begin 
                                                         start_on <= 1;start <= 0;end and the state of the state of the state of the state of the state of the state of the state of the state of the state of the state of the state of the state of the state of the state of the state of the state of the st
                        end 
           else if (screen_num_in == 0) // figuring out which screen should be
begin and the set of the set of the set of the set of the set of the set of the set of the set of the set of the set of the set of the set of the set of the set of the set of the set of the set of the set of the set of the
turned on from the screen_num_in inputs 
                                   mode_sel_on <= 1; // from step interpretation 
portion 
                                  start_on <= 0; song_sel_on <= 0;
                                   song_ent_on <= 0;
                                  beat_sel_on <= 0;key\_board\_on \leq 0; end 
           else if (screen_num_in == 1)
                       begin 
                                  mode\_sel\_on \leq 0;start_on <= 0;song_sel_on <= 1; song_ent_on <= 0;
                                  beat\_sel\_on \leq 0;key\_board\_on \leq 0; end
```

```
else if (screen_num_in == 2)
         begin 
                 mode\_sel\_on \leq 0;start_on <= 0;song_sel_on <= 0;song_ent_on <= 0;beat_sel_on <= 1; key_board_on <= 0;
         end 
else if (screen_num_in == 3)
         begin 
                 mode\_sel\_on \leq 0;start on <= 0;song\_sel\_on \leq 0;song_ent_on \leq 1;
                 beat_sel_on <= 0; key_board_on <= 0;
         end 
else if (screen_num_in == 4)
         begin 
                 mode\_sel\_on \leq 0;start_on <= 0;song\_sel\_on \leq 0;song_ent_on <= 0;beat_sel_on <= 0; key_board_on <= 1;
         end 
else 
         begin 
                 mode\_sel\_on \leq 1;start_on <= 0;song\_sel\_on \leq 0;song_ent_on <= 0;beat_sel_on <= 0; key_board_on <= 0;
          end
```

```
endmodule
```
// // File: cstringdisp.v // Date: 24-Oct-05 // Author: I. Chuang, C. Terman // // Display an ASCII encoded character string in a video window at some // specified x,y pixel location. // // INPUTS: //

// vclock - video pixel clock  $//$  hcount - horizontal  $(x)$  location of current pixel  $//$  vcount - vertical  $(y)$  location of current pixel // cstring - character string to display (8 bit ASCII for each char)  $// c x,c y - pixel location (upper left corner) to display string at$ // // OUTPUT: // // pixel - video pixel value to display at current location // // PARAMETERS: // // NCHAR - number of characters in string to display // NCHAR\_BITS - number of bits to specify NCHAR // // pixel should be OR'ed (or XOR'ed) to your video data for display. // // Each character is 8x12, but pixels are doubled horizontally and vertically  $\frac{1}{2}$  so fonts are magnified 2x. On an XGA screen (1024x768) you can fit // 64 x 32 such characters. // // Needs font\_rom.v and font\_rom.ngo //  $\frac{1}{r}$  For different fonts, you can change font rom. For different string // display colors, change the assignment to cpixel.

//////////////////////////////////////////////////////////////////////////////

// // video character string display // //////////////////////////////////////////////////////////////////////////////

module char\_string\_display (vclock,hcount,vcount,char\_on,cstring,cx,cy);

parameter NCHAR = 8;  $\#$  number of 8-bit characters in cstring parameter NCHAR\_BITS =  $3$ ; // number of bits in NCHAR

 input vclock; // 65MHz clock input  $[10:0]$  hount; // horizontal index of current pixel  $(0.1023)$ input [9:0] vcount; // vertical index of current pixel (0..767) output char\_on; // 1 if pixel is a part of the character, 0 otherwise input [NCHAR\*8-1:0] cstring; // character string to display input [10:0] cx; input [9:0] cy;

// 1 line x 8 character display (8 x 12 pixel-sized characters)

```
wire [10:0] hoff = hcount-1-cx;
wire [9:0] voff = vcount-cy;
wire [NCHAR_BITS-1:0] column = NCHAR-1-hoff[NCHAR_BITS-1+4:4]; // < NCHAR
wire [2:0] h = hoff[3:1]; // 0 .. 7
wire [3:0] v = voff[4:1]; /0.11
```
 // look up character to display (from character string) reg [7:0] char;

```
 integer n;
always @(*)<br>for (n=0; n<8; n=n+1)\frac{1}{8} bits per character (ASCII)
  char[n] \leq cstring[column*8+n];
```
 // look up raster row from font rom wire reverse  $=$  char $[7]$ ; wire [10:0] font\_addr = char[6:0]\*12 + v; // 12 bytes per character wire [7:0] font\_byte; font\_rom f(font\_addr,vclock,font\_byte);

 // generate character pixel if we're in the right h,v area wire cpixel =  $(font\_byte[7 - h] \wedge reverse) ? 1 : 0;$ wire dispflag = ((hcount > cx) & (vcount > = cy) & (hcount <=  $cx + NCHAR*16$ ) & (vcount < cy + 24)); wire char\_on = dispflag ? cpixel : 0;

endmodule

```
// Switch Debounce Module 
// use your system clock for the clock input 
// to produce a synchronous, debounced output 
module debounce (reset, clock, noisy, clean); 
  parameter DELAY = 270000; \pi/0.01 sec with a 27Mhz clock
  input reset, clock, noisy; 
 output clean;
 reg [18:0] count;
 reg new, clean; 
   always @(posedge clock) 
   if (reset)
    begin 
          count \leq 0;
          new \leq noisy;clean \le noisy; end 
   else if (noisy != new)begin 
          new \leq noisy;count \leq 0;
     end 
   else if \text{(count == DELAY)}clean \le new;else 
    count \le count + 1;
```
endmodule

`timescale 1ns / 1ps //////////////////////////////////////////////////////////////////////////////// // Company: // Engineer: // // Create Date: 03:18:16 05/16/06 // Design Name: // Module Name: display\_logic // Project Name: // Target Device: // Tool versions: // Description: Takes inputs from SRAM and control\_lgic, and display screens // accordingly // // Dependencies: // // Revision: // Revision 0.01 - File Created // Additional Comments: // //////////////////////////////////////////////////////////////////////////////// module display logic (reset, pixel clock, pixel count, line count, start\_on, mode\_sel\_on, song\_sel\_on, song\_ent\_on, beat\_sel\_on, key\_board\_on,

 title\_disp, key\_num, song\_code, // for song\_enter, song\_code temporary current\_pos, latched\_song\_title\_1, latched\_song\_title\_2, latched\_song\_title\_3, latched\_song\_title\_4, latched\_song\_title\_5, // for song\_select beat, // for beat\_select keyhit, // for key\_board vga\_out\_red, vga\_out\_green, vga\_out\_blue); input reset, pixel\_clock; input [10:0] pixel\_count; input [9:0] line\_count; // flag signals keeping track of which screen should be turned on input start\_on, mode\_sel\_on, song\_sel\_on, song\_ent\_on, beat\_sel\_on, key\_board\_on; // for song\_enter input [255:0] title\_disp; input [4:0] key\_num; input [3:0] song\_code;

// for sog\_selection input [3:0] current\_pos; input [255:0] latched\_song\_title\_1, latched\_song\_title\_2, latched\_song\_title\_3, latched\_song\_title\_4, latched\_song\_title\_5;

// for beat input [7:0] beat; // for lighting up the keys, one bit representing one key, if the bit is  $//$  1, then the key lights up input [35:0] keyhit; output [7:0] vga\_out\_red, vga\_out\_green, vga\_out\_blue; reg [7:0] vga\_out\_red, vga\_out\_green, vga\_out\_blue; wire [7:0] R0, R1, R2, R3, R4, Rstart; wire [7:0] G0, G1, G2, G3, G4, Gstart; wire [7:0] B0, B1, B2, B3, B4, Bstart; // instantiating modules open slide open (reset, pixel clock, pixel count, line count, start on, Rstart, Gstart, Bstart); mode\_selection mode (reset, pixel\_clock, pixel\_count, line\_count, mode\_sel\_on, R0, G0, B0); song\_selection s\_sel (reset, pixel\_clock, pixel\_count, line\_count, song\_sel\_on, latched\_song\_title\_1, latched\_song\_title\_2, latched\_song\_title\_3, latched\_song\_title\_4, latched\_song\_title\_5, current\_pos, R1, G1, B1); beat\_selection b\_sel (reset, pixel\_clock, pixel\_count, line\_count, beat\_sel\_on, beat, R2, G2, B2); song\_enter s\_ent (reset, pixel\_clock, pixel\_count, line\_count, song\_ent\_on, title\_disp, key\_num, song\_code, R3, G3, B3); draw\_background back\_ground (reset, pixel\_clock, pixel\_count, line\_count, 24'b111111110000000000000000, keyhit, key\_board\_on, R4, G4, B4); always @ (posedge pixel\_clock) // selecting the outputs from the begin // right // right // right // right // right // right // right // right // right // right // right // right // right // right // right // right // right // right // right // right // right // right // right // right modules based on the flags  $if (reset)$  // (on signals) begin  $vga\_out\_red \leq 8'd0;$ vga out green  $\leq$  8'd0;  $vga\_out\_blue \leq 8'd0;$  end else if (start\_on) begin vga\_out\_red <= Rstart; vga\_out\_green <= Gstart; vga\_out\_blue <= Bstart; end else if (mode\_sel\_on) begin  $vga\_out\_red \le R0;$ 

```
 vga_out_green <= G0;
                  vga_out_blue \leq B0;
          end 
else if (song_sel_on)
          begin 
                  vga\_out\_red \leq R1; vga_out_green <= G1;
                  vga\_out\_blue \le B1; end 
else if (beat_sel_on) 
          begin 
                  vga\_out\_red \leq R2;
                  vga out green \leq G2;
                  vga_out_blue \leq B2; end 
else if (song_ent_on)
          begin 
                  vga\_out\_red \leq R3;
                  vga\_out\_green \leq G3;
                   vga_out_blue <= B3;
          end 
else if (key_board_on)
          begin 
                  vga out red \leq R4;
                  vga\_out\_green \leq G4; vga_out_blue <= B4;
          end
```
endmodule

`timescale 1ns / 1ps //////////////////////////////////////////////////////////////////////////////// // Company: // Engineer: Helen Liang // // Create Date: 22:25:15 03/01/06 // Design Name: // Module Name: divider // Project Name: // Target Device: // Tool versions: // Description: Divider is responsible for properly timing the number of // seconds in every traffic light state. It uses the 27mHz // global clock input and generate a 1Hz enable from it. The // enable is a pulse signal that is high for only one clock cycle // every second. // // Dependencies:

// Revision: // Revision 0.01 - File Created // Additional Comments: // // \*note 1: since the count started at 0, it will have counted period times // when the count reaches period - 1 //////////////////////////////////////////////////////////////////////////////// module divider(clk, reset\_sync, enable); input clk; input reset\_sync; output enable; reg enable; reg [25:0] count; parameter [25:0] period = 27000000;  $\pi$ //parameter [3:0] period = 10;  $\pi$  // used for test bench always @ (posedge clk) begin if (reset\_sync) begin enable  $<= 0;$ count  $\leq 0$ ; end else if  $\text{(count} < \text{(period-1)})$  //\*note 1 begin  $count \le count + 1$ ; enable  $<= 0;$ end else if  $(count = (period-1))$  begin enable  $\leq 1$ : count  $\leq 0$ : end end endmodule /\*\*\*\*\*\*\*\*\*\*\*\*\*\*\*\*\*\*\*\*\*\*\*\*\*\*\*\*\*\*\*\*\*\*\*\*\*\*\*\*\*\*\*\*\*\*\*\*\*\*\*\*\*\*\*\*\*\*\*\*\*\*\*\*\*\*\*\*\*\*\*\*\*\*\*\*\*\*\* \* This file is owned and controlled by Xilinx and must be used \* \* solely for design, simulation, implementation and creation of  $*$ \* design files limited to Xilinx devices or technologies. Use \* \* with non-Xilinx devices or technologies is expressly prohibited \* \* and immediately terminates your license. \* \* \*  $*$   $*$ \* XILINX IS PROVIDING THIS DESIGN, CODE, OR INFORMATION "AS IS" \* SOLELY FOR USE IN DEVELOPING PROGRAMS AND SOLUTIONS FOR  $^*$ 

//

\* XILINX DEVICES. BY PROVIDING THIS DESIGN, CODE, OR INFORMATION \* \* AS ONE POSSIBLE IMPLEMENTATION OF THIS FEATURE, APPLICATION \* \* OR STANDARD, XILINX IS MAKING NO REPRESENTATION THAT THIS \* \* IMPLEMENTATION IS FREE FROM ANY CLAIMS OF INFRINGEMENT, \* \* AND YOU ARE RESPONSIBLE FOR OBTAINING ANY RIGHTS YOU MAY REQUIRE \* \* FOR YOUR IMPLEMENTATION. XILINX EXPRESSLY DISCLAIMS ANY \* \* WARRANTY WHATSOEVER WITH RESPECT TO THE ADEQUACY OF THE \* \* IMPLEMENTATION, INCLUDING BUT NOT LIMITED TO ANY WARRANTIES OR \* \* REPRESENTATIONS THAT THIS IMPLEMENTATION IS FREE FROM CLAIMS OF  $*$  inedingement implies wapp anties of medchantability and eithes INFRINGEMENT, IMPLIED WARRANTIES OF MERCHANTABILITY AND FITNESS \* FOR A PARTICULAR PURPOSE. \*  $*$   $*$ \* Xilinx products are not intended for use in life support \* \* appliances, devices, or systems. Use in such applications are \* expressly probibited \* expressly prohibited.  $*$   $*$ \* (c) Copyright 1995-2004 Xilinx, Inc. \*  $*$ \*\*\*\*\*\*\*\*\*\*\*\*\*\*\*\*\*\*\*\*\*\*\*\*\*\*\*\*\*\*\*\*\*\*\*\*\*\*\*\*\*\*\*\*\*\*\*\*\*\*\*\*\*\*\*\*\*\*\*\*\*\*\*\*\*\*\*\*\*\*\*\*\*\*\*\*\*\*\*/ // The synopsys directives "translate\_off/translate\_on" specified below are // supported by XST, FPGA Compiler II, Mentor Graphics and Synplicity synthesis // tools. Ensure they are correct for your synthesis tool(s).

// You must compile the wrapper file division.v when simulating // the core, division. When compiling the wrapper file, be sure to // reference the XilinxCoreLib Verilog simulation library. For detailed // instructions, please refer to the "CORE Generator Help".

`timescale 1ns/1ps

module division( dividend, divisor, quot, remd, clk, rfd, aclr, sclr, ce);

input [7 : 0] dividend; input [3 : 0] divisor; output [7 : 0] quot; output [3 : 0] remd; input clk; output rfd; input aclr; input sclr; input ce;

// synopsys translate\_off

 SDIVIDER\_V3\_0 #( 1,  $// c_has_aclr$ 

- 1,  $// c_has_c e$
- 1,  $// c_has\_sclr$
- 1, // c\_sync\_enable
- 1, // divclk\_sel
- 8, // dividend\_width
- 4, // divisor\_width
- 0, // fractional\_b
- 4, // fractional\_width
- 0)  $\frac{\text{m}}{\text{signed_b}}$

inst (

 .DIVIDEND(dividend), .DIVISOR(divisor), .QUOT(quot), .REMD(remd), .CLK(clk), .RFD(rfd), .ACLR(aclr), .SCLR(sclr), .CE(ce));

// synopsys translate\_on

// FPGA Express black box declaration

// synopsys attribute fpga\_dont\_touch "true"

// synthesis attribute fpga\_dont\_touch of division is "true"

// XST black box declaration

// box\_type "black\_box"

// synthesis attribute box\_type of division is "black\_box"

endmodule

`timescale 1ns / 1ps //////////////////////////////////////////////////////////////////////////////// // Company: // Engineer: // // Create Date: 17:23:40 04/13/06 // Design Name: // Module Name: draw\_background // Project Name: // Target Device: // Tool versions: // Description: Generate the piano keyboard with three octaves, one on // top of another // // Dependencies: // // Revision:

// Revision 0.01 - File Created // Additional Comments: // //////////////////////////////////////////////////////////////////////////////// module draw\_background(reset, pixel\_clock, pixel\_count, line\_count, RGB\_in, keyhit, on, vga\_out\_red, vga\_out\_green, vga\_out\_blue); input reset, pixel\_clock; input [10:0] pixel\_count; input [9:0] line\_count; output [7:0] vga\_out\_red, vga\_out\_green, vga\_out\_blue; reg [7:0] vga\_out\_red, vga\_out\_green, vga\_out\_blue; input  $[23:0]$  RGB\_in;  $\frac{1}{2}$  // select the color of the key when user steps on it // each bit represent one key, bits 20:0 represent white keys, and bits // 35:21 represents the black half keys. If the bit is a 1, then the key // is stepped on. input [35:0] keyhit;  $/$ / $\theta$  is the screen is not to be displayed, 1 otherwise input on; wire [20:0] white border, white inside; wire [14:0] black\_border, black\_inside; wire button\_border, button\_inside; wire [3:0] button\_text; // each draws a row of key draw\_row row0 (reset, pixel\_clock, 2'd0, pixel\_count, line\_count, white\_border[6:0], white\_inside[6:0], black\_border[4:0], black\_inside[4:0]); draw row row1 (reset, pixel clock, 2'd1, pixel count, line count, white\_border[13:7], white\_inside[13:7], black\_border[9:5], black\_inside[9:5]); draw\_row row2 (reset, pixel\_clock, 2'd2, pixel\_count, line\_count, white\_border[20:14], white\_inside[20:14], black\_border[14:10], black\_inside[14:10]); return\_button return (reset, pixel\_clock, pixel\_count, line\_count, button\_border, button\_inside, button\_text); always @ (posedge pixel\_clock) begin if (reset  $|!$  lon) begin  $vga\_out\_red \leq 8'd0;$ vga\_out\_green  $\leq 8' d0$ ;  $vga_out_blue \leq 8'd0;$  end else begin if ((keyhit[35:21]  $\&$  black\_inside[14:0]) != 15'd0)

begin

```
vga\_out\_red \leq RGB_in[7:0];vga_out_green \leq RGB_in[15:8];
                                                                       vga\_out\_blue \leq RGB_in[23:16]; end 
                                          else if ((black_border != 15'd0) || (black_bise != 15'd0)) begin 
                                                                       vga\_out\_red \leq 8'd0; vga_out_green <= 8'd0;
                                                                        vga_out_blue <= 8'd0;
 end 
                                          else if ((keyhit[20:0] & white_inside[20:0]) != 21'd0)
                                                         begin 
                                                                       vga_out_red <= RGB_in[7:0];
                                                                       vga\_out\_green \leq RGB_in[15:8];vga\_out\_blue \leq RGB_in[23:16];end and the state of the state of the state of the state of the state of the state of the state of the state of the state of the state of the state of the state of the state of the state of the state of the state of the st
                                           else if (white_border != 21'd0)
                                                         begin 
                                                                       vga\_out\_red \leq 8'd0; vga_out_green <= 8'd0;
                                                                       vga_out_blue \leq 8'd0;end and the state of the state of the state of the state of the state of the state of the state of the state of the state of the state of the state of the state of the state of the state of the state of the state of the st
                                           else if (white_inside != 21'd0) 
                                                         begin 
                                                                        vga_out_red <= 8'b11111111;
                                                                        vga_out_green <= 8'b11111111;
                                                                        vga_out_blue <= 8'b11111111;
 end 
                                          else if (button_text != 0 || button_border)
                                                         begin 
                                                                       vga\_out\_red \leq 8'd0; vga_out_green <= 8'd0;
                                                                        vga_out_blue <= 8'd0;
end and the state of the state of the state of the state of the state of the state of the state of the state of the state of the state of the state of the state of the state of the state of the state of the state of the st
                                           else if (button_inside) 
                                                         begin 
                                                                        vga_out_red <= 8'b11111111;
                                                                       vga_out_green \leq 8'b11111111;
                                                                        vga_out_blue <= 8'b11111111;
end and the state of the state of the state of the state of the state of the state of the state of the state of the state of the state of the state of the state of the state of the state of the state of the state of the st
                                           else
                                                         begin 
                                                                        vga_out_red <= 8'd0;
                                                                        vga_out_green <= 8'd0;
                                                                        vga_out_blue <= 8'd0;
end and the state of the state of the state of the state of the state of the state of the state of the state of the state of the state of the state of the state of the state of the state of the state of the state of the st
```
endmodule

end

`timescale 1ns / 1ps //////////////////////////////////////////////////////////////////////////////// // Company: // Engineer: // // Create Date: 15:09:17 05/12/06 // Design Name: // Module Name: draw\_display // Project Name: // Target Device: // Tool versions: // Description: // // Dependencies: // // Revision: // Revision 0.01 - File Created // Additional Comments: // //////////////////////////////////////////////////////////////////////////////// module draw\_display(reset, pixel\_clock, pixel\_count, line\_count,

RGB\_in, keyhit, screen\_num, enable, up, down, right, left, select, enter, return, delete, vga\_out\_red, vga\_out\_green, vga\_out\_blue, song\_code, song\_title, write\_ready, beat,

code\_ready);

input reset, pixel\_clock; input [10:0] pixel\_count; input [9:0] line\_count;

output [7:0] vga\_out\_red, vga\_out\_green, vga\_out\_blue; reg [7:0] vga\_out\_red, vga\_out\_green, vga\_out\_blue;

input [23:0] RGB\_in; // each bit represent one key, bits 20:0 represent white keys, and bits  $\frac{1}{35:21}$  represents the black half keys. If the bit is a 1, then the key // is stepped on. input [35:0] keyhit;

// screen\_num indicates which screen to display. // 0 - mode selection screen // 1 - song title selection screen // 2 - beat selection screen // 3 - song title input screen // 4 - key board display input [2:0] screen\_num;

input enable;

reg [2:0] count;

input up, down, right, left, select, enter, return, delete; output [3:0] song\_code; reg [3:0] song\_code;

output [255:0] song\_title; reg [255:0] song\_title;

output write\_ready; reg write\_ready; output code\_ready; reg code\_ready; output [7:0] beat;

reg start\_on, mode\_sel\_on, song\_sel\_on, beat\_sel\_on, song\_ent\_on, key\_board\_on;

wire [7:0] R0, R1, R2, R3, R4, R\_start; wire [7:0] G0, G1, G2, G3, G4, G\_start; wire [7:0] B0, B1, B2, B3, B4, B\_start;

open\_slide open (reset, pixel\_clock, pixel\_count, line\_count, start\_on, R\_start, G\_start, B\_start);

mode\_selection mode (reset, pixel\_clock, pixel\_count, line\_count, mode\_sel\_on, R0, G0, B0);

wire [3:0] song\_code\_sel; wire code ready temp; song selection song (reset, pixel clock, pixel count, line count, song sel on,

code ready temp);

beat\_selection beat\_r (reset, pixel\_clock, pixel\_count, line\_count, beat\_sel\_on,

right, left, R2, G2, B2, beat);

wire  $[255:0]$  song title ent; wire [3:0] song\_code\_ent; wire write\_ready\_temp; song enter enter s (reset, pixel clock, pixel count, line count, song ent on, up, down, right, left, delete, select, enter, R3, G3, B3, song\_title\_ent, song\_code\_ent,

write ready temp);

draw\_background keyboard (reset, pixel\_clock, pixel\_count, line\_count,

RGB\_in, keyhit, key\_board\_on, R4, G4, B4);

up, down, enter, R1, G1, B1, song\_code\_sel,

parameter  $START = 0$ ; parameter MODE\_SEL = 1; parameter SONG\_SEL = 2; parameter BEAT\_SEL = 3; parameter SONG\_ENT = 4; parameter KEY\_BOARD = 5; reg [3:0] state; always @ (posedge pixel\_clock) begin if (reset) begin

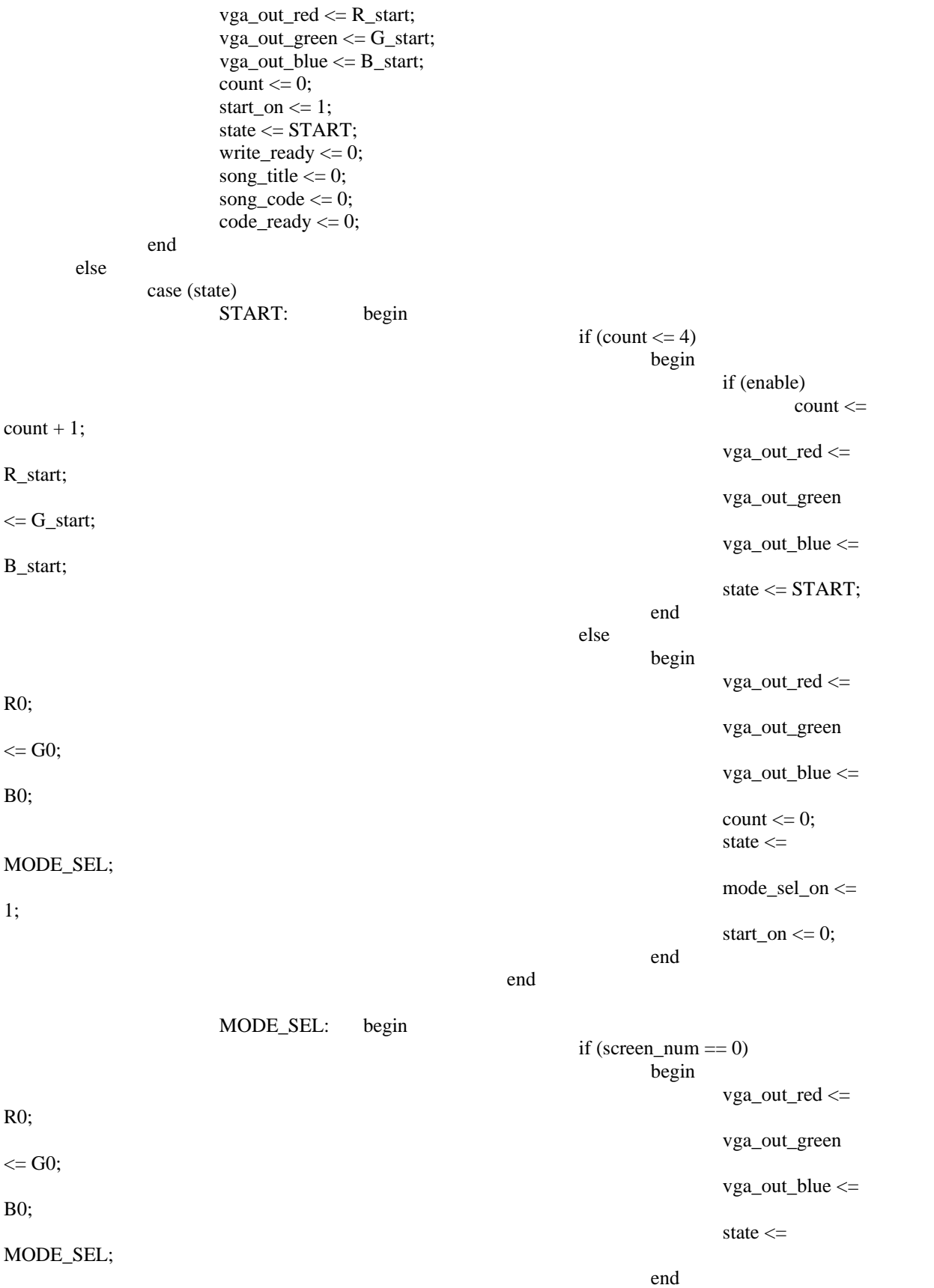

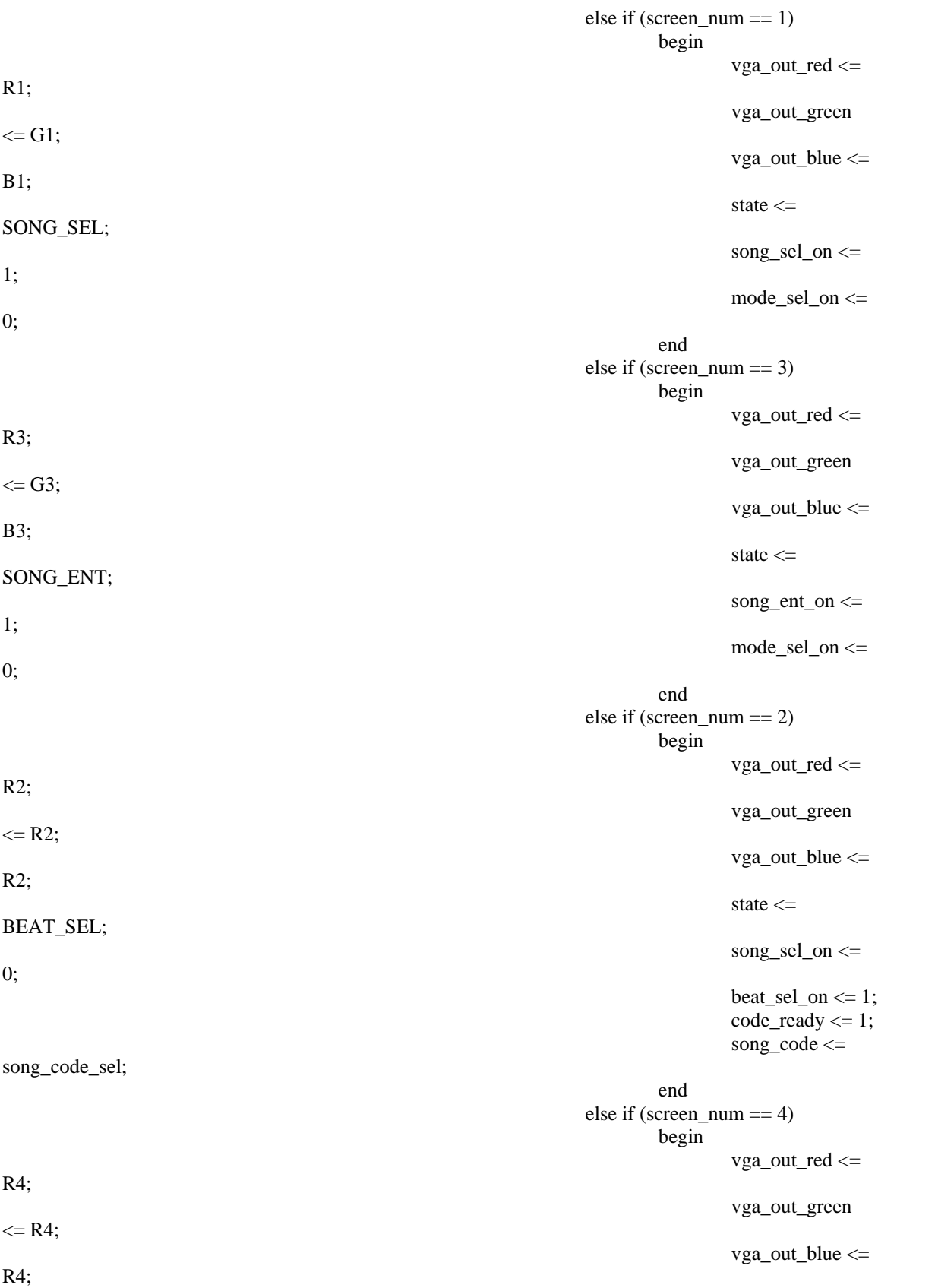
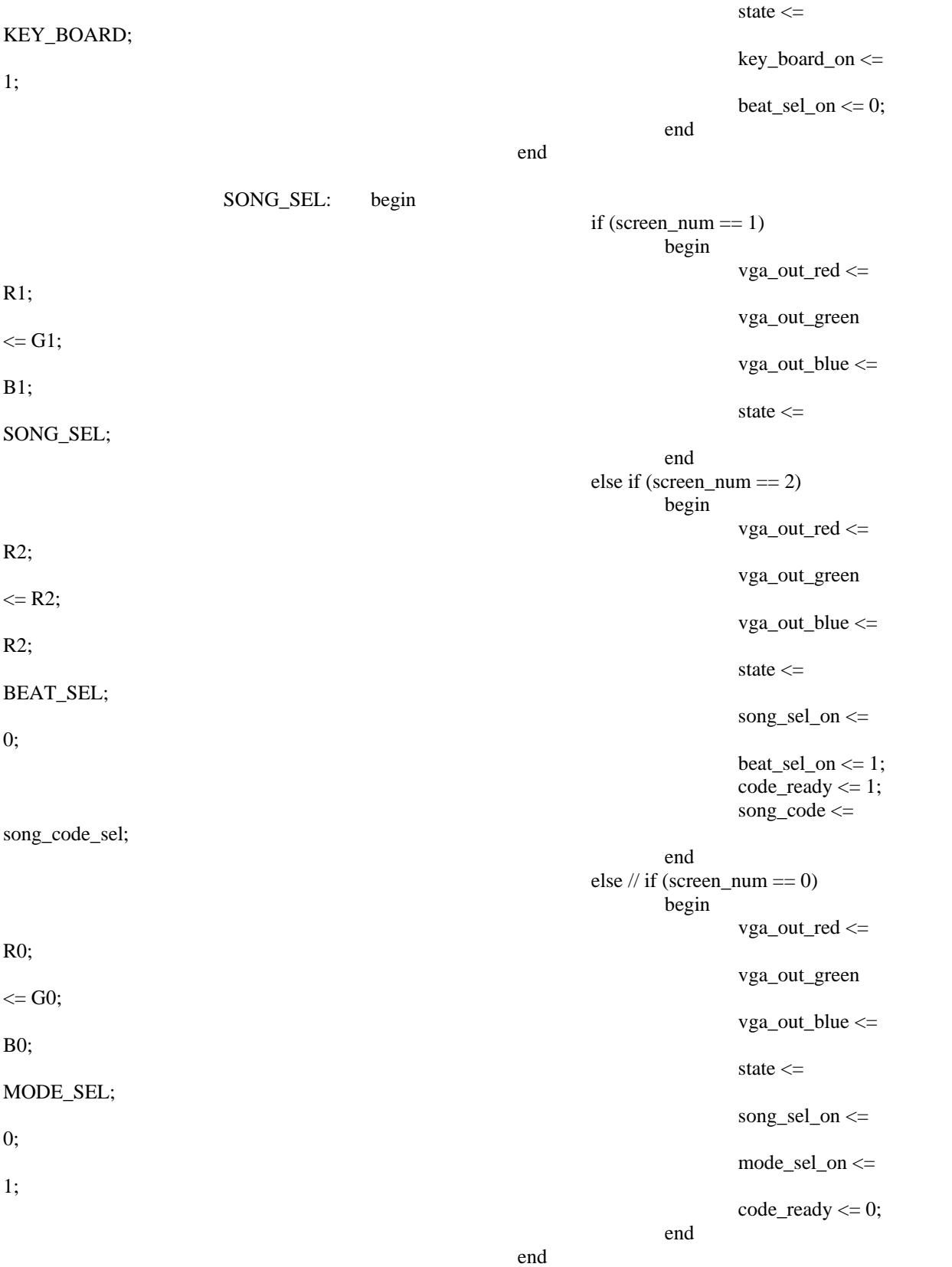

BEAT\_SEL: begin

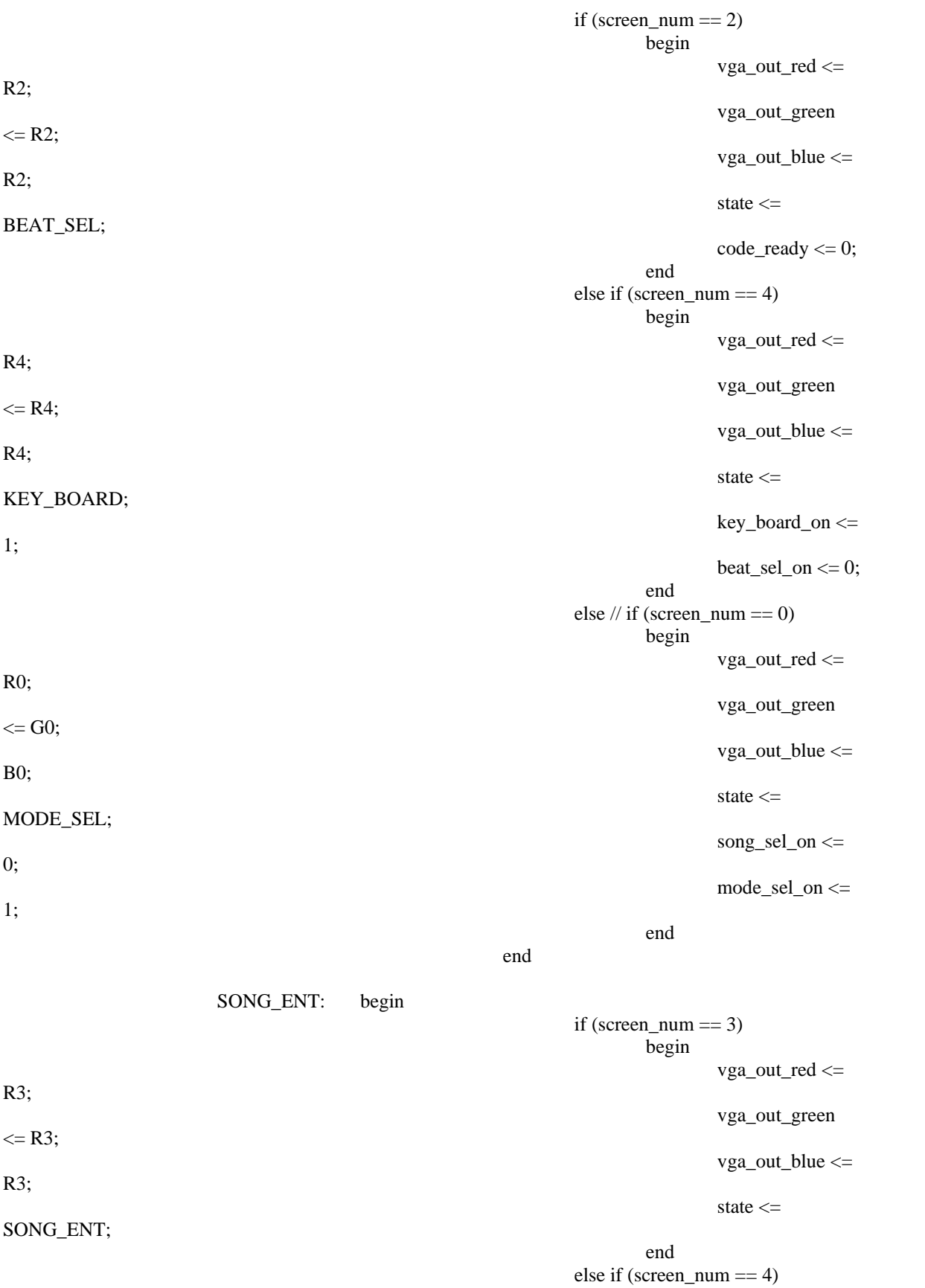

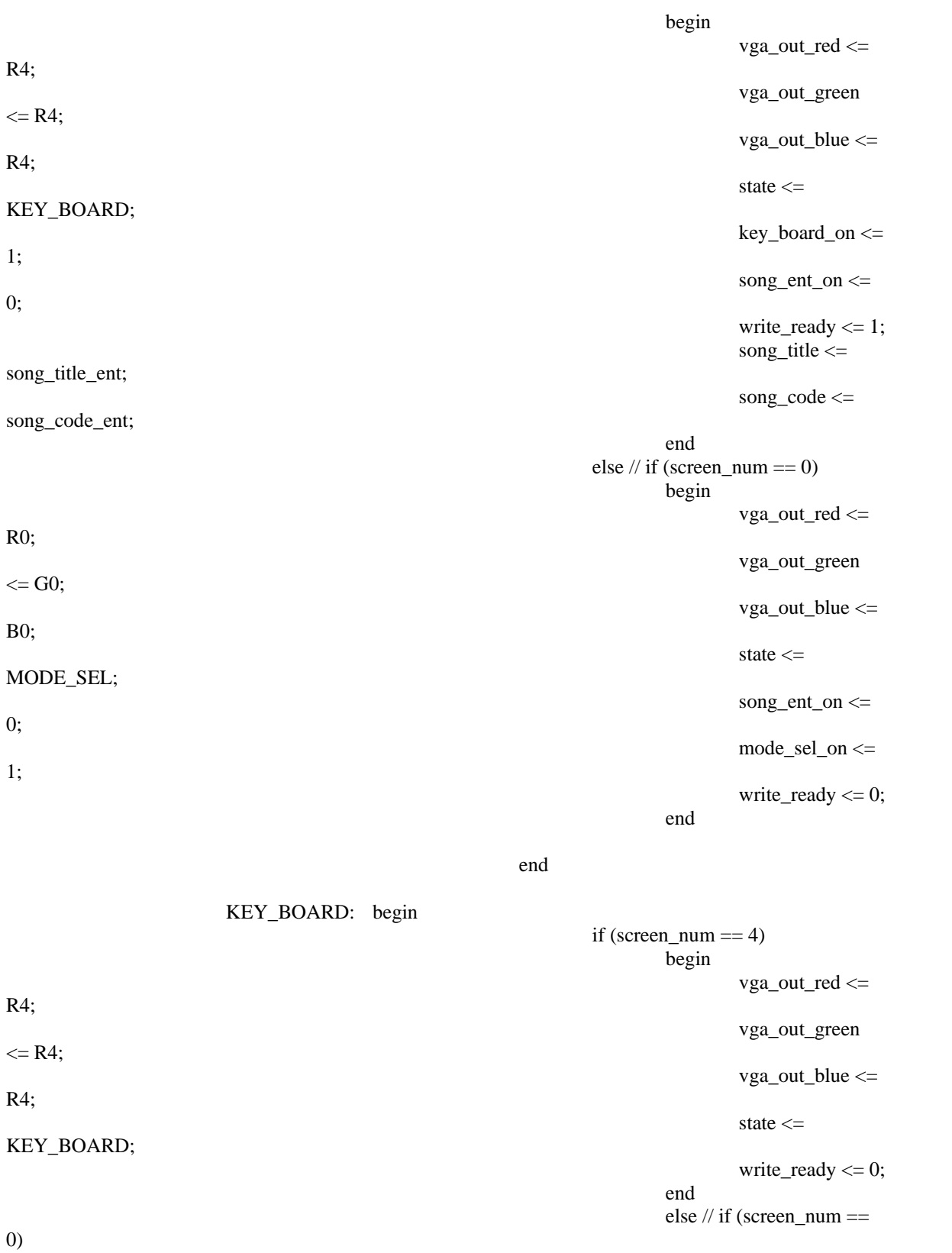

begin and the state of the state of the state of the state of the state of the state of the state of the state of the state of the state of the state of the state of the state of the state of the state of the state of the

vga\_out\_red <=

R0;

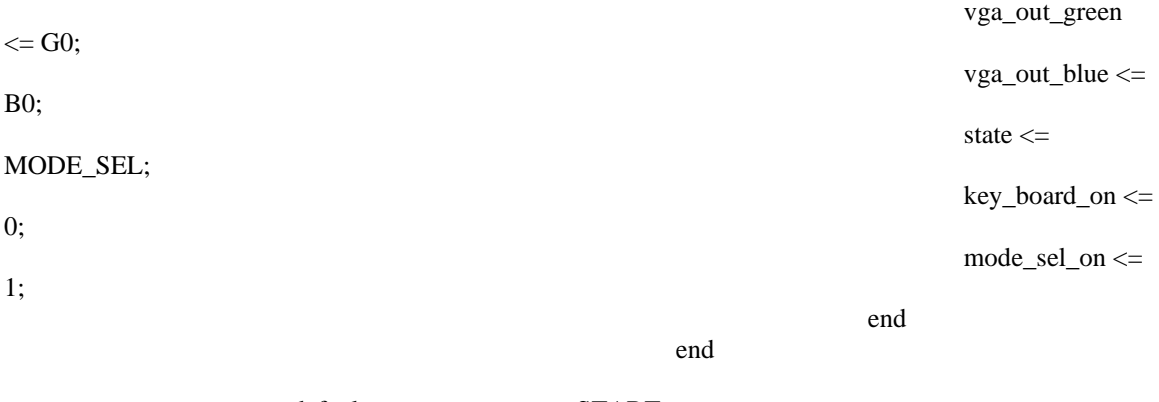

default: state <= START;

endcase

end

endmodule

`timescale 1ns / 1ps //////////////////////////////////////////////////////////////////////////////// // Company: // Engineer: // // Create Date: 18:47:52 04/13/06 // Design Name: // Module Name: draw\_row // Project Name: // Target Device: // Tool versions: // Description: draw a row the piano board given the row number // // Dependencies: // // Revision: // Revision 0.01 - File Created // Additional Comments: // //////////////////////////////////////////////////////////////////////////////// module draw\_row(reset, pixel\_clock, keyrow, pixel\_count, line\_count, wborder, winside, bborder, binside); input reset, pixel\_clock;

input [1:0] keyrow; input [10:0] pixel\_count; input [9:0] line\_count;

output [6:0] wborder, winside; output [4:0] bborder, binside;

// instiantes all the keys

- white\_key wk0 (reset, pixel\_clock, keyrow, 3'd0, pixel\_count, line\_count, wborder[0], winside[0]);
- white key wk1 (reset, pixel clock, keyrow, 3'd1, pixel count, line count, wborder[1], winside[1]);
- white\_key wk2 (reset, pixel\_clock, keyrow, 3'd2, pixel\_count, line\_count, wborder[2], winside[2]);

white\_key wk3 (reset, pixel\_clock, keyrow, 3'd3, pixel\_count, line\_count, wborder[3], winside[3]);

white\_key wk4 (reset, pixel\_clock, keyrow, 3'd4, pixel\_count, line\_count, wborder[4], winside[4]);

white key wk5 (reset, pixel clock, keyrow, 3'd5, pixel count, line count, wborder[5], winside[5]);

white\_key wk6 (reset, pixel\_clock, keyrow, 3'd6, pixel\_count, line\_count, wborder[6], winside[6]);

black key bk0 (reset, pixel clock, keyrow, 3'd0, pixel count, line count, bborder[0], binside[0]);

black\_key bk1 (reset, pixel\_clock, keyrow, 3'd1, pixel\_count, line\_count, bborder[1], binside[1]);

black\_key bk2 (reset, pixel\_clock, keyrow, 3'd2, pixel\_count, line\_count, bborder[2], binside[2]);

black\_key bk3 (reset, pixel\_clock, keyrow, 3'd3, pixel\_count, line\_count, bborder[3], binside[3]);

black key bk4 (reset, pixel clock, keyrow, 3'd4, pixel count, line count, bborder[4], binside[4]);

endmodule

/\*\*\*\*\*\*\*\*\*\*\*\*\*\*\*\*\*\*\*\*\*\*\*\*\*\*\*\*\*\*\*\*\*\*\*\*\*\*\*\*\*\*\*\*\*\*\*\*\*\*\*\*\*\*\*\*\*\*\*\*\*\*\*\*\*\*\*\*\*\*\*\*\*\*\*\*\*\*\* This file is owned and controlled by Xilinx and must be used  $*$ \* solely for design, simulation, implementation and creation of  $*$ \* design files limited to Xilinx devices or technologies. Use \* \* with non-Xilinx devices or technologies is expressly prohibited \* \* and immediately terminates your license. \*  $*$   $*$ \* XILINX IS PROVIDING THIS DESIGN, CODE, OR INFORMATION "AS IS" \* \* SOLELY FOR USE IN DEVELOPING PROGRAMS AND SOLUTIONS FOR \* \* XILINX DEVICES. BY PROVIDING THIS DESIGN, CODE, OR INFORMATION \* \* AS ONE POSSIBLE IMPLEMENTATION OF THIS FEATURE, APPLICATION \* \* OR STANDARD, XILINX IS MAKING NO REPRESENTATION THAT THIS \* \* IMPLEMENTATION IS FREE FROM ANY CLAIMS OF INFRINGEMENT, \* \* AND YOU ARE RESPONSIBLE FOR OBTAINING ANY RIGHTS YOU MAY REQUIRE \* \* FOR YOUR IMPLEMENTATION. XILINX EXPRESSLY DISCLAIMS ANY \* \* WARRANTY WHATSOEVER WITH RESPECT TO THE ADEQUACY OF THE \* \* IMPLEMENTATION, INCLUDING BUT NOT LIMITED TO ANY WARRANTIES OR \* \* REPRESENTATIONS THAT THIS IMPLEMENTATION IS FREE FROM CLAIMS OF \* \* INFRINGEMENT, IMPLIED WARRANTIES OF MERCHANTABILITY AND FITNESS \* \* FOR A PARTICULAR PURPOSE. \*  $*$ 

\* Xilinx products are not intended for use in life support \*

\* appliances, devices, or systems. Use in such applications are \*

\* expressly prohibited. \*

 $*$   $*$ \* (c) Copyright 1995-2004 Xilinx, Inc.  $*$ 

 $*$ 

\*\*\*\*\*\*\*\*\*\*\*\*\*\*\*\*\*\*\*\*\*\*\*\*\*\*\*\*\*\*\*\*\*\*\*\*\*\*\*\*\*\*\*\*\*\*\*\*\*\*\*\*\*\*\*\*\*\*\*\*\*\*\*\*\*\*\*\*\*\*\*\*\*\*\*\*\*\*\*/

// The synopsys directives "translate\_off/translate\_on" specified below are // supported by XST, FPGA Compiler II, Mentor Graphics and Synplicity synthesis // tools. Ensure they are correct for your synthesis tool(s).

// You must compile the wrapper file flower2\_bw\_320\_240.v when simulating // the core, flower2 bw 320 240. When compiling the wrapper file, be sure to // reference the XilinxCoreLib Verilog simulation library. For detailed // instructions, please refer to the "CORE Generator Help".

`timescale 1ns/1ps

module flower2\_bw\_320\_240( addr, clk, dout);

input [17 : 0] addr; input clk; output [0 : 0] dout;

// synopsys translate\_off

 BLKMEMSP\_V6\_1 #( 18, // c\_addr\_width "0", // c\_default\_data 196608, // c\_depth 0,  $// c$  enable rlocs 0, // c\_has\_default\_data 0,  $// c has din$  $0,$  // c\_has\_en 0, // c\_has\_limit\_data\_pitch 0,  $// c has nd$ 0,  $// c_has_rdy$  $0,$  // c\_has\_rfd 0,  $// c has sint$  $0,$  // c\_has\_we 18, // c\_limit\_data\_pitch "flower2\_bw\_320\_240.mif",  $// c_mean\_init\_file$ 0,  $//$  c\_pipe\_stages 0,  $// c_reg_inputs$ "0",  $// c\_sinit\_value$ 1,  $// c_width$ 0,  $// c_write_model$ "0",  $// c_ybottom\_addr$ 1,  $// c_yclk_is_rising$ 1,  $// c\_yen\_is\_high$ "hierarchy1", // c\_yhierarchy  $0,$  // c\_ymake\_bmm "16kx1",// c\_yprimitive\_type

 $1,$  // c\_ysinit\_is\_high "1024", // c\_ytop\_addr 0, // c\_yuse\_single\_primitive 1,  $// c_ywe_is_high$ 1) // c\_yydisable\_warnings .ADDR(addr), .CLK(clk), .DOUT(dout), .DIN(), .EN(),  $ND()$ ,  $RFD()$ ,

// synopsys translate\_on

 $RDY()$ , .SINIT(),  $WE()$ ;

inst (

// FPGA Express black box declaration // synopsys attribute fpga\_dont\_touch "true" // synthesis attribute fpga\_dont\_touch of flower2\_bw\_320\_240 is "true"

// XST black box declaration

// box\_type "black\_box"

// synthesis attribute box type of flower2 bw 320 240 is "black box"

endmodule

/\*\*\*\*\*\*\*\*\*\*\*\*\*\*\*\*\*\*\*\*\*\*\*\*\*\*\*\*\*\*\*\*\*\*\*\*\*\*\*\*\*\*\*\*\*\*\*\*\*\*\*\*\*\*\*\*\*\*\*\*\*\*\*\*\*\*\*\*\*\*\*\*\*\*\*\*\*\*\* This file is owned and controlled by Xilinx and must be used  $*$ \* solely for design, simulation, implementation and creation of  $*$ \* design files limited to Xilinx devices or technologies. Use \* \* with non-Xilinx devices or technologies is expressly prohibited \* \* and immediately terminates your license.  $*$   $*$ \* XILINX IS PROVIDING THIS DESIGN, CODE, OR INFORMATION "AS IS"<br>\* \* \* SOLELY FOR USE IN DEVELOPING PROCRAMS AND SOLUTIONS FOR \* SOLELY FOR USE IN DEVELOPING PROGRAMS AND SOLUTIONS FOR \* XILINX DEVICES. BY PROVIDING THIS DESIGN, CODE, OR INFORMATION \* AS ONE POSSIBLE IMPLEMENTATION OF THIS FEATURE, APPLICATION \* \* OR STANDARD, XILINX IS MAKING NO REPRESENTATION THAT THIS \* \* IMPLEMENTATION IS FREE FROM ANY CLAIMS OF INFRINGEMENT, \* \* AND YOU ARE RESPONSIBLE FOR OBTAINING ANY RIGHTS YOU MAY REQUIRE \* \* FOR YOUR IMPLEMENTATION. XILINX EXPRESSLY DISCLAIMS ANY \* \* WARRANTY WHATSOEVER WITH RESPECT TO THE ADEQUACY OF THE \* \* IMPLEMENTATION, INCLUDING BUT NOT LIMITED TO ANY WARRANTIES OR \* \* REPRESENTATIONS THAT THIS IMPLEMENTATION IS FREE FROM CLAIMS OF  $*$  inedingement implies wade anties of medchantability and eithess INFRINGEMENT, IMPLIED WARRANTIES OF MERCHANTABILITY AND FITNESS \* FOR A PARTICULAR PURPOSE. \*

 $*$   $*$ \* Xilinx products are not intended for use in life support \* \* appliances, devices, or systems. Use in such applications are \* expressive probibited \* expressly prohibited.  $*$   $*$ \* (c) Copyright 1995-2004 Xilinx, Inc.  $*$  $*$ \*\*\*\*\*\*\*\*\*\*\*\*\*\*\*\*\*\*\*\*\*\*\*\*\*\*\*\*\*\*\*\*\*\*\*\*\*\*\*\*\*\*\*\*\*\*\*\*\*\*\*\*\*\*\*\*\*\*\*\*\*\*\*\*\*\*\*\*\*\*\*\*\*\*\*\*\*\*\*/

// The synopsys directives "translate\_off/translate\_on" specified below are // supported by XST, FPGA Compiler II, Mentor Graphics and Synplicity synthesis // tools. Ensure they are correct for your synthesis tool(s).

 $\frac{1}{2}$  You must compile the wrapper file font rom. v when simulating // the core, font\_rom. When compiling the wrapper file, be sure to // reference the XilinxCoreLib Verilog simulation library. For detailed // instructions, please refer to the "CORE Generator Help".

`timescale 1ns/1ps

module font\_rom( addr, clk, dout);

input [10 : 0] addr; input clk; output [10 : 0] dout;

// synopsys translate\_off

 BLKMEMSP\_V6\_1 #( 11,  $// c \text{addr width}$  "0", // c\_default\_data 1536, // c\_depth 0,  $// c$  enable rlocs 0, // c\_has\_default\_data  $0,$  // c\_has\_din 0,  $// c has en$ 0, // c\_has\_limit\_data\_pitch  $0,$  // c\_has\_nd 0,  $// c has rdy$  $0,$  // c\_has\_rfd 0,  $// c_ has\_sinit$ 0,  $// c has we$  18, // c\_limit\_data\_pitch "font\_rom.mif", // c\_mem\_init\_file 0,  $//$  c\_pipe\_stages  $0,$  // c\_reg\_inputs  $"0",$  // c\_sinit\_value 11,  $// c_width$  $0,$  // c\_write\_mode "0", // c\_ybottom\_addr 1,  $// c_yclk_is\_rising$ 1,  $// c\_yen\_is\_high$ "hierarchy1", // c\_yhierarchy

0,  $// c_ymake_bmm$  "16kx1",// c\_yprimitive\_type 1, // c\_ysinit\_is\_high "1024", // c\_ytop\_addr 0, // c\_yuse\_single\_primitive 1,  $// c_ywe_is_high$ 1) // c\_yydisable\_warnings .ADDR(addr),

inst (

 .CLK(clk), .DOUT(dout),  $.$ DIN $()$ ,  $EN()$ , .ND(), .RFD(),  $RDY()$ , .SINIT(), .WE());

// synopsys translate\_on

// FPGA Express black box declaration // synopsys attribute fpga\_dont\_touch "true" // synthesis attribute fpga\_dont\_touch of font\_rom is "true"

// XST black box declaration // box\_type "black\_box" // synthesis attribute box\_type of font\_rom is "black\_box"

endmodule

`timescale 1ns / 1ps //////////////////////////////////////////////////////////////////////////////// // Company: // Engineer: // // Create Date: 21:37:23 05/13/06 // Design Name: // Module Name: get\_title // Project Name: // Target Device: // Tool versions: // Description: // // Dependencies: // // Revision: // Revision 0.01 - File Created // Additional Comments:

////////////////////////////////////////////////////////////////////////////////

module get\_title(reset, pixel\_clock, song1, song2, song3, song4, song5, read\_ready, song\_code, title\_reg, write\_ready, song\_title1\_m,

song\_title2\_m,

song\_title3\_m, song\_title4\_m, song\_title5\_m, data\_ready);

input reset, pixel\_clock; input [3:0] song1, song2, song3, song4, song5; input read\_ready; input [3:0] song\_code; input  $[255:0]$  title reg; input write\_ready;

output [255:0] song\_title1\_m, song\_title2\_m, song\_title3\_m, song\_title4\_m, song\_title5\_m; reg  $[255:0]$  song title1 m, song title2 m, song title3 m, song title4 m, song title5 m;

reg [255:0] song\_title1\_temp, song\_title2\_temp, song\_title3\_temp, song\_title4\_temp, song\_title5\_temp; // test bench only //output [39:0] song\_title1\_m, song\_title2\_m, song\_title3\_m, song\_title4\_m, song\_title5\_m; //reg [39:0] song\_title1\_m, song\_title2\_m, song\_title3\_m, song\_title4\_m, song\_title5\_m;

output data\_ready; reg data\_ready;

//output [3:0] count;  $//reg [3:0] count;$ //output read\_now; reg read\_now;

always @ (posedge pixel\_clock) begin

> if (reset) begin

```
song_title1_m \leq 0;
                  song title2 m \le 0;
                  song_title3_m \leq 0;
                  song_title4_m \leq 0;
                  song title5 m \le 0;
                  song_title1_temp \leq 0;
                  song_title2_temp \leq 0;
                   song_title3_temp <= 0;
                  song_title4_temp <= 0;song_title5_temp \leq 0;
                  data ready \leq 0;
                  read now \leq 0;
         end 
else if (write_ready) 
          begin 
                  if (song\_code == 0) song_title1_temp <= title_reg; 
                  else if (song\_code == 1) song_title2_temp <= title_reg; 
                  else if (song\_code == 2) song_title3_temp <= title_reg; 
                  else if (song\_code == 3)
```
//

```
 song_title4_temp <= title_reg; 
              else if (song\_code == 4) song_title5_temp <= title_reg; 
         end 
    else if (read_ready) 
          begin 
               song_title1_m <= song_title1_temp; 
              song_title2_m \le song_title2_temp;
               song_title3_m <= song_title3_temp; 
               song_title4_m <= song_title4_temp; 
               song_title5_m <= song_title5_temp; 
              data ready \leq 1;
          end 
    else if (data_ready) 
         data\_ready \le 0;//// else if (read now && (count == 11))
\frac{1}{2} else if (read_now && (count == 2001))
// begin 
\mathcal{V} count \mathcal{V} = \text{count} + 1;
// if (song1 == 0)// begin 
\mu song_title1_m <= "song0";
\log_{10} song_title2_m <= "song1";
1/ song title3 m \le "song2";
\mu song_title4_m <= "song3";
\mu song_title5_m <= "song4";
\angle data ready \langle = 1; \rangle// end 
\mathcal{U} else if (song 1 = 1)
// begin 
\mu song_title1_m <= "song1";
\mu song_title2_m <= "song2";
\mu song_title3_m <= "song3";
\mu song_title4_m <= "song4";
\frac{m}{2} song_title5_m <= "song5";
\angle data ready \langle = 1; \rangle// end 
\mathcal{U} else if (song 1 == 2)
// begin 
\mu song_title1_m <= "song2";
\frac{1}{2} song_title2_m <= "song3";
\mu song_title3_m <= "song4";
\mu song_title4_m <= "song5";
\mu song_title5_m <= "song6";
\angle data ready \langle = 1; \rangle// end 
\ell else if (song 1 == 3)
// begin 
\mu song_title1_m <= "song3";
\mu song_title2_m <= "song4";
\mu song_title3_m <= "song5";
\mu song_title4_m <= "song6";
\mu song_title5_m <= "song7";
\angle data_ready <= 1;
// end 
\ell else if (song 1 == 4)
```
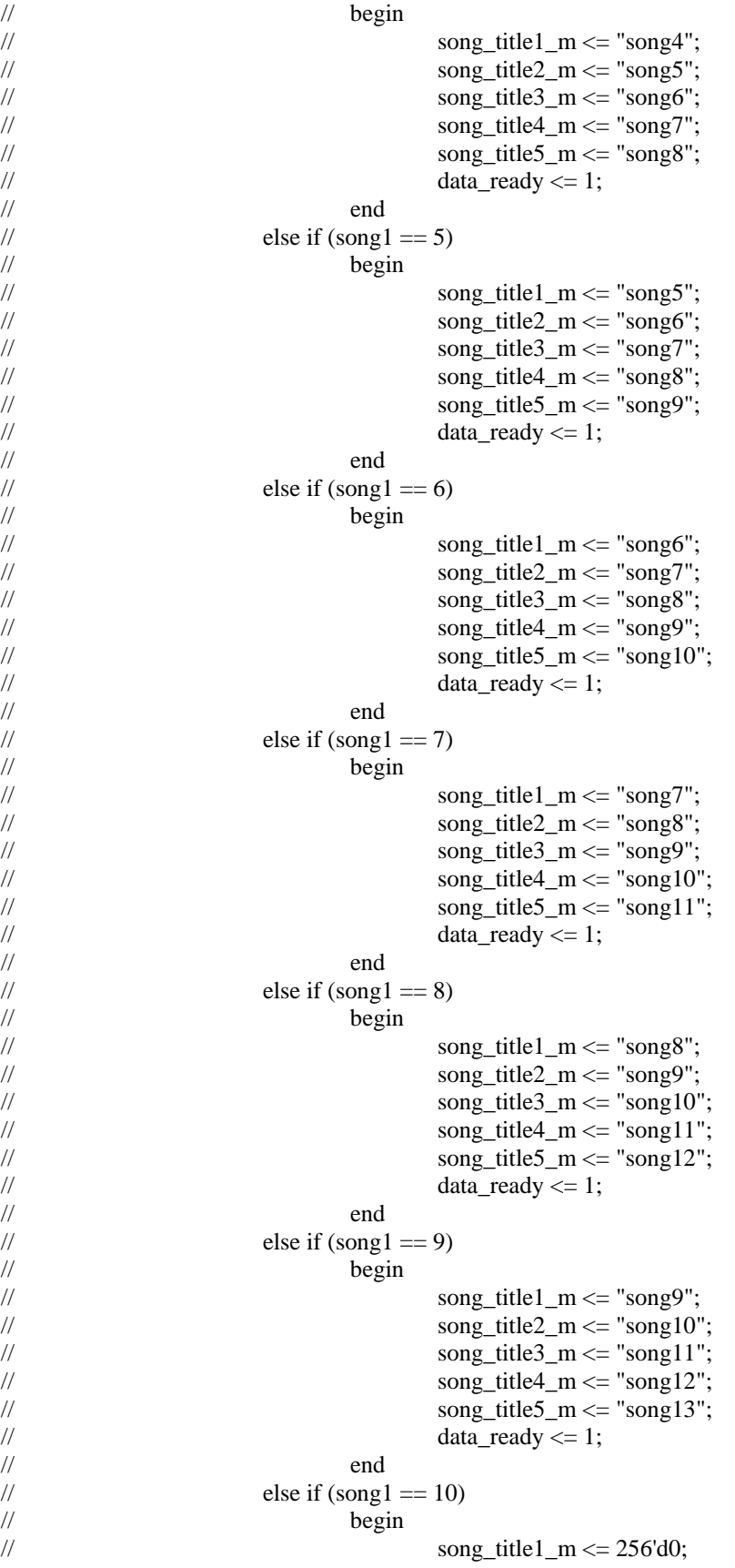

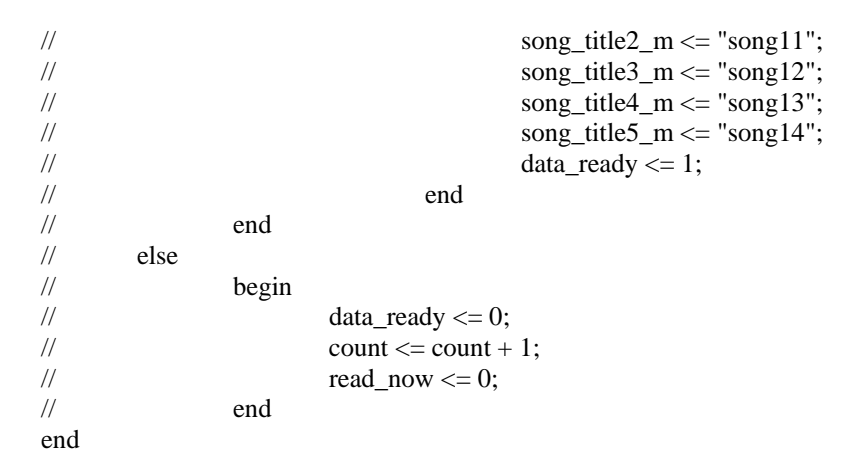

endmodule

/////////////////////////////////////////////////////////////////////////////// // // 6.111 FPGA Labkit -- Template Toplevel Module for Lab 4 (Spring 2006) // // // Created: March 13, 2006 // Author: Nathan Ickes // ///////////////////////////////////////////////////////////////////////////////

module labkit (beep, audio\_reset\_b, ac97\_sdata\_out, ac97\_sdata\_in, ac97\_synch, ac97\_bit\_clock,

> vga\_out\_red, vga\_out\_green, vga\_out\_blue, vga\_out\_sync\_b, vga\_out\_blank\_b, vga\_out\_pixel\_clock, vga\_out\_hsync, vga\_out\_vsync,

 tv\_out\_ycrcb, tv\_out\_reset\_b, tv\_out\_clock, tv\_out\_i2c\_clock, tv\_out\_i2c\_data, tv\_out\_pal\_ntsc, tv\_out\_hsync\_b, tv\_out\_vsync\_b, tv\_out\_blank\_b, tv\_out\_subcar\_reset,

 tv\_in\_ycrcb, tv\_in\_data\_valid, tv\_in\_line\_clock1, tv\_in\_line\_clock2, tv\_in\_aef, tv\_in\_hff, tv\_in\_aff, tv\_in\_i2c\_clock, tv\_in\_i2c\_data, tv\_in\_fifo\_read, tv\_in\_fifo\_clock, tv\_in\_iso, tv\_in\_reset\_b, tv\_in\_clock,

ram0\_data, ram0\_address, ram0\_adv\_ld, ram0\_clk, ram0\_cen\_b, ram0\_ce\_b, ram0\_oe\_b, ram0\_we\_b, ram0\_bwe\_b,

ram1\_data, ram1\_address, ram1\_adv\_ld, ram1\_clk, ram1\_cen\_b, ram1\_ce\_b, ram1\_oe\_b, ram1\_we\_b, ram1\_bwe\_b,

clock\_feedback\_out, clock\_feedback\_in,

flash\_data, flash\_address, flash\_ce\_b, flash\_oe\_b, flash\_we\_b, flash\_reset\_b, flash\_sts, flash\_byte\_b,

rs232\_txd, rs232\_rxd, rs232\_rts, rs232\_cts,

mouse\_clock, mouse\_data, keyboard\_clock, keyboard\_data,

clock\_27mhz, clock1, clock2,

disp\_blank, disp\_data\_out, disp\_clock, disp\_rs, disp\_ce\_b, disp\_reset\_b, disp\_data\_in,

button0, button1, button2, button3, button enter, button right, button\_left, button\_down, button\_up,

switch,

led,

user1, user2, user3, user4,

daughtercard,

systemace data, systemace address, systemace ce b, systemace\_we\_b, systemace\_oe\_b, systemace\_irq, systemace\_mpbrdy,

 analyzer1\_data, analyzer1\_clock, analyzer2\_data, analyzer2\_clock, analyzer3\_data, analyzer3\_clock, analyzer4\_data, analyzer4\_clock);

 output beep, audio\_reset\_b, ac97\_synch, ac97\_sdata\_out; input ac97\_bit\_clock, ac97\_sdata\_in;

 output [7:0] vga\_out\_red, vga\_out\_green, vga\_out\_blue; output vga\_out\_sync\_b, vga\_out\_blank\_b, vga\_out\_pixel\_clock, vga\_out\_hsync, vga\_out\_vsync;

output [9:0] tv\_out\_ycrcb;

output tv\_out\_reset\_b, tv\_out\_clock, tv\_out\_i2c\_clock, tv\_out\_i2c\_data, tv\_out\_pal\_ntsc, tv\_out\_hsync\_b, tv\_out\_vsync\_b, tv\_out\_blank\_b, tv\_out\_subcar\_reset;

input [19:0] tv\_in\_ycrcb;

 input tv\_in\_data\_valid, tv\_in\_line\_clock1, tv\_in\_line\_clock2, tv\_in\_aef, tv\_in\_hff, tv\_in\_aff;

output tv\_in\_i2c\_clock, tv\_in\_fifo\_read, tv\_in\_fifo\_clock, tv\_in\_iso, tv\_in\_reset\_b, tv\_in\_clock;

inout tv\_in\_i2c\_data;

 inout [35:0] ram0\_data; output [18:0] ram0\_address; output ram0\_adv\_ld, ram0\_clk, ram0\_cen\_b, ram0\_ce\_b, ram0\_oe\_b, ram0\_we\_b;

inout [35:0] ram1\_data;

output [3:0] ram0\_bwe\_b;

output [18:0] ram1\_address; output ram1\_adv\_ld, ram1\_clk, ram1\_cen\_b, ram1\_ce\_b, ram1\_oe\_b, ram1\_we\_b; output [3:0] ram1\_bwe\_b;

 input clock\_feedback\_in; output clock\_feedback\_out;

 inout [15:0] flash\_data; output [23:0] flash\_address; output flash\_ce\_b, flash\_oe\_b, flash\_we\_b, flash\_reset\_b, flash\_byte\_b; input flash\_sts;

 output rs232\_txd, rs232\_rts; input rs232\_rxd, rs232\_cts;

input mouse clock, mouse data, keyboard clock, keyboard data;

input clock\_27mhz, clock1, clock2;

 output disp\_blank, disp\_clock, disp\_rs, disp\_ce\_b, disp\_reset\_b; input disp\_data\_in; output disp\_data\_out;

input button0, button1, button2, button3, button enter, button right, button left, button down, button up; input [7:0] switch; output [7:0] led;

inout [31:0] user1, user2, user3, user4;

inout [43:0] daughtercard;

 inout [15:0] systemace\_data; output [6:0] systemace\_address; output systemace\_ce\_b, systemace\_we\_b, systemace\_oe\_b; input systemace\_irq, systemace\_mpbrdy;

output [15:0] analyzer1\_data, analyzer2\_data, analyzer3\_data, analyzer4\_data; output analyzer1\_clock, analyzer2\_clock, analyzer3\_clock, analyzer4\_clock;

 //////////////////////////////////////////////////////////////////////////// // // I/O Assignments // ////////////////////////////////////////////////////////////////////////////

// Audio Input and Output assign beep=  $1'$ b $0$ ; assign audio\_reset\_b =  $1^{\circ}b0$ ; assign ac97\_synch =  $1^{\circ}b0$ ; assign ac97\_sdata\_out =  $1^{\circ}b0$ ;

 // Video Output assign tv\_out\_ycrcb =  $10<sup>th</sup>0$ ; assign tv\_out\_reset\_ $b = 1'b0;$  assign tv\_out\_clock =  $1'b0;$ assign tv\_out\_i2c\_clock =  $1'b0$ ; assign  $tv_out_12c_data = 1'b0;$ assign tv\_out\_pal\_ntsc =  $1^{\circ}b0$ ; assign tv\_out\_hsync\_b =  $1'b1$ ; assign tv\_out\_vsync\_b =  $1'b1;$ assign tv\_out\_blank\_b =  $1'b1;$ assign tv\_out\_subcar\_reset = 1'b0;

## // Video Input

assign  $tv_in_i2c_{clock} = 1'b0;$ assign tv\_in\_fifo\_read =  $1'b0;$ assign tv in fifo  $clock = 1'b0$ ; assign tv\_in\_iso =  $1'$ b0; assign tv\_in\_reset\_b =  $1'b0$ ; assign tv\_in\_clock =  $1'b0;$ assign tv\_in\_i2c\_data =  $1^{\circ}$ bZ;

## // SRAMs

 assign ram0\_data = 36'hZ; assign ram0\_address = 19'h0; assign ram $0$ \_adv\_ld = 1'b0; assign ram $0$ \_clk = 1'b0; assign ram $0$  cen  $b = 1'b1$ ; assign ram $0$  ce  $b = 1'b1$ ; assign ram $0$  oe  $b = 1$ <sup>t</sup> $b$ 1; assign ram $0 \le b = 1'b1;$ assign ram $0_b$  we  $b = 4'hF$ ;

 $/*$ assign ram1\_data = 36'hZ; assign ram1\_address = 19'h0; assign ram $1$ \_adv\_ld = 1'b0; assign ram $1$ <sub>-clk</sub> = 1'b0; assign ram $1$ <sub>cen\_b</sub> =  $1'b1$ ; assign ram $1$ <sub>ce\_b</sub> = 1'b1; assign ram1 oe  $b = 1'b1$ ; assign ram $1$ <sub>-we-b</sub> =  $1$ 'b1; assign ram $1_b$  we  $b = 4'hF;*/$ 

assign clock\_feedback\_out = 1'b0;

## // Flash ROM

 assign flash\_data = 16'hZ; assign flash\_address = 24'h0; assign flash ce  $b = 1'b1$ ; assign flash\_oe\_ $b = 1'b1$ ; assign flash\_we\_b =  $1'b1$ ; assign flash\_reset\_b =  $1'b0;$ assign flash\_byte\_b =  $1'b1;$ 

 // RS-232 Interface assign  $rs232$ \_txd = 1'b1; assign  $rs232_rts = 1'b1;$ 

 // LED Displays assign disp\_blank =  $1'b1$ ;

```
assign disp_clock = 1^{\circ}b0;
  assign disp_rs = 1'b0;assign disp_ce_b = 1'b1;assign disp_reset_b = 1'b0;
  assign disp_data_out = 1'b0; // Buttons, Switches, and Individual LEDs
  assign led = 8'hFF; // User I/Os 
  assign user1 = 32'hZ;
  assign user2 = 32'hZ;
  assign user3 = 32'hZ;
 \ellassign user4[31:8] = 24'hZ;
         assign user4 = 32'hZ;
  // Daughtercard Connectors
  assign daughtercard = 44'hZ;
  // SystemACE Microprocessor Port 
   assign systemace_data = 16'hZ; 
   assign systemace_address = 7'h0; 
  assign systemace_ce_b = 1'b1;assign systemace we b = 1'b1;
  assign systemace oe b = 1'b1;
  // Logic Analyzer 
   assign analyzer1_data = 16'h0; 
  assign analyzer1_clock = 1'b1;
\text{/}/ assign analyzer2_data = 16'h0;
\text{/} assign analyzer2_clock = 1'b1;
  assign analyzer3_data = 16'h0; 
  assign analyzer3_clock = 1'b1;
  assign analyzer4 data = 16'h0;
  assign analyzer4_clock = 1'b1; //////////////////////////////////////////////////////////////////////////// 
 // 
  // Lab 4 Components 
 // 
  //////////////////////////////////////////////////////////////////////////// 
 // Generate a 64.8MHz pixel clock from clock_27mhz 
 //
```

```
 wire pclk, pixel_clock;
```
DCM pixel\_clock\_dcm (.CLKIN(clock\_27mhz), .CLKFX(pclk)); // synthesis attribute CLKFX\_DIVIDE of pixel\_clock\_dcm is 10 // synthesis attribute CLKFX\_MULTIPLY of pixel\_clock\_dcm is 24 // synthesis attribute CLK\_FEEDBACK of pixel\_clock\_dcm is NONE // synthesis attribute CLKIN\_PERIOD of pixel\_clock\_dcm is 37 BUFG pixel\_clock\_buf (.I(pclk), .O(pixel\_clock));

 // power-on reset generation wire power\_on\_reset; // remain high for first 16 clocks  SRL16 reset\_sr (.D(1'b0), .CLK(pixel\_clock), .Q(power\_on\_reset),  $A0(1'b1), A1(1'b1), A2(1'b1), A3(1'b1);$ defparam reset\_sr.INIT = 16'hFFFF;

 // ENTER button is user reset wire reset\_sync,user\_reset; debounce db1(power\_on\_reset, pixel\_clock, ~button0, user\_reset); assign reset\_sync = user\_reset | power\_on\_reset;

wire hblank, vblank, hsync, vsync; wire [10:0] pixel\_count; wire [9:0] line\_count; reg vga\_out\_hsync, vga\_out\_vsync; reg [1:0] counter; //wire reset\_sync; wire up\_sync, down\_sync, right\_sync, left\_sync, enter\_sync; wire delete\_sync, select\_sync, return\_sync;

assign vga\_out\_pixel\_clock =  $\sim$ pixel\_clock;

assign vga\_out\_blank  $b = (hblank & \& vblank);$ 

assign vga\_out\_sync\_b =  $1'b1;$ 

debounce up (1'b0, pixel\_clock, ~button\_up, up\_sync);

debounce down (1'b0, pixel\_clock, ~button\_down, down\_sync);

debounce right (1'b0, pixel\_clock, ~button\_right, right\_sync);

debounce left (1'b0, pixel\_clock, ~button\_left, left\_sync);

debounce enter (1'b0, pixel\_clock, ~button\_enter, enter\_sync);

debounce select (1'b0, pixel\_clock, ~button3, select\_sync);

debounce return (1'b0, pixel\_clock, ~button2, return\_sync);

debounce delete (1'b0, pixel\_clock, ~button1, delete\_sync);

sync\_signal\_generator gen (reset\_sync, pixel\_clock, hblank, vblank, hsync, vsync,

pixel\_count, line\_count);

wire [35:0] keyhit; assign keyhit $[0]$  = switch $[0]$ ; assign keyhit $[1]$  = switch $[1]$ ; assign keyhit $[2]$  = switch $[2]$ ; assign keyhit $[3]$  = switch $[3]$ ; assign keyhit $[4]$  = switch $[4]$ ; assign keyhit $[35:5]=0$ ;

wire switch5\_sync, switch6\_sync, switch7\_sync; debounce s1 (1'b0, pixel clock, switch[5], switch5 sync); debounce s2 (1'b0, pixel\_clock, switch[6], switch6\_sync); debounce s3 (1'b0, pixel\_clock, switch[7], switch7\_sync); wire [2:0] screen\_num\_in; assign screen\_num\_in $[0]$  = switch5\_sync; assign screen\_num\_in[1] = switch6\_sync; assign screen\_num\_in $[2]$  = switch7\_sync; wire enable; wire [7:0] beat; wire  $[3:0]$  song code; wire read\_ready; wire [3:0] song1, song2, song3, song4, song5; wire [255:0] song\_title\_1, song\_title\_2, song\_title\_3, song\_title\_4, song\_title\_5; wire data\_ready; // module imitating SRAM, testing purposes only; wire start\_on, mode\_sel\_on, song\_sel\_on, song\_ent\_on, beat\_sel\_on, key\_board\_on; wire [255:0] title\_disp; wire [4:0] key\_num; wire [255:0] title\_reg; wire write\_ready; wire [3:0] current pos, selected song; wire [255:0] latched\_song\_title\_1, latched\_song\_title\_2, latched\_song\_title\_3, latched\_song\_title\_4, latched\_song\_title\_5; wire [7:0] final beat; assign ram $1$ <sub>-ce</sub>\_b =  $1'$ b0; assign ram $1\_\text{oe}\_\text{b} = 1\text{'b0};$ assign ram $1$ \_adv\_ld = 1'b0; assign ram $1_b$ we\_b = 4'h0; wire [3:0] C\_song; wire [3:0] D\_song; wire  $[3:0]$  E\_song; wire [3:0] F\_song; wire [3:0] G\_song; wire [255:0] C\_name, D\_name, E\_name, F\_name, G\_name; wire C\_start; wire C\_done; wire [3:0] Z\_song; wire [255:0] Z\_name; wire Z\_start; wire Z\_done; // Ignore this. wire  $[3:0]$  A\_songaddr = 0; wire  $[11:0]$  A\_noteaddr = 0; wire  $A_$ start = 0; wire A\_done;

```
 wire A_exists;
         wire [35:0] A_note;
        wire [7:0] A_duration;
        // Ignore This. 
        wire [3:0] B_songaddr = 0;
        wire [11:0] B_noteaddr = 0;
         wire [35:0] B_note = 36'd1;
        wire [7:0] B_duration = 0;
        wire B_{\text{1}} start = 0;
         wire B_done; 
        assign C_song = song1;
         assign D_song = song2;
        assign E_s song = song 3;
         assign F_s song = song4;
         assign G_song = song5;
         assign song_title_1 = C_name;
         assign song_title_2 = D_name;
         assign song_title_3 = E_name;
         assign song_title_4 = F_name;
        assign song_title_5 = G_name;
        assign C_{\text{start}} = \text{read\_ready};
         assign data_ready = C_d done;
         assign Z_song = song_code;assign Z_name = title_reg; 
         assign Z_start = write_ready;
songmem sm1 (pixel_clock, reset_sync, 
                                     ram1_clk, ram1_we_b, ram1_address, ram1_data, ram1_cen_b, 
                                     A_songaddr, A_noteaddr, A_start, A_done, A_exists, A_note, 
A_duration, 
                                   B_songaddr, B_noteaddr, B_note, B_duration, B_start, B_done, 
                                    C_song, D_song, E_song, F_song, G_song, 
                                    C_name, D_name, E_name, F_name, G_name, 
                                     C_start, C_done, 
                                     Z_song, Z_name, Z_start, Z_done 
                                    ); 
control_logic control (reset_sync, pixel_clock, pixel_count, line_count,
                                                   screen_num_in, up_sync, down_sync, right_sync, 
left_sync, 
                                                                select_sync, enter_sync, delete_sync, 
enable, 
                                                                song_title_1, song_title_2, song_title_3, 
song_title_4, song_title_5, 
                                                                data_ready,
                                                   start_on, mode_sel_on, song_sel_on, song_ent_on, 
beat_sel_on, key_board_on, 
                                                   title_disp, key_num, title_reg, song_code, write_ready, // 
for song_enter
```
 current\_pos, selected\_song, latched\_song\_title\_1, latched\_song\_title\_2, latched\_song\_title\_3, latched\_song\_title\_4, latched song title 5, song1, song2, song3, song4, song5, read\_ready, // for song\_select beat, final beat); divider divide (clock\_27mhz, reset\_sync, enable); display logic display (reset sync, pixel clock, pixel count, line count, start\_on, mode\_sel\_on, song\_sel\_on, song\_ent\_on, beat\_sel\_on, key\_board\_on, title\_disp, key\_num, song\_code, // for song\_enter, song\_code temporary current\_pos, latched\_song\_title\_1, latched\_song\_title\_2, latched song title 3, latched song title 4, latched\_song\_title\_5, // for song\_select beat, // for beat\_select keyhit, // for key\_board vga\_out\_red, vga\_out\_green, vga\_out\_blue); assign analyzer2\_data[0] = write\_ready; assign analyzer $2$ \_data[1] = read\_ready; assign analyzer2  $data[15:2] = 14'd0;$ assign analyzer2  $clock = 1'b1$ ; //get\_title title1 (reset\_sync, pixel\_clock, song1, song2, song3, song4, song5, read\_ready, // song\_code, title\_reg, write\_ready, song\_title\_1, song\_title\_2, song\_title\_3, // song\_title\_4, song\_title\_5, data\_ready); // // testing purposes: /\* assign user $4[0]$  = pixel clock; assign user $4[1]$  = hblank; assign user $4[2]$  = vblank; assign user $4[3]$  = hsync; assign user $4[4]$  = vsync; assign user $4[5]$  = vga\_out\_hsync; assign user $4[6]$  = vga out vsync; assign user $4[7] = clock\_27$ mhz; \*/ // delaying the sync signals; reg temp1h, temp1v, temp2h, temp2v; //reg temp3h, temp3v; always @ (posedge pixel\_clock) begin  $temp1h \leq hsync;$  $temp1v \leq vsync;$ 

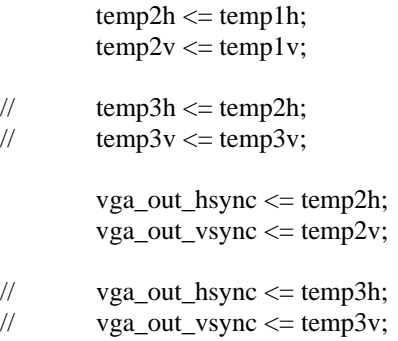

end

## endmodule

`timescale 1ns / 1ps //////////////////////////////////////////////////////////////////////////////// // Company: // Engineer: // // Create Date: 16:15:31 05/12/06 // Design Name: // Module Name: mode\_selection // Project Name: // Target Device: // Tool versions: // Description: draw the mode selection screen // // Dependencies: // // Revision: // Revision 0.01 - File Created // Additional Comments: // //////////////////////////////////////////////////////////////////////////////// module mode\_selection(reset, pixel\_clock, pixel\_count, line\_count, on,

red, green, blue);

input reset, pixel\_clock; input [10:0] pixel\_count; input [9:0] line\_count; input on;

output [7:0] red, green, blue; reg [7:0] red, green, blue;

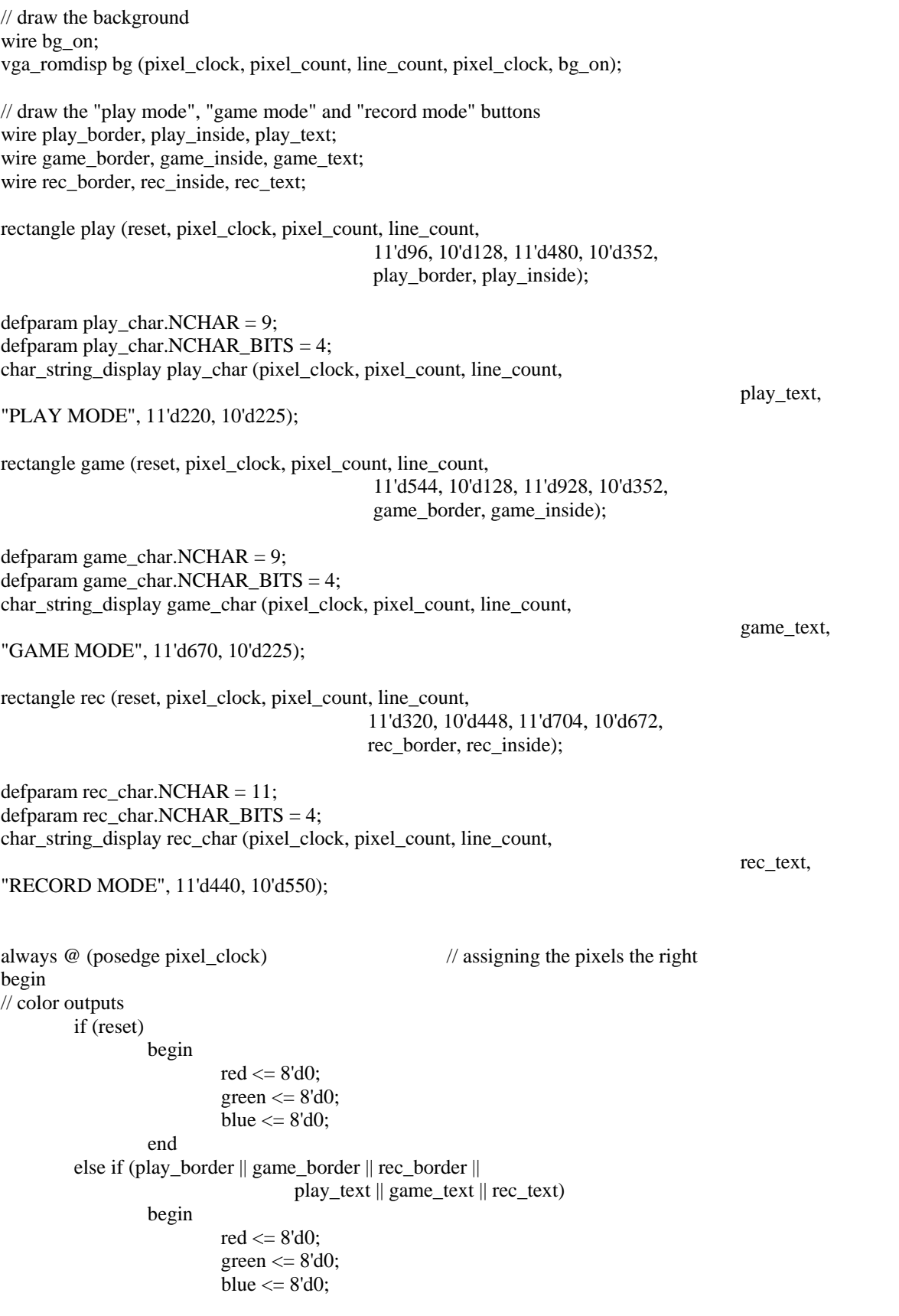

```
 end 
         else if (bg_on && (game_inside || play_inside || rec_inside)) 
                    begin 
                             red \leq 8'd255;green \leq 8^{\circ}b10000000;
                             blue \leq 8'd255;
                    end 
         else if (!bg_on && (game_inside || play_inside || rec_inside)) 
                    begin 
                              red <= 8'd96;
                             green \leq 8'd96;
                             blue \leq 8'd96;
                    end 
         else if (bg_on) 
                    begin 
                             red \leq 8'd255;green \leq 8'd0;
                             blue \leq 8'd255;
                    end 
         else 
                    begin 
                             red \leq 8'd0;green \leq 8'd0;blue \leq 8'd0;
                    end 
endmodule
```
`timescale 1ns / 1ps

end

module numtochar(reset, clock, num, remone, remten, remhundred, rfdx3, numout);

input clock, reset; input [7:0] num;

//output [31:0] char; output [23:0] numout; output [3:0] remone, remten, remhundred; output rfdx3;

reg [7:0] char, counter, ones, tens, hundreds; reg [23:0] numout;

reg [7:0] top, middle, bottom;

wire rfdx1, rfdx2, rfdx3; wire [7:0] quotone, quotten, quothundred; wire [3:0] remone, remten, remhundred;

division onedig(num, 4'd10, quotone, remone, clock, rfdx1, 1'd0, 1'd0, 1'd1); division tendig(quotone, 4'd10, quotten, remten, clock, rfdx2, 1'd0, 1'd0, 1'd1); division hundreddig(quotten, 4'd10, quothundred, remhundred, clock, rfdx3, 1'd0, 1'd0, 1'd1);

```
always @ (posedge clock) 
begin 
if(reset == 1)numout <= 24^{\circ}b0;else 
         begin 
        top \leq remhundred + 48;
        middle \le remten + 48;
        bottom \le remone + 48;
        numout <= {top, middle, bottom};
         end
```
end

endmodule

```
`timescale 1ns / 1ps 
//////////////////////////////////////////////////////////////////////////////// 
// Company: 
// Engineer: 
// 
// Create Date: 15:08:45 05/12/06 
// Design Name: 
// Module Name: open_slide 
// Project Name: 
// Target Device: 
// Tool versions: 
// Description:
// 
// Dependencies: draw the welcome slide 
// 
// Revision:
// Revision 0.01 - File Created
// Additional Comments: 
// 
////////////////////////////////////////////////////////////////////////////////
```
module open\_slide(reset, pixel\_clock, pixel\_count, line\_count,on,

red, green, blue);

input reset, pixel\_clock; input [10:0] pixel\_count; input [9:0] line\_count; input on;

output [7:0] red, green, blue; reg [7:0] red, green, blue; // draw background wire bg\_on; vga\_romdisp bg (pixel\_clock, pixel\_count, line\_count, pixel\_clock, bg\_on); // draw text "WELCOME TO PIANO DANCE REVOLUTION" in two lines wire char\_on\_1; defparam welcome.NCHAR = 10; defparam welcome.NCHAR  $BITS = 4$ ; char string display welcome (pixel clock, pixel count, line count, char on 1, "WELCOME TO" , 11'd450, 10'd300); wire char on 2; defparam title.NCHAR = 22; defparam title.NCHAR\_BITS = 5; char\_string\_display title (pixel\_clock, pixel\_count, line\_count, char\_on\_2, "PIANO DANCE REVOLUTION", 11'd375, 10'd400); always @ (posedge pixel\_clock) // assigning color outputs to each pixel begin if (reset  $|!$  on) begin red  $\leq$  8'd0;  $green \leq 8'd0;$ blue  $\leq$  8'd0; end else if (char\_on\_1 | char\_on\_2) begin  $red \leq 8'b11111111;$ green  $\le$  8'b11111111; blue  $\leq$  8'b11111111; end else if (bg\_on) begin  $red \leq 8'b11111111;$  $green \leq 8'd0;$  $blue \leq 8'b11111111;$  end else begin red  $\leq$  8'd0;  $green \leq 8'd0;$ blue  $\leq$  8'd0; end end

endmodule

`timescale 1ns / 1ps //////////////////////////////////////////////////////////////////////////////// // Company: // Engineer: // // Create Date: 17:04:48 04/13/06 // Design Name: // Module Name: rectangle // Project Name: // Target Device: // Tool versions: // Description: // // Dependencies: // // Revision: // Revision 0.01 - File Created // Additional Comments: // //////////////////////////////////////////////////////////////////////////////// module rectangle(reset, pixel\_clock, pixel\_count, line\_count,

top\_corner\_pixel, top\_corner\_line, bottom corner pixel, bottom corner line, on\_border, in\_rectangle);

input reset, pixel\_clock;

```
input [10:0] pixel_count; 
input [9:0] line_count; 
input [10:0] top_corner_pixel; 
input [9:0] top_corner_line; 
input [10:0] bottom_corner_pixel; 
input [9:0] bottom_corner_line; 
output on_border, in_rectangle; 
reg on_border, in_rectangle; 
always @ (posedge pixel_clock) 
begin 
        if (reset || 
                    (pixel_count < top_corner_pixel) || 
                   (pixel_count > bottom_corner_pixel) ||
                   (line count \lt top corner line) ||
                  (line_count > bottom_corner_line)) 
                   begin 
                           on_border <= 0;in_rectangle <= 0;end 
        else if ((pixel_count > top_corner_pixel) && 
                                     (pixel_count < bottom_corner_pixel) && 
                                     (line_count > top_corner_line) && 
                                     (line_count < bottom_corner_line)) 
                   begin 
                           on_border <= 0;
```

```
 in_rectangle <= 1; 
                   end 
         else 
                   begin 
                            on_border \leq 1;
                            in_rectangle <= 0;end 
end
```

```
endmodule
```
`timescale 1ns / 1ps //////////////////////////////////////////////////////////////////////////////// // Company: // Engineer: // // Create Date: 23:57:32 05/11/06 // Design Name: // Module Name: return\_button // Project Name: // Target Device: // Tool versions: // Description: generate the return button for the keyboard display // // Dependencies: // // Revision: // Revision 0.01 - File Created // Additional Comments: //

//////////////////////////////////////////////////////////////////////////////// module return\_button(reset, pixel\_clock, pixel\_count, line\_count,

rb\_border, rb\_inside, rb\_letter);

input reset, pixel\_clock; input [10:0] pixel\_count; input [9:0] line\_count;

output rb\_border, rb\_inside; output [3:0] rb\_letter;

// draw box for button wire inside, letter1, letter2, letter3, letter4; rectangle rec (reset, pixel\_clock, pixel\_count, line\_count, 11'd901, 10'd0, 11'd1021, 10'd767, rb\_border, rb\_inside);

// display text on top of the button defparam line1.NCHAR =  $6$ ; defparam line1.NCHAR\_BITS = 3; char\_string\_display line1 (pixel\_clock, pixel\_count,line\_count,

11'd915, 10'd300); defparam line2.NCHAR  $= 2$ ; defparam line2.NCHAR\_BITS = 2; char\_string\_display line2 (pixel\_clock, pixel\_count,line\_count, rb\_letter[1], "TO" , 11'd940, 10'd325); defparam line3.NCHAR  $= 4$ ; defparam line3.NCHAR\_BITS = 3; char\_string\_display line3 (pixel\_clock, pixel\_count,line\_count, rb\_letter[2], "MAIN" , 11'd930, 10'd350); defparam line4.NCHAR  $= 4$ ; defparam line4.NCHAR\_BITS = 3; char\_string\_display line4 (pixel\_clock, pixel\_count,line\_count, rb\_letter[3], "MENU" ,

11'd930, 10'd375);

endmodule

`timescale 1ns / 1ps //////////////////////////////////////////////////////////////////////////////// // Company: // Engineer: // // Create Date: 15:36:58 05/14/06 // Design Name: // Module Name: song\_enter // Project Name: // Target Device: // Tool versions: // Description: // // Dependencies: draw the enter song title screen // // Revision: // Revision 0.01 - File Created // Additional Comments: // //////////////////////////////////////////////////////////////////////////////// module song\_enter(reset, pixel\_clock, pixel\_count, line\_count, on,

 title, letter, song\_code, red, green, blue);

input reset, pixel\_clock; input [10:0] pixel\_count; input [9:0] line\_count; input on;

input [255:0] title; // 0 - 26 coding for 26 letters and space input [4:0] letter; input [3:0] song\_code;

output [7:0] red, green, blue; reg [7:0] red, green, blue;

// getting background from ROM; wire bg on; vga\_romdisp bg (pixel\_clock, pixel\_count, line\_count, pixel\_clock, bg\_on);

// writing title of the slide; wire title on; defparam title  $c.NCHAR = 15$ ; defparam title c.NCHAR BITS  $= 4$ ; char\_string\_display title\_c (pixel\_clock, pixel\_count, line\_count,

NAME", 11'd392, 10'd50);

// generating up, down, right and left buttons; wire up\_border, down\_border, right\_border, left\_border; wire up\_inside, down\_inside, right\_inside, left\_inside; wire up\_text, down\_text, right\_text, left\_text;

rectangle up r (reset, pixel clock, pixel count, line count, 11'd99, 10'd592, 11'd249, 10'd752, up\_border, up\_inside);

defparam upt. $NCHAR = 2$ ; defparam upt.NCHAR\_BITS = 2; char\_string\_display upt (pixel\_clock, pixel\_count, line\_count,

up\_text, "UP", 11'd175, 10'd660);

title\_on, "ENTER SONG

rectangle down\_r (reset, pixel\_clock, pixel\_count, line\_count, 11'd324, 10'd592, 11'd474, 10'd752, down\_border, down\_inside);

defparam downt. $NCHAR = 4$ ; defparam downt.NCHAR  $BITS = 3$ ; char\_string\_display downt (pixel\_clock, pixel\_count, line\_count,

11'd370, 10'd660);

rectangle right\_r (reset, pixel\_clock, pixel\_count, line\_count,

11'd549, 10'd592, 11'd699, 10'd752,

right border, right inside);

defparam rightt. $NCHAR = 5$ ; defparam rightt.NCHAR\_BITS = 3; char\_string\_display rightt (pixel\_clock, pixel\_count, line\_count,

11'd580, 10'd660);

right\_text, "RIGHT",

down\_text, "DOWN",

rectangle left\_r (reset, pixel\_clock, pixel\_count, line\_count, 11'd774, 10'd592, 11'd924, 10'd752, left\_border, left\_inside);

defparam leftt. $NCHAR = 4$ ;

defparam leftt.NCHAR\_BITS = 3; char\_string\_display leftt (pixel\_clock, pixel\_count, line\_count, left\_text, "LEFT", 11'd811, 10'd660); // generate enter, delete, and return buttons wire select\_border, enter\_border, delete\_border, return\_border; wire select\_inside, enter\_inside, delete\_inside, return\_inside; wire select\_text, enter\_text, delete\_text, return\_text; rectangle select\_r (reset, pixel\_clock, pixel\_count, line\_count, 11'd99, 10'd400, 11'd249, 10'd560, select border, select inside); defparam selectt. $NCHAR = 6$ ; defparam selectt.NCHAR  $BITS = 3$ ; char\_string\_display selectt (pixel\_clock, pixel\_count, line\_count, select\_text, "SELECT", 11'd143, 10'd468); rectangle enter\_r (reset, pixel\_clock, pixel\_count, line\_count, 11'd324, 10'd400, 11'd474, 10'd560, enter\_border, enter\_inside); defparam entert. NCHAR  $= 5$ ; defparam entert. NCHAR  $BITS = 3$ ; char string display entert (pixel clock, pixel count, line count, enter\_text, "ENTER", 11'd362, 10'd468); rectangle delete\_r (reset, pixel\_clock, pixel\_count, line\_count, 11'd549, 10'd400, 11'd699, 10'd560, delete\_border, delete\_inside); defparam deletet. NCHAR =  $6$ ; defparam deletet.NCHAR  $BITS = 3$ ; char\_string\_display deletet (pixel\_clock, pixel\_count, line\_count, delete\_text, "DELETE", 11'd564, 10'd468); rectangle return\_r (reset, pixel\_clock, pixel\_count, line\_count, 11'd774, 10'd400, 11'd924, 10'd560, return\_border, return\_inside); defparam returnt. $NCHAR = 6$ ; defparam returnt.NCHAR\_BITS = 3; char\_string\_display returnt (pixel\_clock, pixel\_count, line\_count, return\_text, "RETURN", 11'd795, 10'd468); wire[31:0] song\_code\_text; wire [3:0] remone, remten, remhundred; wire rfdx3; numtochar num (reset, pixel\_clock, song\_code, remone, remten, remhundred, rfdx3, song\_code\_text); char\_string\_display temp (pixel\_clock, pixel\_count, line\_count, temp\_text, song\_code\_text, 11'd850, 10'd200);

// generating the text box where the song name entered so far are shown wire [7:0] text\_box\_red, text\_box\_green, text\_box\_blue; wire text\_box\_on;

text\_box work\_please (reset, pixel\_clock, pixel\_count, line\_count,

text\_box\_on, text\_box\_red, text\_box\_green, text\_box\_blue);

// generating the key board where the user could select which letter // to enter wire [7:0] text\_key\_red, text\_key\_green, text\_key\_blue; wire text key on;

text\_key key (reset, pixel\_clock, pixel\_count, line\_count, bg\_on, letter,

> text\_key\_on, text\_key\_red, text\_key\_green, text\_key\_blue);

title,

```
reg [7:0] song_count;
```
always @ (posedge pixel\_clock) // assigning color values to begin // each pixel if (reset  $|!$  on) begin red  $\leq$  8'd0;  $green \leq 8'd0;$ blue  $\leq$  8'd0; song\_count  $\leq$  8'd0; end else if (title\_on | temp\_text) begin red  $\leq$  8'd0; green  $\leq$  8'd0; blue  $\leq$  8'd0; end else if (up\_text | down\_text | right\_text | left\_text | select\_text | enter\_text | delete\_text | return\_text | up\_border | down\_border | right\_border | left\_border | select\_border | enter\_border | delete\_border | return\_border) begin red  $\leq$  8'd0; green  $\leq$  8'd0; blue  $\leq$  8'd0; end else if (up\_inside | down\_inside | right\_inside | left\_inside | select\_inside | enter\_inside | delete\_inside | return\_inside) begin if (bg\_on) begin red <= 8'd255; green  $\leq 8^{\circ}b10000000$ ; blue  $\leq$  8'd255; end

```
 else
                                                       begin 
                                                                    red <= 8'd128;
                                                                    green <= 8'd128;
                                                                   blue \leq 8'd128;
end and the contract of the contract of the contract of the contract of the contract of the contract of the contract of the contract of the contract of the contract of the contract of the contract of the contract of the co
                           end 
            else if (text_box_on) 
                           begin 
                                         red <= text_box_red; 
                                         green <= text_box_green;
                                        blue \leftarrow \text{text\_box\_blue}; end 
            else if (text_key_on) 
                           begin 
                                         red <= text_key_red;
                                         green <= text_key_green;
                                        blue \leftarrow \text{text\_key\_blue}; end 
            else if (bg_on) 
                           begin 
                                        red \leq 8'd255;green \leq 8'd0;blue \leq 8'd255;
                           end 
            else 
                           begin 
                                        red \leq 8'd0;green \leq 8'd0;blue \leq 8'd0;
                           end
```

```
end
```
endmodule

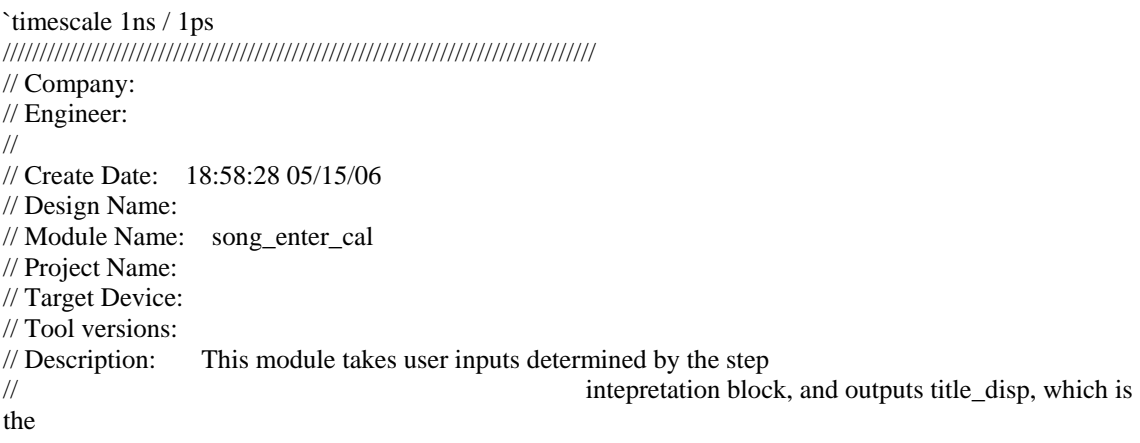

// title that the user had entered so far, and key\_num, which // is the key that the user is currently highlighting, to the // display logic block to be shown on the screen, and it also // outputs the title\_reg (the complete title), along with the // code for the song and a write\_ready signal to SRAM // // Dependencies: // // Revision: // Revision 0.01 - File Created // Additional Comments: // //////////////////////////////////////////////////////////////////////////////// module song\_enter\_cal(reset, pixel\_clock, pixel\_count, line\_count, on, up, down, right, left, enter, delete, select, title\_disp, key\_num, title\_reg, song\_code, write\_ready); input reset, pixel\_clock; input [10:0] pixel\_count; input [9:0] line\_count; input on, up, down, right, left, enter, delete, select; // to song\_enter module to display text output [255:0] title\_disp; reg [255:0] title\_disp; // testbench only //output [15:0] title\_disp;  $//reg [15:0] title_disp;$ // letter represented as  $0 - 26$ , with 0 representing A, and 26 representing space output [4:0] key\_num; reg [4:0] key\_num; // to audio and SRAM output [255:0] title\_reg; reg [255:0] title\_reg; output [3:0] song\_code; reg [3:0] song\_code; output write\_ready; reg write\_ready; // testbench only //output [15:0] title\_reg;  $//reg [15:0] title_reg;$ reg [4:0] button\_count; reg [3:0] song\_count; reg [4:0] char\_count; always @ (posedge pixel\_clock)

begin if (reset) begin title\_disp  $<= 0;$ title\_reg  $\leq 0$ ; song\_code  $\leq$  1; // song code start with 1 write\_ready  $<= 0;$ button\_count  $<= 0;$  $key\_num \leq 0;$ song\_count  $<= 1;$  $char\_count \leq 0;$  end else if (!on) begin title\_disp  $<= 0;$ title reg  $\leq 0$ ; write\_ready  $<= 0;$ button\_count  $<= 0;$  $key\_num \leq 0;$  $char\_count \leq 0;$  end  $\frac{1}{\sqrt{2}}$  else if (enter && (song\_count < 15))  $\frac{1}{\sqrt{2}}$  enter is a pulsed signal that // begin // is high for one clock cycle only // song\_code <= song\_count; // after integration --> cannot be  $\frac{1}{2}$  song\_count <= song\_count + 1;  $\frac{1}{2}$  // tracked for 15 frames  $\mathcal{V}$  title\_reg  $\leq$  title\_disp; //  $\text{write\_ready} \leq 1$ ; //  $\text{title\_disp} \leq 0;$ // end  $\mathcal{U}$  else if (enter && (song\_count == 15)) // begin  $\frac{1}{2}$  song\_code <= song\_count; // song\_count <= song\_count; //  $\text{title\_reg} \leq \text{title\_disp};$ // write ready  $\langle = 1;$ // title\_disp  $\lt= 0$ ; // end // else if ((pixel\_count == 0) && (line\_count == 0)) // testbench only else if ((pixel\_count == 0) && (line\_count == 772)) begin if (button\_count  $\leq$  15) // only change signals button\_count  $\leq$  button\_count + 1; // every 15 frames else begin button\_count  $<= 0;$ if (select  $& \&$  (char\_count < 31)) // else if (select) // testbench begin and the state of the state of the state of the state of the state of the state of the state of the state of the state of the state of the state of the state of the state of the state of the state of the state of the title\_disp[255:248]  $\le$  title\_disp[247:240]; // entering a title\_disp[247:240] <= title\_disp[239:232]; // new letter title\_disp $[239:232]$  <= title\_disp $[231:224]$ ; // shift everything

title\_disp[159:152] <= title\_disp[167:160];

```
title_disp[223:216] \leq title_disp[215:208];
                                                                          title_disp[215:208] \leq title_disp[207:200];
                                                                          title_disp[207:200] \leq title_disp[199:192];
                                                                           title_disp[199:192] <= title_disp[191:184]; 
                                                                          title_disp[191:184] \leq title_disp[183:176];
                                                                          title_disp[183:176] <= title_disp[175:168];
                                                                          title_disp[175:168] \leq title_disp[167:160];
                                                                          title_disp[167:160] \leq title_disp[159:152];
                                                                          title_disp[159:152] \leq title_disp[151:144];
                                                                          title_disp[151:144] <= title_disp[143:136];
                                                                          title_disp[143:136] \le title_disp[135:128];
                                                                          title_disp[135:128] \le title_disp[127:120];
                                                                          title_disp[127:120] \le title_disp[119:112];
                                                                          title_disp[119:112] \leq title_disp[111:104];
                                                                          title_disp[111:104] \leq title_disp[103:96];
                                                                          title_disp[103:96] <= title_disp[95:88];
                                                                          title_disp[95:88] \leq title_disp[87:80];
                                                                          title_disp[87:80] \leq title_disp[79:72];
                                                                          title_disp[79:72] \leq title_disp[71:64];
                                                                          title_disp[71:64] \leq title_disp[63:56];
                                                                          title_disp[63:56] \leq title_disp[55:48];
                                                                          title_disp[55:48] \le title_disp[47:40];
                                                                          title_disp[47:40] \leqtitle_disp[39:32];
                                                                          title_disp[39:32] \leq title_disp[31:24];
                                                                          title_disp[31:24] \leq title_disp[23:16];
                                                                          title_disp[23:16] \leq title_disp[15:8];
                                                                          title_disp[15:8] \leq title_disp[7:0];
                                                                          title_disp[7:0] \leq key_num + 8'd65;
                                            // change key_num to ASCII
                                                                          char\_count \leq char\_count + 1; // keep track of number of letters 
end and the state of the state of the state of the state of the state of the state of the state of the state of the state of the state of the state of the state of the state of the state of the state of the state of the st
                                                     else if (select & \& (char_count == 31))
// else if (select) // testbench only
                                                               title\_disp \leq title\_disp; else if (delete) 
begin and the set of the set of the set of the set of the set of the set of the set of the set of the set of the set of the set of the set of the set of the set of the set of the set of the set of the set of the set of the
                                                                           char_count <= char_count - 1;
                                                                // deleting a letter 
                                                                          title_disp[255:248] <= 8'd0;
                                                                // shifting the existing
                                                                          title_disp[247:240] <= title_disp[255:248];
                     // titles by 5 pages 
                                                                          title_disp[239:232] <= title_disp[247:240];
                                                                          title_disp[231:224] <= title_disp[239:232];
                                                                          title_disp[223:216] \leq title_disp[231:224];
                                                                          title_disp[215:208] \leq title_disp[223:216];
                                                                          title_disp[207:200] \leq title_disp[215:208];
                                                                          title_disp[199:192] \leq title_disp[207:200];
                                                                           title_disp[191:184] <= title_disp[199:192]; 
                                                                          title_disp[183:176] <= title_disp[191:184];
                                                                          title_disp[175:168] \leq title_disp[183:176];
                                                                          title_disp[167:160] <= title_disp[175:168];
```
// else
title\_disp $[151:144]$  <= title\_disp $[159:152]$ ; title\_disp $[143:136] \le$  title\_disp $[151:144]$ ; title\_disp $[135:128] \le$  title\_disp $[143:136]$ ; title\_disp $[127:120]$  <= title\_disp $[135:128]$ ; title\_disp[119:112] <= title\_disp[127:120]; title\_disp $[111:104]$  <= title\_disp $[119:112]$ ; title\_disp $[103:96]$  <= title\_disp $[111:104]$ ; title\_disp $[95:88] \leq$  title\_disp $[103:96]$ ; title\_disp $[87:80] \leq$  title\_disp $[95:88]$ ; title\_disp $[79:72] \leq$  title\_disp $[87:80]$ ; title\_disp[71:64]  $\leq$  title\_disp[79:72]; title\_disp[63:56]  $\leq$  title\_disp[71:64]; title\_disp $[55:48] \leq$  title\_disp $[63:56]$ ; title\_disp $[47:40] \leq$  title\_disp $[55:48]$ ; title\_disp[39:32] <= title\_disp[47:40]; title  $disp[15:8] \le 0;$ title\_disp $[31:24] \leq$ title\_disp $[39:32]$ ; title\_disp $[23:16] \leq$  title\_disp $[31:24]$ ; title\_disp $[23:16] \leq$  title\_disp $[31:24]$ ; title\_disp $[23:16] \leq$ title\_disp $[31:24]$ ; title\_disp $[15:8] \leq$  title\_disp $[23:16]$ ; title\_disp $[7:0] \leq$  title\_disp $[15:8]$ ; end and the state of the state of the state of the state of the state of the state of the state of the state of the state of the state of the state of the state of the state of the state of the state of the state of the st else if (up && (key\_num >= 9)) // calculates which  $key\_num \leq key\_num - 9;$  // letter is currently else if (down && (key\_num  $\leq$  17)) // highlighted from the key num  $\leq$  key num + 9; // keyboard configuration else if (right && (key\_num < 26)) // and user inputs  $key\_num \leq key\_num + 1;$ else if (left && (key\_num > 0)) key num  $\leq$  key num - 1; // for testing, take out after integration // testing with button // inputs, needs to else if (enter && (song\_count < 15)) // add the changing every begin and the state of the state of the state of the state of the state of the state of the state of the state of the state of the state of the state of the state of the state of the state of the state of the state of the // 15 frames constraints song  $code \leq = song$  count; song\_count  $\le$  song\_count + 1; title\_reg  $\leq$  title\_disp; write ready  $\leq 1$ ; title\_disp  $<= 0;$  end else if (enter  $& &$  (song\_count == 15))

begin and the state of the state of the state of the state of the state of the state of the state of the state of the state of the state of the state of the state of the state of the state of the state of the state of the

 song\_code <= song\_count; song\_count <= song\_count; title\_reg  $\leq$  title\_disp; write\_ready  $<= 1$ ;

title\_disp  $<= 0;$ 

end

// for testing, take out after integration

end and the state of the state of the state of the state of the state of the state of the state of the state of the state of the state of the state of the state of the state of the state of the state of the state of the st end

else

key\_num <= key\_num;

else

write\_ready <= 0;

end endmodule

`timescale 1ns / 1ps //////////////////////////////////////////////////////////////////////////////// // Company: // Engineer: // // Create Date: 19:46:14 05/13/06 // Design Name: // Module Name: song\_sel\_box // Project Name: // Target Device: // Tool versions: // Description: // // Dependencies: // // Revision: // Revision 0.01 - File Created // Additional Comments: // //////////////////////////////////////////////////////////////////////////////// module song\_sel\_box(reset, pixel\_clock, pixel\_count, line\_count, bg\_on, up, down, enter, sel\_box\_on, red, green, blue, song\_code,

code\_ready);

input reset, pixel\_clock; input [10:0] pixel\_count; input [9:0] line\_count; input bg\_on, up, down, enter;

output sel\_box\_on; output [7:0] red, green, blue; reg sel\_box\_on; reg [7:0] red, green, blue; output [3:0] song\_code; reg [3:0] song\_code;

output code\_ready; reg code\_ready; wire sel\_border, sel\_inside; wire  $[4:0]$  sel\_text; rectangle sel\_box (reset, pixel\_clock, pixel\_count, line\_count, 11'd149, 10'd199, 11'd873, 10'd385, sel\_border, sel\_inside); reg [3:0] song1, song2, song3, song4, song5; reg [3:0] current\_song; wire [255:0] song\_title1\_m, song\_title2\_m, song\_title3\_m, song\_title4\_m, song\_title5\_m; wire ready; reg [255:0] song\_title1, song\_title2, song\_title3, song\_title4, song\_title5; //get\_title title1 (reset, pixel\_clock, song1, song2, song3, song4, song5, // song\_title1\_m, song\_title2\_m, song\_title3\_m, song\_title4\_m,  $\frac{1}{2}$  song\_title5\_m, ready); // defparam titlec1.NCHAR  $=$  32; defparam titlec1.NCHAR  $BITS = 6$ ; char\_string\_display titlec1 (pixel\_clock, pixel\_count, line\_count, sel\_text[0], song\_title1, 11'd249, 10'd211); defparam titlec2.NCHAR  $=$  32; defparam titlec2.NCHAR\_BITS = 6; char\_string\_display titlec2 (pixel\_clock, pixel\_count, line\_count, sel\_text[1], song\_title2, 11'd249, 10'd247); defparam titlec3.NCHAR  $=$  32; defparam titlec3.NCHAR\_BITS = 6; char\_string\_display titlec3 (pixel\_clock, pixel\_count, line\_count, sel\_text[2], song\_title3, 11'd249, 10'd283); defparam titlec4. NCHAR  $=$  32; defparam titlec4.NCHAR  $BITS = 6$ ; char\_string\_display titlec4 (pixel\_clock, pixel\_count, line\_count, sel\_text[3], song\_title4, 11'd249, 10'd319); defparam titlec5.NCHAR = 32; defparam titlec5.NCHAR\_BITS =  $6$ ; char\_string\_display titlec5 (pixel\_clock, pixel\_count, line\_count, sel\_text[4], song\_title5, 11'd249, 10'd355); reg [4:0] count; always @ (posedge pixel\_clock) begin if (reset) begin red  $\leq$  8'd0; green  $\leq$  8'd0;

```
blue \leq 8'd0;
                                         sel_box_on <= 0;song1 \leq 0;
                                         song2 \leq 1;
                                         song3 \leq 2;
                                         song4 \leq 3;
                                         song5 \leq 4;
                                         current\_song \le 0;count \leq 0;song_code <= 0; code_ready <= 0;
                            end 
              if (ready) 
                            begin 
                                          song_title1 <= song_title1_m;
                                          song_title2 <= song_title2_m;
                                         song_title3 <= song_title3_m;
                                         song_title4 \le song_title4_m;
                                         song_title5 \le song_title5_m;
                            end 
             else if (enter) 
                            begin 
                                          song_code <= current_song; 
                                         code ready \leq 1;
                            end 
             else if ((pixel_count == 0) & \& (line_count == 772)) begin 
                                         if (count \leq 15)
                                                       count \le count + 1; else
                                                        begin 
                                                                     count \leq 0;
                                                                     if (up && (current_song == song1) && (song1 > 0))
begin and the state of the state of the state of the state of the state of the state of the state of the state of the state of the state of the state of the state of the state of the state of the state of the state of the 
end and the state of the state of the state of the state of the state of the state of the state of the state of the state of the state of the state of the state of the state of the state of the state of the state of the st
                                                                      else if (up)
begin and the state of the state of the state of the state of the state of the state of the state of the state of the state of the state of the state of the state of the state of the state of the state of the state of the 
end and the state of the state of the state of the state of the state of the state of the state of the state of the state of the state of the state of the state of the state of the state of the state of the state of the st
                                                                                                 song1 \leqsong1 - 1;
                                                                                                 song2 \lesong2 - 1;
                                                                                                 song3 \leqsong3 - 1;
                                                                                                 song4 \lesong4 - 1;
                                                                                                 song5 \leqsong5 - 1;
                                                                                                 current\_song \leq song1 - 1;if ((current_song == song1) \parallel(current\_song == song2))current\_song \leq song1; else if (current_song == song3)
                                                                                                                current_song <= song2;
                                                                                                  else if (current_song == song4)
                                                                                                               current\_song \leq song3;
 else
                                                                                                               current\_song \leq song4;
                                                                      else if (down && (current_song == song5) && (song5 <255)) 
begin and the state of the state of the state of the state of the state of the state of the state of the state of the state of the state of the state of the state of the state of the state of the state of the state of the 
                                                                                                 song1 \leq song1 + 1;
```

```
song2 \leq song2 + 1;
                                                                                                                                       song3 \leq song 3 + 1;
                                                                                                                                       song4 \leq song4 + 1;
                                                                                                                                       song5 \leq song5 + 1;
                                                                                                                                       current\_song \leq song 5 + 1;
end and the contract of the contract of the contract of the contract of the contract of the contract of the contract of the contract of the contract of the contract of the contract of the contract of the contract of the co
                                                                                                 else if (down)
                                                                                                                    begin
                                                                                                                                        if (current_song == song1)
                                                                                                                                                           current\_song \leq song2;
                                                                                                                                        else if (current_song == song2)
                                                                                                                                                            current_song <= song3;
                                                                                                                                       else if (current \text{song} = \text{song3})
                                                                                                                                                            current_song <= song4;
 else
                                                                                                                                                           current\_song \leq song5;
end and the state of the state of the state of the state of the state of the state of the state of the state of the state of the state of the state of the state of the state of the state of the state of the state of the st
end and the state of the state of the state of the state of the state of the state of the state of the state of the state of the state of the state of the state of the state of the state of the state of the state of the st
                                       end 
                  else if (sel_inside) 
                                      begin 
                                                         sel\_box\_on \leq 1;if (self{\text{rel}\_\text{text}} = 0) begin 
                                                                                                if (((current_song == song1) & sel_text[0]) ||
                                                                                                                      ((\text{current\_song} == \text{song2}) & \& \text{sel\_text}[1])((\text{current\_song} == \text{song3}) & \& \text{sel\_text}[2])((\text{current\_song} == \text{song4}) & & \& \text{sel\_text[3]})((\text{current\_song} == \text{song5}) & \& \text{sel\_text[4]}))begin and the state of the state of the state of the state of the state of the state of the state of the state of the state of the state of the state of the state of the state of the state of the state of the state of the 
                                                                                                                                        red <= 8'd255;
                                                                                                                                       green \leq 8'd255;blue \leq 8'd255;
end and the state of the state of the state of the state of the state of the state of the state of the state of the state of the state of the state of the state of the state of the state of the state of the state of the st
 else
begin and the state of the state of the state of the state of the state of the state of the state of the state of the state of the state of the state of the state of the state of the state of the state of the state of the 
                                                                                                                                       red \leq 8'd0;green \leq 8'd0;blue \leq 8'd0;
end and the state of the state of the state of the state of the state of the state of the state of the state of the state of the state of the state of the state of the state of the state of the state of the state of the st
end and the state of the state of the state of the state of the state of the state of the state of the state of the state of the state of the state of the state of the state of the state of the state of the state of the st
                                                          else if (bg_on) 
                                                                              begin 
                                                                                                red \leq 8'd255;green \leq 8'd128;
                                                                                                blue \leq 8'd255;
end and the state of the state of the state of the state of the state of the state of the state of the state of the state of the state of the state of the state of the state of the state of the state of the state of the st
                                                          else
                                                                              begin 
                                                                                                red \leq 8' d128; green <= 8'd128;
                                                                                                blue \leq 8'd128;
end and the state of the state of the state of the state of the state of the state of the state of the state of the state of the state of the state of the state of the state of the state of the state of the state of the st
                                      end 
                  else if (sel_border) 
                                      begin
```

```
sel\_box\_on \leq 1;red \leq 8'd0;
                          green \leq 8'd0;blue \leq 8'd0;
                  end 
        else 
                  begin 
                          red \leq 8'd0;
                          green \leq 8'd0;blue \leq 8'd0;
                          sel\_box\_on \leq 0; end 
end 
endmodule 
`timescale 1ns / 1ps 
//////////////////////////////////////////////////////////////////////////////// 
// Company: 
// Engineer: 
// 
// Create Date: 16:38:14 05/15/06 
// Design Name: 
// Module Name: song_sel_cal 
// Project Name: 
// Target Device: 
// Tool versions: 
// Description: Given user inputs (up and down and select), calculates which 
// songs should be displayed, keep track of which song
is the 
// cursor on, and gets the appropriate song titles from
SRAM 
// 
// Dependencies:
// 
// Revision:
// Revision 0.01 - File Created
// Additional Comments: 
// 
//////////////////////////////////////////////////////////////////////////////// 
module song_sel_cal(reset, pixel_clock, pixel_count, line_count, on,
                                                      up, down, enter,
                                                      song_title_1, song_title_2, song_title_3,
song_title_4, 
                                                      song_title_5, data_ready, 
                                                      song1, song2, song3, song4, song5, read_ready, 
                                                      current_pos, selected_song, 
                                                      latched_song_title_1, latched_song_title_2, 
                                                      latched_song_title_3, latched_song_title_4,
```
latched\_song\_title\_5);

input reset, pixel\_clock; input [10:0] pixel\_count; input [9:0] line\_count; input on; input up, down, enter;

// data from SRAM, will be glicthy until it is ready; input [255:0] song\_title\_1, song\_title\_2, song\_title\_3, song\_title\_4, song\_title\_5; //input [39:0] song\_title\_1, song\_title\_2, song\_title\_3, song\_title\_4, song\_title\_5;

// pulsed singal indicating that the song\_titles have become stable input data\_ready;

output [3:0] song1, song2, song3, song4, song5; reg [3:0] song1, song2, song3, song4, song5; output read\_ready; // pulsed signal to SRAM indicating the start of reading reg read\_ready;

// output to the song\_selection module, which display the slide, to highlight // the song --> will change with up and down buttons output [3:0] current\_pos;

// output to the audio portion of the project, value determined when user // press enter output [3:0] selected\_song; reg [3:0] current\_pos, selected\_song;

output [255:0] latched\_song\_title\_1, latched\_song\_title\_2, latched\_song\_title\_3, latched\_song\_title\_4, latched\_song\_title\_5; reg [255:0] latched\_song\_title\_1, latched\_song\_title\_2, latched\_song\_title\_3, latched\_song\_title\_4, latched\_song\_title\_5;

reg [4:0] count; reg [3:0] current\_song; //output first\_on; // testbench only reg first\_on;

always @ (posedge pixel\_clock) begin

if (reset  $|!$  on) begin

```
song1 \leq 0;
song2 \leq 1;
song3 \leq 2;
song4 \leq 3;
song5 \leq 4;
current_song \leq 0;
selected\_song \le 0;latched\_song\_title_1 \leq 0;latched_song_title_2 \le 0;
latched_song_title_3 \le 0;
latched_song_title_4 \le 0;
latched_song_title_5 \le 0;
count <= 0;current_pos \leq 0;read_ready <= 0;
```

```
first_on <= 0;end 
          else if (first_on = 0) // sends a read_ready pulse when
                      begin // module first activated 
                                first_on \leq 1;
                                read_ready <= 1; end 
          else if (read_ready) 
                      read_ready <= 0;
          else if (data_ready) // loading the new titles 
                      begin 
                                latched\_song\_title_1 \leq song_title_1;
                                latched song title 2 \le song title 2;
                                 latched_song_title_3 <= song_title_3;
                                 latched_song_title_4 <= song_title_4;
                                 latched_song_title_5 <= song_title_5;
                      end 
          else if (enter) 
                                 selected_song <= current_song; 
// else if ((pixel_count == 0) & \& (line_count == 5)) // testbench only
          else if ((pixel_count == 0) && (line_count == 772)) // adding constraints of
                      begin 
                                                       // changing every 15 screen 
                                if (count \leq 15)
                        // refreshes 
                                           count \le count + 1; else
                                            begin 
                                                      count \leq 0;if (up && (current_song == song1)) \frac{1}{2}moving cursors and finding 
begin and the set of the set of the set of the set of the set of the set of the set of the set of the set of the set of the set of the set of the set of the set of the set of the set of the set of the set of the set of the
                                                       // new songs
                                                                            if (song1 > 0)begin and the state of the state of the state of the state of the state of the state of the state of the state of the state of the state of the state of the state of the state of the state of the state of the state of the 
                                                                                                  song1 \leqsong1 - 1;
                                                                                                  song2 \leq song2 - 1;
                                                                                                  song3 \lesong3 - 1;
                                                                                                  song4 \lesong4 - 1;
                                                                                                  song5 \leqsong5 - 1;
                                                                                                  current\_song \leq song 1 -
                                                                                                  current\_pos \le 0;read_ready <= 1;end and the contract of the contract of the contract of the contract of the contract of the contract of the contract of the contract of the contract of the contract of the contract of the contract of the contract of the co
 else
begin and the state of the state of the state of the state of the state of the state of the state of the state of the state of the state of the state of the state of the state of the state of the state of the state of the 
                                                                                                  song1 \leqsong1;
                                                                                                  song2 \leq song2;
                                                                                                  song3 \leqsong3;
                                                                                                  song4 \leq song4;
                                                                                                  song5 \leqsong5;
                                                                                                   current_song <= song1;
                                                                                                  current_pos \leq 0;read_ready <= 0; end
```
1;

1;

```
current_pos \leq current_pos + 1;
\text{current\_song} \leq \text{song2};\text{current\_song} \leq \text{song};
current\_song \leq song4;
current_song <= song5;
              end and the state of the state of the state of the state of the state of the state of the state of the state of the state of the state of the state of the state of the state of the state of the state of the state of the st
                                                                         else if (up)
begin and the state of the state of the state of the state of the state of the state of the state of the state of the state of the state of the state of the state of the state of the state of the state of the state of the 
                                                                                                      current_pos <= current_pos - 1;
                                                                                                     read_ready <= 0;if ((current_song == song1) \parallel(current\_song == song2)) current_song <= song1;
                                                                                                      else if (current_song == song3)
                                                                                                                     current_song <= song2;
                                                                                                      else if (current_song == song4)
                                                                                                                     current_song <= song3;
 else
                                                                                                                    current\_song \leq song4;
end and the contract of the contract of the contract of the contract of the contract of the contract of the contract of the contract of the contract of the contract of the contract of the contract of the contract of the co
                                                                        else if (down && (current_song == song5))
begin and the state of the state of the state of the state of the state of the state of the state of the state of the state of the state of the state of the state of the state of the state of the state of the state of the 
                                                                                                     if (song5 < 15)begin and the state of the state of the state of the state of the state of the state of the state of the state of the state of the state of the state of the state of the state of the state of the state of the state of the 
                                                                                                                                   song1 \leq song1 + 1;
                                                                                                                                   song2 \leq song2 + 1;
                                                                                                                                   song3 \leq song 3 + 1;
                                                                                                                                   song4 \leq song4 + 1;
                                                                                                                                   song5 \leq song5 + 1;
                                                                                                                                   current\_song \leq song 5 +current_{pos} \leq 4;
                                                                                                                                   read_ready <= 1;end and the contract of the contract of the contract of the contract of the contract of the contract of the contract of the contract of the contract of the contract of the contract of the contract of the contract of the co
 else
begin and the state of the state of the state of the state of the state of the state of the state of the state of the state of the state of the state of the state of the state of the state of the state of the state of the 
                                                                                                                                   song1 \leqsong1;
                                                                                                                                   song2 \leqsong2;
                                                                                                                                   song3 \leqsong3;
                                                                                                                                   song4 \lesong4;
                                                                                                                                   song5 \leqsong5;
                                                                                                                                   current\_song \leq song5;
                                                                                                                                   current_pos \leq 4;read_ready <= 0;end and the contract of the contract of the contract of the contract of the contract of the contract of the contract of the contract of the contract of the contract of the contract of the contract of the contract of the co
end and the state of the state of the state of the state of the state of the state of the state of the state of the state of the state of the state of the state of the state of the state of the state of the state of the st
                                                                         else if (down)
begin and the state of the state of the state of the state of the state of the state of the state of the state of the state of the state of the state of the state of the state of the state of the state of the state of the 
                                                                                                      read_ready <= 0;
                                                                                                     if (current_song == song1)
                                                                                                      else if (current_song == song2)
                                                                                                      else if (current_song == song3)
 else
end and the contract of the contract of the contract of the contract of the contract of the contract of the contract of the contract of the contract of the contract of the contract of the contract of the contract of the co
end and the state of the state of the state of the state of the state of the state of the state of the state of the state of the state of the state of the state of the state of the state of the state of the state of the st
```
end

## else

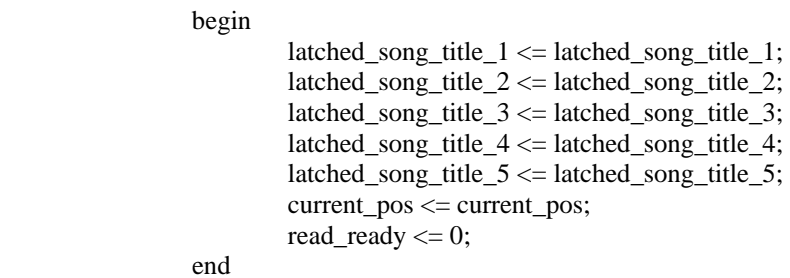

end

endmodule

`timescale 1ns / 1ps //////////////////////////////////////////////////////////////////////////////// // Company: // Engineer: // // Create Date: 17:03:57 05/13/06 // Design Name: // Module Name: song\_selection

// Project Name: // Target Device: // Tool versions: // Description: Draws the song selection screen // // Dependencies: // // Revision: // Revision 0.01 - File Created // Additional Comments: // //////////////////////////////////////////////////////////////////////////////// module song selection(reset, pixel clock, pixel count, line count, on, song\_title\_4,

song\_title\_1, song\_title\_2, song\_title\_3,

song title 5, current song, red, green, blue);

input reset, pixel\_clock; input [10:0] pixel\_count; input [9:0] line\_count; input on; input [255:0] song\_title\_1, song\_title\_2, song\_title\_3, song\_title\_4, song\_title\_5; // 0-4 presenting which song is currently being high-lighted input [3:0] current song;

output [7:0] red, green, blue; reg [7:0] red, green, blue;

// draws the background wire bg\_on; vga\_romdisp bg (pixel\_clock, pixel\_count, line\_count, pixel\_clock, bg\_on);

// write the title of the slide wire title on; defparam title.NCHAR  $= 13$ ; defparam title.NCHAR\_BITS = 4; char\_string\_display title (pixel\_clock, pixel\_count, line\_count,

SONG", 11'd408, 10'd50);

title\_on, "SELECT A

// draw the buttons wire up\_border, down\_border, enter\_border, return\_border; wire up\_inside, down\_inside, enter\_inside, return\_inside; wire up\_text, down\_text, enter\_text, return\_text;

rectangle up\_r (reset, pixel\_clock, pixel\_count, line\_count, 11'd99, 10'd450, 11'd249, 10'd650, up\_border, up\_inside); defparam upt. NCHAR  $= 2$ ;

defparam upt.NCHAR\_BITS = 2; char\_string\_display upt (pixel\_clock, pixel\_count, line\_count,

up\_text, "UP", 11'd165, 10'd540);

rectangle down\_r (reset, pixel\_clock, pixel\_count, line\_count, 11'd324, 10'd450, 11'd474, 10'd650,

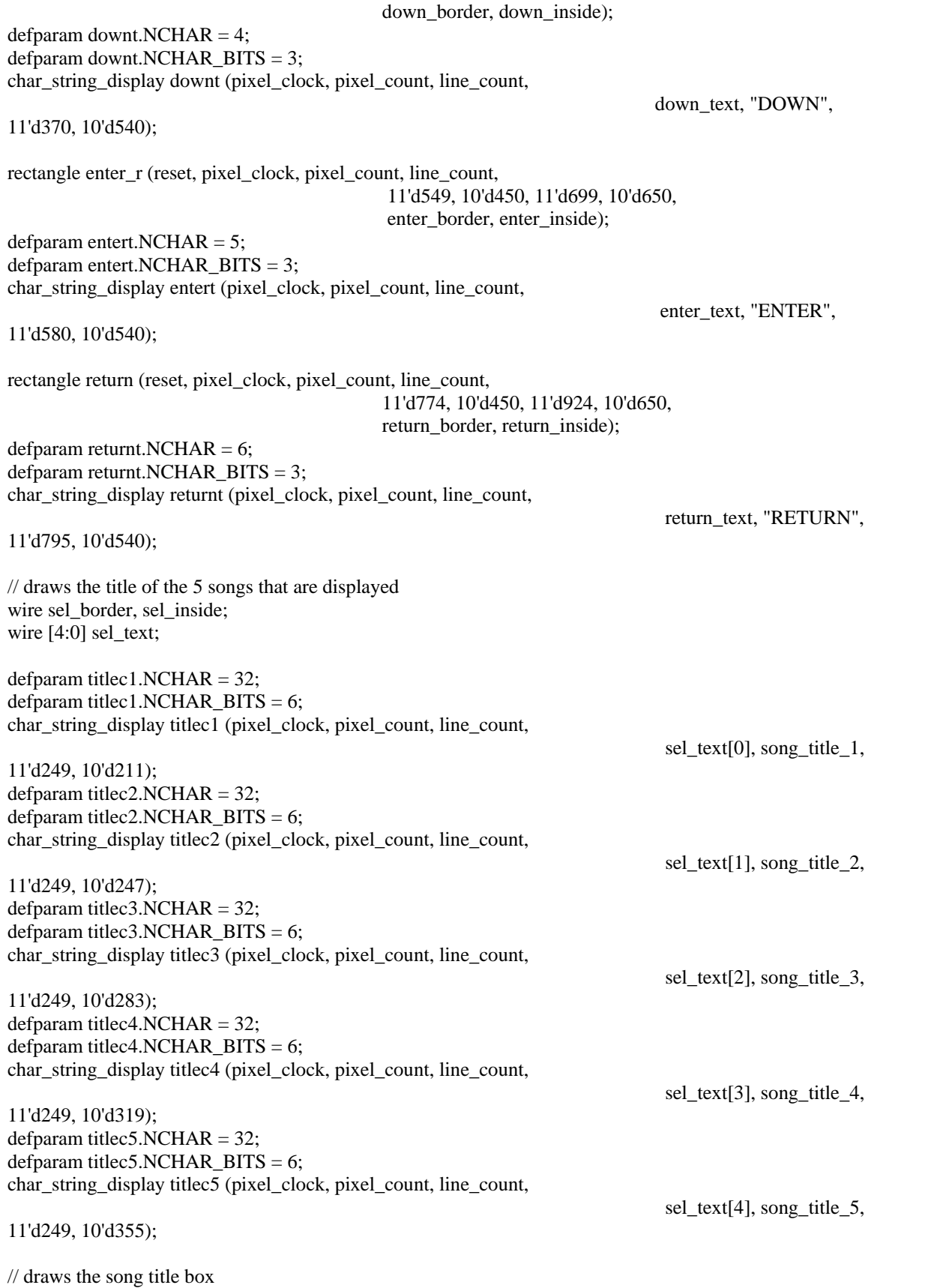

```
rectangle sel_box (reset, pixel_clock, pixel_count, line_count, 
                                                                11'd149, 10'd199, 11'd873, 10'd385, 
                                                       sel_border, sel_inside); 
always @ (posedge pixel_clock) // assign the color values based on
begin // pixel 
numbers 
          if (reset | (!on)) begin 
                               red \leq 0;green <= 0;blue \leq 0;
                     end 
          else if (title_on) 
                     begin 
                               red \leq 8'd0;
                               green \leq 8'd0;blue \leq 8'd0;
                     end 
          else if (((current_song == 0) && sel_text[0]) ||
                                         ((\text{current\_song} == 1) & \& \& \text{sel\_text}[1])((\text{current\_song} == 2) & & \& \text{sel\_text}[2])((current song == 3) && sel text[3]) ||
                                         ((\text{current\_song} == 4) & \& \text{sel\_text}[4])) begin 
                               red \leq 8'd255;green \leq 8'd255;
                               blue \leq 8'd255;
                     end 
          else if (sel_text != 5'd0) 
                     begin 
                               red \leq 8'd0;
                               green \leq 8'd0;blue \leq 8'd0;
                     end 
          else if (up_text | down_text | return_text | enter_text | 
                                          up_border | down_border | return_border | 
                                          enter_border | sel_border)
                     begin 
                               red \leq 8'd0;
                               green \leq 8'd0;blue \leq 8'd0;
                     end 
          else if (up_inside | down_inside | enter_inside | return_inside | sel_inside) 
                     begin 
                                if (bg_on)
                                          begin 
                                                    red \leq 8'd255;green \leq 8^{\circ}b10000000;
                                                    blue \leq 8'd255;
end and the state of the state of the state of the state of the state of the state of the state of the state of the state of the state of the state of the state of the state of the state of the state of the state of the st
                                else
                                          begin 
                                                     red <= 8'd128;
                                                    green \leq 8'd128;
```

```
blue \leq 8'd128;
end and the state of the state of the state of the state of the state of the state of the state of the state of the state of the state of the state of the state of the state of the state of the state of the state of the st
                                   end 
                 else if (bg_on) 
                                   begin 
                                                    red \leq 8'd255;green \leq 8'd0;blue \leq 8'd255;
                                   end 
                 else 
                                   begin 
                                                    red \leq 8'd0;
                                                    green \leq 8'd0;
                                                    blue \leq 8'd0;
                                   end 
end 
endmodule
```
`timescale 1ns / 1ps //////////////////////////////////////////////////////////////////////////////// // Company: // Engineer: // // Create Date: 01:13:03 05/15/06 // Design Name: // Module Name: song\_text // Project Name: // Target Device: // Tool versions: // Description: // // Dependencies: // // Revision: // Revision 0.01 - File Created // Additional Comments: // //////////////////////////////////////////////////////////////////////////////// module song\_text(reset, pixel\_clock, pixel\_count, line\_count,

enter, add\_letter, delete, letter, text\_box\_on, title\_ready, red, green, blue, song\_title);

input reset, pixel\_clock; input [10:0] pixel\_count; input [9:0] line\_count; input enter, add\_letter, delete; input [7:0] letter;

output text\_box\_on; reg text\_box\_on;

```
output title_ready; 
reg title_ready;
output [7:0] red, green, blue;
reg [7:0] red, green, blue;
output [255:0] song_title; 
reg [255:0] song_title; 
wire pixel_clock;
wire [10:0] pixel_count;
wire [9:0] line_count;
//output box_border, box_inside; 
wire box_border, box_inside; 
always @ (posedge pixel_clock) 
begin 
          if (reset) 
                   begin
```
rectangle rec (0, pixel\_clock, pixel\_count, line\_count, 11'd100, 10'd300, 11'd900, 10'd400,

box\_border, box\_inside);

```
red \leq 0;
                           green <= 0;blue <= 0; text_box_on <= 0;
                           title_ready <= 0;song_title <= 0;end 
         else if (box_border || box_inside) 
                   begin 
                           red \leq 8'b11111111;green \le 8'b11111111;
                           blue \leq 8'b11111111;
                           text_box_on \leq 1; end 
         else 
                   begin 
                           red \leq 8'd0;green \leq 8'd0;blue \leq 8'd0;
                            text_box_on <= 0;
                   end 
end
```
endmodule

////////////////////////////////////////////////////////////////////////////////

// Company: // Engineer: // // Create Date: 12:59:47 03/21/06 // Design Name: // Module Name: sync\_signal\_generator // Project Name: // Target Device: // Tool versions: // Description: Generate the sync and blank signals for VGA display // // Dependencies: // // Revision: // Revision 0.01 - File Created // Additional Comments: // //////////////////////////////////////////////////////////////////////////////// module sync\_signal\_generator (reset, clk, hblank, vblank, hsync, vsync, pixel\_count, line\_count);

input reset, clk; output hblank, vblank, hsync, vsync; output [10:0] pixel\_count; output [9:0] line\_count; reg hblank, vblank, hsync, vsync; reg [10:0] pixel\_count; reg [9:0] line\_count;

/\*parameter hblank\_high =  $640$ ;  $\frac{\text{m}}{\text{640x480}}$ 

parameter h\_front\_porch = 16; parameter hsync  $low = 96$ ; parameter h\_back\_porch = 48; parameter h\_period = 800; parameter vblank  $high = 480$ ; parameter v\_front\_porch = 11; parameter vsync\_low = 2; parameter v\_back\_porch =  $32$ ; parameter v\_period =  $525$ ;\*/

// testbench purposes only /\*parameter hblank\_high = 6; parameter h front porch  $= 1$ ; parameter hsync\_low = 3; parameter  $h$  back porch = 2; parameter h\_period = 12; parameter vblank\_high = 5; parameter v\_front\_porch = 1; parameter vsync\_low  $= 2$ ; parameter v\_back\_porch = 3; parameter v\_period = 11; \*/

parameter hblank\_high =  $1024$ ;  $\frac{1024 \times 768}{ }$ 

```
parameter h_front_porch = 24; 
parameter hsync low = 136;
parameter h_back_porch = 160; 
parameter h_period = 1344; 
parameter vblank_high = 768; 
parameter v_front_porch = 3; 
parameter vsync_low = 6;
parameter v_back_porch = 29; 
parameter v_period = 806; 
always @ (posedge clk) 
begin 
         if (reset) 
         begin 
                 hsync \leq 1;
                 vsync \leq 1;
                 hblank <= 1;vblank <= 1;
                 pixel_count <= 0;line\_count \le 0; end 
        else if (pixel_count < (hblank_high - 1)) 
// else if (pixel_count < 639) // switch to this upon implementation
        begin // should save space // should save space
                 hblank <= 1;
                 hsync <= 1;pixel_count \le pixel_count + 1; end 
        else if (pixel_count < (hblank_high + h_front_porch - 1)) 
\frac{1}{2} else if (pixel_count < 655)
         begin 
                 hblank <= 0;hsync \leq 1;
                 pixel_count \leq pixel_count + 1; end 
        else if (pixel_count < (hblank_high + h_front_porch + hsync_low - 1)) 
\frac{1}{2} else if (pixel_count < 751)
         begin 
                 hblank <= 0;hsync <= 0;pixel_count \leq pixel_count + 1; end 
        else if (pixel_count < (h_period - 1)) 
\frac{1}{2} else if (pixel_count < 199)
         begin 
                 hblank <= 0;hsync \leq 1;
                 pixel_count \leq pixel_count + 1; end 
        else 
         begin 
                 pixel_count <= 0;hblank <= 1;hsync \leq 1;
\frac{1}{2} if (line_count < 479)
                 if (line_count < (vblank_high - 1))
```
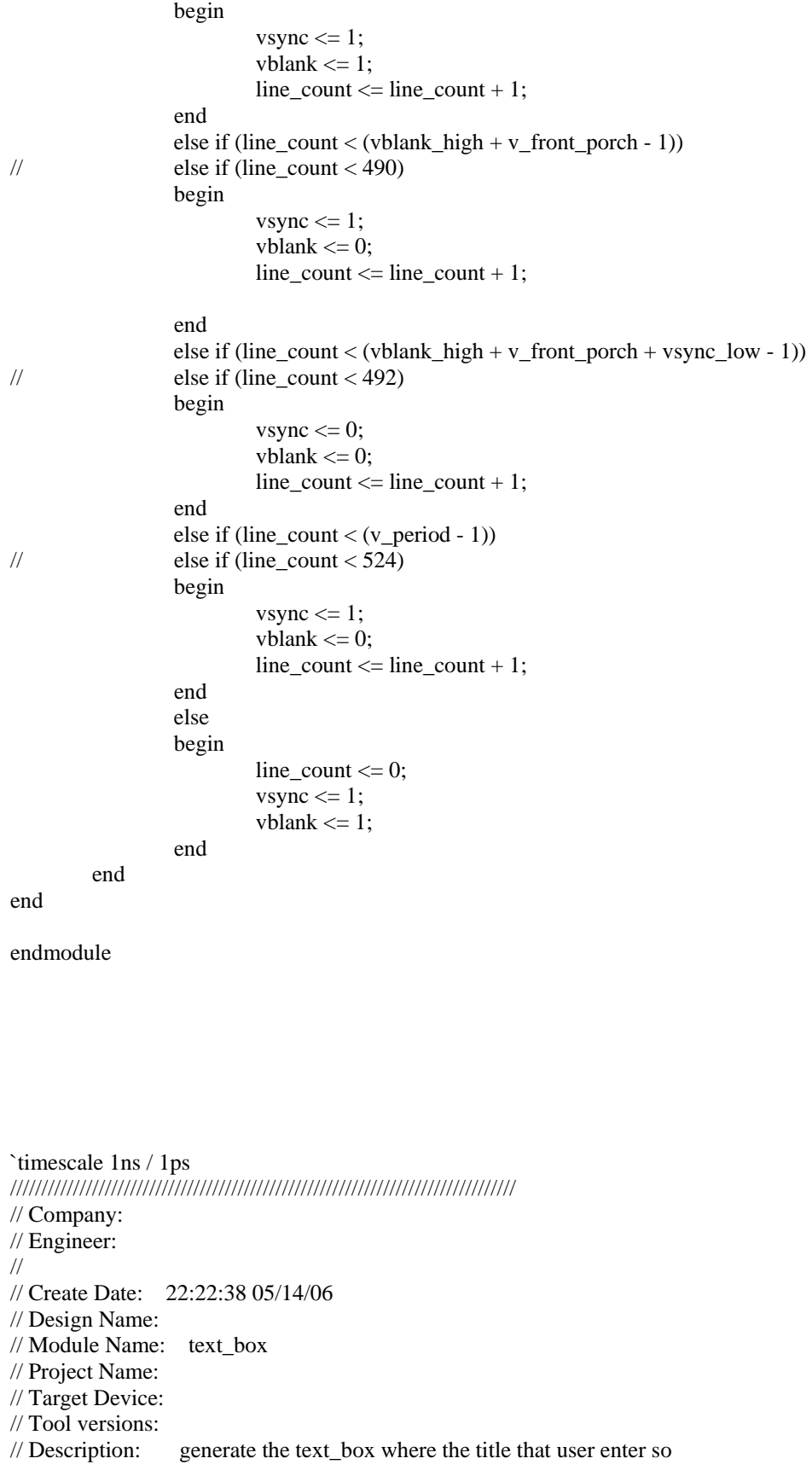

// far is shown // // Dependencies: // // Revision: // Revision 0.01 - File Created // Additional Comments: // //////////////////////////////////////////////////////////////////////////////// module text\_box (reset, pixel\_clock, pixel\_count, line\_count, title, text\_box\_on, red, green, blue); input reset, pixel\_clock; input [10:0] pixel\_count; input [9:0] line\_count; input [255:0] title; output text\_box\_on; reg text\_box\_on; output [7:0] red, green, blue; reg [7:0] red, green, blue; // draw the text box wire text\_box\_border, text\_box\_inside; rectangle show (reset, pixel\_clock, pixel\_count, line\_count, 11'd149, 10'd300, 11'd874, 10'd360, text\_box\_border, text\_box\_inside); // display text wire song\_title\_on; defparam  $ch.NCHAR = 32$ ; defparam ch.NCHAR\_BITS = 5; char\_string\_display ch (pixel\_clock, pixel\_count, line\_count, song\_title\_on, title, 11'd255, 10'd318); always @ (posedge pixel\_clock) // assigning color outputs based on begin // pixels if (reset) begin text\_box\_on <= 0;  $red \leq 0;$  $green \leq 0;$ blue  $\leq 0$ ; end else if (song\_title\_on | text\_box\_border) begin red  $\leq$  8'd0;  $green \leq 8'd0;$ blue  $\leq$  8'd0; text\_box\_on <= 1; end else if (text\_box\_inside) begin

```
red \leq 8'd255;green \leq 8'd255;
                             blue \leq 8'd255;
                             text_box_on \leq 1; end 
         else 
                    begin 
                            red \leq 8'd0;
                             green \leq 8'd0;blue \leq 8'd0;
                             text_box_on \leq 0; end 
end
```
endmodule

`timescale 1ns / 1ps //////////////////////////////////////////////////////////////////////////////// // Company: // Engineer: // // Create Date: 17:18:56 05/14/06 // Design Name: // Module Name: text\_key // Project Name: // Target Device: // Tool versions: // Description: draws the keyboard, and highlight the key that the user selected // // Dependencies: // // Revision: // Revision 0.01 - File Created // Additional Comments: // //////////////////////////////////////////////////////////////////////////////// module text\_key(reset, pixel\_clock, pixel\_count, line\_count, bg\_on, key\_num, text\_key\_on, red, green, blue);

input reset, pixel\_clock; input [10:0] pixel\_count, line\_count; input bg\_on; input [4:0] key\_num;

output text\_key\_on; reg text\_key\_on;

output [7:0] red, green, blue; reg [7:0] red, green, blue;

// key\_num of 0 represent letter A, 1 represent letter B... // 28 represent letter Z, and 26 represent a space //reg [7:0] key\_num; reg [4:0] letter; reg [4:0] letter\_v; reg [2:0] letter\_h;

// draws the border of the key, letter\_v and letter\_h are updated as // pixel\_count and line\_count change wire key\_border; wire key inside; rectangle key1 (reset, pixel\_clock, pixel\_count, line\_count,

letter\_v\*60+11'd99, letter\_h\*60+10'd99, letter\_v\*60+11'd139, letter\_h\*60+10'd139, key\_border, key\_inside);

// draws the key wire char on; defparam char. $NCHAR = 1$ ; defparam char.NCHAR\_BITS = 1;

// letter gets updated as the pixel\_count and line\_count change char string display char (pixel clock, pixel count, line count,

char\_on, letter+8'd65,

```
letter_v*60+11'd111, letter_h*60+10'd107);
```

```
//reg [4:0] move_count;
```

```
always @ (posedge pixel_clock) 
begin 
                 if (reset) 
                                  begin 
                                                  red \leq 8'd0;
                                                  green \leq 8' d0;
                                                  blue \leq 8'd0:
                                                  text\_key\_on \leq 0;letter_h \leq 0;
                                                  letter v \le 0;
                                  end 
                else if (line_count == letter_h*60+10'd140) // update letter_h and letter
                                  begin
                                    // after one key finishes 
                                                  text\_key\_on \leq 1;
                                                  if (letter-h < 2)
                                                                    begin 
                                                                                    letter_h \leq letter_h + 1;letter \leq letter + 9;
end and the state of the state of the state of the state of the state of the state of the state of the state of the state of the state of the state of the state of the state of the state of the state of the state of the st
                                                   else
                                                                    begin 
                                                                                    letter_h \leq 0;
                                                                                    letter <= 0;end and the contract of the contract of the contract of the contract of the contract of the contract of the contract of the contract of the contract of the contract of the contract of the contract of the contract of the co
                                  end
```
else if (pixel\_count == letter\_v\*60+11'd139) // update letter\_v and letter

 begin // after one key finsihes if ((line\_count >= letter\_h\*60+10'd99) &&  $(line_count \leq letter_h*60+10'd139))$  begin text\_key\_on <= 1; if (letter\_ $v < 8$ ) begin  $letter_v \leq letter_v + 1;$  $letter \leq letter + 1;$ end and the state of the state of the state of the state of the state of the state of the state of the state of the state of the state of the state of the state of the state of the state of the state of the state of the st else begin and the state of the state of the state of the state of the state of the state of the state of the state of the state of the state of the state of the state of the state of the state of the state of the state of the  $letter_v \leq 0;$  letter <= letter - 8; end and the state of the state of the state of the state of the state of the state of the state of the state of the state of the state of the state of the state of the state of the state of the state of the state of the st end and the state of the state of the state of the state of the state of the state of the state of the state of the state of the state of the state of the state of the state of the state of the state of the state of the st else text\_key\_on <= 0; end else if (key\_border) // assigning the colors based on begin // the pixels text\_key\_on <= 1; red <= 8'd0;  $green \leq 8'd0;$ blue  $\leq$  8'd0; end else if (char\_on) begin  $text\_key\_on \leq 1;$  $if (key\_num == letter)$  begin red  $\leq$  8'd0;  $green \leq 8'd0;$ blue  $\leq$  8'd255; end and the state of the state of the state of the state of the state of the state of the state of the state of the state of the state of the state of the state of the state of the state of the state of the state of the st else begin red <= 8'd255;  $green \leq 8'd255;$ blue  $\leq$  8'd255; end and the state of the state of the state of the state of the state of the state of the state of the state of the state of the state of the state of the state of the state of the state of the state of the state of the st end else if (key\_inside) begin if  $(0 ==$  letter) begin text\_key\_on <= 1;  $red \leq 8'd0;$  $green \leq 8'd0;$ blue  $\leq$  8'd255; end if (bg\_on) begin

```
text\_key\_on \leq 1;red \leq 8'd255;
                                                                                                    green <= 8'd128;
                                                                                                   blue \leq 8'd255;
end and the state of the state of the state of the state of the state of the state of the state of the state of the state of the state of the state of the state of the state of the state of the state of the state of the st
                                                            else
                                                                                begin 
                                                                                                   text\_key\_on \leq 1; red <= 8'd128;
                                                                                                   green \leq 8'd128;
                                                                                                   blue \leq 8'd128;
end and the contract of the contract of the contract of the contract of the contract of the contract of the contract of the contract of the contract of the contract of the contract of the contract of the contract of the co
                                        end 
                   else 
                                        begin 
                                                           text key on <= 0;red \leq 8'd255;green \leq 8'd255;
                                                           blue \leq 8'd255;
                                        end 
end
```
endmodule

// // File: vga\_romdisp.v // Date: 14-Nov-05 // Author: I. Chuang (modified by Helen Liang) // // Example demonstrating display of image from ROM on 1024x768 VGA // // This module reads data from ROM and creates the proper 8-bit pixel // value for a pixel position defined by (hcount,vcount). Note that // there is a one cycle delay in reading from memory, so we may // have a single pixel offset error here, to be fixed. But the displayed // image looks respectable nevertheless. // // To create the image ROM, use the Xilinx IP tools to generate a // single port block memory, and load in an initial value file (\*.coe) // for your image. This ROM should have width 1 // and depth 196608 (512x384). // // The COE file may be generated from an 8-bit PGM format image file // using pgm2coe.py, or using your own tool. Read the Xilinx documentation // for more about COE files. module vga\_romdisp(clk,hcount,vcount,pix\_clk,pixel);

 input clk; // video clock input  $[10:0]$  hcount; // current x,y location of pixel input [9:0] vcount;

```
 input pix_clk; // pixel clock 
 output pixel; // 1 if it's background, 0 if it's body
 // the memory address is hcount/2 + vcount/2 * 512
  // (4 pixels per memory location, since image is 512x384, and
  // display is 1024x768). 
/* 
 reg [17:0] raddr; 
  always @(posedge clk)
  raddr \leq (hcount==0 & vcount==0) ? 0
            : (hcount==0 & pix_clk & ~vcount[0]) ? raddr + 512 : raddr;
 wire [17:0] addr = {9'b0, hcount[10:2]} + raddr[17:0];
*/ 
        wire [17:0] addr = (vcount/2)*512 + (hcount/2);reg [17:0] addr_reg;
  always @(posedge clk) addr_reg <= addr;
```
flower2\_bw\_320\_240 imgrom(addr\_reg[17:0],clk,pixel);

endmodule // vga\_romdisp

// instantiate the image rom

```
`timescale 1ns / 1ps 
//////////////////////////////////////////////////////////////////////////////// 
// Company: 
// Engineer: 
// 
// Create Date: 18:19:24 04/13/06 
// Design Name: 
// Module Name: white_key
// Project Name: 
// Target Device: 
// Tool versions: 
// Description: draw a white key given the row and col number of the key
// 
// Dependencies:
// 
// Revision:
// Revision 0.01 - File Created
// Additional Comments: 
// 
//////////////////////////////////////////////////////////////////////////////// 
module white_key(reset, pixel_clock, keyrow, keycol, pixel_count, line_count,
                                                  border, inside);
```
input reset, pixel\_clock; input [1:0] keyrow;

input [2:0] keycol; input [10:0] pixel\_count; input [9:0] line\_count;

output border, inside;

reg [10:0] top\_corner\_pixel, bottom\_corner\_pixel; reg [9:0] top\_corner\_line, bottom\_corner\_line;

// instantiates a rectangle at the appropriate position rectangle k0 (reset, pixel\_clock, pixel\_count, line\_count, top\_corner\_pixel, top\_corner\_line, bottom\_corner\_pixel, bottom\_corner\_line, border, inside); always @ (posedge pixel\_clock) begin if (reset) begin top\_corner\_pixel <= 0;  $top\_corner\_line \leq 0;$ bottom\_corner\_pixel  $<= 0;$  bottom\_corner\_line <= 0; end else begin  $top\_corner\_pixel \leq 120*keycol + 1;$ bottom\_corner\_pixel  $\leq$  120\*(keycol + 1) + 1; top\_corner\_line <= 256\*keyrow; bottom\_corner\_line  $\leq$  256\*(keyrow + 1) - 1; end end

endmodule

# Song Memory Module

/\*

 Simple test of Song Memory Uses Button 0 and Up to Read. (Output on LED lights)

 Uses Button 1,2,3 for writing. Song and note addresses are specified using switches. Note and duration data is specified using switches.

\*/

module labkit (beep, audio\_reset\_b, ac97\_sdata\_out, ac97\_sdata\_in, ac97\_synch, ac97\_bit\_clock,

> vga\_out\_red, vga\_out\_green, vga\_out\_blue, vga\_out\_sync\_b, vga\_out\_blank\_b, vga\_out\_pixel\_clock, vga\_out\_hsync, vga\_out\_vsync,

 tv\_out\_ycrcb, tv\_out\_reset\_b, tv\_out\_clock, tv\_out\_i2c\_clock, tv\_out\_i2c\_data, tv\_out\_pal\_ntsc, tv\_out\_hsync\_b, tv\_out\_vsync\_b, tv\_out\_blank\_b, tv\_out\_subcar\_reset,

 tv\_in\_ycrcb, tv\_in\_data\_valid, tv\_in\_line\_clock1, tv\_in\_line\_clock2, tv\_in\_aef, tv\_in\_hff, tv\_in\_aff, tv\_in\_i2c\_clock, tv\_in\_i2c\_data, tv\_in\_fifo\_read, tv\_in\_fifo\_clock, tv\_in\_iso, tv\_in\_reset\_b, tv\_in\_clock,

ram0\_data, ram0\_address, ram0\_adv\_ld, ram0\_clk, ram0\_cen\_b, ram0\_ce\_b, ram0\_oe\_b, ram0\_we\_b, ram0\_bwe\_b,

ram1\_data, ram1\_address, ram1\_adv\_ld, ram1\_clk, ram1\_cen\_b, ram1\_ce\_b, ram1\_oe\_b, ram1\_we\_b, ram1\_bwe\_b,

clock\_feedback\_out, clock\_feedback\_in,

flash\_data, flash\_address, flash\_ce\_b, flash\_oe\_b, flash\_we\_b, flash\_reset\_b, flash\_sts, flash\_byte\_b,

rs232\_txd, rs232\_rxd, rs232\_rts, rs232\_cts,

mouse clock, mouse data, keyboard clock, keyboard data,

clock\_27mhz, clock1, clock2,

disp\_blank, disp\_data\_out, disp\_clock, disp\_rs, disp\_ce\_b, disp\_reset\_b, disp\_data\_in,

button0, button1, button2, button3, button\_enter, button\_right, button\_left, button\_down, button\_up,

switch,

led,

user1, user2, user3, user4,

daughtercard,

 systemace\_data, systemace\_address, systemace\_ce\_b, systemace\_we\_b, systemace\_oe\_b, systemace\_irq, systemace\_mpbrdy,

 analyzer1\_data, analyzer1\_clock, analyzer2\_data, analyzer2\_clock, analyzer3\_data, analyzer3\_clock, analyzer4\_data, analyzer4\_clock); output beep, audio\_reset\_b, ac97\_synch, ac97\_sdata\_out; input ac97\_bit\_clock, ac97\_sdata\_in; output [7:0] vga\_out\_red, vga\_out\_green, vga\_out\_blue; output vga\_out\_sync\_b, vga\_out\_blank\_b, vga\_out\_pixel\_clock, vga\_out\_hsync, vga\_out\_vsync; output [9:0] tv\_out\_ycrcb; output tv\_out\_reset\_b, tv\_out\_clock, tv\_out\_i2c\_clock, tv\_out\_i2c\_data, tv\_out\_pal\_ntsc, tv\_out\_hsync\_b, tv\_out\_vsync\_b, tv\_out\_blank\_b, tv\_out\_subcar\_reset; input [19:0] tv\_in\_ycrcb; input tv\_in\_data\_valid, tv\_in\_line\_clock1, tv\_in\_line\_clock2, tv\_in\_aef, tv\_in\_hff, tv\_in\_aff; output tv\_in\_i2c\_clock, tv\_in\_fifo\_read, tv\_in\_fifo\_clock, tv\_in\_iso, tv\_in\_reset\_b, tv\_in\_clock; inout tv\_in\_i2c\_data; inout [35:0] ram0\_data; output [18:0] ram0\_address; output ram0\_adv\_ld, ram0\_clk, ram0\_cen\_b, ram0\_ce\_b, ram0\_oe\_b, ram0\_we\_b; output [3:0] ram0\_bwe\_b; inout [35:0] ram1\_data; output [18:0] ram1\_address; output ram1\_adv\_ld, ram1\_clk, ram1\_cen\_b, ram1\_ce\_b, ram1\_oe\_b, ram1\_we\_b; output [3:0] ram1\_bwe\_b; input clock\_feedback\_in; output clock\_feedback\_out; inout [15:0] flash\_data; output [23:0] flash\_address; output flash\_ce\_b, flash\_oe\_b, flash\_we\_b, flash\_reset\_b, flash\_byte\_b; input flash\_sts; output rs232\_txd, rs232\_rts; input rs232\_rxd, rs232\_cts; input mouse clock, mouse data, keyboard clock, keyboard data; input clock\_27mhz, clock1, clock2; output disp\_blank, disp\_clock, disp\_rs, disp\_ce\_b, disp\_reset\_b; input disp\_data\_in; output disp\_data\_out; input button0, button1, button2, button3, button\_enter, button\_right, button\_left, button\_down, button\_up; input [7:0] switch;

output [7:0] led;

inout [31:0] user1, user2, user3, user4;

inout [43:0] daughtercard;

 inout [15:0] systemace\_data; output [6:0] systemace\_address; output systemace\_ce\_b, systemace\_we\_b, systemace\_oe\_b; input systemace\_irq, systemace\_mpbrdy;

output [15:0] analyzer1\_data, analyzer2\_data, analyzer3\_data, analyzer4\_data; output analyzer1\_clock, analyzer2\_clock, analyzer3\_clock, analyzer4\_clock;

 //////////////////////////////////////////////////////////////////////////// // // I/O Assignments //

////////////////////////////////////////////////////////////////////////////

// Audio Input and Output assign beep= 1'b0; assign audio reset  $b = 1'b0$ ; assign ac97\_synch =  $1^{\circ}b0$ ; assign ac97\_sdata\_out =  $1^{\circ}b0$ ;

#### // Video Output

assign tv\_out\_ycrcb =  $10<sup>'h0</sup>$ ; assign tv\_out\_reset\_b = 1'b0; assign tv\_out\_clock =  $1'b0;$ assign  $tv_out_12c_clock = 1'b0;$ assign tv\_out\_ $i2c$ \_data = 1'b0; assign  $tv_out\_pal_ntsc = 1'b0;$ assign tv\_out\_hsync\_b =  $1'b1$ ; assign tv\_out\_vsync\_b = 1'b1; assign tv\_out\_blank\_b =  $1'b1;$ assign tv\_out\_subcar\_reset =  $1'b0$ ;

#### // Video Input

assign tv\_in\_i2c\_clock =  $1'$ b0; assign tv\_in\_fifo\_read =  $1'b0;$ assign tv\_in\_fifo\_clock =  $1'b0;$ assign tv\_in\_iso =  $1'$ b0; assign tv\_in\_reset\_b = 1'b0; assign tv\_in\_clock =  $1'b0$ ; assign tv\_in\_i2c\_data =  $1'bZ$ ;

#### // SRAMs

assign ram $0$ \_data = 36'hZ; assign ram0\_address = 19'h0; assign ram $0$ \_adv\_ld = 1'b0; assign ram $0$ \_clk = 1'b0; assign ram $0$ <sub>cen\_b</sub> = 1'b1; assign ram $0$ <sub>ce</sub> $b = 1$ <sup>b</sup> $1$ ; assign ram $0$  oe  $b = 1$ 'b1;

```
assign ram0 we _b = 1 b1;
 assign ram0_b we b = 4'hF;
/*
  assign ram1_data = 36'hZ;
  assign ram1_address = 19'h0;
  assign ram1_adv_ld = 1'b0;
  assign ram1<sub>-clk</sub> = 1'b0;
  assign ram1<sub>cen_b</sub> = 1'b1;
  assign ram1<sub>-ce</sub>_b = 1b1;
  assign ram1\_\text{oe}\_\text{b} = 1\,\text{b}1;assign ram1<sub>-</sub>we<sub>-</sub>b = 1<sup>'b1</sup>;
 assign ram1_bwe_b = 4'hF;
*/
  assign clock_feedback_out = 1'b0;
  // Flash ROM 
 assign flash_data = 16'hZ;
   assign flash_address = 24'h0; 
  assign flash_ce_b = 1'b1;
  assign flash_oe_b = 1'b1;
  assign flash_we_b = 1'b1;assign flash_reset_b = 1'b0;
  assign flash_byte_b = 1'b1;
  // RS-232 Interface 
 assign rs232_txd = 1'b1;
  assign rs232_rts = 1'b1; // LED Displays
  assign disp blank = 1'b1;assign disp_clock = 1'b0;assign disp_rs = 1^r b0;
  assign disp_ce_b = 1'b1;assign disp_reset_b = 1'b0;
  assign disp_data_out = 1^{\circ}b0;
  // Buttons, Switches, and Individual LEDs
 \frac{\text{N}}{\text{as}} //assign led = 8'hFF;
  // User I/Os 
 assign user1 = 32'hZ;
   assign user2 = 32'hZ; 
  assign user3 = 32'hZ;
  assign user4 = 32'hZ;
 // Daughtercard Connectors
  assign daughtercard = 44'hZ;
  // SystemACE Microprocessor Port 
   assign systemace_data = 16'hZ; 
   assign systemace_address = 7'h0; 
  assign systemace_ce_b = 1'b1;assign systemace_we_b = 1'b1;assign systemace_oe_b = 1'b1; // Logic Analyzer
```

```
 assign analyzer1_data = 16'h0; 
assign analyzer1 clock = 1'b1;
 assign analyzer2_data = 16'h0; 
assign analyzer2_clock = 1'b1;
assign analyzer3_data = 16'h0;
 assign analyzer3_clock = 1'b1;
 assign analyzer4_data = 16'h0; 
assign analyzer4_clock = 1'b1;
```
 //////////////////////////////////////////////////////////////////////////// // // Lab 4 Components // ////////////////////////////////////////////////////////////////////////////

> wire clk; assign  $clk = clock_27mhz;$

 wire reset; debounce dbreset (1'b0, clk, ~button\_enter, reset);

wire button0\_sync, button0\_pulse; wire button1\_sync, button1\_pulse; wire button2\_sync, button2\_pulse; wire button3 sync, button3 pulse; wire button\_up\_sync, button\_up\_pulse;

debounce db0 (reset, clk, ~button0, button0\_sync); debounce db1 (reset, clk, ~button1, button1\_sync); debounce db2 (reset, clk, ~button2, button2\_sync); debounce db3 (reset, clk, ~button3, button3\_sync); debounce db4 (reset, clk, ~button\_up, button\_up\_sync);

pulser puls0 (reset, clk, button0\_sync, button0\_pulse); pulser puls1 (reset, clk, button1\_sync, button1\_pulse); pulser puls2 (reset, clk, button2\_sync, button2\_pulse); pulser puls3 (reset, clk, button3\_sync, button3\_pulse); pulser puls4 (reset, clk, button\_up\_sync, button\_up\_pulse);

```
 /*
```
assign ram $1$ \_data = 36'hZ; assign ram1\_address = 19'h0; assign ram1\_adv\_ld =  $1'$ b0; assign ram $1$ <sub>-clk</sub> = 1'b0; assign ram $1$ <sub>cen\_b</sub> =  $1'b1$ ; assign ram $1$ <sub>ce</sub>\_b = 1'b1; assign ram $1\_\text{oe}\_b = 1'b1;$ assign ram $1$  we  $b = 1$  b1; assign ram $1_b$ we\_b = 4'hF; \*/

assign ram $1$ <sub>ce</sub> $_b$  = 1'b0; assign ram $1\_\text{oe}\_b = 1\text{'b0};$ assign ram $1$ \_adv\_ld = 1'b0;

```
assign ram1_bwe_b = 4'h0;reg [3:0] A_songaddr; 
 reg [11:0] A_noteaddr; 
 reg A_start; 
 wire A_done; 
         wire A_exists;
  wire [35:0] A_note; 
 wire [7:0] A_duration;
        // Port B: Writing to song memory. 
        reg [3:0] B_songaddr;
        reg [11:0] B_noteaddr;
        reg [35:0] B_note;
        reg [7:0] B_duration;
         reg B_start; 
         wire B_done; 
        wire [3:0] C_song = 0;
        wire [3:0] D_song = 0;
        wire [3:0] E_song = 0;
        wire [3:0] F_song = 0;
        wire [3:0] G_song = 0;
        wire [255:0] C_name, D_name, E_name, F_name, G_name;
        wire C_start = 0;
         wire C_done; 
        wire [3:0] Z_song = 0;
         wire [255:0] Z_name; 
        wire Z_{\text{start}} = 0;
         wire Z_done;
  songmem sm1 (clk, reset,
                                           ram1_clk, ram1_we_b, ram1_address, ram1_data,
ram1_cen_b, 
                                             A_songaddr, A_noteaddr, A_start, A_done, A_exists, A_note, 
A_duration,
                                             B_songaddr, B_noteaddr, B_note, B_duration, B_start, 
B_done, 
                                            C_song, D_song, E_song, F_song, G_song, 
                                             C_name, D_name, E_name, F_name, G_name, 
                                             C_start, C_done, 
                                             Z_song, Z_name, Z_start, Z_done
                                             ); 
        reg [7:0] led;
         reg wasup; 
        always @ (posedge clk) begin 
                 A_start <= 0;B_ start <= 0; if (reset) begin 
                          wasup <= 0;A_songaddr <= 0;
```

```
A_noteaddr <= 0;B songaddr \leq 0;
         B noteaddr <= 0;B_note <= 0;B_duration <= 0;end else if (button0_pulse) begin // Read
         wasup <= 0;A_songaddr \leq switch[7:4];
          A_noteaddr <= {8'b0, switch[3:0]};
         A_start \leq 1;
end else if (button_up_pulse) begin // Read
         wasup \leq 1;
         A_songaddr \leq switch[7:4];
          A_noteaddr <= {8'b0, switch[3:0]};
         A start \leq 1;
 end else if (button1_pulse) begin 
         B_songaddr <= switch[7:4];
         B_noteaddr <= \{8'b0, switch[3:0]\}; end else if (button2_pulse) begin 
         B_{\text{note}} \leq \{28^{\circ}b0, \text{switch}[7:0]\}; end else if (button3_pulse) begin 
         B_duration \leq switch[7:0];
         B_ start \leq 1;
 end
```

```
always @ (posedge clk) begin 
           if (reset) begin 
                    led \leftarrow \sim 0;end else if (A_done && !wasup) begin 
                    led \leq \sim A\_note[7:0];end else if (A_done && wasup) begin 
                    led \leq \sim A\_duration[7:0]; end else if (B_done) begin
                    led \leftarrow \sim 8'hFF; end
```
end

end

// // VGA output signals //

// Inverting the clock to the DAC provides half a clock period for signals // to propagate from the FPGA to the DAC. assign vga\_out\_pixel\_clock = 1'b1;

 // The composite sync signal is used to encode sync data in the green // channel analog voltage for older monitors. It does not need to be // implemented for the monitors in the 6.111 lab, and can be left at 1'b1. assign vga\_out\_sync\_b =  $1'b1;$ 

 // The following assignments should be deleted and replaced with your own // code to implement the Pong game. assign vga\_out\_red =  $8'h0$ ; assign vga\_out\_green = 8'h0; assign vga\_out\_blue  $= 8'h0$ ; assign vga\_out\_blank\_b =  $1'b1;$ assign vga\_out\_hsync =  $1'b0;$ assign vga\_out\_vsync = 1'b0;

endmodule

//------------ Songmem Module---------------------

// Interfaces with ZBT Memory to read and save songs.

// Simulates multiple ports for reading and writing, which can be activated simultaneously,

// but are serviced in sequence using an FSM.

//

// Handshaking pins indicate when to start a memory operation, and when the operation has completed.

module songmem(clk, reset,

A\_duration,

B\_done,

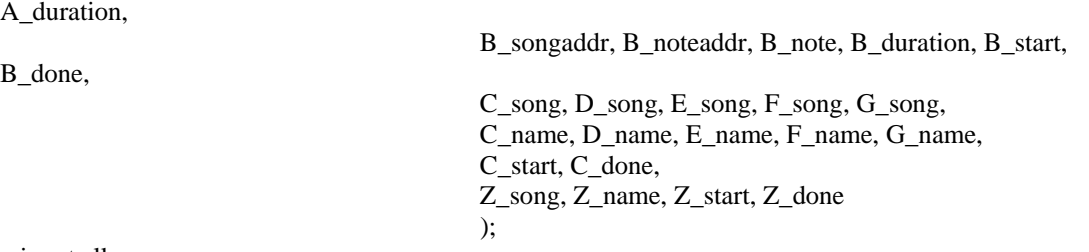

 ram\_clk, ram\_we\_b, ram\_address, ram\_data, ram\_cen\_b, A\_songaddr, A\_noteaddr, A\_start, A\_done, A\_exists, A\_note,

input clk;

input reset;

output ram clk; // physical line to ram clock output ram\_we\_b; // physical line to ram we\_b output [18:0] ram\_address; // physical line to ram address inout [35:0] ram\_data; // physical line to ram data output ram\_cen\_b; // physical line to ram clock enable

// Port A: Reading from song memory. input [3:0] A\_songaddr; input [11:0] A\_noteaddr; input A\_start; output A\_done; output A\_exists; output [35:0] A\_note; output [7:0] A\_duration;

> // Port B: Writing to song memory. input [3:0] B\_songaddr;

input [11:0] B\_noteaddr; input [35:0] B\_note; input [7:0] B\_duration; input B\_start; output B\_done;

// Ports C,D,E,F,G Reading names input [3:0] C\_song; output [255:0] C\_name; input [3:0] D\_song; output [255:0] D\_name; input [3:0] E\_song; output [255:0] E\_name; input [3:0] F\_song; output [255:0] F\_name; input [3:0] G\_song; output [255:0] G\_name;

input C\_start; // Begin reading names output C\_done;

reg [35:0] read\_data; // Output after 4 cycles

// Ports for writing a name input [3:0] Z\_song; input [255:0] Z\_name; input Z\_start; output Z\_done;

// Latches for C,D,E,F,G reg gotC; reg [1279:0] C\_giantbuffer; reg [19:0] C\_songlist; reg [19:0] C\_songlist\_L; reg [255:0] C\_minibuffer; reg [4:0] C\_scount;

// C Output assign C\_name =  $C$ \_giantbuffer[1279:1024]; assign D\_name =  $C$ \_giantbuffer[1023:768]; assign E\_name =  $C$ \_giantbuffer[767:512]; assign F\_name = C\_giantbuffer[511:256]; assign  $G$ \_name =  $C$ \_giantbuffer[255:0]; reg C\_done;

// Z Latches reg [3:0] Z\_song\_L; reg [255:0] Z\_name\_L; reg [255:0] Z\_name\_S; // Z Output reg Z\_done; reg gotZ;

// A Latches reg gotA; reg [3:0] A\_songaddr\_L; reg [11:0] A\_noteaddr\_L;

```
// A Output
 reg A_done;
 reg A_exists; 
reg [35:0] A_note;
 reg [7:0] A_duration;
```

```
 // B Latches
 reg gotB; 
reg [3:0] B_songaddr_L; 
reg [11:0] B_noteaddr_L;
reg [35:0] B_note_L;
reg [7:0] B_duration_L; 
// B Output
 reg B_done;
always @ (posedge clk) begin 
          if (reset) begin 
                   \text{gotA} \leq 0;
```

```
A_songaddr_L \le 0;
         A noteaddr L \leq 0;
end else if (!gotA && A_start) begin 
         \text{gotA} \leq 1;
          A_songaddr_L <= A_songaddr;
          A_noteaddr_L <= A_noteaddr; 
 end else if (A_done) begin
         \text{gotA} \leq 0;
 end
```
### end

```
always @ (posedge clk) begin
          if (reset) begin 
                  gotB \leq 0;B_songaddr_L \le 0;
                  B<sup>oteaddr_L <= 0;</sup>
                  B\_note\_L \leq 0;B_durationL \leq 0;
         end else if (!gotB && B_start) begin 
                  gotB \leq 1;
                   B_songaddr_L <= B_songaddr; 
                   B_noteaddr_L <= B_noteaddr;
                  B_note<sub>L</sub> \lt = B_note;
                  B_durationL \leq B_duration;
          end else if (B_done) begin
                  gotB \leq 0;
          end
```
end

```
 if (reset) begin 
         gotC \leq 0;
         C_songlist_L \le 0;
end else if (!gotC && C_start) begin 
         gotC \leq 1; C_songlist_L <= {C_song, D_song, E_song, F_song, G_song};
 end else if (C_done) begin
         gotC \leq 0; end
```
end

```
always @ (posedge clk) begin
          if (reset) begin 
                   \text{gotZ} \leq 0;
                   Z_song_L \le 0;
                   Z_name_S \le 0;
         end else if (!gotZ && Z_start) begin 
                   \text{gotZ} \leq 1;
                   Z_song_L \le Z_song;
                   Z_name_S \le Z_name;
          end else if (Z_done) begin
                   \text{gotZ} \leq 0;
          end
```
end

```
// Loop through all states, doing the action if necessary 
reg [5:0] state; 
parameter S_ZERO = 6'd0;
parameter S_CHECKA = 6'd1; 
parameter S_CHECKB = 6'd2;
parameter S_CHECKC = 6'd3;
parameter S_CHECKZ = 6'd4;
```
parameter SA\_PROC = 6'd5; parameter SB\_PROC = 6'd6;

parameter SC\_PROC = 6'd7; parameter SC\_PROC\_START = 6'd8; parameter  $SC\_PROC\_SUB = 6'd9;$ parameter SC\_PROC\_FIN = 6'd10;

parameter SZ\_PROC = 6'd11; parameter SZ\_PROC\_START = 6'd12;

reg [5:0] statecount;

 reg weU; reg [18:0] addrU; reg [35:0] write\_dataU;
```
always @ (posedge clk) begin 
                                if (reset) begin 
                                               state \le S_ZERO;
                                               statecount <= 0;weU \lt=0;
                                               addrU \leq 0;A_done \leq 0;B_done \leq 0;C scount \leq 0;
                                               C_giantbuffer <= 0;C_minibuffer <= 0; end else begin 
                                               statecount \le statecount + 1;
                                                case (state) 
                                                S_ZERO: begin 
                                                               weU \leq 1;
                                                               addrU \leq addrU+1;write_dataU \le 36' b0;
                                                                 if (addrU == 19'b1111111111111111111) begin
                                                                                                 state <= S_CHECKA;
                                                                                                statecount \leq 0;
end and the state of the state of the state of the state of the state of the state of the state of the state of the state of the state of the state of the state of the state of the state of the state of the state of the st
end and the state of the state of the state of the state of the state of the state of the state of the state of the state of the state of the state of the state of the state of the state of the state of the state of the st
                                                S_CHECKA: begin 
                                                               if (gotA) state \leq SA_PROC;
                                                                else state <= S_CHECKB; 
                                                               statecount \leq 0;
end and the state of the state of the state of the state of the state of the state of the state of the state of the state of the state of the state of the state of the state of the state of the state of the state of the st
                                                S_CHECKB: begin 
                                                               if (gotB) state \leq SB_PROC;
                                                                else state <= S_CHECKC; 
                                                               statecount \leq 0;
end and the contract of the contract of the contract of the contract of the contract of the contract of the contract of the contract of the contract of the contract of the contract of the contract of the contract of the co
                                                S_CHECKC: begin 
                                                               if (gotC) state \leq SC_PROC_START;
                                                               else state \leq S_CHECKZ;
                                                               statecount <= 0;end and the state of the state of the state of the state of the state of the state of the state of the state of the state of the state of the state of the state of the state of the state of the state of the state of the st
                                                S_CHECKZ: begin 
                                                                if (gotZ) state <= SZ_PROC_START;
                                                                else state <= S_CHECKA; 
                                                               statecount \leq 0;
end and the state of the state of the state of the state of the state of the state of the state of the state of the state of the state of the state of the state of the state of the state of the state of the state of the st
                                                SA_PROC: begin 
                                                               if (statecount == 0) begin
                                                                                weU \leq 0;
                                                                                 addrU <= {3'b0, A_songaddr_L, A_noteaddr_L};
                                                               end else if (statecount == 4) begin
                                                                                A_{\text{note}} \le \text{read}_{\text{data}}[35:0]; addrU <= {3'b1, A_songaddr_L, A_noteaddr_L};
                                                                end else if (statecount == 8) begin
                                                                                A_duration \le read_data[7:0];
                                                                                A_{exists} \leq \text{read}_data[35];
```

```
 end else if (statecount == 9) begin
                                                                                         A done \leq 1;
                                                                       end else if (statecount == 10) begin 
                                                                                        A_done <= 0; state <= S_CHECKB;
                                                                                         statecount <= 0;end and the state of the state of the state of the state of the state of the state of the state of the state of the state of the state of the state of the state of the state of the state of the state of the state of the st
end and the state of the state of the state of the state of the state of the state of the state of the state of the state of the state of the state of the state of the state of the state of the state of the state of the st
                                                      SB_PROC: begin 
                                                                      if (statecount == 0) begin
                                                                                         weU \leq 1;
                                                                                         addrU \leq \{3'b0, B\_songaddr_L, B\_noteaddr_L\};write dataU \leq B note L;
                                                                       end else if (statecount == 1) begin
                                                                                        weU \leq 1;
                                                                                         addrU \leq \{3'b1, B\_songaddr\_L, B\_noteaddr\_L\};write_dataU <= \{1'b1, 27'b0, B_duration_L\}; end else if (statecount == 2) begin
                                                                                        B_done \leq 1;
                                                                                         weU \leq 0; end else if (statecount == 3) begin
                                                                                        B_done \leq 0;state \le S_CHECKC;
                                                                                         statecount \leq 0;
end and the state of the state of the state of the state of the state of the state of the state of the state of the state of the state of the state of the state of the state of the state of the state of the state of the st
end and the state of the state of the state of the state of the state of the state of the state of the state of the state of the state of the state of the state of the state of the state of the state of the state of the st
```

```
 SC_PROC_START: begin 
                                                                                        C_songlist <= C_songlist_L; 
                                                                                       C_scount <= 0;C_giantbuffer <= 0; state <= SC_PROC_SUB; 
                                                                                       statecount \leq 0;
end and the contract of the contract of the contract of the contract of the contract of the contract of the contract of the contract of the contract of the contract of the contract of the contract of the contract of the co
```
SC\_PROC: begin

 $C_g$ iantbuffer <= { $C_g$ minibuffer,  $C_g$ iantbuffer[1279:256]};  $C_s$ songlist  $\leq$  {4'b0,  $C_s$ songlist[15:0]};

if  $(C_scount == 5)$  begin state <= SC\_PROC\_FIN; statecount <= 0; end else begin state <= SC\_PROC\_SUB; statecount  $\leq 0$ ; end and the contract of the contract of the contract of the contract of the contract of the contract of the contract of the contract of the contract of the contract of the contract of the contract of the contract of the co

end

```
 SC_PROC_FIN: begin 
        if (statecount == 0) begin
                 C_done \leq 1; end else if (statecount == 1) begin
                 C_done \leq 0; state <= S_CHECKZ;
```
end and the state of the state of the state of the state of the state of the state of the state of the state of the state of the state of the state of the state of the state of the state of the state of the state of the st end

```
SC_PROC_SUB: begin // Read 
                                               weU \leq 0;
                                               if (statecount == 0) begin
                                                           addrU <= {3'd2, C_songlist[3:0], 12'd0}; // First 32-bits 
                                                end else if (statecount == 4) begin
                                                            addrU <= {3'd2, C_songlist[3:0], 12'd1}; 
                                                           C_minibuffer \leq {C_minibuffer[255:32], read_data[31:0]};
                                                end else if (statecount == 8) begin
                                                           addrU \leq \{3'd2, C \text{ songlist}[3:0], 12'd2\};C_minibuffer \leq {C_minibuffer[255:32], read_data[31:0]};
                                                end else if (statecount == 12) begin 
                                                           addrU \leq \{3'd2, C\_songlist[3:0], 12'd3\};C_minibuffer \leq {C_minibuffer[255:32], read_data[31:0]};
                                               end else if (statecount == 16) begin
                                                           addrU \leq \{3'd2, C\_songlist[3:0], 12'd4\};C_minibuffer \leq {C_minibuffer[255:32], read_data[31:0]};
                                                end else if (statecount == 20) begin 
                                                           addrU \leq \{3'd2, C\_songlist[3:0], 12'd5\};C_{\text{minibuffer}} \leq C_{\text{minibuffer}}[255:32], read_data[31:0]};
                                               end else if (statecount == 24) begin
                                                           addrU \leq \{3'd2, C \text{ songlist}[3:0], 12'd6\};C_minibuffer \leq {C_minibuffer[255:32], read_data[31:0]};
                                               end else if (statecount == 28) begin
                                                           addrU <= \{3'd2, C \text{ songlist}[3:0], 12'd7\};C_minibuffer \leq {C_minibuffer[255:32], read_data[31:0]};
                                               end else if (statecount == 32) begin
                                                           C_minibuffer \leq {C_minibuffer[255:32], read_data[31:0]};
                                                end else if (statecount == 36) begin 
                                                            state <= SC_PROC;
                                                           statecount \leq 0;
                                                           C_scount \leq C_scount+1;
end and the state of the state of the state of the state of the state of the state of the state of the state of the state of the state of the state of the state of the state of the state of the state of the state of the st
end and the contract of the contract of the contract of the contract of the contract of the contract of the contract of the contract of the contract of the contract of the contract of the contract of the contract of the co
                                    SZ_PROC_START: 
                                                begin 
                                               Z_name_L \le Z_name_S;
                                                state <= SZ_PROC;
                                               statecount \leq 0;
end and the state of the state of the state of the state of the state of the state of the state of the state of the state of the state of the state of the state of the state of the state of the state of the state of the st
                                   SZ_PROC: begin
                                               if (statecount == 0) begin
                                                           weU \leq 1;
                                                           addrU \leq \{3'd2, Z\_song\_L, 12'd0\};write_dataU <= \{4'b0, Z_name_L[255:224]\};Z_name_L <= {Z_name_L[223:0], 32'b0};
                                               end else if (statecount == 1) begin
                                                           weU \leq 1;
```

```
addrU \leq \{3'd2, Z\_song\_L, 12'd1\};
```

```
 write_dataU <= {4'b0, Z_name_L[255:224]};
```
 $Z$ \_name\_L <= { $Z$ \_name\_L[223:0], 32'b0}; end else if (statecount  $== 2$ ) begin  $weU \leq 1$ ; addrU <= {3'd2, Z\_song\_L, 12'd2}; write\_dataU <=  $\{4'b0, Z_name_L[255:224]\};$  Z\_name\_L <= {Z\_name\_L[223:0], 32'b0}; end else if (statecount  $== 3$ ) begin weU  $\leq 1$ ; addrU <= {3'd2, Z\_song\_L, 12'd3}; write\_dataU <=  $\{4'b0, Z_name_L[255:224]\};$  $Z_name_L \leq \{Z_name_L[223:0], 32'b0\};$ end else if (statecount  $== 4$ ) begin weU  $\leq 1$ ; addrU <= {3'd2, Z\_song\_L, 12'd4}; write\_dataU <=  $\{4'b0, Z_name_L[255:224]\};$  $Z$ \_name\_L <= { $Z$ \_name\_L[223:0], 32'b0}; end else if (statecount == 5) begin weU  $\leq 1$ ;  $addrU \leq \{3'd2, Z\_song\_L, 12'd5\};$ write\_dataU <=  $\{4'b0, Z_name_L[255:224]\};$  $Z$ \_name\_L <= { $Z$ \_name\_L[223:0], 32'b0}; end else if (statecount == 6) begin weU  $\leq 1$ ; addrU  $\leq$  {3'd2, Z\_song\_L, 12'd6}; write\_dataU <=  $\{4'b0, Z_name_L[255:224]\};$  $Z_name_L \leq \{Z_name_L[223:0], 32'b0\};$ end else if (statecount  $== 7$ ) begin  $weU \leq 1$ ;  $addrU \leq \{3'd2, Z\_song\_L, 12'd7\};$ write\_dataU <=  $\{4'b0, Z_name_L[255:224]\};$  Z\_name\_L <= {Z\_name\_L[223:0], 32'b0}; end else if (statecount == 8) begin weU  $\leq 0$ ;  $Z_done \leq 1$ ; end else if (statecount == 9) begin Z done  $\leq 0$ ; state <= S\_CHECKA; statecount  $\leq 0$ ; end and the contract of the contract of the contract of the contract of the contract of the contract of the contract of the contract of the contract of the contract of the contract of the contract of the contract of the co end and the state of the state of the state of the state of the state of the state of the state of the state of the state of the state of the state of the state of the state of the state of the state of the state of the st

endcase

end

 reg we; reg [18:0] addr; reg [35:0] write\_data;

end

// Inputs to below: we, addr, write\_data // Outputs of below: read\_data

always @ (posedge clk) begin

```
we \leq weU;addr \leq addrU;
                write_data <= write_dataU; 
      end 
assign ram_clk = \negclk;
      assign ram_cen_b = 1'b0;
reg [1:0] we_delay; 
 always @ (posedge clk) 
 we_delay \leq \{we_delay[0],we};
 // create two-stage pipeline for write data 
reg [35:0] write_data_old1;
reg [35:0] write_data_old2;
 always @ (posedge clk) 
   {write_data_old2, write_data_old1} <= {write_data_old1, write_data};
assign ram\_we_b = -we; assign ram_address = addr; 
assign ram\_data = we\_delay[1] ? write_data_old2 : {36{1'bZ}};
       always @ (posedge clk) begin 
                read_data <= ram_data; 
      end
```
endmodule

```
// Switch Debounce Module 
// use your system clock for the clock input 
// to produce a synchronous, debounced output 
module debounce (reset, clock, noisy, clean); 
 parameter DELAY = 270000; \frac{1}{10} of sec with a 27Mhz clock
  input reset, clock, noisy; 
 output clean;
 reg [18:0] count;
 reg new, clean; 
   always @(posedge clock) 
   if (reset)
    begin 
          count \leq 0;
          new \leq noisy; clean <= noisy; 
     end 
   else if (noisy != new)begin 
          new \leq noisy;
```

```
count \leq 0; end 
else if \text{(count == DELAY)}clean \le new;else 
 count \le count + 1;
```
endmodule

// Turns a long vsync into a one cycle pulse.

module pulser(reset, clock, in, out); input reset; input clock; input in; output out;

> reg out; reg pulsed;

```
 always @ (posedge clock) 
        begin 
                   if (reset) begin 
                            out \leq 0;
                            pulsed <= 0;end else if (pulsed == 0 & 0 & \text{if } i = 1) begin
                            out \leq 1;
                            pulsed <= 1;end else if (in == 0) begin
                            out \leq 0;pulsed <= 0; end else begin 
                            out \leq 0;
                   end
```
end

endmodule

## Step Interpretation

//////////////////////////////////////////////////////////////////////////////// // Company: // Engineer: //

// Create Date: 10:40:49 05/16/06

```
// Design Name:
```
// Module Name: beatselect

```
// Project Name:
```
// Target Device: // Tool versions: // Description: // // Dependencies: // // Revision: // Revision 0.01 - File Created // Additional Comments: // ////////////////////////////////////////////////////////////////////////////////

module beatselect(clock, reset, beatflag, xcoord, ycoord, zcoord, nofeet, pressheight, nextdisplay, left, right, enter, mode);

input clock, reset, beatflag; input [31:0] xcoord, ycoord, zcoord; input [14:0] pressheight; input [1:0] mode; input nofeet;

output [2:0] nextdisplay; output left, right, enter;

reg [2:0] nextdisplay; reg left, right, enter;

// Screen parameter numbers parameter  $[2:0]$  main = 3'b000; parameter [2:0] game = 3'b001; parameter  $[2:0]$  beat = 3'b010; parameter  $[2:0]$  record = 3'b011; parameter [2:0] keyboard = 3'b100;

// Flags

reg feetup; // Ensures button is not pressed because user's feet were in the right place when menu appears

reg entered; // Ensures enter is zeroed after it is pressed

```
always @ (posedge clock) 
begin 
if((reset == 1) || (beatflag == 0)) // resets on logic high
        begin 
       feetup <= 0;nextdisplay <= beat;
       left <= 0;right <= 0;enter <= 0;entered <= 0; end 
else if(nofeet == 1) begin
```

```
nextdisplay <= beat;
       left <= 0;right <= 0;enter <= 0;end 
else // If enter has been 
stepped on, go to keyboard
       if(entered == 1) begin 
               entered <= 0;enter \le 0; nextdisplay <= keyboard;
                end 
       else if((zcoord \le pressheight) && (feetup == 1)) // After user has lifted feet, enable keys and
check 
        begin
                                 // for button press 
               if((xcoord >= 61) && (xcoord <= 155) && (ycoord >= 280) && (ycoord <= 406)) // left
button 
                        begin 
                       left \leq 1;
                       right <= 0;
                       enter \le 0; nextdisplay <= beat;
 end 
               else if((xcoord > = 201) && (xcoord \leq 289) && (ycoord > = 280) && (ycoord \leq 406))
// right button 
                        begin 
                       left < = 0;right \leq 1;
                       enter <= 0; nextdisplay <= beat;
 end 
               else if((xcoord > = 342) && (xcoord < = 436) && (ycoord > = 280) && (ycoord < = 406))
// enter button
                        begin 
                       left <= 0;right <= 0;enter \leq 1;
                       feetup <= 0;entered <= 1; end 
               else if ((xcoord > = 483) && (xcoord \le 576) && (ycoord \ge 280) && (ycoord \le 406))
// return button 
                        begin 
                       left <= 0;right <= 0;enter <= 0;feetup <= 0; nextdisplay <= main;
                        end
                end 
else if((zcoord >= (pressheight + 100)) && // Do not enable buttons until user lifts feet
```
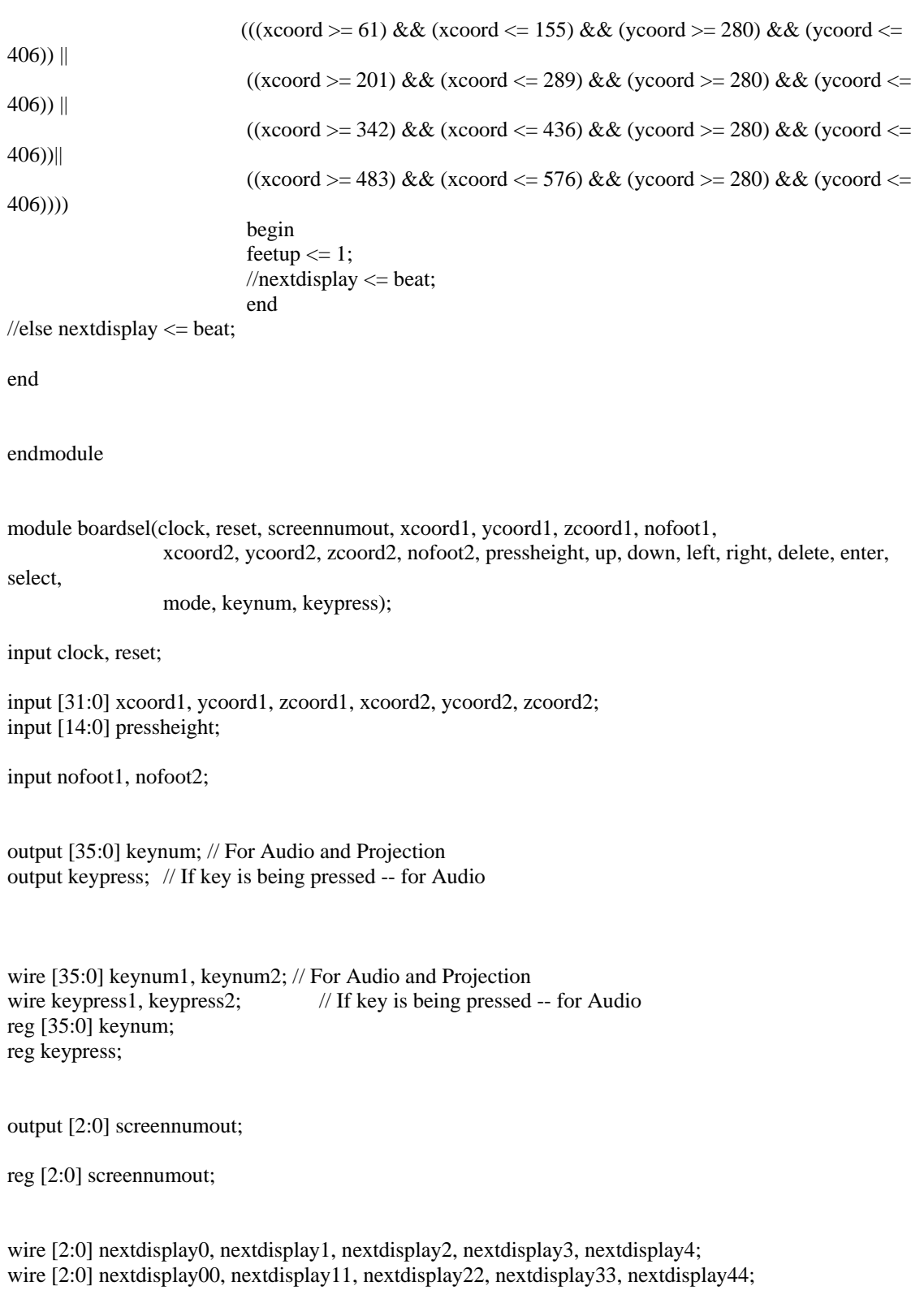

/////////////////////// To Audio

output [1:0] mode;

wire [1:0] mode1, mode2; reg mode;

/////////////////////////////// To projection output up, down, left, right, delete, enter, select;

reg up, down, left, right, delete, enter, select; wire upg, upr, downg, downr, leftb, rightb, leftr, rightr, deleter, enterr, selectr, enterg, enterb; wire upgg, uprr, downgg, downrr, leftbb, rightbb, leftrr, rightrr, deleterr, enterrr, selectrr, entergg, enterbb;

//////////////////////////Menu Flags -- The module controling each menu only changes output based // on user input if the particular menu's flag is logic high. Other menus do not change output  $\frac{1}{\sqrt{2}}$  when one menu is being projected  $\frac{1}{\sqrt{2}}$ reg mainflag, keyflag, gameflag, recordflag, beatflag;

// Display menu numbers parameter  $[2:0]$  main = 3'b000; parameter  $[2:0]$  game = 3'b001; parameter  $[2:0]$  beat = 3'b010; parameter  $[2:0]$  record = 3'b011; parameter  $[2:0]$  keyboard = 3'b100;

 $\frac{1}{2}$  Instantiation of key step detection  $\frac{1}{2}$  ------mainmenu menured(clock, reset, mainflag, xcoord1, ycoord1, zcoord1, nofoot1, pressheight, nextdisplay0, mode1); gamemenu gamered(clock, reset, gameflag, xcoord1, ycoord1, zcoord1, nofoot1, pressheight, nextdisplay1, upg, downg, enterg); recordname recordred(clock, reset, recordflag, xcoord1, ycoord1, zcoord1, nofoot1, pressheight, nextdisplay2, upr, downr, leftr, rightr, deleter, enterr, selectr); beatselect beatred(clock, reset, beatflag, xcoord1, ycoord1, zcoord1, nofoot1, pressheight, nextdisplay3, leftb, rightb, enterb, mode); BoardDetect boardred(reset, clock, keyflag, xcoord1, ycoord1, zcoord1, nofoot1, keynum1, keypress1, pressheight, nextdisplay4); // Instantiation of key step detection --- FOOT 2 ----- mainmenu menublue(clock, reset, mainflag, xcoord2, ycoord2, zcoord2, nofoot2, pressheight, nextdisplay00, mode2); gamemenu gameblue(clock, reset, gameflag, xcoord2, ycoord2, zcoord2, nofoot2, pressheight, nextdisplay11, upgg, downgg, entergg); recordname recordblue(clock, reset, recordflag, xcoord2, ycoord2, zcoord2, nofoot2, pressheight, nextdisplay22, uprr, downrr, leftrr, rightrr, deleterr, enterrr, selectrr); beatselect beatblue(clock, reset, beatflag, xcoord2, ycoord2, zcoord2, nofoot2, pressheight, nextdisplay33, leftbb, rightbb, enterbb, mode); BoardDetect boardblue(reset, clock, keyflag, xcoord2, ycoord2, zcoord2, nofoot2, keynum2, keypress2, pressheight, nextdisplay44); always @ (posedge clock)

begin  $if(reset == 1)$  // resets on logic high - all output zeroed begin

```
screennumout \leq main;
up \leq 0;down < = 0;left <= 0;right <= 0;enter <= 0;delete \leq 0;select <= 0;mainflag <= 0;keyflag \leq 0;
gameflag \leq 0;
recordflag \leq 0;
beatflag <= 0;
```
#### end else

main:

case (screennumout) // Determines which screen the user currently sees projected

#### // MAIN MENU

begin // Use output of main menu module

```
mainflag <= 1;keyflag \leq 0;
         gameflag \leq 0;
        recordflag <= 0;beatflag <= 0;up \leq 0;down \leq 0;
left \leq 0;right < = 0;enter <= 0;delete <= 0;select <= 0;keynum <= 0;keypress \leq 0;mode \leq (mode1 \mid mode2);if(nextdisplay 0 != main) screennumout <= nextdisplay0;
else if(nextdisplay00 ! = \text{main})
```
 screennumout <= nextdisplay00; else screennumout <= nextdisplay0;

end and the contract of the contract of the contract of the contract of the contract of the contract of the contract of the contract of the contract of the contract of the contract of the contract of the contract of the co game: // GAME MENU begin // Use output of game menu module  $up \leftarrow (upg | upgg);$ 

```
down \leq (downg | downgg);enter \leq (enterg \mid entergg);left \leq 0;right <= 0;delete \leq 0;select <= 0;keynum <= 0;keypress \leq 0;mainflag \leq 0;
                                                  keyflag <= 0;gameflag \leq 1;
                                                  recordflag \leq 0;
                                                  beatflag <= 0;if(nextdisplay1 != game)
                                                   screennumout <= nextdisplay1;
                                         else if(nextdisplay11 != game)
                                                  screennumout \leq nextdisplay 11;
                                          else screennumout <= nextdisplay1;
 end 
                         record: 
                                 begin
                  // Use output of record menu module 
                                         up \leq (upr | uprr);down < = (down | downrr);
                                         left < = (left | leftr | leftrr);
                                         right < = (right < | right;
```

```
enter \leq (enter | enter);delete \leq (delete \mid delete);select \leq (select r | select r);
```

```
keynum <= 0;keypress \le 0;
```

```
mainflag <= 0;keyflag <= 0;gameflag \leq 0;
        recordflag \leq 1;
        beatflag <= 0;if(nextdisplay 2 != record) screennumout <= nextdisplay2;
 else if(nextdisplay22 != record)
```

```
screennumout <= nextdisplay22;
else screennumout \le nextdisplay2;
```
// RECORD MENU

```
beat:
            // BEAT SELECTION MENU 
                                         begin
                      // Use output of beat selection menu module 
                                                    left \leq (leftb | leftbb);
                                                    right < = (rightb \mid rightbb);enter \leq (enterb | enterbb);
                                         up \leq 0;down \leq 0;delete <= 0;select <= 0;keypress \leq 0;keynum <= 0;mainflag <= 0;keyflag <= 0;gameflag \leq 0;
                                                              recordflag \leq 0;
                                                              beatflag <= 1;if(nextdisplay 3 != beat) screennumout <= nextdisplay3;
                                                     else if(nextdisplay33 != beat) 
                                                              screennumout <= nextdisplay33;
                                                     else screennumout <= nextdisplay3;
end and the state of the state of the state of the state of the state of the state of the state of the state of the state of the state of the state of the state of the state of the state of the state of the state of the st
                               keyboard:
                    // The Keyboard is beign displayed 
                                         begin 
                                         up \leq 0;down \leq 0;left <= 0;
                                         right < = 0;
                                         enter <= 0;delete <= 0;select <= 0;mainflag <= 0;keyflag <= 1;gameflag \leq 0;
                                                              record flag \leq 0;
                                                              beatflag <= 0;keypress \leq (keypress1 | keypress2);keynum \leq (keynum1 | keynum2);if(nextdisplay4 != keyboard)
                                                               screennumout <= nextdisplay4;
                                                    else if(nextdisplay44 != keyboard)
                                                               screennumout <= nextdisplay44;
```
else screennumout <= nextdisplay4;

 end default: // Unrecognizable display defaults to main menu begin

screennumout  $\le$  main;

mainflag  $<= 0;$ keyflag  $<= 0;$ gameflag  $\leq 0$ ; recordflag  $\leq 0$ ; beatflag  $<= 0;$ 

end and the state of the state of the state of the state of the state of the state of the state of the state of the state of the state of the state of the state of the state of the state of the state of the state of the st

endcase

end

endmodule

//////////////////////////////////////////////////////////////////////////////// // Company: // Engineer: // // Create Date: 10:38:31 05/16/06 // Design Name: // Module Name: gamemenu // Project Name: // Target Device: // Tool versions: // Description: // // Dependencies: // // Revision: // Revision 0.01 - File Created // Additional Comments: // ////////////////////////////////////////////////////////////////////////////////

module gamemenu(clock, reset, gameflag, xcoord, ycoord, zcoord, nofeet, pressheight, nextdisplay, up, down, enter);

input clock, reset, gameflag; input [31:0] xcoord, ycoord, zcoord; input [14:0] pressheight; input nofeet;

```
output [2:0] nextdisplay;
output up, down, enter;
reg [2:0] nextdisplay; 
reg up, down, enter;
// Screen number parameters 
parameter [2:0] main = 3'b000; 
parameter [2:0] game = 3'b001;
parameter [2:0] beat = 3'b010;
parameter [2:0] record = 3'b011;
parameter [2:0] keyboard = 3'b100;
// Flags 
reg feetup; 
reg entered; 
always @ (posedge clock) 
begin 
if((reset == 1) || (gameflag == 0)) // resets on logic high
         begin 
        feetup <= 0;nextdisplay <= game;
        up \leq 0;
        down \leq 0;enter \le 0;entered <= 0; end 
else if(nofeet == 1) 
         begin 
        nextdisplay <= game;
        up \leq 0;
        down <= 0;enter <= 0;end 
else 
        if(entered == 1) // If enter button is pressed, switch to Beat Selection Menu
                  begin 
                 entered <= 0;enter <= 0; nextdisplay <= beat;
                  end 
else 
        if((zcoord \le pressheight) && (feetup == 1)) //Once buttons are enabled, check if button
is pressed 
         begin
```
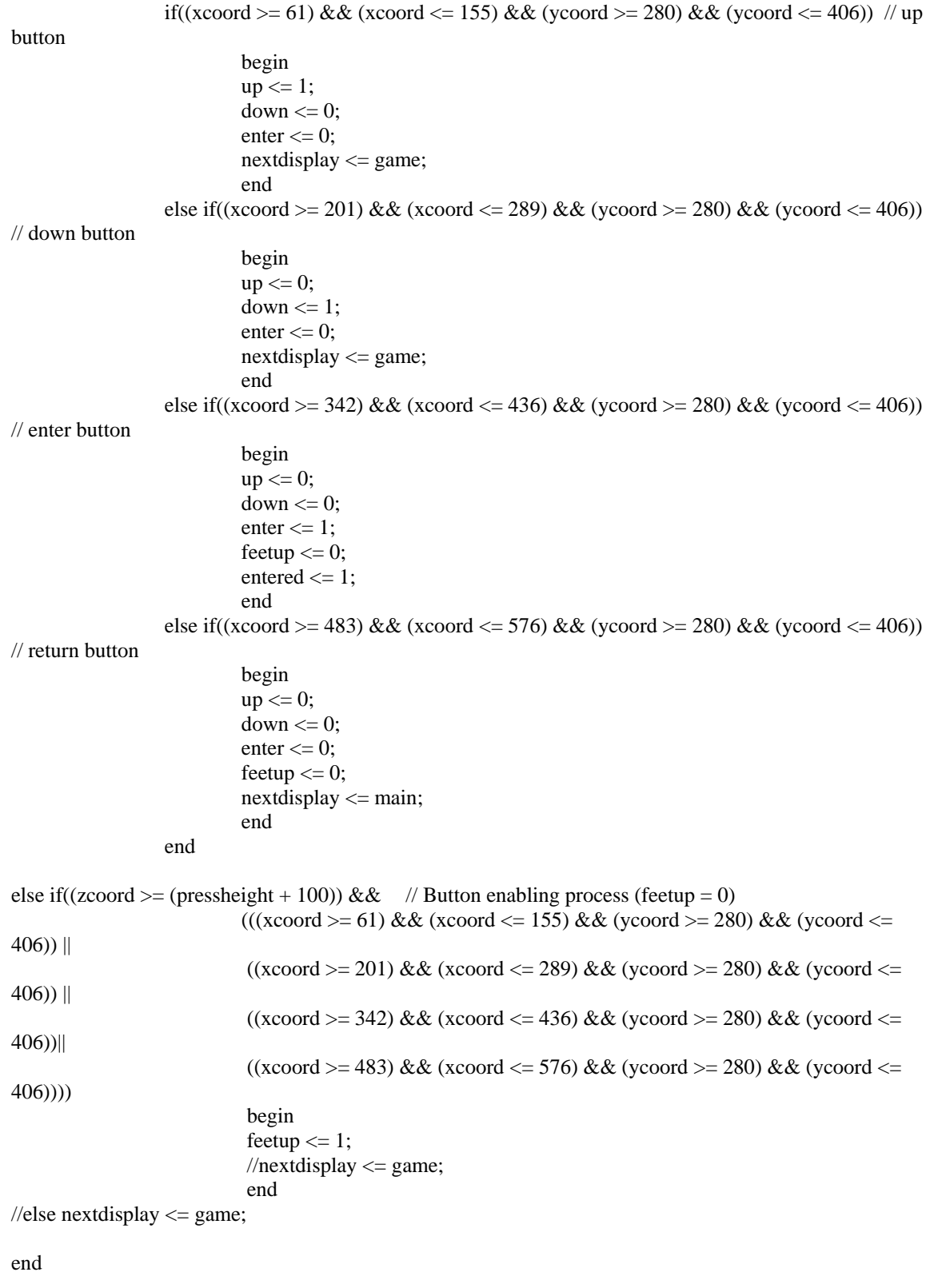

endmodule

//////////////////////////////////////////////////////////////////////////////// // Company: // Engineer: // // Create Date: 10:37:48 05/16/06 // Design Name: // Module Name: mainmenu // Project Name: // Target Device: // Tool versions: // Description: // // Dependencies: // // Revision: // Revision 0.01 - File Created // Additional Comments: // ////////////////////////////////////////////////////////////////////////////////

module mainmenu(clock, reset, mainflag, xcoord, ycoord, zcoord, nofeet, pressheight, nextdisplay, mode);

input clock, reset, mainflag; input [31:0] xcoord, ycoord, zcoord; input [14:0] pressheight; input nofeet;

output [2:0] nextdisplay; output [1:0] mode;

reg [2:0] nextdisplay; reg [1:0] mode;

// MENU SELECT parameter [2:0] main = 3'b000; parameter  $[2:0]$  game = 3'b001; parameter  $[2:0]$  beat = 3'b010; parameter  $[2:0]$  record = 3'b011; parameter [2:0] keyboard = 3'b100;

// MODE SELECT parameter  $[1:0]$  nomode = 2'b00; parameter  $[1:0]$  playmode =  $2'b01$ ; parameter [1:0] recordmode = 2'b10; parameter  $[1:0]$  gamemode =  $2'b11$ ;

```
// Flag ---- the user must lift his feet up and step down again to be able to select a button 
// This guards against a menu changing because a user's feet happened to be in the right place 
// when the menu appears 
reg feetup; 
always @ (posedge clock) 
begin 
             if((reset == 1) || (mainflag == 0)) // Reset on logic high
                             begin 
                            feetup <= 0;nextdisplay < = main; mode <= nomode;
                             end 
else if(nofeet == 1)
                             begin 
                             nextdisplay <= main;
                             mode <= nomode;
                             end 
                             else 
                                          if((zcoord \leq pressheight) && (feetup == 1)) // After enabling buttons,
check if any are pressed 
                                                                      if((xcoord >= 60) && (xcoord <= 300) && (ycoord >= 80)
& (ycoord \leq 220)) // Play mode
begin and the state of the state of the state of the state of the state of the state of the state of the state of the state of the state of the state of the state of the state of the state of the state of the state of the 
                                                                                      nextdisplay <= keyboard;
                                                                                      mode <= playmode;
                                                                                     feetup <= 0; end 
                                                                       else if((xcoord > = 340) && (xcoord \leq 580) && (ycoord \geq80) && (ycoord <= 220)) // Game mode 
begin and the state of the state of the state of the state of the state of the state of the state of the state of the state of the state of the state of the state of the state of the state of the state of the state of the 
                                                                                      nextdisplay <= game;
                                                                                      mode <= gamemode;
                                                                                     feetup <= 0;end on the state of the state of the state of the state of the state of the state of the state of the state of the state of the state of the state of the state of the state of the state of the state of the state of the sta
                                                                      else if((xcoord >= 200) && (xcoord <= 440) && (ycoord >=280) & (x \text{coord} \leq 420) // Record mode
begin and the state of the state of the state of the state of the state of the state of the state of the state of the state of the state of the state of the state of the state of the state of the state of the state of the 
                                                                                      nextdisplay <= record;
                                                                                      mode <= recordmode;
                                                                                     feetup <= 0;end and the state of the state of the state of the state of the state of the state of the state of the state of the state of the state of the state of the state of the state of the state of the state of the state of the st
 else
               // If no modes are stepped on, the display stays on Main Menu 
begin and the state of the state of the state of the state of the state of the state of the state of the state of the state of the state of the state of the state of the state of the state of the state of the state of the 
                                                                                      nextdisplay <= main;
                                                                                      mode <= nomode;
end and the state of the state of the state of the state of the state of the state of the state of the state of the state of the state of the state of the state of the state of the state of the state of the state of the st
```
else if((zcoord >= (pressheight + 100)) && // Button enabling process  $(((xcoord \geq 60) \& \& (xcoord \leq$ 300) && (ycoord >= 80) && (ycoord <= 220)) ||  $((xcoord \ge 340) \& (xcoord \le$ 580) &  $(x \text{ (good)} = 80)$  &  $(x \text{ (good)} \le 220)$  ||  $((xcoord \ge 200) \& \& (xcoord \le$ 440) && (ycoord >= 280) && (ycoord <= 420)))) begin and the set of the set of the set of the set of the set of the set of the set of the set of the set of the set of the set of the set of the set of the set of the set of the set of the set of the set of the set of the feetup  $<= 1;$  $//$ nextdisplay  $<=$  main; end and the state of the state of the state of the state of the state of the state of the state of the state o /\* else begin

 nextdisplay <= main; end\*/

end

endmodule

//////////////////////////////////////////////////////////////////////////////// // Company: // Engineer: // // Create Date: 10:39:08 05/16/06 // Design Name: // Module Name: recordname // Project Name: // Target Device: // Tool versions: // Description: // // Dependencies: // // Revision: // Revision 0.01 - File Created // Additional Comments: //

////////////////////////////////////////////////////////////////////////////////

module recordname(clock, reset, recordflag, xcoord, ycoord, zcoord, nofeet, pressheight, nextdisplay, up, down, left, right, delete, enter, select);

input clock, reset, recordflag; input [31:0] xcoord, ycoord, zcoord; input [14:0] pressheight;

### input nofeet;

```
output [2:0] nextdisplay;
output up, down, left, right, delete, enter, select;
```

```
reg [2:0] nextdisplay; 
reg up, down, left, right, delete, enter, select;
```
// Screen number parameters parameter  $[2:0]$  main = 3'b000; parameter  $[2:0]$  game = 3'b001; parameter  $[2:0]$  beat = 3'b010; parameter  $[2:0]$  record = 3'b011; parameter [2:0] keyboard = 3'b100;

// Flags reg feetup; reg entered;

```
always @ (posedge clock) 
begin 
if((reset == 1) || (recordflag == 0)) // resets on logic high
        begin 
        feetup <= 0;nextdisplay <= record;
        up \leq 0;
        down \leq 0;
        left <= 0;right <= 0;delete <= 0;enter <= 0;select <= 0;entered <= 0; end 
else if(nofeet == 1) begin 
        nextdisplay <= record;
        up \leq 0;down \leq 0;left <= 0;right <= 0;delete \leq 0;enter <= 0;select <= 0;end 
else 
        if(entered = 1) // If enter button is pressed, switch to Beat Selection Menu
                 begin 
                entered <= 0;
```

```
enter <= 0;nextdisplay <= beat; end 
else 
        if((zcoord \le pressheight) && (feetup == 1)) //Once buttons are enabled, check if any
are pressed 
         begin 
                if((xcoord >= 61) && (xcoord <= 155) && (ycoord >= 369) && (ycoord <= 469)) // up 
button 
                         begin 
                        up \leq 1;
                        down \leq 0;
                        left \leq 0;right <= 0;delete \leq 0;enter \leq 0;
                        select <= 0; nextdisplay <= record;
 end 
                else if((xcoord >= 201) && (xcoord <= 289) && (ycoord >= 369) && (ycoord <= 469)) 
// down button 
                         begin 
                        up \leq 0;down \leq 1;
                        left \leq 0;right < = 0;delete <= 0;enter \leq 0;
                        select <= 0; nextdisplay <= record;
 end 
                else if((xcoord > = 342) && (xcoord < = 436) && (ycoord > = 369) && (ycoord < = 469))
// left button
                         begin 
                        up \leq 0;
                        down <= 0;left \leq 1;
                        right <= 0;delete <= 0;enter \leq 0;
                        select <= 0; nextdisplay <= record;
                         end 
                else if((xcoord > = 483) && (xcoord <= 576) && (ycoord > = 369) && (ycoord <= 469))
// right button 
                         begin 
                        up \leq 0;
                        down < = 0;left <= 0;right \leq 1;
                        delete \leq 0;enter <= 0;select <= 0; nextdisplay <= record;
 end
```

```
else if((xcoord > = 342) && (xcoord < = 436) && (ycoord > = 249) && (ycoord < = 349))
// delete button 
                        begin 
                       up \leq 0;down <= 0;left \leq 0;right <= 0;delete \leq 1;enter <= 0;select <= 0; nextdisplay <= record;
 end 
               else if((xcoord > = 61) && (xcoord \le 155) && (ycoord \ge 249) && (ycoord \le 349))
// select button 
                        begin 
                       up \leq 0;
                       down <= 0;left \leq 0;right <= 0;delete \leq 0;enter <= 0;select \leq 1;
                        nextdisplay <= record;
 end 
               else if((xcoord > = 201) && (xcoord \leq 289) && (ycoord > = 249) && (ycoord \leq 349))
// enter button
                        begin 
                       up \leq 0;down <= 0;left \leq 0;right < = 0;delete \leq 0;enter \leq 1;
                       select <= 0;entered <= 1;feetup <= 0; end 
               else if((xcoord > = 483) && (xcoord \leq 576) && (ycoord > = 249) && (ycoord \leq 349))
// return button 
                        begin 
                       up \leq 0;
                       down <= 0;left <= 0;right <= 0;delete \leq 0;enter <= 0;select <= 0;
                        nextdisplay <= main;
                       feetup <= 0; end
                end 
else if((zcoord >=( pressheight + 100)) && // Button enabling process
                       (((xcoord >= 61) && (xcoord <= 155) && (ycoord >= 369) && (ycoord <= 
(469) || //up
                        ((xcoord = 201) & & (xcoord = 289) & & (ycoord = 369) & & (ycoord = 369)469)) || //down
```
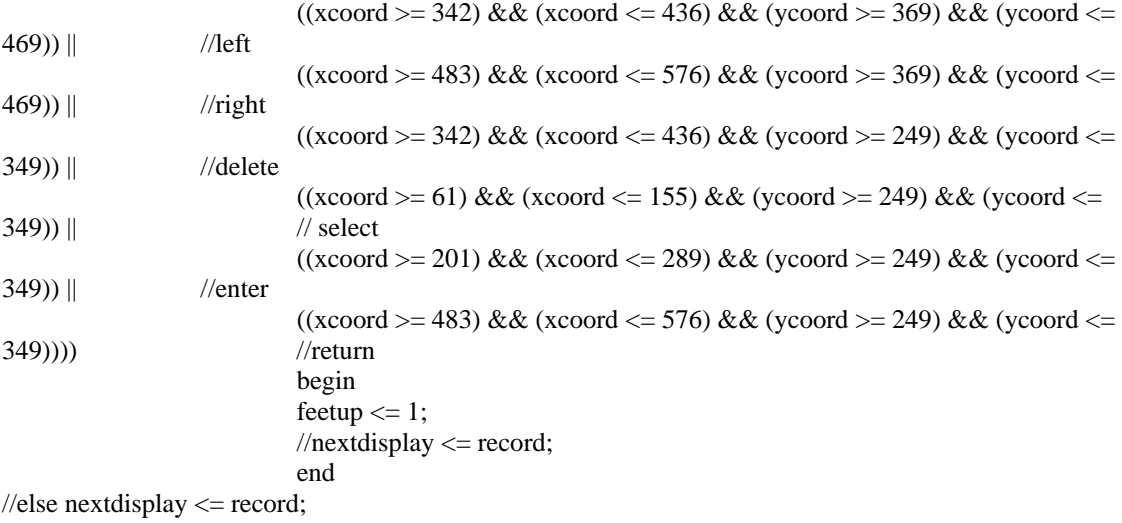

end

endmodule

////////////////////////////////////////////////////////////////////////////////

// Company: // Engineer: // // Create Date: 10:39:55 05/16/06 // Design Name: // Module Name: BoardDetect // Project Name: // Target Device: // Tool versions: // Description: // // Dependencies: // // Revision: // Revision 0.01 - File Created // Additional Comments: // ////////////////////////////////////////////////////////////////////////////////

module BoardDetect(reset, clock, keyflag, xcoord, ycoord, zcoord, nofeet, keynum, keypress, pressheight, nextdisplay);

input reset, clock, keyflag; input [31:0] xcoord, ycoord, zcoord; input [14:0] pressheight; input nofeet;

output [35:0] keynum; // For Audio and Projection

output keypress; // If key is being pressed -- for Audio output [2:0] nextdisplay; reg [35:0] keynum; reg keypress; reg [2:0] nextdisplay; reg feetup; // Menu Options parameter  $[2:0]$  main = 3'b000; parameter  $[2:0]$  game = 3'b001; parameter  $[2:0]$  beat = 3'b010; parameter  $[2:0]$  record = 3'b011; parameter  $[2:0]$  keyboard = 3'b100; // Key number parameter [35:0] nopress = 36'b000000000000000000000000000000000000; parameter [35:0] zero = 36'b000000000000000000000000000000000001; parameter [35:0] one = 36'b000000000000000000000000000000000010; parameter [35:0] two = 36'b000000000000000000000000000000000100; parameter [35:0] three = 36'b000000000000000000000000000000001000; parameter [35:0] four = 36'b00000000000000000000000000000000000; parameter [35:0] five = 36'b000000000000000000000000000000100000; parameter [35:0] six = 36'b000000000000000000000000000001000000; parameter [35:0] seven = 36'b000000000000000000000000000010000000; parameter [35:0] eight = 36'b000000000000000000000000000100000000; parameter [35:0] nine = 36'b000000000000000000000000000000000; parameter [35:0] ten = 36'b000000000000000000000000010000000000; parameter [35:0] eleven = 36'b000000000000000000000000100000000000; parameter [35:0] twelve = 36'b00000000000000000000000000000000000; parameter [35:0] thirteen = 36'b000000000000000000000010000000000000; parameter [35:0] fourteen = 36'b000000000000000000000100000000000000; parameter [35:0] fifteen = 36'b000000000000000000001000000000000000; parameter [35:0] sixteen = 36'b000000000000000000010000000000000000; parameter [35:0] seventeen = 36'b000000000000000000100000000000000000; parameter [35:0] eighteen = 36'b000000000000000001000000000000000000; parameter [35:0] nineteen = 36'b00000000000000000000000000000000000; parameter [35:0] twenty = 36'b00000000000000000000000000000000000; parameter [35:0] twenone = 36'b000000000000001000000000000000000000; parameter [35:0] twentwo = 36'b000000000000010000000000000000000000; parameter [35:0] twenthree = 36'b000000000000100000000000000000000000; parameter [35:0] twenfour = 36'b000000000001000000000000000000000000; parameter [35:0] twenfive = 36'b000000000010000000000000000000000000; parameter [35:0] twensix = 36'b000000000100000000000000000000000000; parameter [35:0] twenseven = 36'b000000001000000000000000000000000000; parameter [35:0] tweneight = 36'b000000010000000000000000000000000000; parameter [35:0] twennine = 36'b000000100000000000000000000000000000; parameter [35:0] thirty = 36'b00000100000000000000000000000000000; parameter [35:0] thirone = 36'b000010000000000000000000000000000000; parameter [35:0] thirtwo = 36'b000100000000000000000000000000000000; parameter [35:0] thirthree = 36'b001000000000000000000000000000000000; parameter [35:0] thirfour = 36'b010000000000000000000000000000000000;

```
parameter [35:0] thirfive = 36'b100000000000000000000000000000000000; 
// Key size parameters 
parameter blackw = 58;
parameter blackh = 83;
parameter whitew = 75; 
parameter whiteh = 160;
always @ (posedge clock) 
begin 
\text{if}((\text{reset} == 1) \mid (\text{keyflag} == 0)) // reset on logic high
         begin 
        keynum <= nopress;
        keypress <= 0;nextdisplay <= keyboard;
        feetup <= 0;end 
else if(nofeet == 1)
         begin 
        keynum <= nopress; 
        keypress \leq 0;nextdisplay <= keyboard;
         end 
else 
if((zcoord >= (pressheight + 100)) && (xcoord >= 564) && (xcoord <= 639)) // Check if user has lifted
feet 
                 begin
                                            // "Return" button requires lifting feet enable 
                keypress <= 0; // Key press to play notes does not require enable 
                  keynum <= nopress;
                  //nextdisplay <= keyboard;
                 feetup <= 1;end 
else if(zcoord >= pressheight) // If feet are lifted, no keys are pressed 
                 begin 
                keypress \leq 0;
                  keynum <= nopress;
                 //nextdisplay <= keyboard;
                  end 
        else 
          begin 
                if((xcoord >= 564) && (xcoord <= 639) && (feetup == 1)) //After enabling Return, if
Return
                          begin
                                                                     //is stepped on, return to main
```
menu

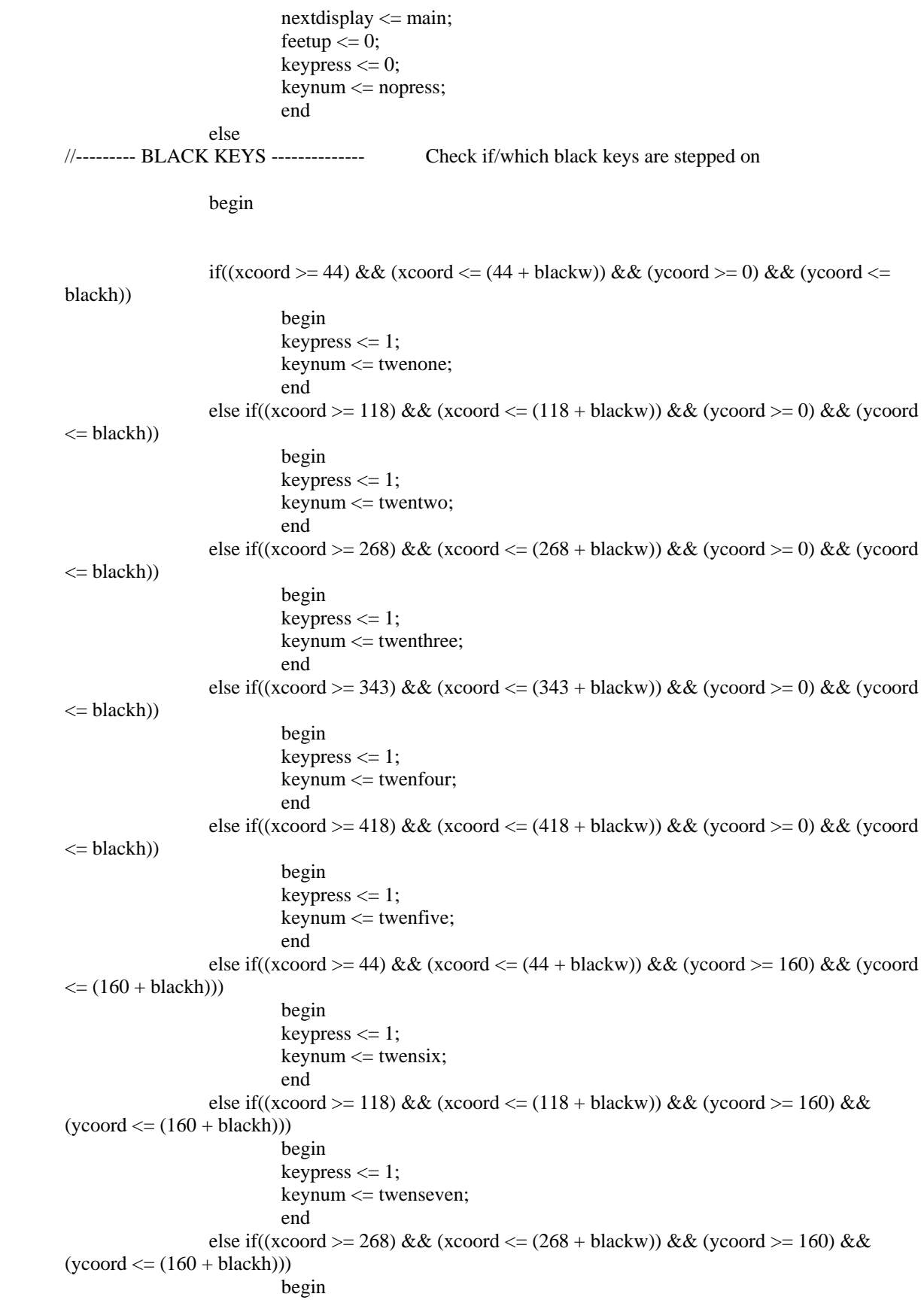

```
keypress \leq 1;
                             keynum \leq tweneight;
                              end
                   else if((xcoord >= 343) && (xcoord <= (343 + \text{blackw})) && (ycoord >= 160) &&
(ycoord \leq (160 + blackh))) begin 
                             keypress \leq 1;
                              keynum <= twennine;
end on the state of the state of the state of the state of the state of the state of the state of the state of the state of the state of the state of the state of the state of the state of the state of the state of the sta
                   else if((xcoord > = 418) && (xcoord < = (418 + blackw)) && (ycoord > = 160) &&
(ycoord \leq (160 + blackh))) begin 
                             keypress \leq 1;
                             keynum \leq thirty; end 
                   else if((xcoord >= 44) && (xcoord <= (44 + \text{blackw})) && (ycoord >= 320) && (ycoord
\leq (320 + blackh)))
                              begin 
                             keypress \leq 1;keynum <= thirone;
 end 
                   else if((xcoord >= 118) && (xcoord <= (118 + \text{blackw})) && (ycoord >= 320) &&
(ycoord \leq (320 + blackh))) begin 
                              keypress <= 1;
                             keynum \leq thirtwo; end 
                   else if((xcoord >= 268) && (xcoord <= (268 + \text{blackw})) && (ycoord >= 320) &&
(ycoord \leq (320 + blackh))) begin 
                              keypress <= 1;
                              keynum <= thirthree; 
 end 
                   else if((xcoord >= 343) && (xcoord <= (343 + blackw)) && (ycoord >= 320) && 
(ycoord \leq (320 + blackh))) begin 
                             keypress \leq 1;
                              keynum <= thirfour; 
 end 
                   else if((xcoord > = 418) && (xcoord < = (504 + \text{blackw})) && (ycoord > = 320) &&
(ycoord \leq (320 + blackh))) begin 
                              keypress <= 1;
                             keynum \leq thirfive;end on the state of the state of the state of the state of the state of the state of the state of the state of the state of the state of the state of the state of the state of the state of the state of the state of the sta
                   // --------- WHITE KEYS --------- Check if/which white keys are being stepped on 
                   else if((xcoord > = 1) && (xcoord \lt = (1 + \text{whitew})) && (ycoord \lt = 0) && (ycoord \lt = (0+ whiteh))) 
                              begin 
                             keypress \leq 1;
                             keynum \leq zero; end 
                   else if((xcoord >= 75) && (xcoord <= (75 + whitew)) && (ycoord >= 0) && (ycoord <=
(0 + \text{whiteh}))
                              begin
```

```
keypress \leq 1;
                          keynum \leq one; end
                 else if((xcoord > = 150) && (xcoord \leq (150 + \text{whitew})) && (ycoord \geq 0) && (ycoord
\leq (0 + whiteh)))
                           begin 
                          keypress \leq 1;
                           keynum <= two;
end on the state of the state of the state of the state of the state of the state of the state of the state of the state of the state of the state of the state of the state of the state of the state of the state of the sta
                 else if((xcoord >= 226) && (xcoord <= (226 + \text{whitew})) && (ycoord >= 0) && (ycoord
<= (0 + \text{whiteh}))
                           begin 
                          keypress \leq 1;
                          keynum \leq three; end 
                 else if((xcoord > = 301) && (xcoord \leq (301 + \text{whitew})) && (ycoord \geq 0) && (ycoord
<= (0 + \text{whiteh}))
                           begin 
                          keypress \leq 1;
                           keynum <= four;
 end 
                 else if((xcoord >= 376) && (xcoord <= (376 + \text{whitew})) && (ycoord >= 0) && (ycoord
\leq (0 + whiteh)))
                           begin 
                          keypress \leq 1;
                          keynum \leq five; end 
                 else if((xcoord >= 451) && (xcoord <= (451 + \text{whitew})) && (ycoord >= 0) && (ycoord
<= (0 + \text{whiteh}))
                           begin 
                           keypress <= 1;
                          keynum \leq six; end 
                 else if((xcoord >= 1) && (xcoord <= (1 + \text{whitew})) && (ycoord >= 160) && (ycoord <=
(160 + \text{whiteh}))) begin 
                          keypress \leq 1;
                          keynum \leq seven;
 end 
                 else if((xcoord > = 75) && (xcoord \leq (75 + whitew)) && (ycoord \geq 160) && (ycoord
\leq (160 + whiteh)))
                           begin 
                           keypress <= 1;
                          keynum \leq eight; end 
                 else if((xcoord >= 150) && (xcoord <= (150 + \text{whitew})) && (ycoord >= 160) &&
(ycoord \leq (160 + whiteh))) begin 
                          keypress \leq 1;
                          keynum \leq nine; end 
                 else if((xcoord >= 226) && (xcoord <= (226 + \text{whitew})) && (ycoord >= 160) &&
(ycoord \leq (160 + whiteh))) begin 
                          keypress \leq 1;
                          keynum \leq ten;
```

```
 end 
               else if((xcoord > = 301) && (xcoord \lt = (301 + \text{whitew})) && (ycoord > = 160) &&
(ycoord \leq (160 + \text{whiteh}))) begin 
                      keypress \leq 1;
                       keynum <= eleven; 
 end 
               else if((xcoord >= 376) && (xcoord <= (376 + whitew)) && (ycoord >= 160) &&
(ycoord \leq (160 + \text{whiteh}))) begin 
                      keypress \leq 1; keynum <= twelve;
 end 
               else if((xcoord >= 451) && (xcoord <= (451 + whitew)) && (ycoord >= 160) &&
(ycoord \leq (160 + \text{whiteh}))) begin 
                      keypress \leq 1;
                      keynum \leq thirteen;
 end 
               else if((xcoord >= 1) && (xcoord <= (1 + \text{whitew})) && (ycoord >= 320) && (ycoord <=
(320 + \text{whiteh}))
                       begin 
                      keypress \leq 1;
                       keynum <= fourteen;
 end 
               else if((xcoord > = 75) && (xcoord \leq (75 + whitew)) && (ycoord \geq 320) && (ycoord
\leq (320 + whiteh)))
                       begin 
                      keypress \leq 1;keynum \leq fifteen;
 end 
               else if((xcoord >= 150) && (xcoord <= (150 + \text{whitew})) && (ycoord >= 320) &&
(ycoord \leq (320 + whiteh))) begin 
                      keypress \leq 1;
                      keynum \leq sixteen;
 end 
               else if((xcoord > = 226) && (xcoord \leq (226 + whitew)) && (ycoord \geq 320) &&
(ycoord \leq (320 + \text{whiteh}))) begin 
                      keypress \leq 1;
                       keynum <= seventeen;
 end 
               else if((xcoord >= 301) && (xcoord <= (301 + \text{whitew})) && (ycoord >= 320) &&
(ycoord \leq (320 + whiteh))) begin 
                      keypress \leq 1;
                      keynum \leq eighteen; end 
               else if((xcoord >= 376) && (xcoord <= (376 + \text{whitew})) && (ycoord >= 320) &&
(ycoord \leq (320 + \text{whiteh}))) begin 
                      keypress \leq 1; keynum <= nineteen; 
 end
```

```
else if((xcoord >= 451) && (xcoord <= (451 + \text{whitew})) && (ycoord >= 320) &&
(ycoord \leq (320 + \text{whiteh}))) begin 
                            keypress \leq 1;
                            keynum \leq twenty; end
                    else
                             begin 
                            keynum \leq nopress;
                            keypress <= 0; end
                    end 
         end
```
end

endmodule

# Video Input Code

//

// File: zbt\_6111\_sample.v // Date: 26-Nov-05 // Author: I. Chuang // // Sample code for the MIT 6.111 labkit demonstrating use of the ZBT // memories for video display. Video input from the NTSC digitizer is // displayed within an XGA 1024x768 window. One ZBT memory (ram0) is used // as the video frame buffer, with 8 bits used per pixel (black & white). // // Since the ZBT is read once for every four pixels, this frees up time for // data to be stored to the ZBT during other pixel times. The NTSC decoder // runs at 27 MHz, whereas the XGA runs at 65 MHz, so we synchronize // signals between the two (see ntsc2zbt.v) and let the NTSC data be // stored to ZBT memory whenever it is available, during cycles when // pixel reads are not being performed. // // We use a very simple ZBT interface, which does not involve any clock // generation or hiding of the pipelining. See zbt\_6111.v for more info. // // switch[7] selects between display of NTSC video and test bars // switch[6] is used for testing the NTSC decoder

// switch[1] selects between test bar periods; these are stored to ZBT // during blanking periods // switch[0] selects vertical test bars (hardwired; not stored in ZBT)

/////////////////////////////////////////////////////////////////////////////// // // 6.111 FPGA Labkit -- Template Toplevel Module // // For Labkit Revision 004 // // // Created: October 31, 2004, from revision 003 file // Author: Nathan Ickes // /////////////////////////////////////////////////////////////////////////////// // // CHANGES FOR BOARD REVISION 004 // // 1) Added signals for logic analyzer pods 2-4. // 2) Expanded "tv\_in\_ycrcb" to 20 bits. // 3) Renamed "tv\_out\_data" to "tv\_out\_i2c\_data" and "tv\_out\_sclk" to // "tv\_out\_i2c\_clock".  $/$ / $/$  4) Reversed disp\_data\_in and disp\_data\_out signals, so that "out" is an // output of the FPGA, and "in" is an input. // // CHANGES FOR BOARD REVISION 003 // // 1) Combined flash chip enables into a single signal, flash\_ce\_b. // // CHANGES FOR BOARD REVISION 002 // // 1) Added SRAM clock feedback path input and output // 2) Renamed "mousedata" to "mouse\_data" // 3) Renamed some ZBT memory signals. Parity bits are now incorporated into // the data bus, and the byte write enables have been combined into the  $//$  4-bit ram# bwe b bus. // 4) Removed the "systemace\_clock" net, since the SystemACE clock is now // hardwired on the PCB to the oscillator. // /////////////////////////////////////////////////////////////////////////////// // // Complete change history (including bug fixes) // // 2005-Sep-09: Added missing default assignments to "ac97\_sdata\_out", // "disp\_data\_out", "analyzer[2-3]\_clock" and  $\frac{1}{2}$  "analyzer[2-3]\_data". // // 2005-Jan-23: Reduced flash address bus to 24 bits, to match 128Mb devices // actually populated on the boards. (The boards support up to // 256Mb devices, with 25 address lines.) // // 2004-Oct-31: Adapted to new revision 004 board. // // 2004-May-01: Changed "disp\_data\_in" to be an output, and gave it a default // value. (Previous versions of this file declared this port to

// be an input.)

// 2004-Apr-29: Reduced SRAM address busses to 19 bits, to match 18Mb devices

// actually populated on the boards. (The boards support up to

// 72Mb devices, with 21 address lines.)

// //

//

// 2004-Apr-29: Change history started

///////////////////////////////////////////////////////////////////////////////

module zbt\_6111\_sample(beep, audio\_reset\_b, ac97\_sdata\_out, ac97\_sdata\_in, ac97\_synch, ac97\_bit\_clock,

> vga\_out\_red, vga\_out\_green, vga\_out\_blue, vga\_out\_sync\_b, vga\_out\_blank\_b, vga\_out\_pixel\_clock, vga\_out\_hsync, vga\_out\_vsync,

> tv\_out\_ycrcb, tv\_out\_reset\_b, tv\_out\_clock, tv\_out\_i2c\_clock, tv\_out\_i2c\_data, tv\_out\_pal\_ntsc, tv\_out\_hsync\_b, tv\_out\_vsync\_b, tv\_out\_blank\_b, tv\_out\_subcar\_reset,

 tv\_in\_ycrcb, tv\_in\_data\_valid, tv\_in\_line\_clock1, tv in line clock2, tv in aef, tv in hff, tv in aff, tv\_in\_i2c\_clock, tv\_in\_i2c\_data, tv\_in\_fifo\_read, tv\_in\_fifo\_clock, tv\_in\_iso, tv\_in\_reset\_b, tv\_in\_clock,

ram0\_data, ram0\_address, ram0\_adv\_ld, ram0\_clk, ram0\_cen\_b, ram0\_ce\_b, ram0\_oe\_b, ram0\_we\_b, ram0\_bwe\_b,

ram1\_data, ram1\_address, ram1\_adv\_ld, ram1\_clk, ram1\_cen\_b, ram1\_ce\_b, ram1\_oe\_b, ram1\_we\_b, ram1\_bwe\_b,

clock\_feedback\_out, clock\_feedback\_in,

flash data, flash address, flash ce b, flash oe b, flash we b, flash\_reset\_b, flash\_sts, flash\_byte\_b,

rs232\_txd, rs232\_rxd, rs232\_rts, rs232\_cts,

mouse\_clock, mouse\_data, keyboard\_clock, keyboard\_data,

clock\_27mhz, clock1, clock2,

disp\_blank, disp\_data\_out, disp\_clock, disp\_rs, disp\_ce\_b, disp\_reset\_b, disp\_data\_in,

button0, button1, button2, button3, button enter, button right, button\_left, button\_down, button\_up,

switch,

led,

user1, user2, user3, user4,

daughtercard,

 systemace\_data, systemace\_address, systemace\_ce\_b, systemace\_we\_b, systemace\_oe\_b, systemace\_irq, systemace\_mpbrdy, analyzer1\_data, analyzer1\_clock, analyzer2\_data, analyzer2\_clock, analyzer3\_data, analyzer3\_clock, analyzer4\_data, analyzer4\_clock); output beep, audio\_reset\_b, ac97\_synch, ac97\_sdata\_out; input ac97\_bit\_clock, ac97\_sdata\_in; output [7:0] vga\_out\_red, vga\_out\_green, vga\_out\_blue; output vga\_out\_sync\_b, vga\_out\_blank\_b, vga\_out\_pixel\_clock, vga\_out\_hsync, vga\_out\_vsync; output [9:0] tv\_out\_ycrcb; output tv\_out\_reset\_b, tv\_out\_clock, tv\_out\_i2c\_clock, tv\_out\_i2c\_data, tv\_out\_pal\_ntsc, tv\_out\_hsync\_b, tv\_out\_vsync\_b, tv\_out\_blank\_b, tv\_out\_subcar\_reset; input [19:0] tv\_in\_ycrcb; input tv in data valid, tv in line clock1, tv in line clock2, tv in aef, tv\_in\_hff, tv\_in\_aff; output tv\_in\_i2c\_clock, tv\_in\_fifo\_read, tv\_in\_fifo\_clock, tv\_in\_iso, tv\_in\_reset\_b, tv\_in\_clock; inout tv\_in\_i2c\_data; inout [35:0] ram0\_data; output [18:0] ram0\_address; output ram0\_adv\_ld, ram0\_clk, ram0\_cen\_b, ram0\_ce\_b, ram0\_oe\_b, ram0\_we\_b; output [3:0] ram0\_bwe\_b; inout [35:0] ram1\_data; output [18:0] ram1\_address; output ram1\_adv\_ld, ram1\_clk, ram1\_cen\_b, ram1\_ce\_b, ram1\_oe\_b, ram1\_we\_b; output [3:0] ram1\_bwe\_b; input clock\_feedback\_in; output clock\_feedback\_out; inout [15:0] flash\_data; output [23:0] flash\_address; output flash\_ce\_b, flash\_oe\_b, flash\_we\_b, flash\_reset\_b, flash\_byte\_b; input flash\_sts; output rs232\_txd, rs232\_rts; input rs232\_rxd, rs232\_cts; input mouse\_clock, mouse\_data, keyboard\_clock, keyboard\_data; input clock\_27mhz, clock1, clock2; output disp\_blank, disp\_clock, disp\_rs, disp\_ce\_b, disp\_reset\_b; input disp\_data\_in;

output disp\_data\_out;

input button0, button1, button2, button3, button enter, button right, button\_left, button\_down, button\_up; input [7:0] switch; output [7:0] led;

inout [31:0] user1, user2, user3, user4;

inout [43:0] daughtercard;

 inout [15:0] systemace\_data; output [6:0] systemace\_address; output systemace\_ce\_b, systemace\_we\_b, systemace\_oe\_b; input systemace\_irq, systemace\_mpbrdy;

output [15:0] analyzer1\_data, analyzer2\_data, analyzer3\_data, analyzer4\_data; output analyzer1\_clock, analyzer2\_clock, analyzer3\_clock, analyzer4\_clock;

 //////////////////////////////////////////////////////////////////////////// // // I/O Assignments // ////////////////////////////////////////////////////////////////////////////

```
// Audio Input and Output
  assign beep= 1'b0;
  assign audio_reset_b = 1'b0;
 assign ac97_synch = 1^{\circ}b0;
 assign ac97_sdata_out = 1'b0;
/* 
*/
  // ac97_sdata_in is an input
  // Video Output
 assign tv_out_ycrcb = 10<sup>'h0</sup>;
 assign tv_out_reset_b = 1'b0;
  assign tv_out_clock = 1'b0;
 assign tv_out_i2c_clock = 1^{\prime}b0;
  assign tv_out_i2c_data = 1'b0;
  assign tv_out\_pal_ntsc = 1'b0; assign tv_out_hsync_b = 1'b1;
  assign tv_out_vsync_b = 1'b1;
  assign tv_out_blank_b = 1'b1;
   assign tv_out_subcar_reset = 1'b0;
  // Video Input 
 \frac{\text{d}}{\text{d}} //assign tv_in_i2c_clock = 1'b0;
  assign tv_in_fifo_read = 1'b1;
 assign tv_in_fifo_clock = 1'b0;
 assign tv_in_iso = 1'b1;\frac{\text{w}}{\text{assign}} tv_in_reset_b = 1'b0;
 assign tv_in_clock = clock_27mhz;//1'b0;
 \frac{\text{d}}{\text{d}} //assign tv_in_i2c_data = 1'bZ;
 // tv_in_ycrcb, tv_in_data_valid, tv_in_line_clock1, tv_in_line_clock2,
```
// tv\_in\_aef, tv\_in\_hff, and tv\_in\_aff are inputs

// SRAMs

 $\!^*$  change lines below to enable ZBT RAM bank0  $^*/$ 

/\* assign ram0\_data = 36'hZ; assign ram0\_address = 19'h0; assign ram $0$ \_clk = 1'b0; assign ram $0$ \_we\_b = 1'b1; assign ram $0$ <sub>cen\_b</sub> = 1'b0; // clock enable \*/

/\* enable RAM pins \*/

assign ram $0$ <sub>ce</sub> $b = 1$ <sup>bo</sup>; assign ram $0$ <sub>-0</sub>e<sub>-</sub>b = 1'b0; assign ram $0$ \_adv\_ld = 1'b0; assign ram $0_b$  we\_b = 4'h0;

/\*\*\*\*\*\*\*\*\*\*/

assign ram1\_data =  $36'hZ$ ; assign ram1\_address = 19'h0; assign ram $1$ \_adv\_ld = 1'b0; assign ram $1$  clk =  $1'b0$ ; assign ram $1$ <sub>cen\_b</sub> =  $1'b1$ ; assign ram $1$ <sub>-ce</sub>\_b =  $1'b1$ ; assign ram $1\_\text{oe}\_b = 1'b1;$ assign ram $1$ <sub>\_we\_b</sub> =  $1$ 'b1; assign ram $1_bwe_b = 4'hF;$ 

 assign clock\_feedback\_out = 1'b0; // clock\_feedback\_in is an input

 // Flash ROM assign flash\_data =  $16'hZ$ ; assign flash  $address = 24'h0$ ; assign flash\_ce\_b =  $1'b1;$ assign flash\_oe\_ $b = 1'b1$ ; assign flash\_we\_b =  $1'b1$ ; assign flash\_reset\_b = 1'b0; assign flash\_byte\_b =  $1'b1;$ 

```
 // flash_sts is an input 
 // RS-232 Interface 
assign rs232_txd = 1'b1;
assign rs232_{rts} = 1^\circ b1;
 // rs232_rxd and rs232_cts are inputs
```
// PS/2 Ports

// mouse\_clock, mouse\_data, keyboard\_clock, and keyboard\_data are inputs

 // LED Displays /\*

```
assign disp_blank = 1'b1;assign disp_clock = 1^{\circ}b0;
  assign disp_rs = 1^{\circ}b0;
 assign disp_ce_b = 1'b1;
 assign disp_reset_b = 1'b0;
 assign disp_data_out = 1'b0;*/
```
// disp\_data\_in is an input

// Buttons, Switches, and Individual LEDs  $//$ lab3 assign led = 8'hFF; // button0, button1, button2, button3, button\_enter, button\_right, // button\_left, button\_down, button\_up, and switches are inputs

 // User I/Os assign user $1 = 32$ 'hZ; assign user $2 = 32$ 'hZ; assign user $3 = 32$ 'hZ; assign user $4 = 32$ 'hZ;

// Daughtercard Connectors assign daughtercard  $=$  44'hZ;

 // SystemACE Microprocessor Port assign systemace\_data = 16'hZ; assign systemace  $address = 7'h0$ ; assign systemace\_ce\_b =  $1'b1;$ assign systemace\_we\_b =  $1'b1$ ; assign systemace oe  $b = 1'b1$ ; // systemace\_irq and systemace\_mpbrdy are inputs

// Logic Analyzer

```
assign analyzer1 data = 16'h0;
assign analyzer1 clock = 1'b1;
 assign analyzer2_data = 16'h0; 
assign analyzer2_clock = 1'b1;
assign analyzer3 data = 16'h0;
assign analyzer3_clock = 1'b1;
assign analyzer4 data = 16'h0;
assign analyzer4_clock = 1'b1;
```
 //////////////////////////////////////////////////////////////////////////// // Demonstration of ZBT RAM as video memory

// Modified to produce 129.6 MHz clock. Divider from 10 to 5 // use FPGA's digital clock manager to produce a // 65MHz clock (actually 64.8MHz)

wire clock\_65mhz, clock\_65mhz\_unbuf;

DCM vclk1(.CLKIN(clock\_27mhz),.CLKFX(clock\_65mhz\_unbuf)); // synthesis attribute CLKFX\_DIVIDE of vclk1 is 10 // synthesis attribute CLKFX\_MULTIPLY of vclk1 is 24
// synthesis attribute CLK\_FEEDBACK of vclk1 is NONE // synthesis attribute CLKIN\_PERIOD of vclk1 is 37

 //BUFG vclk2(.O(clock\_65mhz),.I(clock\_65mhz\_unbuf)); BUFG vclk3(.O(clock\_65mhz),.I(clock\_65mhz\_unbuf));

wire fastclk =  $clock_65mhz$ ;

assign ram $0$ \_clk = ~fastclk;

 // power-on reset generation wire power on reset;  $\frac{1}{2}$  remain high for first 16 clocks SRL16 reset\_sr (.D(1'b0), .CLK(fastclk), .Q(power\_on\_reset), .A0(1'b1), .A1(1'b1), .A2(1'b1), .A3(1'b1)); defparam reset  $sr.INIT = 16'hFFFF;$ 

 // ENTER button is user reset wire reset, user reset; debounce db1(power\_on\_reset, fastclk, ~button\_enter, user\_reset); assign reset = user\_reset | power\_on\_reset;

// Debouncing and pulse generation

wire button0\_sync, button1\_sync, button2\_sync, button3\_sync; wire button up sync, button down sync; wire button\_up\_pulse, button\_down\_pulse;

debounce dbx0 (reset, fastclk, ~button0, button0\_sync); debounce dbx1 (reset, fastclk, ~button1, button1\_sync); debounce dbx2 (reset, fastclk, ~button2, button2\_sync); debounce dbx3 (reset, fastclk, ~button3, button3\_sync); debounce dbxu (reset, fastclk, ~button\_up, button\_up\_sync); debounce dbxd (reset, fastclk, ~button\_down, button\_down\_sync);

pulser pulse1 (reset, fastclk, button\_up\_sync, button\_up\_pulse); pulser pulse2 (reset, fastclk, button\_down\_sync, button\_down\_pulse);

wire [7:0] switch\_sync;

debounce dbs0 (reset, fastclk, switch[0], switch\_sync[0]); debounce dbs1 (reset, fastclk, switch[1], switch\_sync[1]); debounce dbs2 (reset, fastclk, switch[2], switch\_sync[2]); debounce dbs3 (reset, fastclk, switch[3], switch\_sync[3]); debounce dbs4 (reset, fastclk, switch[4], switch\_sync[4]); debounce dbs5 (reset, fastclk, switch[5], switch\_sync[5]); debounce dbs6 (reset, fastclk, switch[6], switch\_sync[6]); debounce dbs7 (reset, fastclk, switch[7], switch\_sync[7]);  // generate basic XVGA video signals wire [10:0] hcount; wire [9:0] vcount; wire hsync,vsync,blank; xvgafast xvga1(fastclk, hcount,vcount,hsync,vsync,blank); // wire up to ZBT ram wire [35:0] vram\_write\_data; wire [35:0] vram\_read\_data; wire [18:0] vram\_addr; wire vram we; zbt\_6111 zbt1(fastclk, vram\_we, vram\_addr, vram\_write\_data, vram\_read\_data, //ram0\_clk, ram0\_we\_b, ram0\_address, ram0\_data, ram0\_cen\_b); // generate pixel value from reading ZBT memory wire [23:0] vr\_pixel; wire [18:0] vram\_addr1; wire vr\_read; // Set to high when video display is reading wire cutoff = switch\_sync[2]; vram\_display vd1(reset,fastclk, hcount, vcount, vr\_pixel, vram\_addr1, vram\_read\_data, vr\_read, cutoff); // vr\_pixel becomes valid for (hcount,vcount) after a delay of 4. // ADV7185 NTSC decoder interface code // adv7185 initialization module adv7185init adv7185(.reset(reset), .clock\_27mhz(clock\_27mhz), .source(1'b0), .tv\_in\_reset\_b(tv\_in\_reset\_b), .tv\_in\_i2c\_clock(tv\_in\_i2c\_clock), .tv\_in\_i2c\_data(tv\_in\_i2c\_data)); wire [29:0] ycrcb; // video data (luminance, chrominance) wire [2:0] fvh; // sync for field, vertical, horizontal wire dv; // data valid ntsc\_decode decode (.clk(tv\_in\_line\_clock1), .reset(reset), .tv\_in\_ycrcb(tv\_in\_ycrcb[19:10]), .ycrcb(ycrcb), .f(fvh[2]),  $.v(fvh[1]), h(fvh[0]), data_value(dv));$  // code to write NTSC data to video memory wire [18:0] ntsc\_addr; wire [35:0] ntsc\_data; wire ntsc we; ntsc\_to\_zbt n2z (fastclk, tv\_in\_line\_clock1, fvh, dv, ycrcb, ntsc\_addr, ntsc\_data, ntsc\_we, 1'b1); assign vram\_addr = vram\_we ? ntsc\_addr : vram\_addr1; assign vram\_we = ~switch\_sync[1]  $& \sim vr$ \_read;

```
 assign vram_write_data = ntsc_data;
```
// select output pixel data

reg [23:0] pixel; wire b,hs,vs;

delayN dn1(fastclk,hsync,hs); delayN dn2(fastclk,vsync,vs); delayN dn3(fastclk,blank,b);

> wire drive\_border, drive\_inside; wire [10:0] x1, x2; wire [9:0] y1, y2; assign  $x1 = 320-8$ ; assign  $y1 = 240-8$ ; assign  $x2 = 320+8$ ; assign  $y2 = 240+8$ ;

// Drawrectangle and colormatch have 2 clock cycle delay.

drawrectangle dr1 (reset, fastclk, hcount, vcount, x1, y1, x2, y2, drive\_border, drive\_inside);

```
 wire drive_window, drive_window_inside; 
        wire [10:0] xx1, xx2;
        wire [9:0] yy1, yy2; 
        assign xx1 = 40; assign xx2 = 728;
        assign yy1 = 78; assign yy2 = 500;
        drawrectangle dr2 (reset, fastclk, hcount, vcount, xx1, yy1, xx2, yy2, drive_window, 
drive_window_inside);
```
wire pmatch, xmatch;

colormatch cm1 (reset, fastclk, vr\_pixel, pmatch, xmatch);

wire [15:0] xavg1, yavg1; wire [15:0] xavg2, yavg2; Locate2D MyCam1 (reset, fastclk, hcount, vcount, pmatch, drive\_window\_inside, xavg1, yavg1);

Locate2D MyCam2 (reset, fastclk, hcount, vcount, xmatch, drive\_window\_inside, xavg2, yavg2);

assign  $led = 8'hFF;$ 

```
 wire allmode, crazymode; 
        assign allmode = switch_sync[0];
        assign crazymode = switch_sync[2];
        reg centerpoint1, centerpoint;
        always @ (posedge fastclk) begin
                  if (reset) begin 
                          centerpoint <= 0;centerpoint1 \le 0;
                 end else if (hcount > xavg1-4 && hcount < xavg1+4 && vcount > yavg1-4 && vcount <
yavg1+4) begin 
                          centerpoint1 \leq 1;end else if (hcount > xavg2-4 && hcount < xavg2+4 && vcount > yavg2-4 && vcount <
yavg2+4) begin 
                          centerpoint1 \leq 1;
                  end else begin 
                          centerpoint1 \le 0;
                  end 
                  centerpoint <= centerpoint1;
         end 
        wire [7:0] Rx, Gx, Bx; 
        assign Rx = vr pixel[23:16];
        assign Gx = vr pixel[15:8];
        assign Bx = vr-pixel[7:0];
        wire [7:0] Rm, Gm, Bm; 
         wire [23:0] crazypixel; 
        assign Rm = (Rx > 8'd128) ? 8'd255 : 8'd0; 
        assign Gm = (Gx > 8'd128) ? 8'd255 : 8'd0; 
        assign Bm = (Bx > 8'd128) ? 8'd255 : 8'd0; 
        assign crazypixel = {Rm, Gm, Bm};
   always @(posedge fastclk) 
   begin 
                 if (reset) begin 
                          pixel \leq 24'hFF0000;
                 end else begin 
                                    if (button3_sync)
                                            pixel \leq {hcount[8:6],5'b0,hcount[8:6],5'b0,hcount[8:6],5'b0};
                                    else if (crazymode) begin
```

```
 pixel <= crazypixel;
                                  end else if (drive_border) 
                                         pixel \leq 24'hFFFFFF;
                                  else if (centerpoint)
                                         pixel \leq 24'hFFFFFF;
                                  else if (drive_window)
                                         pixel \leq 24'hFFFFFF;
                                  else if (allmode) 
                                          pixel <= vr_pixel;
                                  else if (pmatch || xmatch) 
                                         pixel \leq vr_pixel;
 else
                                         pixel \leq 24'h000000;
```
end

end

 $\text{/}$ /assign pixel = 24'hFF0000;

 wire [23:0] avgpixel; boxavg bavg (reset, fastclk, hcount, vcount, vsync, vr\_pixel, avgpixel);

 // VGA Output. In order to meet the setup and hold times of the // AD7125, we send it ~clock\_65mhz. assign vga out  $red = pixel[23:16]$ ; assign vga\_out\_green =  $pixel[15:8]$ ; assign vga\_out\_blue =  $pixel[7:0]$ ; assign vga\_out\_sync\_b =  $1'b1$ ; // not used assign vga\_out\_pixel\_clock = ~fastclk; assign vga\_out\_blank\_b =  $\neg$ b; assign vga\_out\_hsync = hs; assign vga\_out\_vsync = vs;

// debugging

// display module for debugging

reg [63:0] dispdata;

display\_16hex hexdisp1(reset, clock\_27mhz, dispdata, disp\_blank, disp\_clock, disp\_rs, disp\_ce\_b, disp\_reset\_b, disp\_data\_out);

always @(posedge clock\_27mhz)

dispdata <= {avgpixel[23:16], 4'b0, avgpixel[15:8], 4'b0, avgpixel[7:0], 32'b0};

## endmodule

/////////////////////////////////////////////////////////////////////////////// // xvga: Generate XVGA display signals (1024 x 768 @ 60Hz)

```
module xvga(vclock,hcount,vcount,hsync,vsync,blank);
  input vclock; 
 output [10:0] hcount;
  output [9:0] vcount; 
 output vsync; 
 output hsync; 
 output blank; 
 reg hsync,vsync,hblank,vblank,blank; 
 reg [10:0] hcount; // pixel number on current line 
 reg [9:0] vcount; // line number 
  // horizontal: 1344 pixels total 
 // display 1024 pixels per line 
 wire hsyncon,hsyncoff,hreset,hblankon;
 assign hblankon = (hcount = 1023);
 assign hsyncon = (hcount = 1047);
 assign hsyncoff = (hcount = 1183);
 assign hreset = (hcount == 1343); // vertical: 806 lines total 
  // display 768 lines 
 wire vsyncon,vsyncoff,vreset,vblankon;
 assign vblankon = hreset & (vcount == 767);
 assign vsyncon = hreset & (vcount == 776);
 assign vsyncoff = hreset & (vcount == 782);
 assign vreset = hreset & (vcount == 805);
 // sync and blanking 
 wire next_hblank,next_vblank;
 assign next_hblank = hreset ? 0: hblankon ? 1: hblank;
 assign next_vblank = vreset ? 0 : vblankon ? 1 : vblank;
  always @(posedge vclock) begin 
   hcount \le hreset ? 0 : hcount + 1;
   hblank \leq next hblank;
   hsync <= hsyncon ? 0 : hsyncoff ? 1 : hsync; // active low
   vcount \le hreset ? (vreset ? 0 : vcount + 1) : vcount;
   vblank <= next_vblank;
   vsync <= vsyncon ? 0 : vsyncoff ? 1 : vsync; // active low
   blank <= next_vblank | (next_hblank & ~hreset);
  end 
endmodule 
module xvgafast(fastclk, hcount,vcount,hsync,vsync,blank);
  input fastclk; 
 output [10:0] hcount;
  output [9:0] vcount; 
 output vsync; 
 output hsync; 
 output blank;
```

```
reg hsync,vsync,hblank,vblank,blank;
```

```
reg [10:0] hcount; // pixel number on current line 
 reg [9:0] vcount; // line number 
  // horizontal: 1344 pixels total 
 // display 1024 pixels per line 
 wire hsyncon,hsyncoff,hreset,hblankon;
  assign hblankon = (hcount = 1023);
  assign hsyncon = (hcount = 1047);
  assign hsyncoff = (hcount = 1183);
  assign hreset = (hcount == 1343); // vertical: 806 lines total 
  // display 768 lines 
 wire vsyncon,vsyncoff,vreset,vblankon;
  assign vblankon = hreset & (vcount == 767);
  assign vsyncon = hreset & (vcount == 776);
  assign vsyncoff = hreset & (vcount == 782);
  assign vreset = hreset & (vcount == 805);
 // sync and blanking 
 wire next_hblank,next_vblank;
  assign next_hblank = hreset ? 0: hblankon ? 1: hblank;
  assign next_vblank = vreset ? 0 : vblankon ? 1 : vblank;
   always @(posedge fastclk) begin 
        hcount \leq hreset ? 0 : hcount + 1;
        hblank \leq next hblank;
        hsync <= hsyncon ? 0 : hsyncoff ? 1 : hsync; // active low 
         vcount \le hreset ? (vreset ? 0 : vcount + 1) : vcount;
         vblank \leq next vblank;
         vsync <= vsyncon ? 0 : vsyncoff ? 1 : vsync; // active low 
        blank \le next vblank | (next hblank \& ~hreset);
  end 
endmodule 
///////////////////////////////////////////////////////////////////////////// 
// generate display pixels from reading the ZBT ram
// note that the ZBT ram has 2 cycles of read (and write) latency 
// We take care of that by latching the data at an appropriate time. 
// Note that the ZBT stores 36 bits per word; we use only 32 bits here, 
// decoded into four bytes of pixel data. 
module vram_display(reset, fastclk, hcount, vcount, vr_pixel,
                    vram_addr, vram_read_data, vr_read, cutoff);
   input reset, fastclk;
   input [10:0] hcount;
   input [9:0] vcount; 
 output [23:0] vr_pixel;
 output [18:0] vram_addr;
   input [35:0] vram_read_data;
```
output vr\_read; // Say when we want to read.

//

//

input cutoff;

wire  $[18:0]$  vram\_addr =  $\{1'b0,$  vcount $[8:0]$ , hcount $[9:1]\}$ ;

reg [35:0] vr\_data\_latched;

```
 reg vr_read;
   always @(posedge fastclk) 
                             begin 
                                           if (hcount[0] = 0) begin // Initiate next read
                                                           vr read <= 1;
                                            end else if (hcount [0] == 1) begin // Latch in old data (2 cycles ago)
                                                            vr_data_latched <= vram_read_data; 
                                                           vr_{\text{read}} \le 0; // Leave memory bus open for NTSC
end and the state of the state of the state of the state of the state of the state of the state of the state of the state of the state of the state of the state of the state of the state of the state of the state of the st
                             end
```
wire [7:0] R, G, B;

reg [23:0] vr\_pixel; reg [23:0] vr\_pixel\_latch1; reg [23:0] vr\_pixel\_latch2;

```
assign R[7:2] =hcount[0]? vr_data_latched[35:30]: vr_data_latched[17:12];
assign G[7:2] = hcount[0] ? vr_data_latched[29:24] : vr_data_latched[11:6];
assign B[7:2] = \text{hcount}[0] ? vr_data_latched[23:18] : vr_data_latched[5:0];
```

```
assign R[1:0] = 2'b0;assign G[1:0] = 2'b0;assign B[1:0] = 2'b0;
```

```
always @ (posedge fastclk)
           begin 
                     if (reset) begin 
                              vr<sub>pixel</sub> <= 24'b0;
                     end else begin 
                              vr\_pixel\_latch1 \leq \{R,G,B\}; vr_pixel_latch2 <= vr_pixel_latch1; 
                               vr_pixel <= vr_pixel_latch2;
                     end
           end
```
endmodule // vram\_display

///////////////////////////////////////////////////////////////////////////// // parameterized delay line

module delayN(clk,in,out); input clk; input in; output out;

parameter  $NDELAY = 6$ ;

```
reg [NDELAY-1:0] shiftreg; 
 wire out = shiftreg[NDELAY-1];
  always @(posedge clk)
   shiftreg <= {shiftreg[NDELAY-2:0],in}; 
endmodule // delayN 
module delay1(clk,in,out);
  input clk; 
  input in; 
 output out; 
 parameter NDELAY = 1; 
 reg shiftreg; 
 wire out = shiftreg;
  always @(posedge clk)
  shiftreg <= in;
endmodule 
module delay2(clk,in,out);
  input clk; 
  input in; 
 output out; 
 parameter NDELAY = 2; 
 reg [NDELAY-1:0] shiftreg; 
 wire out = shiftreg[NDELAY-1];
  always @(posedge clk)
   shiftreg <= {shiftreg[NDELAY-2:0],in}; 
endmodule 
module delay3(clk,in,out);
  input clk; 
  input in; 
 output out; 
 parameter NDELAY = 3; 
 reg [NDELAY-1:0] shiftreg; 
 wire out = shiftreg[NDELAY-1];
  always @(posedge clk)
   shiftreg <= {shiftreg[NDELAY-2:0],in}; 
endmodule 
module delay4(clk,in,out);
```

```
 input clk; 
  input in; 
 output out;
 parameter NDELAY = 4;
 reg [NDELAY-1:0] shiftreg; 
 wire out = shiftreg[NDELAY-1];
  always @(posedge clk)
   shiftreg <= {shiftreg[NDELAY-2:0],in};
endmodule
```
// Produces an average R,G,B value from pixels in the sample box.

// This average is displayed on the LED display for experimentation purposes. //

// We average over a 16x16 block of pixels, which requires division by 256, // which can easily be done using a right shift.

module boxavg(reset, fastclk, hcount, vcount, vsync, vr\_pixel, avgpixel); input reset; input fastclk; input [10:0] hcount; input [9:0] vcount; input vsync; input [23:0] vr\_pixel; output [23:0] avgpixel;

reg [7:0] avgR, avgG, avgB;

```
 reg [15:0] sumR, sumG, sumB;
         assign avgpixel = \{avgR, avgG, avgB\};
          reg lastvsync;
          always @ (posedge fastclk) begin 
                          lastvsync <= vsync; 
                          if (reset) begin 
                                  sumR \leq 0;
                                  sumG \leq 0;
                                  sumB \leq 0;
                          end else if (lastvsync == 1 \& vsync == 0) begin
                                  avgR \leq sumR[15:8];avgG \leq sumG[15:8];avgB \leq sumB[15:8];sumR \leq 0;
                                  sumG \leq 0;
                                  sumB \leq 0;
                          end else if (hcount >= 320-8 && hcount < 320+8 && vcount >= 240-8 && 
vcount < 240+8) begin
                                  sumR \leq sumR + vr pixel[23:16];
                                  sumG \leq sumG + vr\_pixel[15:8];
```
### $sumB \leq sumB + vr\_pixel[7:0];$

end

end

#### endmodule

/\*

colormatch module

This module is responsible for isolating the pixels on the screen which most likely correspond to the red and green ankle bands. Each pixel is tested by comparing the ratio of R:G:B values with the reference measured value ranges corresponding to both the red and green ankle bands.

To indicate that a pixel matches the red band, "pmatch" is set to high, and to indicate that a pixel matches the green band, "xmatch" is set to high.

In addition, this module attempts to improve noise elimination by averaging over twelve pixels with hysteresis. For example, if 6 or more pixels in a block of 12 are red, then the current pixel and later pixels will be flagged as red (pmatch high). This will continue even if the number of pixels which are red drops as low as 2. This is to make it more likely that the solid red band will be picked up strongly, while short noise bursts of red will be ignored.

There is a delay between when a sequence of RGB values appear at vr\_pixel, and when it affects the output of pmatch or xmatch. This will shift the image and average measurements over by a few pixels, but the effect is negligible.

\*/

module colormatch(reset, fastclk, vr\_pixel, pmatch, xmatch);

 input reset; input fastclk; input [23:0] vr\_pixel; output pmatch; output xmatch;

> wire [7:0] R, G, B; assign  $R = vr$  pixel[23:16]; assign  $G = vr$  pixel[15:8]; assign  $B = vr$ -pixel[7:0];

 reg pmatch; reg xmatch;

reg [11:0] pmatchL, xmatchL;

```
reg inred, ingreen;
        wire [4:0] pmatchcount, xmatchcount;
        // Number of Red Pixels in last twelve 
        assign pmatchcount = pmatchL[0] + pmatchL[1] + pmatchL[2] + pmatchL[3] + pmatchL[4] +
                                                                    pmatchL[5] + pmatchL[6] +
pmatchL[7] + pmatchL[8] + pmatchL[9] + 
                                                                    pmatchL[10] + pmatchL[11];// Number of Green Pixels in last twelve 
        assign xmatchcount = xmatchL[0] + xmatchL[1] + xmatchL[2] + xmatchL[3] + xmatchL[4] +
                                                                    xmatchL[5] + xmatchL[6] +xmatchL[7] + xmatchL[8] + xmatchL[9] +xmatchL[10] + xmatchL[11];always @ (posedge fastclk)
                 if (reset) begin 
                         pmatchL \leq 0;pmatch <= 0;inred \leq 0; end else begin 
                         // Red Ratios: 5B < 10G, 10G < 8B, 10B < 7R, 10G < 6R 
                         // Red Threshold: R \ge 100if ((4'd5)*B < (4'd10)*G && (4'd10)*G < (4'd8)*B && \& &(4'd10)*B < (4'd7)*R && (4'd10)*G < (4'd6)*R && 
                                  R \geq 100) begin
                                          pmatchL\leq {pmatchL[10:0], 1'b1};
                          end else begin 
                                          pmatchL\leq {pmatchL[10:0], 1'b0};
                          end
                         if (pmatchcount > 5) begin
                                  inred \leq 1:
                                  pmatch <= 1;end else if (inred & pmatchcount >= 2) begin
                                  inred \leq 1;
                                  pmatch <= 1; end else if (inred) begin 
                                  inred \leq 0;
                                  pmatch <= 0; end
                  end
```

```
always @ (posedge fastclk)
          if (reset) begin 
                  xmatchL \leq 0;
                  xmatch <= 0;ingreen <= 0; end else begin
```
// Green Ratios: 10R < 9G, 9B < 10R, 10R < 14B, 13B < 10G

```
// Threshold for green: G > 71if ((4'd10)*R < (4'd9)*G &(4'd9)*B < (4'd10)*R && 
                               (4'd10)*R < (4'd14)*B & &
                               (4'd13)*B < (4'd10)*G &G \geq 8' d71) begin
                                      xmatchL\leq {xmatchL[10:0], 1'b1}; // Shift samples over
                       end else begin 
                                      xmatchL \leq \{xmatchL[10:0], 1'b0\}; end
```

```
// Greater than 5 is condition for relaxing conditions
 if (xmatchcount > 5) begin 
         ingreen \leq 1;
         xmatch <= 1;
end else if (ingreen && xmatchcount >= 2) begin // Relaxed conditions
         ingreen \leq 1;
         xmatch <= 1; end else if (ingreen) begin 
         ingreen <= 0;xmatch <= 0; end
```
end

endmodule

/\*

```
 Determines when hcount, vcount are inside of a rectangle, or on the border. 
 Has 1 clock cycle delay. 
*/
```

```
module drawrectangle(reset, fastclk, hcount, vcount, x1, y1, x2, 
                y2, drive_border, drive_inside); 
   input reset; 
   input fastclk; 
   input [10:0] hcount;
   input [9:0] vcount; 
   input [10:0] x1;
   input [9:0] y1; 
   input [10:0] x2;
   input [9:0] y2; 
  output drive_border, drive_inside;
```
reg drive\_border, drive\_inside; reg drive\_border1, drive\_inside1;

 always @ (posedge fastclk) begin if (reset) begin drive\_border  $<= 0;$ 

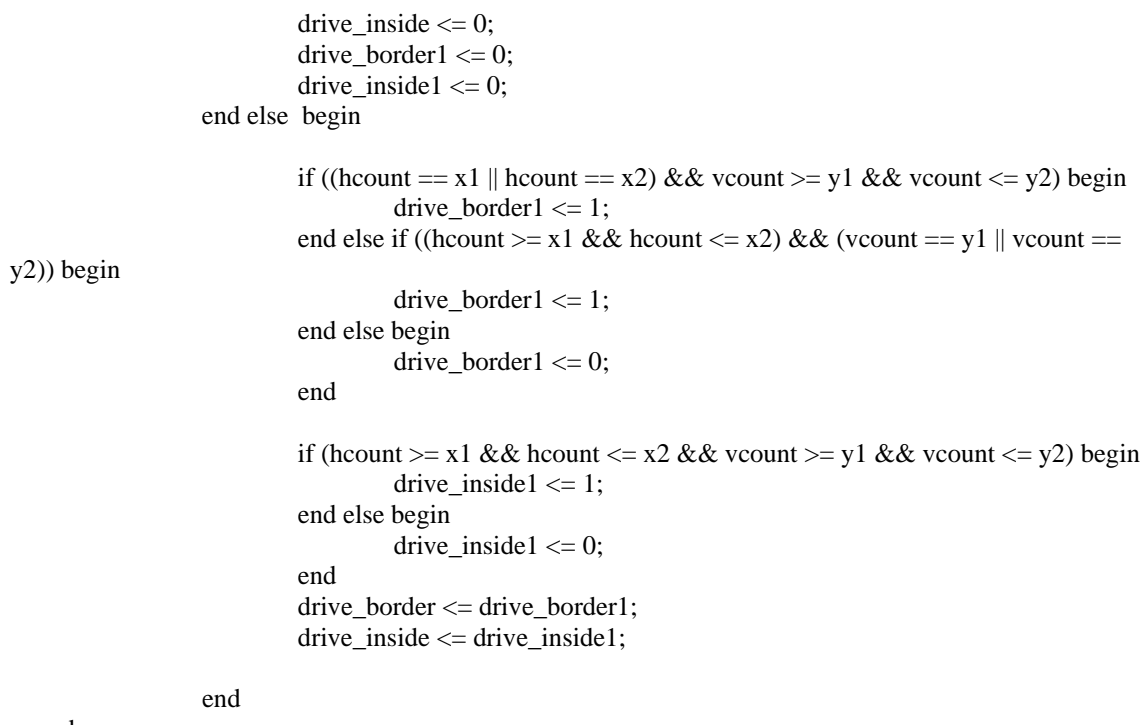

end

endmodule

/\* Locate2D

 Finds the average position over an entire frame of the pixels which satisfy a matching property. (Provided by pmatch).

> The strategy is to sum the X coordinates and Y coordinates of all pixels that match, and then divide by the total number we saw. This finds the "center of mass" of the distribution.

\*/

module Locate2D(reset, fastclk, hcount, vcount, pmatch, drive\_window\_inside,

 xavg, yavg, xsumL, ysumL, xcountL, ycountL);

 input reset; input fastclk; input [10:0] hcount; input [9:0] vcount; input pmatch; input drive\_window\_inside; output [15:0] xavg; output [15:0] yavg;

> output [31:0] xsumL, ysumL; output [18:0] xcountL, ycountL;

reg [31:0] xsum, ysum;

reg [18:0] xcount, ycount;

reg [31:0] xsumL, ysumL; reg [18:0] xcountL, ycountL;

// Instantiate Divisors to do averaging wire aclr1 = 0; wire aclr2 = 0; wire sclr1 = 0; wire sclr2 = 0; wire ce $1 = 1$ ; wire ce $2 = 1$ ;

wire [31:0] dividend $1 = xsumL$ ; wire [18:0] divisor $1 = x$ countL;

wire  $[31:0]$  dividend $2 =$ ysumL; wire  $[18:0]$  divisor2 = ycountL;

 // Outputs wire [31:0] quot1, quot2; wire [18:0] remd1, remd2; wire rfd1, rfd2;

avgdiv uut1 (dividend1, divisor1, quot1, remd1, fastclk, rfd1, aclr1, sclr1, ce1); avgdiv uut2 (dividend2, divisor2, quot2, remd2, fastclk, rfd2, aclr2, sclr2, ce2);

```
reg [15:0] xavg, yavg;
```

```
reg doadd, latchsum, latchavg; 
reg [31:0] xadd, yadd; 
always @ (posedge fastclk)
 begin 
          if (reset) begin 
                  doadd <= 0:
                  latchsum <= 0;latchavg \leq 0;
                  xadd <= 0;yadd \leq 0; end else begin 
                  doadd <= 0;
                  latchsum <= 0;latchavg \leq 0;
                  if (vcount == 0 &&& hcount == 1) begin
                            // Begin division 
                            latchsum <= 1;end else if (vcount = 2 \& \& \text{hcount} = 1) begin
                           // Division must be done by now. Output it.
                           latchavg \leq 1;
                  end else if (drive_window_inside && pmatch) begin 
                            // Trigger addition sequence 
                           doadd \leq 1;xadd \leq \{21' b0, \text{hcount}\}; yadd <= {22'b0, vcount};
```
 end end end always @ (posedge fastclk) begin if (reset) begin  $xsum \leq 0;$  $ysum \leq 0$ ;  $xcount \leq 0;$ ycount  $<= 0;$  $xavg \leq 0;$  $yavg \leq 0$ ;  $xsumL \leq 0$ ;  $xcountL \leq 0;$  $ysumL \leq 0;$ ycount $L \leq 0$ ; end else begin if (doadd) begin  $xsum \leq xsum + xadd;$  ysum <= ysum + yadd;  $xcount \le xcount + 1;$  $ycount \le ycount + 1;$  end else if (latchsum) begin // Latch and begin division.  $xsum < \leq xsum$ :  $xcountL \le xcount;$  $ysumL \leq ysum;$  ycountL <= ycount; // Reset for new count.  $xsum \leq 0$ ;  $ysum \leq 0;$  $xcount \leq 0;$ ycount  $<= 0;$  end else if (latchavg) begin  $xavg \le \frac{\text{quot1}[15:0]}{s}$ yavg  $\leq$  quot2[15:0]; end end

end

endmodule

// // File: ntsc2zbt.v // Date: 27-Nov-05 // Author: I. Chuang // // Example for MIT 6.111 labkit showing how to prepare NTSC data // (from Javier's decoder) to be loaded into the ZBT RAM for video // display. // // The ZBT memory is 36 bits wide; we only use 32 bits of this, to

// store 4 bytes of black-and-white intensity data from the NTSC // video input.

// Prepare data and address values to fill ZBT memory with NTSC data

/\*

 The original source of this code comes from the 6.111 Fall 2005 website. Modifications Done For Our Project:

- \* YCrCb to RGB conversion added.
- Only 6-bits of resolution are used, for a total of 18-bits per pixel.
- \* ZBT Memory writes now are done every two pixels.
- \* Both even and odd lines are used.

\*/

module ntsc\_to\_zbt(fastclk, vclk, fvh, dv, ycrcb, ntsc\_addr, ntsc\_data, ntsc\_we, sw);

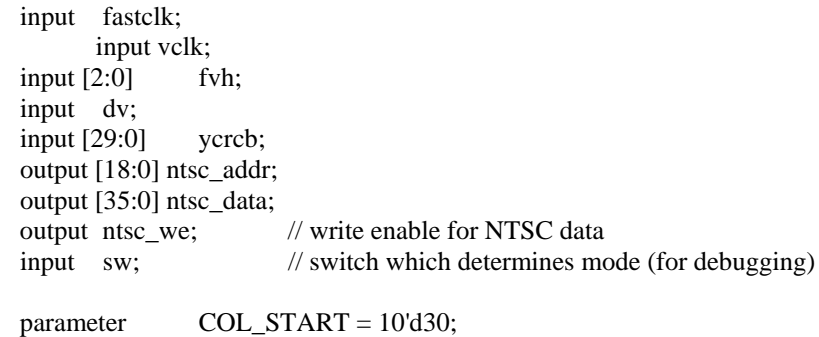

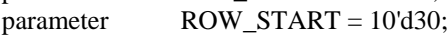

 // here put the luminance data from the ntsc decoder into the ram // this is for 1024 x 768 XGA display

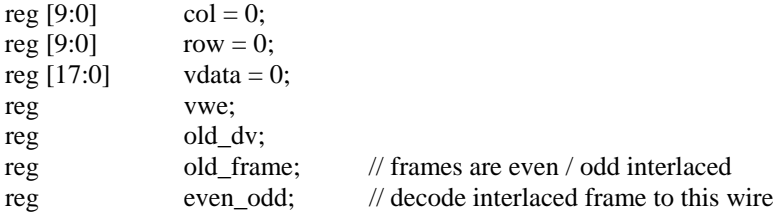

wire  $frame = fvh[2];$ wire frame\_edge = frame  $& \sim$ old\_frame;

> wire [7:0] R,G,B; wire [17:0] din = {R[7:2], G[7:2], B[7:2]};

 slow\_YCrCb2RGB torgb (R, G, B, vclk, reset, ycrcb[29:20], ycrcb[19:10], ycrcb[9:0]); // For debugging: Comment out above and uncomment below. // This enables black and white mode.  $\ell$ assign R = ycrcb[29:22];  $\ell$ assign G = ycrcb[29:22];  $\ell$ assign B = ycrcb[29:22];

always @ (posedge vclk) begin  $old_dv \leq dv;$ 

```
vwe \le dv && ~old_dv; // if data valid, write it
even_odd \le fvh[2];
 row \leq (fvh[1] && !fvh[2]) ? ROW_START :
       (!fvh[1] && fvh[0] && (row < 255)) ? row + 1 : row;
col \leq fvh[0] ? COL_START :(!fvh[1] && dv && (col < 721)) ? col + 1 : col;
 vdata \leq dv ? din : vdata;
end
```

```
// synchronize with system clock
```

```
reg [9:0] x[1:0],y[1:0]; 
reg [17:0] data[1:0]; 
reg we[1:0]; 
reg eo[1:0];
 always @(posedge fastclk) 
  begin 
       {x[1],x[0]} \leq {x[0],col};{y[1],y[0]} \le {y[0],row};\{data[1], data[0]\} \leq \{data[0], vdata\};\{we[1], we[0]\} \leq \{we[0], vwe\};{eo[1], eo[0]} \leq {eo[0], even\_odd}; end
```
// edge detection on write enable signal

reg old\_we; wire we\_edge = we[1]  $<$  ~old\_we; always  $\omega$ (posedge fastclk) old\_we <= we[1];

// shift each set of four bytes into a large register for the ZBT

 reg [35:0] mydata; always @(posedge fastclk) if (we\_edge)

```
mydata \leq {data[1], mydata[35:18]};
```
 // compute address to store data in wire [18:0] myaddr = {1'b0, y[1][7:0], eo[1], x[1][9:1]};

// update the output address and data only when four bytes ready

```
reg [18:0] ntsc_addr; 
reg [35:0] ntsc_data; 
       wire ntsc_we = we_edge & (x[1][0] == 1'b0);
```

```
 always @(posedge fastclk) 
   if ( ntsc_we ) 
    begin 
                   ntsc_addr <= myaddr;
                   ntsc_data <= mydata;
     end 
endmodule // ntsc_to_zbt 
/**************************************************************************
 **
 ** Module: ycrcb2rgb
 **
 ** Generic Equations: 
 ***************************************************************************/ 
/* This code was taken from a Xilinx information page */
module slow_YCrCb2RGB ( R, G, B, clk, rst, Y, Cr, Cb );
output [7:0] R, G, B;
input clk,rst; 
input[9:0] Y, Cr, Cb; 
wire [7:0] R, G, B;
reg [20:0] R_int,G_int,B_int,X_int,A_int,B1_int,B2_int,C_int; 
reg [9:0] const1,const2,const3,const4,const5;
reg[9:0] Y_reg, Cr_reg, Cb_reg;
//registering constants 
always @ (posedge clk)
begin 
                  const1 = 10'b 0100101010; \frac{\pi}{1.164} = 01.00101010
                  const2 = 10'b 0110011000; /1.596 = 01.10011000const3 = 10<sup>t</sup> 0011010000; //0.813 = 00.11010000
                  const4 = 10'b 0001100100; /(0.392) = 00.01100100const5 = 10'b 1000000100; \frac{\pi}{2.017} = 10.00000100
end 
always @ (posedge clk or posedge rst)
  if (rst) 
   begin 
   Y_{\text{reg}} \le 0; Cr_{\text{reg}} \le 0; Cb_{\text{reg}} \le 0;
    end 
 else 
   begin 
          Y_{\text{reg}} \leq Y; Cr_{\text{reg}} \leq Cr; Cb_{\text{reg}} \leq Ch;
    end 
always @ (posedge clk or posedge rst)
  if (rst) 
   begin 
    A_int <= 0; B1_int <= 0; B2_int <= 0; C_int <= 0; X_int <= 0;
    end
```
 else begin  $X_$ int <= (const1 \* (Y\_reg - 'd64)) ; A\_int <=  $\text{(const2} * (\text{Cr\_reg} - \text{'d512})\text{)}$ ; B1\_int <=  $\text{(const3} * (\text{Cr\_reg} - \text{'d512})$ ; B2\_int <=  $\text{(const4} * (\text{Cb\_reg} - \text{'d512})\text{)}$ ;  $C_$ int <= (const5 \* (Cb\_reg - 'd512)); end always @ (posedge clk or posedge rst) if (rst)

begin R int <= 0; G int <= 0; B int <= 0; end else begin  $R_$ int  $\leq X_$ int +  $A_$ int;  $G_$ int < $=X_$ int - B1\_int - B2\_int;  $B_$ int  $\leq X_$ int +  $C_$ int; end

```
/*always @ (posedge clk or posedge rst)
  if (rst) 
   begin 
    R_int <= 0; G_int <= 0; B_int <= 0;
    end 
 else 
   begin 
   X_int <= (const1 * (Y_reg - 'd64));
   R\_int \leq X\_int + (const2 * (Cr\_reg - 'd512));G_int <= X_int - (const3 *(Cr_{reg} - d512)) - (const4 * (Cb_{reg} - d512));B_int <= X_int + (const5 * (Cb_reg - 'd512));
   end
```
\*/

//

```
/* limit output to 0 - 4095, <0 equals o and >4095 equals 4095 */assign R = (R_int[20]) ? 0 : (R_int[19:18] = 2'b0) ? R_int[17:10] : 8'b111111111;
assign G = (G_int[20]) ? 0 : (G_int[19:18] == 2<sup>r</sup>b0) ? G_int[17:10] : 8<sup>r</sup>b11111111;assign B = (B_int[20]) ? 0 : (B_int[19:18] = 2'b0) ? B_int[17:10] : 8'b111111111;
```
endmodule

// // File: zbt\_6111.v // Date: 27-Nov-05 // Author: I. Chuang // // Simple ZBT driver for the MIT 6.111 labkit, which does not hide the // pipeline delays of the ZBT from the user. The ZBT memories have // two cycle latencies on read and write, and also need extra-long data hold

// times around the clock positive edge to work reliably.

/////////////////////////////////////////////////////////////////////////////

// Ike's simple ZBT RAM driver for the MIT 6.111 labkit //

// Data for writes can be presented and clocked in immediately; the actual // writing to RAM will happen two cycles later.

// Read requests are processed immediately, but the read data is not available // until two cycles after the intial request.

// A clock enable signal is provided; it enables the RAM clock when high. //////////////////////////////////////////////////////////////////////////////

#### // - MODIFIED FOR 6.111 FINAL PROJECT -

//

//

// Added an extra register for both inputs and outputs.

// Adds an extra two clock cycles to reading, but fixes glitches.

module zbt\_6111(clk, weU, addrU, write\_dataU, read\_dataU, ram\_we\_b, ram\_address, ram\_data, ram\_cen\_b);

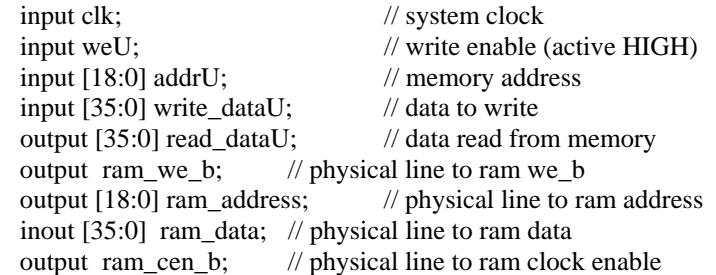

 // clock enable (should be synchronous and one cycle high at a time) wire  $ram\_cen_b = 1^b0;$ 

```
// Extra latching steps below. 
 reg we; 
reg [18:0] addr;
reg [35:0] write_data;
reg [35:0] read_dataU;
always @ (posedge clk) begin 
         we \leq weU;
         addr \leq addrU;write data \leq write dataU;
          read_dataU <= ram_data;
```

```
end
```
reg [1:0] we\_delay;

 always @(posedge clk) begin we\_delay  $\leq$  {we\_delay[0], we}; end

// create two-stage pipeline for write data

```
reg [35:0] write_data_old1;
 reg [35:0] write_data_old2;
  always @(posedge clk) begin 
     {write_data_old2, write_data_old1} <= {write_data_old1, write_data};
         end 
  // wire to ZBT RAM signals
  assign ram_w = b = -we; assign ram_address = addr; 
  assign ram\_data = we\_delay[1] ? write_data_old2 : {36{1'bZ}};
endmodule // zbt_6111 
module xvgafast(fastclk, hcount, vcount, hsync, vsync, blank);
   input fastclk; 
 output [10:0] hcount;
  output [9:0] vcount; 
 output vsync; 
  output hsync; 
  output blank; 
 reg hsync, vsync, hblank, vblank, blank;
 reg [10:0] hcount; // pixel number on current line 
 reg [9:0] vcount; // line number 
  // horizontal: 1344 pixels total 
 // display 1024 pixels per line 
 wire hsyncon,hsyncoff,hreset,hblankon;
  assign hblankon = (hcount = 1023);
  assign hsyncon = (hcount = 1047);
  assign hsyncoff = (hcount = 1183);
  assign hreset = (hcount == 1343); // vertical: 806 lines total 
  // display 768 lines 
 wire vsyncon,vsyncoff,vreset,vblankon;
  assign vblankon = hreset & (vcount == 767);
  assign vsyncon = hreset & (vcount == 776);
  assign vsyncoff = hreset & (vcount == 782);
  assign vreset = hreset & (vcount == 805);
 // sync and blanking 
 wire next hblank,next vblank;
  assign next_hblank = hreset ? 0: hblankon ? 1: hblank;
  assign next_vblank = vreset ? 0 : vblankon ? 1 : vblank;
  always @(posedge fastclk) begin 
        hcount \leq hreset ? 0 : hcount + 1;
        hblank \leq next hblank;
        hsync <= hsyncon ? 0 : hsyncoff ? 1 : hsync; // active low 
        vcount \le hreset ? (vreset ? 0 : vcount + 1) : vcount;
        vblank <= next_vblank;
        vsync <= vsyncon ? 0 : vsyncoff ? 1 : vsync; // active low
```
blank  $\le$  next\_vblank | (next\_hblank  $\&$  ~hreset);

 end endmodule

/////////////////////////////////////////////////////////////////////////////

// generate display pixels from reading the ZBT ram // note that the ZBT ram has 2 cycles of read (and write) latency // // We take care of that by latching the data at an appropriate time. // // Note that the ZBT stores 36 bits per word; we use only 32 bits here,

// decoded into four bytes of pixel data.

module vram\_display(reset, fastclk, hcount, vcount, vr\_pixel, vram\_addr, vram\_read\_data, vr\_read, cutoff);

 input reset, fastclk; input [10:0] hcount; input [9:0] vcount; output [23:0] vr\_pixel; output [18:0] vram\_addr; input [35:0] vram\_read\_data; output vr\_read; // Say when we want to read. input cutoff;

wire [18:0] vram\_addr = {1'b0, vcount[8:0], hcount[9:1]};

reg [35:0] vr\_data\_latched;

 reg vr\_read; always @(posedge fastclk) begin if (hcount  $[0] == 0$ ) begin // Initiate next read  $vr\_read \leq 1;$ end else if (hcount  $[0] == 1$ ) begin // Latch in old data (2 cycles ago) vr\_data\_latched <= vram\_read\_data;  $vr_{\text{read}} \le 0$ ; // Leave memory bus open for NTSC end end

wire [7:0] R, G, B;

reg [23:0] vr\_pixel; reg [23:0] vr\_pixel\_latch1; reg [23:0] vr\_pixel\_latch2;

assign  $R[7:2] =$ hcount $[0]$ ? vr\_data\_latched $[35:30]$ : vr\_data\_latched $[17:12]$ ; assign  $G[7:2] =$ hcount $[0]$ ? vr\_data\_latched $[29:24]$  : vr\_data\_latched $[11:6]$ ; assign  $B[7:2] =$ hcount $[0]$ ? vr\_data\_latched $[23:18]$ : vr\_data\_latched $[5:0]$ ;

assign  $R[1:0] = 2'b0;$ assign  $G[1:0] = 2'b0;$ 

```
always @ (posedge fastclk)
          begin 
                    if (reset) begin 
                             vr<sub>pixel</sub> <= 24'b0;
                    end else begin 
                             vr\_pixel\_latch1 \leq \{R,G,B\}; vr_pixel_latch2 <= vr_pixel_latch1; 
                              vr_pixel <= vr_pixel_latch2;
                    end
          end
```
endmodule // vram\_display

// Turns a long signal into a pulse.

assign  $B[1:0] = 2'b0;$ 

module pulser(reset, clock, in, out); input reset; input clock; input in; output out;

> reg out; reg pulsed;

```
 always @ (posedge clock) 
        begin 
                   if (reset) begin 
                            out \leq 0;pulsed <= 0;end else if (pulsed == 0 & \& \text{in} == 1) begin
                            out \leq 1;
                            pulsed \leq 1;
                  end else if (in == 0) begin
                            out \leq 0;pulsed <= 0; end else begin 
                            out <= 0; end
         end
```
endmodule

// // File: video\_decoder.v // Date: 31-Oct-05 // Author: J. Castro (MIT 6.111, fall 2005) // // This file contains the ntsc\_decode and adv7185init modules // // These modules are used to grab input NTSC video data from the RCA // phono jack on the right hand side of the 6.111 labkit (connect // the camera to the LOWER jack).

//

#### /////////////////////////////////////////////////////////////////////////////

//

// NTSC decode - 16-bit CCIR656 decoder

// By Javier Castro

// This module takes a stream of LLC data from the adv7185

// NTSC/PAL video decoder and generates the corresponding pixels,

// that are encoded within the stream, in YCrCb format.

// Make sure that the adv7185 is set to run in 16-bit LLC2 mode.

module ntsc\_decode(clk, reset, tv\_in\_ycrcb, ycrcb, f, v, h, data\_valid);

 // clk - line-locked clock (in this case, LLC1 which runs at 27Mhz) // reset - system reset // tv\_in\_ycrcb - 10-bit input from chip. should map to pins [19:10] // ycrcb - 24 bit luminance and chrominance (8 bits each) // f - field: 1 indicates an even field, 0 an odd field // v - vertical sync: 1 means vertical sync // h - horizontal sync: 1 means horizontal sync input clk; input reset; input [9:0] tv\_in\_ycrcb; // modified for 10 bit input - should be P[19:10] output [29:0] ycrcb; output f; output v; output h; output data\_valid; // output [4:0] state; parameter  $SYNC_1 = 0;$ parameter  $SYNC$  2 = 1;

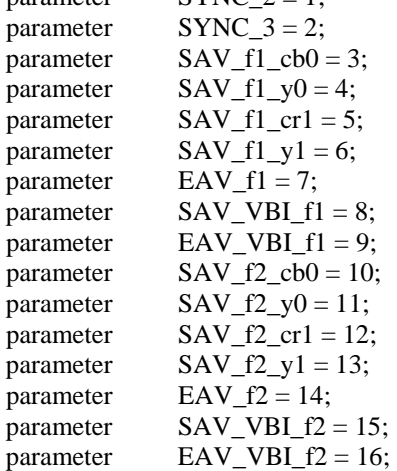

// In the start state, the module doesn't know where

// in the sequence of pixels, it is looking.

// Once we determine where to start, the FSM goes through a normal

// sequence of SAV process\_YCrCb EAV... repeat

```
// The data stream looks as follows
```
 // SAV\_FF | SAV\_00 | SAV\_00 | SAV\_XY | Cb0 | Y0 | Cr1 | Y1 | Cb2 | Y2 | ... | EAV sequence // There are two things we need to do:

- // 1. Find the two SAV blocks (stands for Start Active Video perhaps?)
- // 2. Decode the subsequent data

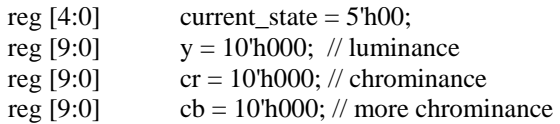

assign state  $=$  current state;

```
 always @ (posedge clk) 
 begin 
       if (reset) 
        begin 
       end 
      else 
        begin 
          // these states don't do much except allow us to know where we are in the stream. 
          // whenever the synchronization code is seen, go back to the sync_state before 
          // transitioning to the new state 
          case (current_state) 
          SYNC_1: current_state <= (tv_in_ycrcb == 10'h000) ? SYNC_2: SYNC_1;
          SYNC_2: current_state <= (tv_in_ycrcb == 10'h000) ? SYNC_3: SYNC_1;
          SYNC_3: current_state <= (tv_in_ycrcb == 10'h200) ? SAV_f1_cbb:
                                         (tv_in_ycrcb == 10'h274) ? EAV_f1 :
                                         (tv_in_ycrcb = 10'h2ac) ? SAV_VBI_f1 :
                                          (tv_in_ycrcb == 10'h2d8) ? EAV_VBI_f1 : 
                                         (tv_in_ycircb == 10'h31c) ? SAV_f2_cb0 :
                                         (tv_in_ycrcb = 10'h368) ? EAV_f2 :
                                         (tv_in_ycrcb == 10'h3b0) ? SAV_yBI_f2 :
                                         (tv_in_y\ncircb == 10'h3c4) ? EAV_VBI_f2 : SYNC_1;
          SAV_f1_cbb: current_state \leq (tv_in_ycrcb == 10'h3ff) ? SYNC_1 : SAV_f1_y0;
          SAV_f1_y0: current_state \leq (tv_in_ycrcb == 10'h3ff) ? SYNC_1 : SAV_f1_cr1;
          SAV_f1_cr1: current_state <= (tv_in_ycrcb == 10'h3ff) ? SYNC_1 : SAV_f1_y1;
          SAV_f1_y1: current_state <= (tv_in_ycrcb == 10'h3ff) ? SYNC_1 : SAV_f1_cbb;
          SAV_f2_cbb: current_state \leq (tv_in_ycrcb == 10'h3ff) ? SYNC_1 : SAV_f2_y0;
          SAV_f2_y0: current_state <= (tv_in_ycrcb == 10'h3ff) ? SYNC_1 : SAV_f2_c1;
          SAV_f2_cr1: current_state \leq (tv_in_ycrcb == 10'h3ff) ? SYNC_1 : SAV_f2_y1;
          SAV_f2_y1: current_state <= (tv_in_ycrcb == 10'h3ff) ? SYNC_1 : SAV_f2_cb0;
           // These states are here in the event that we want to cover these signals
          \frac{1}{10} in the future. For now, they just send the state machine back to SYNC_1
          EAV_f1: current_state \leq SYNC_1;
          SAV_VBI_f1: current_state <= SYNC_1; 
          EAV_VBI_f1: current_state <= SYNC_1; 
          EAV_f2: current_state \le SYNC_1;
```
 $SAV_VBI_f2$ : current\_state <=  $SYNC_1$ ;

```
EAV_VBI_f2: current_state <= SYNC_1;
```
endcase end end // always @ (posedge clk)

// implement our decoding mechanism

```
wire y_enable; 
wire cr_enable;
wire cb_enable;
```

```
\frac{1}{1} if y is coming in, enable the register
 // likewise for cr and cb
assign y_enable = (current_state == SAV_f1_y0) ||
                (\text{current\_state} == \text{SAV_f1_y1})(\text{current\_state} == \text{SAV\_f2\_y0})(current\_state == SAV_f2_y1);assign cr_enable = (current_state == SAV_f1_{cr1}) ||
                 (current\_state == SAV_f2_cr1);assign cb enable = (current_state = SAV_f1_cbb0) ||
                 (current\_state == SAV_f2\_cb0);
```

```
// f, v, and h only go high when active 
assign \{v,h\} = (current state == SYNC_3) ? tv_in_ycrcb[7:6] : 2'b00;
```

```
 // data is valid when we have all three values: y, cr, cb
assign data_valid = y_enable;
assign ycrcb = \{y, cr, cb\};
```

```
reg f = 0;
```

```
 always @ (posedge clk) 
 begin 
       y \le y_enable ? tv_in_ycrcb : y;
       cr \leq cr enable ? tv in ycrcb : cr;
       cb \leq cb enable ? tv_in_ycrcb : cb;
       f \leq (current_state == SYNC_3) ? tv_in_ycrcb[8] : f;
 end
```
endmodule

/////////////////////////////////////////////////////////////////////////////// // // 6.111 FPGA Labkit -- ADV7185 Video Decoder Configuration Init

// // Created: // Author: Nathan Ickes // ///////////////////////////////////////////////////////////////////////////////

/////////////////////////////////////////////////////////////////////////////// // Register 0 ///////////////////////////////////////////////////////////////////////////////

`define INPUT\_SELECT 4'h0 // 0: CVBS on AIN1 (composite video in)  $// 7: Y on AIN2, C on AIN5 (s-video in)$  // (These are the only configurations supported by the 6.111 labkit hardware) `define INPUT\_MODE 4'h0 // 0: Autodetect: NTSC or PAL (BGHID), w/o pedestal // 1: Autodetect: NTSC or PAL (BGHID), w/pedestal // 2: Autodetect: NTSC or PAL (N), w/o pedestal // 3: Autodetect: NTSC or PAL (N), w/pedestal // 4: NTSC w/o pedestal // 5: NTSC w/pedestal // 6: NTSC 4.43 w/o pedestal // 7: NTSC 4.43 w/pedestal // 8: PAL BGHID w/o pedestal // 9: PAL N w/pedestal // A: PAL M w/o pedestal // B: PAL M w/pedestal // C: PAL combination N // D: PAL combination N w/pedestal // E-F: [Not valid]

## `define ADV7185\_REGISTER\_0 {`INPUT\_MODE, `INPUT\_SELECT}

///////////////////////////////////////////////////////////////////////////////

// Register 1 ///////////////////////////////////////////////////////////////////////////////

`define VIDEO\_QUALITY 2'h0 // 0: Broadcast quality  $// 1: TV$  quality // 2: VCR quality // 3: Surveillance quality `define SQUARE\_PIXEL\_IN\_MODE 1'b0 // 0: Normal mode  $// 1: Square pixel mode$ `define DIFFERENTIAL\_INPUT 1'b0 // 0: Single-ended inputs // 1: Differential inputs `define FOUR\_TIMES\_SAMPLING 1'b0 // 0: Standard sampling rate // 1: 4x sampling rate (NTSC only) `define BETACAM 1'b0 // 0: Standard video input // 1: Betacam video input `define AUTOMATIC\_STARTUP\_ENABLE 1'b1 // 0: Change of input triggers reacquire // 1: Change of input does not trigger reacquire

`define ADV7185\_REGISTER\_1 {`AUTOMATIC\_STARTUP\_ENABLE, 1'b0, `BETACAM, `FOUR\_TIMES\_SAMPLING, `DIFFERENTIAL\_INPUT, `SQUARE\_PIXEL\_IN\_MODE, `VIDEO\_QUALITY}

/////////////////////////////////////////////////////////////////////////////// // Register 2 ///////////////////////////////////////////////////////////////////////////////

- `define Y\_PEAKING\_FILTER 3'h4 // 0: Composite =  $4.5dB$ , s-video =  $9.25dB$  $/$ / 1: Composite = 4.5dB, s-video = 9.25dB // 2: Composite =  $4.5dB$ , s-video =  $5.75dB$  $\frac{\text{7}}{3}$ : Composite = 1.25dB, s-video = 3.3dB // 4: Composite =  $0.0dB$ , s-video =  $0.0dB$  $\frac{\textit{1}}{\textit{5}}$ : Composite = -1.25dB, s-video = -3.0dB // 6: Composite =  $-1.75$ dB, s-video =  $-8.0$ dB // 7: Composite =  $-3.0$ dB, s-video =  $-8.0$ dB `define CORING 2'h0  $/$ / $\theta$ : No coring // 1: Truncate if  $Y <$  black+8 // 2: Truncate if  $Y <$  black+16
- // 3: Truncate if  $Y <$  black+32

### `define ADV7185\_REGISTER\_2 {3'b000, `CORING, `Y\_PEAKING\_FILTER}

/////////////////////////////////////////////////////////////////////////////// // Register 3 ///////////////////////////////////////////////////////////////////////////////

`define INTERFACE\_SELECT 2'h0 // 0: Philips-compatible // 1: Broktree API A-compatible // 2: Broktree API B-compatible  $// 3: [Not valid]$ `define OUTPUT\_FORMAT 4'h0 // 0: 10-bit @ LLC, 4:2:2 CCIR656 // 1: 20-bit @ LLC, 4:2:2 CCIR656 // 2: 16-bit @ LLC, 4:2:2 CCIR656 // 3: 8-bit @ LLC, 4:2:2 CCIR656 // 4: 12-bit @ LLC, 4:1:1  $// 5-F: [Not valid]$  // (Note that the 6.111 labkit hardware provides only a 10-bit interface to // the ADV7185.) `define TRISTATE\_OUTPUT\_DRIVERS 1'b0  $/$ / $\theta$ : Drivers tristated when  $\sim$ OE is high // 1: Drivers always tristated `define VBI\_ENABLE 1'b0 // 0: Decode lines during vertical blanking interval // 1: Decode only active video regions

`define ADV7185\_REGISTER\_3 {`VBI\_ENABLE, `TRISTATE\_OUTPUT\_DRIVERS,

#### `OUTPUT\_FORMAT, `INTERFACE\_SELECT}

///////////////////////////////////////////////////////////////////////////////

#### // Register 4

///////////////////////////////////////////////////////////////////////////////

`define OUTPUT\_DATA\_RANGE 1'b0 // 0: Output values restricted to CCIR-compliant range // 1: Use full output range `define BT656\_TYPE 1'b0 // 0: BT656-3-compatible // 1: BT656-4-compatible

### `define ADV7185\_REGISTER\_4 {`BT656\_TYPE, 3'b000, 3'b110, `OUTPUT\_DATA\_RANGE}

/////////////////////////////////////////////////////////////////////////////// // Register 5 ///////////////////////////////////////////////////////////////////////////////

`define GENERAL\_PURPOSE\_OUTPUTS 4'b0000 `define GPO\_0\_1\_ENABLE 1'b0 // 0: General purpose outputs 0 and 1 tristated // 1: General purpose outputs 0 and 1 enabled  $\text{`define GPO}$  2 3 ENABLE 1'b0 // 0: General purpose outputs 2 and 3 tristated // 1: General purpose outputs 2 and 3 enabled `define BLANK\_CHROMA\_IN\_VBI 1'b1 // 0: Chroma decoded and output during vertical blanking // 1: Chroma blanked during vertical blanking `define HLOCK\_ENABLE 1'b0 // 0: GPO 0 is a general purpose output // 1: GPO 0 shows HLOCK status

## `define ADV7185\_REGISTER\_5 {`HLOCK\_ENABLE, `BLANK\_CHROMA\_IN\_VBI, `GPO\_2\_3\_ENABLE, `GPO\_0\_1\_ENABLE, `GENERAL\_PURPOSE\_OUTPUTS}

/////////////////////////////////////////////////////////////////////////////// // Register 7 ///////////////////////////////////////////////////////////////////////////////

`define FIFO\_FLAG\_MARGIN 5'h10 // Sets the locations where FIFO almost-full and almost-empty flags are set `define FIFO\_RESET 1'b0 // 0: Normal operation // 1: Reset FIFO. This bit is automatically cleared `define AUTOMATIC\_FIFO\_RESET 1'b0 // 0: No automatic reset // 1: FIFO is autmatically reset at the end of each video field `define FIFO\_FLAG\_SELF\_TIME 1'b1 // 0: FIFO flags are synchronized to CLKIN // 1: FIFO flags are synchronized to internal 27MHz clock

`define ADV7185\_REGISTER\_7 {`FIFO\_FLAG\_SELF\_TIME, `AUTOMATIC\_FIFO\_RESET, `FIFO\_RESET, `FIFO\_FLAG\_MARGIN}

/////////////////////////////////////////////////////////////////////////////// // Register 8 ///////////////////////////////////////////////////////////////////////////////

### `define INPUT\_CONTRAST\_ADJUST 8'h80

# `define ADV7185\_REGISTER\_8 {`INPUT\_CONTRAST\_ADJUST}

/////////////////////////////////////////////////////////////////////////////// // Register 9 ///////////////////////////////////////////////////////////////////////////////

### `define INPUT\_SATURATION\_ADJUST 8'h8C

## `define ADV7185\_REGISTER\_9 {`INPUT\_SATURATION\_ADJUST}

/////////////////////////////////////////////////////////////////////////////// // Register A ///////////////////////////////////////////////////////////////////////////////

### `define INPUT\_BRIGHTNESS\_ADJUST 8'h00

## `define ADV7185\_REGISTER\_A {`INPUT\_BRIGHTNESS\_ADJUST}

/////////////////////////////////////////////////////////////////////////////// // Register B ///////////////////////////////////////////////////////////////////////////////

`define INPUT\_HUE\_ADJUST 8'h00

### `define ADV7185\_REGISTER\_B {`INPUT\_HUE\_ADJUST}

/////////////////////////////////////////////////////////////////////////////// // Register C ///////////////////////////////////////////////////////////////////////////////

`define DEFAULT\_VALUE\_ENABLE 1'b0 // 0: Use programmed Y, Cr, and Cb values // 1: Use default values `define DEFAULT\_VALUE\_AUTOMATIC\_ENABLE 1'b0 // 0: Use programmed Y, Cr, and Cb values // 1: Use default values if lock is lost `define DEFAULT\_Y\_VALUE 6'h0C // Default Y value

# `define ADV7185\_REGISTER\_C {`DEFAULT\_Y\_VALUE, `DEFAULT\_VALUE\_AUTOMATIC\_ENABLE, `DEFAULT\_VALUE\_ENABLE}

///////////////////////////////////////////////////////////////////////////////

// Register D ///////////////////////////////////////////////////////////////////////////////

`define DEFAULT\_CR\_VALUE 4'h8 // Most-significant four bits of default Cr value `define DEFAULT\_CB\_VALUE 4'h8 // Most-significant four bits of default Cb value

## `define ADV7185\_REGISTER\_D {`DEFAULT\_CB\_VALUE, `DEFAULT\_CR\_VALUE}

/////////////////////////////////////////////////////////////////////////////// // Register E ///////////////////////////////////////////////////////////////////////////////

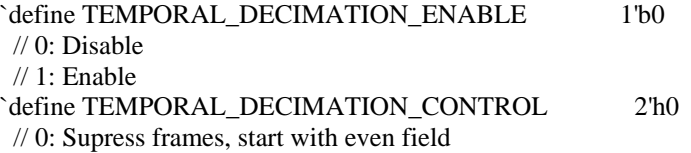

 // 1: Supress frames, start with odd field // 2: Supress even fields only // 3: Supress odd fields only `define TEMPORAL\_DECIMATION\_RATE 4'h0 // 0-F: Number of fields/frames to skip

## `define ADV7185\_REGISTER\_E {1'b0, `TEMPORAL\_DECIMATION\_RATE, `TEMPORAL\_DECIMATION\_CONTROL, `TEMPORAL\_DECIMATION\_ENABLE}

/////////////////////////////////////////////////////////////////////////////// // Register F

///////////////////////////////////////////////////////////////////////////////

`define POWER\_SAVE\_CONTROL 2'h0 // 0: Full operation  $// 1: CVBS$  only // 2: Digital only // 3: Power save mode `define POWER\_DOWN\_SOURCE\_PRIORITY 1'b0 // 0: Power-down pin has priority // 1: Power-down control bit has priority `define POWER\_DOWN\_REFERENCE 1'b0 // 0: Reference is functional // 1: Reference is powered down `define POWER\_DOWN\_LLC\_GENERATOR 1'b0 // 0: LLC generator is functional // 1: LLC generator is powered down `define POWER\_DOWN\_CHIP 1'b0 // 0: Chip is functional // 1: Input pads disabled and clocks stopped `define TIMING\_REACQUIRE 1'b0 // 0: Normal operation // 1: Reacquire video signal (bit will automatically reset) `define RESET\_CHIP 1'b0 // 0: Normal operation // 1: Reset digital core and I2C interface (bit will automatically reset)

`define ADV7185\_REGISTER\_F {`RESET\_CHIP, `TIMING\_REACQUIRE, `POWER\_DOWN\_CHIP, `POWER\_DOWN\_LLC\_GENERATOR, `POWER\_DOWN\_REFERENCE, `POWER\_DOWN\_SOURCE\_PRIORITY, `POWER\_SAVE\_CONTROL}

/////////////////////////////////////////////////////////////////////////////// // Register 33 ///////////////////////////////////////////////////////////////////////////////

`define PEAK\_WHITE\_UPDATE 1'b1 // 0: Update gain once per line // 1: Update gain once per field `define AVERAGE\_BIRIGHTNESS\_LINES 1'b1 // 0: Use lines 33 to 310 // 1: Use lines 33 to 270 `define MAXIMUM\_IRE 3'h0 // 0: PAL: 133, NTSC: 122 // 1: PAL: 125, NTSC: 115 // 2: PAL: 120, NTSC: 110 // 3: PAL: 115, NTSC: 105

 // 4: PAL: 110, NTSC: 100 // 5: PAL: 105, NTSC: 100 // 6-7: PAL: 100, NTSC: 100 `define COLOR KILL 1'b1 // 0: Disable color kill // 1: Enable color kill

`define ADV7185\_REGISTER\_33 {1'b1, `COLOR\_KILL, 1'b1, `MAXIMUM\_IRE, `AVERAGE\_BIRIGHTNESS\_LINES, `PEAK\_WHITE\_UPDATE}

`define ADV7185\_REGISTER\_10 8'h00 `define ADV7185\_REGISTER\_11 8'h00 `define ADV7185\_REGISTER\_12 8'h00 `define ADV7185\_REGISTER\_13 8'h45 `define ADV7185\_REGISTER\_14 8'h18 `define ADV7185\_REGISTER\_15 8'h60 `define ADV7185\_REGISTER\_16 8'h00 `define ADV7185\_REGISTER\_17 8'h01 `define ADV7185\_REGISTER\_18 8'h00 `define ADV7185\_REGISTER\_19 8'h10 `define ADV7185\_REGISTER\_1A 8'h10 `define ADV7185\_REGISTER\_1B 8'hF0 `define ADV7185\_REGISTER\_1C 8'h16 `define ADV7185\_REGISTER\_1D 8'h01 `define ADV7185\_REGISTER\_1E 8'h00 `define ADV7185\_REGISTER\_1F 8'h3D `define ADV7185\_REGISTER\_20 8'hD0 `define ADV7185\_REGISTER\_21 8'h09 `define ADV7185\_REGISTER\_22 8'h8C `define ADV7185\_REGISTER\_23 8'hE2 `define ADV7185\_REGISTER\_24 8'h1F `define ADV7185\_REGISTER\_25 8'h07 `define ADV7185\_REGISTER\_26 8'hC2 `define ADV7185\_REGISTER\_27 8'h58 `define ADV7185\_REGISTER\_28 8'h3C `define ADV7185\_REGISTER\_29 8'h00 `define ADV7185\_REGISTER\_2A 8'h00 `define ADV7185\_REGISTER\_2B 8'hA0 `define ADV7185\_REGISTER\_2C 8'hCE `define ADV7185\_REGISTER\_2D 8'hF0 `define ADV7185\_REGISTER\_2E 8'h00 `define ADV7185\_REGISTER\_2F 8'hF0 `define ADV7185\_REGISTER\_30 8'h00 `define ADV7185\_REGISTER\_31 8'h70 `define ADV7185\_REGISTER\_32 8'h00 `define ADV7185\_REGISTER\_34 8'h0F `define ADV7185\_REGISTER\_35 8'h01 `define ADV7185\_REGISTER\_36 8'h00 `define ADV7185\_REGISTER\_37 8'h00 `define ADV7185\_REGISTER\_38 8'h00 `define ADV7185\_REGISTER\_39 8'h00 `define ADV7185\_REGISTER\_3A 8'h00 `define ADV7185\_REGISTER\_3B 8'h00

`define ADV7185\_REGISTER\_44 8'h41 `define ADV7185\_REGISTER\_45 8'hBB

### `define ADV7185\_REGISTER\_F1 8'hEF `define ADV7185\_REGISTER\_F2 8'h80

module adv7185init (reset, clock\_27mhz, source, tv\_in\_reset\_b, tv\_in\_i2c\_clock, tv\_in\_i2c\_data);

input reset;

```
 input clock_27mhz;
output tv_in_reset_b; // Reset signal to ADV7185 
output tv_in_i2c_clock; // I2C clock output to ADV7185
output tv_in_i2c_data; // I2C data line to ADV7185
 input source; // 0: composite, 1: s-video
```
initial begin

```
$display("ADV7185 Initialization values:"); 
 $display(" Register 0: 0x%X", `ADV7185_REGISTER_0);
 $display(" Register 1: 0x%X", `ADV7185_REGISTER_1);
 $display(" Register 2: 0x%X", `ADV7185_REGISTER_2);
 $display(" Register 3: 0x%X", `ADV7185_REGISTER_3);
 $display(" Register 4: 0x%X", `ADV7185_REGISTER_4);
 $display(" Register 5: 0x%X", `ADV7185_REGISTER_5);
 $display(" Register 7: 0x%X", `ADV7185_REGISTER_7);
 $display(" Register 8: 0x%X", `ADV7185_REGISTER_8);
 $display(" Register 9: 0x%X", `ADV7185_REGISTER_9);
 $display(" Register A: 0x%X", `ADV7185 REGISTER A);
 $display(" Register B: 0x%X", `ADV7185_REGISTER_B);
 $display(" Register C: 0x%X", `ADV7185_REGISTER_C);
 $display(" Register D: 0x%X", `ADV7185_REGISTER_D);
 $display(" Register E: 0x%X", `ADV7185_REGISTER_E);
 $display(" Register F: 0x%X", `ADV7185_REGISTER_F);
  $display(" Register 33: 0x%X", `ADV7185_REGISTER_33);
 end
```

```
// 
 // Generate a 1MHz for the I2C driver (resulting I2C clock rate is 250kHz) 
// 
reg [7:0] clk_div_count, reset_count;
reg clock_slow;
wire reset_slow; 
 initial 
  begin
```

```
clk div count \leq 8'h00;
       // synthesis attribute init of clk_div_count is "00";
       clock slow \leq 1'b0;
       // synthesis attribute init of clock_slow is "0"; 
 end 
 always @(posedge clock_27mhz)
 if (clk_div_count == 26)begin 
        clock\_slow \leq \sim clock\_slow;
```
clk\_div\_count  $<= 0;$ 

```
 end 
 else 
   clk_div_count <= clk_div_count+1;
 always @(posedge clock_27mhz)
  if (reset) 
  reset_count \leq 100;
 else 
  reset_count <= (reset_count==0) ? 0 : reset_count-1; 
assign reset_slow = reset_count != 0;
// 
 // I2C driver
 // 
reg load; 
reg [7:0] data; 
wire ack, idle; 
 i2c i2c(.reset(reset_slow), .clock4x(clock_slow), .data(data), .load(load),
           .ack(ack), .idle(idle), .scl(tv_in_i2c_clock),
           .sda(tv_in_i2c_data));
 // 
 // State machine 
// 
reg [7:0] state; 
reg tv_in_reset_b;
reg old_source;
 always @(posedge clock_slow)
   if (reset_slow)
        begin 
         state <= 0;load \le 0;tv_in\_reset_b \leq 0;old\_source \leq 0; end 
  else 
        case (state) 
          8'h00:
          begin 
             // Assert reset 
            load \leq 1^{\circ}b0;
            tv_in\_reset_b \leq 1'b0; if (!ack) 
                  state \le state+1;
           end 
          8'h01:
          state \leq state+1;
          8'h02:
          begin 
             // Release reset 
            tv_in\_reset_b \leq 1'b1;
```

```
state \leq state+1;
           end 
 8'h03: 
 begin 
    // Send ADV7185 address 
   data \leq 8'h8A;
   load \leq 1'b1; if (ack) 
        state \leq state+1;
  end 
 8'h04: 
 begin 
    // Send subaddress of first register 
   data <= 8'h00; if (ack) 
        state \leq state+1;
  end 
 8'h05: 
 begin 
    // Write to register 0 
   data <= `ADV7185_REGISTER_0 | {5'h00, {3{source}}}; 
    if (ack) 
        state \leq state+1;
  end 
 8'h06: 
 begin 
    // Write to register 1
   data <= `ADV7185_REGISTER_1; 
    if (ack) 
        state \leq state+1;
  end 
 8'h07: 
 begin 
    // Write to register 2
   data <= `ADV7185_REGISTER_2; 
    if (ack) 
        state \leq state+1;
  end 
 8'h08: 
 begin 
    // Write to register 3
   data <= `ADV7185_REGISTER_3; 
    if (ack) 
        state \leq state+1;
  end 
 8'h09: 
 begin 
    // Write to register 4
   data <= `ADV7185_REGISTER_4; 
    if (ack) 
        state \leq state+1;
  end 
 8'h0A: 
 begin 
    // Write to register 5
   data <= `ADV7185_REGISTER_5;
```
```
 if (ack) 
        state \le state+1;
  end 
 8'h0B: 
 begin 
    // Write to register 6 
   data <= 8'h00; // Reserved register, write all zeros 
    if (ack) 
        state \leq state+1;
  end 
 8'h0C: 
 begin 
    // Write to register 7
   data <= `ADV7185_REGISTER_7; 
    if (ack) 
        state \leq state+1;
  end 
 8'h0D: 
 begin 
    // Write to register 8
   data <= `ADV7185_REGISTER_8; 
    if (ack) 
        state \leq state+1;
  end 
 8'h0E: 
 begin 
    // Write to register 9
   data <= `ADV7185_REGISTER_9; 
    if (ack) 
        state \leq state+1;
  end 
 8'h0F: begin 
  // Write to register A 
  data <= `ADV7185_REGISTER_A; 
 if (ack) 
 state \leq state+1;
end 
 8'h10: 
 begin 
    // Write to register B 
   data <= `ADV7185_REGISTER_B; 
    if (ack) 
        state \leq state+1;
  end 
 8'h11: 
 begin 
    // Write to register C 
   data <= `ADV7185_REGISTER_C; 
    if (ack) 
        state \leq state+1;
  end 
 8'h12: 
 begin 
    // Write to register D 
   data <= `ADV7185_REGISTER_D; 
    if (ack)
```

```
state <= state+1;
  end 
 8'h13: 
 begin 
    // Write to register E 
   data <= `ADV7185_REGISTER_E; 
    if (ack) 
         state \le state+1;
  end 
 8'h14: 
 begin 
    // Write to register F 
   data <= `ADV7185_REGISTER_F; 
    if (ack) 
         state \le state+1;
  end 
 8'h15: 
 begin 
    // Wait for I2C transmitter to finish
   load \leq 1'b0; if (idle) 
         state \leq state+1;
  end 
 8'h16: 
 begin 
    // Write address 
   data \leq 8'h8A;
   load \leq 1'b1; if (ack) 
         state \leq state+1;
  end 
 8'h17: 
 begin 
   data <= 8'h33; if (ack) 
         state \leq state+1;
  end 
 8'h18: 
 begin 
   data <= `ADV7185_REGISTER_33; 
    if (ack) 
         state \leq state+1;
  end 
 8'h19: 
 begin 
   load \leq 1'b0;
    if (idle) 
         state \leq state+1;
  end 
 8'h1A: begin 
  data <= 8'h8A;load \leq 1'b1;
   if (ack) 
   state \leq state+1;
end
```

```
 8'h1B: 
 begin 
   data <= 8'h33; if (ack) 
         state \leq state+1;
  end 
 8'h1C: 
 begin 
   load <= 1'b0;
    if (idle) 
         state \le state+1;
  end 
 8'h1D: 
 begin 
   load \leq 1'b1;data <= 8'h8B; if (ack) 
         state \leq state+1;
  end 
 8'h1E: 
 begin 
   data \leq 8'hFF; if (ack) 
         state \leq state+1;
  end 
 8'h1F: 
 begin 
   load \leq 1'b0;
    if (idle) 
         state \leq state+1;
  end 
 8'h20: 
 begin 
    // Idle 
   if (old_source != source) state \le = state+1;
   old_source <= source;
  end 
 8'h21: begin 
   // Send ADV7185 address 
  data <= 8'h8A;load \leq 1'b1;
  if (ack) state \le state+1;
end 
 8'h22: begin 
 // Send subaddress of register 0 
  data \leq 8'h00;
  if (ack) state \le state+1;
end 
 8'h23: begin 
  // Write to register 0
   data <= `ADV7185_REGISTER_0 | {5'h00, {3{source}}}; 
  if (ack) state \leq state+1;
end 
 8'h24: begin 
  // Wait for I2C transmitter to finish
  load \leq 1'b0;
```

```
if (idle) state \leq 8'h20;
        end 
 endcase
```
### endmodule

// i2c module for use with the ADV7185

module i2c (reset, clock4x, data, load, idle, ack, scl, sda);

 input reset; input clock4x; input [7:0] data; input load; output ack; output idle; output scl; output sda; reg [7:0] ldata; reg ack, idle; reg scl; reg sdai; reg [7:0] state; assign sda = sdai ? 1'bZ : 1'b0; always @(posedge clock4x) if (reset) begin state  $\leq 0$ ;  $ack \leftarrow 0;$  end else case (state) 8'h00: // idle begin  $\text{sci} \leq 1 \text{ b1};$ sdai  $<= 1$ 'b1;  $ack \leftarrow 1$ <sup>'b0</sup>; idle  $\leq 1$ 'b1; if (load) begin  $ldata \leq data;$  $ack \leftarrow 1'b1;$ state  $\leq$  state+1; end end 8'h01: // Start begin ack  $<= 1$ 'b0; idle  $<= 1$ 'b0; sdai <= 1'b0; state  $\le$  state+1; end

```
8'h02: 
 begin 
   \text{sci} \leq 1^{\circ}b0;
   state \leq state+1;
  end 
 8'h03: // Send bit 7 
 begin 
   ack <= 1'b0;
   sdai \leq 1data[7];
   state \leq state+1;
  end 
8'h04: 
begin 
   \text{sci} \leq 1 \text{ b1};state \leq state+1;
  end 
8'h05: 
 begin 
   state \le state+1;
  end 
8'h06: 
begin 
   \text{sci} \leq 1^{\circ}b0;
   state \leq state+1;
  end 
8'h07: 
begin 
   sdai \leq 1data[6];
   state \le state+1;
  end 
8'h08: 
begin 
   \vert scl \vert = 1\vertb1;
   state <= state+1;
  end 
8'h09: 
begin 
   state \leq state+1;
  end 
8'h0A: 
begin 
   \text{scal} <= 1 \text{`b0};state \leq state + 1; end 
8'h0B: 
begin 
   sdai \leq 1data[5];
   state \leq state+1;
  end 
8'h0C: 
 begin 
   \vert scl \vert = 1\vertb1;
   state \leq state + 1; end 
8'h0D: 
begin
```

```
state \leq state+1;
  end 
8'h0E: 
begin 
   \text{sci} \leq 1^{\circ}b0;
   state \leq state + 1;
  end 
8'h0F: 
begin 
   sdai \leq 1data[4];
   state <= state+1;
  end 
8'h10: 
begin 
   \vert scl \vert = 1\vertb1;
   state \le state+1;
  end 
8'h11: 
begin 
   state \leq state + 1; end 
8'h12: 
begin 
   \vert scl \vert = 1\vertb0;
   state \leq state+1;
  end 
8'h13: 
begin 
   sdai \leq 1data[3];
   state <= state+1;
  end 
8'h14: 
begin 
   \vert scl \vert = 1\vertb1;
   state \leq state+1;
  end 
8'h15: 
 begin 
   state \leq state + 1;
  end 
8'h16: 
 begin 
   \vertscl \vert = 1'b0;
   state <= state+1;
 end 
8'h17: 
 begin 
   sdai \leq 1data[2];
   state \leq state+1;
  end 
8'h18: 
begin 
   \text{sol} \leq 1 \text{'b1};state \leq state + 1; end 
8'h19:
```

```
begin 
   state \leq state+1;
  end 
8'h1A: 
 begin 
   \text{scal} <= 1 \text{`b0};state <= state+1;
  end 
8'h1B: 
begin 
   sdai \leq 1data[1];
   state <= state+1;
  end 
8'h1C: 
begin 
   \vert scl \vert = 1\vertb1;
   state \leq state + 1; end 
8'h1D: 
begin 
   state <= state+1;
  end 
8'h1E: 
begin 
   \text{sci} \leq 1^{\circ}b0;
   state \le state+1;
  end 
8'h1F: 
 begin 
   sdai \leq 1data[0];
   state \leq state + 1; end 
8'h20: 
begin 
   \vert scl \vert = 1\vertb1;
   state \leq state+1;
  end 
8'h21: 
 begin 
   state \leq state + 1;
  end 
8'h22: 
begin 
   \text{sci} \leq 1^{\circ}b0;
   state \leq state+1;
  end 
 8'h23: // Acknowledge bit 
 begin 
   state \leq state+1;
  end 
8'h24: 
begin 
   \text{sol} \leq 1 \text{'b1};state \leq state + 1; end 
8'h25:
```

```
begin 
          state \leq state+1;
         end 
       8'h26:
        begin 
          \text{scal} <= 1 \text{`b0}; if (load) 
                  begin 
                   ldata \leq data;ack \leftarrow 1<sup>'b1;</sup>
                   state \leq 3;
                 end 
          else 
                 state \le state+1;
         end 
       8'h27:
        begin 
          sdai <= 1'b0;
          state <= state+1;
         end 
       8'h28:
        begin 
          \text{sci} \leq 1 \text{ b1};state \leq state+1;
         end 
       8'h29:
        begin 
           sdai <= 1'b1; 
          state <= 0; end 
 endcase
```

```
endmodule
```
# Game Mode

`timescale 1ns / 1ps //////////////////////////////////////////////////////////////////////////////// // Company: // Engineer: // // Create Date: 23:31:10 05/01/06 // Design Name: // Module Name: draw\_game\_background // Project Name: // Target Device: // Tool versions: // Description: // // Dependencies: //

// Revision: // Revision 0.01 - File Created // Additional Comments: // module draw\_game\_background(reset, pixel\_clock, pixel\_count, line\_count, keyhit\_next,score, vga\_out\_green, vga\_out\_blue); input reset, pixel\_clock; input [9:0] line\_count; input [23:0] RGB\_in; input [35:0] keyhit\_now, keyhit\_next; input [15:0] score; //the current score of user output [7:0] vga\_out\_red, vga\_out\_green, vga\_out\_blue; reg [7:0] vga\_out\_red, vga\_out\_green, vga\_out\_blue; wire pixel; defparam row10.start  $line = 406$ ; draw\_game\_row row10 (reset, pixel\_clock, 0, pixel\_count, line\_count, white\_border1[6:0], white\_inside1[6:0], black\_border1[4:0], black\_inside1[4:0]); draw\_game\_row row11 (reset, pixel\_clock, 1, pixel\_count, line\_count, white\_border1[13:7], white\_inside1[13:7], black\_border1[9:5], black\_inside1[9:5]);

draw\_game\_row row12 (reset, pixel\_clock, 2, pixel\_count, line\_count, white\_border1[20:14], white\_inside1[20:14], black\_border1[14:10], black\_inside1[14:10]);

// displaying the piano board on the right, which shows the next keys that need

input [10:0] pixel\_count;

wire [20:0] white\_border1, white\_inside1; wire [14:0] black border1, black inside1; wire [20:0] white\_border2, white\_inside2; wire [14:0] black\_border2, black\_inside2; wire char\_on\_title, score\_border\_on, in\_score\_board, score\_on; //wire [7:0] red1, green1, blue1; //wire [7:0] red2, green2, blue2; //wire [7:0] red3, green3, blue3;

// displaying the piano board on the left, which shows the current key that is // being stepped on defparam row10.start\_pixel =  $80$ ; defparam row11.start  $pixel = 80$ ; defparam  $row12.start\_pixel = 80$ ;

defparam  $row11.start$  line = 406; defparam row12.start\_line =  $406$ ;

////////////////////////////////////////////////////////////////////////////////

RGB\_in, keyhit\_now,

vga\_out\_red,

// to be stepped on defparam row $20$ .start\_pixel = 600; defparam  $row21.start\_pixel = 600;$ defparam  $row22.start\_pixel = 600;$ defparam row $20$ .start\_line = 406; defparam  $row21.start$  line = 406; defparam row22.start\_line  $= 406$ ; draw\_game\_row row20 (reset, pixel\_clock, 0, pixel\_count, line\_count, white\_border2[6:0], white\_inside2[6:0], black border $2[4:0]$ , black inside $2[4:0]$ ); draw game row row21 (reset, pixel clock, 1, pixel count, line count, white\_border2[13:7], white\_inside2[13:7], black\_border2[9:5], black\_inside2[9:5]); draw\_game\_row row22 (reset, pixel\_clock, 2, pixel\_count, line\_count, white\_border2[20:14], white\_inside2[20:14], black\_border2[14:10], black\_inside2[14:10]); // display the title write\_title title (reset, pixel\_clock, pixel\_count, line\_count, "PIANO DANCE REVOLUTION", char\_on\_title); //rectangle score\_border (reset, pixel\_clock, pixel\_count, line\_count, // 11'd600, 10'd150, 11'd800, 10'd300, // score\_border\_on, in\_score\_board); // display score draw\_score\_board score\_board (reset, pixel\_clock, pixel\_count, line\_count, " $15$ ", score on); // display the Charlie's Angels background vga\_romdisp disp (pixel\_clock, pixel\_count, line\_count, pixel\_clock, pixel); // figuring out the colors needs to be displayed for a given // pixel for the background // purple parameter [7:0] red1 = 8'b01111111; parameter [7:0] blue1 = 8'b11111111; parameter  $[7:0]$  green $1 = 8'd0$ ; // pink parameter [7:0]  $\text{red2} = 8\,\text{b}11111111;$ parameter [7:0] blue2 = 8'b11111111; parameter [7:0] green $2 = 8'd0$ ; // MIT gray parameter [7:0] red3 = 8'b01001111; parameter [7:0] blue3 = 8'b00111111; parameter [7:0] green3 = 8'b01001111; always @ (posedge pixel\_clock) // assign color values based on begin *// pixels* if (reset)

```
 begin 
                                              vga_out_red \leq 8' d0;
                                               vga_out_green <= 8'd0;
                                              vga_out_blue \leq 8'd0; end 
               else 
                               begin 
                                              if (char_on_title) 
                                                              begin 
                                                                            vga\_out\_red \leq 8'd0; vga_out_green <= 8'd0;
                                                                             vga_out_blue <= 8'd0;
 end 
                                              else if (/*score_border_on ||*/ score_on)
                                                              begin 
                                                                            vga out red \le 8'b11111111; vga_out_green <= 8'b11111111;
                                                                             vga_out_blue <= 8'b11111111;
end and the state of the state of the state of the state of the state of the state of the state of the state of the state of the state of the state of the state of the state of the state of the state of the state of the st
                                               else
                                                              begin 
                                                                             if ((keyhit_now[35:21] & black_inside1[14:0] | 
                                                                                              keyhit_next[35:21] & black_inside2[14:0]) != 0)
begin and the state of the state of the state of the state of the state of the state of the state of the state of the state of the state of the state of the state of the state of the state of the state of the state of the 
                                                                                                           vga_out_red \leq RGB_in[7:0];
                                                                                                            vga_out_green <= RGB_in[15:8];
                                                                                                           vga_out_blue \leq RGB_in[23:16];
 end 
                                                                            else if ((black_border1 != 15'd0) \parallel (black_inside1 != 15'd0) \parallel(black\_border2 != 15'd0)(black_inside2 != 15'd0))
begin and the state of the state of the state of the state of the state of the state of the state of the state of the state of the state of the state of the state of the state of the state of the state of the state of the 
                                                                                                            vga_out_red <= 8'd0;
                                                                                                           vga\_out\_green \leq 8'd0;vga_out_blue \leq 8'd0;
end and the contract of the contract of the contract of the contract of the contract of the contract of the contract of the contract of the contract of the contract of the contract of the contract of the contract of the co
                                                                             else if ((keyhit_now[20:0] & white_inside1[20:0] | 
                                                                                                                            keyhit_next[20:0] & 
white_inside2[20:0] != 0)
begin and the state of the state of the state of the state of the state of the state of the state of the state of the state of the state of the state of the state of the state of the state of the state of the state of the 
                                                                                                           vga\_out\_red \leq RGB_in[7:0];vga\_out\_green \leq RGB_in[15:8]; vga_out_blue <= RGB_in[23:16];
end and the state of the state of the state of the state of the state of the state of the state of the state of the state of the state of the state of the state of the state of the state of the state of the state of the st
                                                                            else if (white_border1 != 21'd0 || white_border2 != 21'd0)
begin and the state of the state of the state of the state of the state of the state of the state of the state of the state of the state of the state of the state of the state of the state of the state of the state of the 
                                                                                                           vga\_out\_red \leq 8'd0; vga_out_green <= 8'd0;
                                                                                                           vga\_out\_blue \leq 8'd0;end and the state of the state of the state of the state of the state of the state of the state of the state of the state of the state of the state of the state of the state of the state of the state of the state of the st
                                                                            else if (white_inside1 != 21'd0 || white_inside2 != 21'd0)
begin and the state of the state of the state of the state of the state of the state of the state of the state of the state of the state of the state of the state of the state of the state of the state of the state of the 
                                                                                                            vga_out_red <= 8'b11111111;
                                                                                                            vga_out_green <= 8'b11111111;
                                                                                                            vga_out_blue <= 8'b11111111;
 end
```

```
 else if (pixel)
                                                                                                                    begin
                                                                                                                                      if (keyhit_now != 36'd0)
begin and the state of the state of the state of the state of the state of the state of the state of the state of the state of the state of the state of the state of the state of the state of the state of the state of the 
                                                                                                                                                                              vga_out_red <= red2;
                                                                                                                                                                              vga_out_green <= green2;
                                                                                                                                                                              vga_out_blue <= blue2;
end and the contract of the contract of the contract of the contract of the contract of the contract of the contract of the contract of the contract of the contract of the contract of the contract of the contract of the co
 else
begin and the state of the state of the state of the state of the state of the state of the state of the state of the state of the state of the state of the state of the state of the state of the state of the state of the 
                                                                                                                                                                              vga_out_red <= red1;
                                                                                                                                                                             vga\_out\_green \leq green1; vga_out_blue <= blue1;
end and the contract of the contract of the contract of the contract of the contract of the contract of the contract of the contract of the contract of the contract of the contract of the contract of the contract of the co
end and the contract of the contract of the contract of the contract of the contract of the contract of the contract of the contract of the contract of the contract of the contract of the contract of the contract of the co
 else
                                                                                                                    begin
                                                                                                                                      if (keyhit_next != 36'd0)
begin and the state of the state of the state of the state of the state of the state of the state of the state of the state of the state of the state of the state of the state of the state of the state of the state of the 
                                                                                                                                                                              vga_out_red <= red3;
                                                                                                                                                                              vga_out_green <= green3;
                                                                                                                                                                              vga_out_blue <= blue3;
end and the contract of the contract of the contract of the contract of the contract of the contract of the contract of the contract of the contract of the contract of the contract of the contract of the contract of the co
 else
begin and the state of the state of the state of the state of the state of the state of the state of the state of the state of the state of the state of the state of the state of the state of the state of the state of the 
                                                                                                                                                                             vga\_out\_red \leq 0;vga\_out\_green \leq 0;vga\_out\_blue \leq 0;end and the contract of the contract of the contract of the contract of the contract of the contract of the contract of the contract of the contract of the contract of the contract of the contract of the contract of the co
end and the contract of the contract of the contract of the contract of the contract of the contract of the contract of the contract of the contract of the contract of the contract of the contract of the contract of the co
end and the state of the state of the state of the state of the state of the state of the state of the state of the state of the state of the state of the state of the state of the state of the state of the state of the st
```
end

end

endmodule

`timescale 1ns / 1ps //////////////////////////////////////////////////////////////////////////////// // Company: // Engineer: // // Create Date: 23:41:40 05/01/06 // Design Name: // Module Name: draw\_game\_row // Project Name: // Target Device: // Tool versions: // Description: // // Dependencies: similar to the piano keyboard, except with different starting // value (set by the parameters) // // Revision: // Revision 0.01 - File Created // Additional Comments: //

//////////////////////////////////////////////////////////////////////////////// module draw\_game\_row(reset, pixel\_clock, keyrow, pixel\_count, line\_count,

wborder, winside, bborder, binside);

parameter  $[10:0]$  start\_pixel = 80; parameter [9:0] start\_line  $= 406$ ;

```
parameter [10:0] black start pixel = start pixel + 35;
parameter [10:0] white_start_pixel = start_pixel;
```
defparam wk0.start  $pixel = white$  start pixel;  $defparam$  wk1.start\_pixel = white\_start\_pixel; defparam wk2.start  $pixel = white$  start pixel; defparam wk3.start\_pixel = white\_start\_pixel; defparam wk4.start\_pixel = white\_start\_pixel; defparam wk5.start\_pixel = white\_start\_pixel; defparam wk6.start\_pixel = white\_start\_pixel;

defparam wk0.start  $line = start$  line; defparam wk1.start  $line = start$  line;  $defparam$  wk2.start\_line = start\_line; defparam wk3.start  $line = start$  line; defparam wk4.start  $line = start$  line; defparam wk5.start\_line = start\_line; defparam wk6.start  $line = start$  line;

defparam bk0.start\_pixel = black\_start\_pixel; defparam bk1.start\_pixel = black\_start\_pixel; defparam bk2.start\_pixel = black\_start\_pixel;  $defparam bk3.start\_pixel = black\_start\_pixel;$ defparam bk4.start  $pixel = black$  start pixel;

 $defparam b k0.start_ line = start_ line;$ defparam bk1.start  $line = start$  line; defparam bk2.start\_line = start\_line;  $defparam$  bk3.start\_line = start\_line; defparam bk4.start\_line = start\_line;

input reset, pixel\_clock; input [1:0] keyrow; input [10:0] pixel\_count; input [9:0] line\_count;

output [6:0] wborder, winside; output [4:0] bborder, binside;

game\_white\_key wk0 (reset, pixel\_clock, keyrow, 0, pixel\_count, line\_count, wborder[0], winside[0]); game\_white\_key wk1 (reset, pixel\_clock, keyrow, 1, pixel\_count, line\_count, wborder[1], winside[1]); game\_white\_key wk2 (reset, pixel\_clock, keyrow, 2, pixel\_count, line\_count, wborder[2], winside[2]);

game\_white\_key wk3 (reset, pixel\_clock, keyrow, 3, pixel\_count, line\_count, wborder[3], winside[3]);

game\_white\_key wk4 (reset, pixel\_clock, keyrow, 4, pixel\_count, line\_count, wborder[4], winside[4]);

game\_white\_key wk5 (reset, pixel\_clock, keyrow, 5, pixel\_count, line\_count, wborder[5], winside[5]);

game\_white\_key wk6 (reset, pixel\_clock, keyrow, 6, pixel\_count, line\_count, wborder[6], winside[6]);

game\_black\_key bk0 (reset, pixel\_clock, keyrow, 0, pixel\_count, line\_count, bborder[0], binside[0]);

game\_black\_key bk1 (reset, pixel\_clock, keyrow, 1, pixel\_count, line\_count,  $bborder[1], binside[1];$ 

game\_black\_key bk2 (reset, pixel\_clock, keyrow, 2, pixel\_count, line\_count, bborder[2], binside[2]);

game\_black\_key bk3 (reset, pixel\_clock, keyrow, 3, pixel\_count, line\_count, bborder[3], binside[3]);

game\_black\_key bk4 (reset, pixel\_clock, keyrow, 4, pixel\_count, line\_count, bborder[4], binside[4]);

endmodule

`timescale 1ns / 1ps //////////////////////////////////////////////////////////////////////////////// // Company: // Engineer: // // Create Date: 23:21:08 05/02/06 // Design Name: // Module Name: draw\_score\_board // Project Name: // Target Device: // Tool versions: // Description: // // Dependencies: display the screen onto the background // // Revision: // Revision 0.01 - File Created // Additional Comments: // //////////////////////////////////////////////////////////////////////////////// module draw\_score\_board(reset, pixel\_clock, pixel\_count, line\_count, score, score\_on);

parameter NumChar = 3;  $\frac{1}{2}$  number of characters in title parameter NumCharBit = 2;  $\frac{1}{2}$  // numbers of bits in NumChar

input reset, pixel\_clock; input [10:0] pixel\_count; input [9:0] line\_count; input [NumChar\*8-1:0] score; output score\_on; reg score\_on; defparam show\_score\_title.NCHAR = 5; defparam show\_score\_title.NCHAR\_BITS = 3; defparam show\_score.NCHAR = NumChar; defparam show\_score.NCHAR\_BITS = NumCharBit; wire score\_on\_1, score\_on\_2; char\_string\_display show\_score\_title (pixel\_clock, pixel\_count, line\_count, score\_on\_1, "SCORE", 11'd725, 10'd200); char\_string\_display show\_score (pixel\_clock, pixel\_count, line\_count, score\_on\_2, score, 11'd750, 10'd250); always @ (posedge pixel\_clock) begin if (reset)  $score\_on \leq 0;$  else  $score\_on \leq score\_on_1 \mid score\_on_2;$ end endmodule

`timescale 1ns / 1ps //////////////////////////////////////////////////////////////////////////////// // Company: // Engineer: // // Create Date: 14:30:31 05/02/06 // Design Name: // Module Name: game\_black\_key // Project Name: // Target Device: // Tool versions: // Description: // // Dependencies: // // Revision: // Revision 0.01 - File Created // Additional Comments: // ////////////////////////////////////////////////////////////////////////////////

module game\_black\_key(reset, pixel\_clock, keyrow, keycol, pixel\_count, line\_count, border, inside);

```
parameter [10:0] start_pixel = 95;
parameter [9:0] start_line = 406;
input reset, pixel_clock; 
input [1:0] keyrow; 
input [2:0] keycol; 
input [10:0] pixel_count; 
input [9:0] line_count; 
output border, inside; 
reg [10:0] top_corner_pixel, bottom_corner_pixel; 
reg [9:0] top_corner_line, bottom_corner_line; 
rectangle k0 (reset, pixel_clock, pixel_count, line_count, 
                                                   top_corner_pixel, top_corner_line, 
                                                   bottom_corner_pixel, bottom_corner_line, 
                                                   border, inside); 
always @ (posedge pixel_clock) 
begin 
             if (reset) 
                         begin 
                                     top\_corner\_pixel \leq 0;top\_corner\_line \leq 0;bottom_corner_pixel <= 0;bottom_corner_line <= 0; end 
            else 
                         begin 
                                    if (keycol \leq 1)
                                                  begin 
                                                             top\_corner\_pixel \leq 50*keycol + start\_pixel;bottom_corner_pixel \leq 50*keycol + start_pixel + 30;
end and the contract of the contract of the contract of the contract of the contract of the contract of the contract of the contract of the contract of the contract of the contract of the contract of the contract of the co
                                      else
                                                  begin 
                                                             top\_corner\_pixel \leq 50*(keycol + 1) + start\_pixel;bottom_corner_pixel \leq 50^*(keycol + 1) + start_pixel + 30;
end and the state of the state of the state of the state of the state of the state of the state of the state of the state of the state of the state of the state of the state of the state of the state of the state of the st
                                      top_corner_line <= 100*keyrow + start_line; 
                                     bottom_corner_line <= 100*keyrow + start_line + 60;
                         end 
end 
endmodule
```

```
// Engineer: 
// 
// Create Date: 14:27:54 05/02/06 
// Design Name: 
// Module Name: game_white_key 
// Project Name: 
// Target Device: 
// Tool versions: 
// Description:
// 
// Dependencies:
// 
// Revision:
// Revision 0.01 - File Created
// Additional Comments: 
// 
//////////////////////////////////////////////////////////////////////////////// 
module game_white_key(reset, pixel_clock, keyrow, keycol, pixel_count, line_count,
                                                                  border, inside); 
parameter [10:0] start_pixel = 80;
parameter [9:0] start_line = 406;
input reset, pixel_clock; 
input [1:0] keyrow; 
input [2:0] keycol; 
input [10:0] pixel_count; 
input [9:0] line_count; 
output border, inside; 
reg [10:0] top_corner_pixel, bottom_corner_pixel; 
reg [9:0] top_corner_line, bottom_corner_line; 
rectangle k0 (reset, pixel_clock, pixel_count, line_count, 
                                       top corner pixel, top corner line,
                                      bottom_corner_pixel, bottom_corner_line, 
                                      border, inside); 
always @ (posedge pixel_clock) 
begin 
          if (reset) 
                   begin 
                            top\_corner\_pixel \leq 0;top corner line \leq 0;
                            bottom_corner_pixel <= 0;bottom_corner_line <= 0; end 
         else 
                   begin 
                            top\_corner\_pixel \leq 50*keycol + start\_pixel;bottom_corner_pixel \leq 50^*(keycol + 1) + start_pixel;
                             top_corner_line <= 100*keyrow + start_line; 
                            bottom_corner_line \leq 100^*(keyrow + 1) - 1 + start_line;
                   end 
end
```
## endmodule

//

///////////////////////////////////////////////////////////////////////////////

// // 6.111 FPGA Labkit -- Template Toplevel Module for Lab 4 (Spring 2006) // // // Created: March 13, 2006 // Author: Nathan Ickes

///////////////////////////////////////////////////////////////////////////////

module labkit (beep, audio\_reset\_b, ac97\_sdata\_out, ac97\_sdata\_in, ac97\_synch, ac97\_bit\_clock,

> vga\_out\_red, vga\_out\_green, vga\_out\_blue, vga\_out\_sync\_b, vga\_out\_blank\_b, vga\_out\_pixel\_clock, vga\_out\_hsync, vga\_out\_vsync,

tv\_out\_vcrcb, tv\_out\_reset\_b, tv\_out\_clock, tv\_out\_i2c\_clock, tv\_out\_i2c\_data, tv\_out\_pal\_ntsc, tv\_out\_hsync\_b, tv\_out\_vsync\_b, tv\_out\_blank\_b, tv\_out\_subcar\_reset,

 tv\_in\_ycrcb, tv\_in\_data\_valid, tv\_in\_line\_clock1, tv\_in\_line\_clock2, tv\_in\_aef, tv\_in\_hff, tv\_in\_aff, tv\_in\_i2c\_clock, tv\_in\_i2c\_data, tv\_in\_fifo\_read, tv\_in\_fifo\_clock, tv\_in\_iso, tv\_in\_reset\_b, tv\_in\_clock,

ram0\_data, ram0\_address, ram0\_adv\_ld, ram0\_clk, ram0\_cen\_b, ram0\_ce\_b, ram0\_oe\_b, ram0\_we\_b, ram0\_bwe\_b,

ram1\_data, ram1\_address, ram1\_adv\_ld, ram1\_clk, ram1\_cen\_b, ram1\_ce\_b, ram1\_oe\_b, ram1\_we\_b, ram1\_bwe\_b,

clock\_feedback\_out, clock\_feedback\_in,

flash\_data, flash\_address, flash\_ce\_b, flash\_oe\_b, flash\_we\_b, flash reset b, flash sts, flash byte b,

rs232\_txd, rs232\_rxd, rs232\_rts, rs232\_cts,

mouse\_clock, mouse\_data, keyboard\_clock, keyboard\_data,

clock\_27mhz, clock1, clock2,

disp\_blank, disp\_data\_out, disp\_clock, disp\_rs, disp\_ce\_b, disp\_reset\_b, disp\_data\_in,

button0, button1, button2, button3, button\_enter, button\_right,

button\_left, button\_down, button\_up, switch, led, user1, user2, user3, user4, daughtercard, systemace\_data, systemace\_address, systemace\_ce\_b, systemace\_we\_b, systemace\_oe\_b, systemace\_irq, systemace\_mpbrdy, analyzer1\_data, analyzer1\_clock, analyzer2\_data, analyzer2\_clock, analyzer3\_data, analyzer3\_clock, analyzer4\_data, analyzer4\_clock); output beep, audio\_reset\_b, ac97\_synch, ac97\_sdata\_out; input ac97\_bit\_clock, ac97\_sdata\_in; output [7:0] vga\_out\_red, vga\_out\_green, vga\_out\_blue; output vga\_out\_sync\_b, vga\_out\_blank\_b, vga\_out\_pixel\_clock, vga\_out\_hsync, vga\_out\_vsync; output [9:0] tv\_out\_ycrcb; output tv\_out\_reset\_b, tv\_out\_clock, tv\_out\_i2c\_clock, tv\_out\_i2c\_data, tv\_out\_pal\_ntsc, tv\_out\_hsync\_b, tv\_out\_vsync\_b, tv\_out\_blank\_b, tv\_out\_subcar\_reset; input [19:0] tv\_in\_ycrcb; input tv\_in\_data\_valid, tv\_in\_line\_clock1, tv\_in\_line\_clock2, tv\_in\_aef, tv\_in\_hff, tv\_in\_aff; output tv\_in\_i2c\_clock, tv\_in\_fifo\_read, tv\_in\_fifo\_clock, tv\_in\_iso, tv\_in\_reset\_b, tv\_in\_clock; inout tv\_in\_i2c\_data; inout [35:0] ram0\_data; output [18:0] ram0\_address; output ram0\_adv\_ld, ram0\_clk, ram0\_cen\_b, ram0\_ce\_b, ram0\_oe\_b, ram0\_we\_b; output [3:0] ram0\_bwe\_b; inout [35:0] ram1\_data; output [18:0] ram1\_address; output ram1\_adv\_ld, ram1\_clk, ram1\_cen\_b, ram1\_ce\_b, ram1\_oe\_b, ram1\_we\_b; output [3:0] ram1\_bwe\_b; input clock\_feedback\_in; output clock\_feedback\_out; inout [15:0] flash\_data; output [23:0] flash\_address; output flash\_ce\_b, flash\_oe\_b, flash\_we\_b, flash\_reset\_b, flash\_byte\_b; input flash\_sts; output rs232\_txd, rs232\_rts;

input rs232\_rxd, rs232\_cts;

input mouse\_clock, mouse\_data, keyboard\_clock, keyboard\_data;

input clock\_27mhz, clock1, clock2;

 output disp\_blank, disp\_clock, disp\_rs, disp\_ce\_b, disp\_reset\_b; input disp\_data\_in; output disp\_data\_out;

input button0, button1, button2, button3, button\_enter, button\_right, button left, button down, button up; input [7:0] switch; output [7:0] led;

inout [31:0] user1, user2, user3, user4;

inout [43:0] daughtercard;

 inout [15:0] systemace\_data; output [6:0] systemace\_address; output systemace\_ce\_b, systemace\_we\_b, systemace\_oe\_b; input systemace\_irq, systemace\_mpbrdy;

output [15:0] analyzer1\_data, analyzer2\_data, analyzer3\_data, analyzer4\_data; output analyzer1\_clock, analyzer2\_clock, analyzer3\_clock, analyzer4\_clock;

 //////////////////////////////////////////////////////////////////////////// // // I/O Assignments //

////////////////////////////////////////////////////////////////////////////

// Audio Input and Output assign beep= 1'b0; assign audio\_reset\_b =  $1'b0;$ assign ac97\_synch =  $1^{\circ}b0$ ; assign ac97\_sdata\_out =  $1^{\circ}b0$ ;

 // Video Output assign tv\_out\_ycrcb = 10'h0; assign  $tv\_out\_reset_b = 1'b0;$ assign tv\_out\_clock =  $1'b0$ ; assign tv\_out\_i2c\_clock =  $1^{\circ}$ b0; assign tv\_out\_i2c\_data =  $1^{\circ}b0$ ; assign tv\_out\_pal\_ntsc =  $1'b0$ ; assign tv\_out\_hsync\_b =  $1'b1;$ assign tv\_out\_vsync\_b =  $1'b1;$ assign tv\_out\_blank\_b =  $1'b1$ ; assign tv\_out\_subcar\_reset = 1'b0;

 // Video Input assign tv\_in\_i2c\_clock =  $1'$ b0; assign tv\_in\_fifo\_read =  $1'b0;$ assign tv\_in\_fifo\_clock = 1'b0; assign tv\_in\_iso =  $1'$ b0; assign tv\_in\_reset\_b =  $1'b0$ ; assign tv\_in\_clock =  $1'b0$ ; assign tv\_in\_i2c\_data =  $1'bZ$ ;

#### // SRAMs

assign ram $0$ \_data = 36'hZ; assign ram0\_address = 19'h0; assign ram $0$ \_adv\_ld = 1'b0; assign ram $0$ \_clk = 1'b0; assign ram $0$ <sub>cen\_b</sub> = 1'b1; assign ram $0$  ce  $b = 1'b1$ ; assign ram $0$  oe  $b = 1'b1$ ; assign ram $0$  we  $b = 1$  b1; assign ram $0_b$  we  $b = 4'hF$ ; assign ram1  $data = 36'hZ$ ; assign ram1\_address = 19'h0; assign ram $1$ \_adv\_ld = 1'b0; assign ram $1$ <sub>-clk</sub> = 1'b0; assign ram $1$ <sub>cen\_b</sub> =  $1'b1$ ; assign ram $1$ <sub>\_ce\_b</sub> =  $1$ 'b1; assign ram $1\_\text{oe}\_\text{b} = 1\,\text{b}1;$ assign ram $1$  we\_b = 1'b1; assign ram1 bwe  $b = 4'hF$ ; assign clock feedback out  $= 1'$ b0;

## // Flash ROM assign flash\_data =  $16'hZ$ ; assign flash\_address = 24'h0; assign flash ce  $b = 1'b1$ ; assign flash\_oe\_ $b = 1'b1$ ; assign flash\_we\_b =  $1'b1;$ assign flash reset  $b = 1'b0$ ; assign flash\_byte\_b =  $1'b1;$

 // RS-232 Interface assign  $rs232$ \_txd = 1'b1; assign  $rs232_rts = 1'b1;$ 

# // LED Displays assign disp\_blank =  $1'b1$ ; assign disp\_clock =  $1^{\circ}b0$ ; assign disp\_ $rs = 1^r b0;$ assign disp\_ce\_ $b = 1'b1;$ assign disp\_reset\_b =  $1'$ b0; assign disp\_data\_out = 1'b0;

 // Buttons, Switches, and Individual LEDs assign  $led = 8'hFF;$ 

 // User I/Os assign user $1 = 32$ 'hZ; assign user $2 = 32$ 'hZ; assign user $3 = 32$ 'hZ;  $\ell$ assign user $4[31:8] = 24'hZ;$ assign user $4 = 32$ 'hZ;

 // Daughtercard Connectors assign daughtercard  $=$  44'hZ;

 // SystemACE Microprocessor Port assign systemace\_data = 16'hZ; assign systemace\_address = 7'h0; assign systemace\_ce\_b =  $1'b1;$ assign systemace\_we\_b =  $1'b1;$ assign systemace\_oe\_ $b = 1'b1;$ 

 // Logic Analyzer assign analyzer1  $data = 16'h0$ ; assign analyzer $1$ \_clock =  $1'b1$ ; assign analyzer2\_data = 16'h0; assign analyzer2  $clock = 1'b1$ ; assign analyzer3\_data = 16'h0; assign analyzer $3$ \_clock = 1'b1; assign analyzer4\_data = 16'h0; assign analyzer4\_clock =  $1'b1;$ 

////////////////////////////////////////////////////////////////////////////

// // Lab 4 Components // ////////////////////////////////////////////////////////////////////////////

// // Generate a 64.8MHz pixel clock from clock\_27mhz //

wire pclk, pixel\_clock;

DCM pixel\_clock\_dcm (.CLKIN(clock\_27mhz), .CLKFX(pclk)); // synthesis attribute CLKFX\_DIVIDE of pixel\_clock\_dcm is 10 // synthesis attribute CLKFX\_MULTIPLY of pixel\_clock\_dcm is 24 // synthesis attribute CLK\_FEEDBACK of pixel\_clock\_dcm is NONE BUFG pixel\_clock\_buf (.I(pclk), .O(pixel\_clock));

wire hblank, vblank, hsync, vsync; wire [10:0] pixel\_count; wire [9:0] line\_count; reg vga\_out\_hsync, vga\_out\_vsync; reg [1:0] counter; wire reset\_sync; wire up\_sync, down\_sync;

assign vga\_out\_pixel\_clock =  $\sim$ pixel\_clock;

assign vga\_out\_blank\_b = (hblank  $&&$  vblank);

assign vga\_out\_sync\_b =  $1'b1;$ 

debounce reset (1'b0, pixel\_clock, ~button0, reset\_sync);

sync\_signal\_generator gen (reset\_sync, pixel\_clock, hblank, vblank, hsync, vsync,

pixel\_count, line\_count);

//checker\_board work (reset\_sync, pixel\_clock, pixel\_count, line\_count, vga\_out\_red, vga\_out\_green, vga out blue);

wire [35:0] keyhit\_now, keyhit\_next; assign keyhit\_now $[0]$  = switch $[0]$ ; assign keyhit\_now[1] = switch[1]; assign keyhit\_now[2] = switch[2]; assign keyhit\_next[3] = switch[3]; assign keyhit\_next[4] = switch[4]; assign keyhit\_now[21] = switch[5]; assign keyhit\_now[22] = switch[6]; assign keyhit  $next[23] = switch[7];$ assign keyhit\_next[24] =  $\sim$ button1; assign keyhit\_next[25] =  $\sim$ button2; assign keyhit\_now $[20:3] = 0$ ; assign keyhit\_now[35:23]= 0; assign keyhit\_next $[2:0] = 0$ ; assign keyhit\_next $[22:5] = 0$ ; assign keyhit\_next $[35:26] = 0$ ; // // //draw\_background\_backward draw (reset\_sync, pixel\_clock, pixel\_count, line\_count, //

24'b111111110000000100000000,

// keyhit, // vga\_out\_red, vga\_out\_green, vga\_out\_blue);

draw\_game\_background draw (reset\_sync, pixel\_clock, pixel\_count, line\_count,

24'b111111110000000100000000,

 keyhit\_now, keyhit\_next, vga\_out\_red,

vga\_out\_green, vga\_out\_blue);

```
/*reg start; 
wire out, enable; 
wire done; 
reg start_count; 
always @ (posedge clock_27mhz) 
begin 
          if (reset_sync) 
                    begin 
                            start_count <= 0;start \leq 0;
                    end 
         else (enable && !start_count)
                    begin 
                            start \leq 1;
                            start_count <= 1; end 
         else 
                   start<= 0;
```
end

```
divider divide (clock_27mhz, reset_sync, enable);
```

```
send_to test (reset_sync, clock_27mhz, start, 31'b10001000100010001000100010001000, out, done);
```

```
assign led[0] = -start\_count;assign \text{led}[1] = -\text{out};*/// testing purposes: 
/*
assign user4[0] = pixel_clock;
assign user4[1] = hblank;
assign user4[2] = vblank;
assign user4[3] = hsync;
assign user4[4] = vsync;
assign user4[5] = vga_out_hsync;
assign user4[6] = vga_out_vsync;
assign user4[7] = clock_27mhz;
*/
// delaying the sync signals;
reg temp1h, temp1v, temp2h, temp2v;
always @ (posedge pixel_clock) 
begin 
        temp1h \leq hsync;temp1v \leq vsync;temp2h \leq temp1h;temp2v \le temp1v;vga\_out\_hsync \leq temp2h;vga\_out\_vsync \leq temp2v;end
```

```
endmodule
```
`timescale 1ns / 1ps //////////////////////////////////////////////////////////////////////////////// // Company: // Engineer: // // Create Date: 12:59:47 03/21/06 // Design Name: // Module Name: sync\_signal\_generator // Project Name:

// Target Device: // Tool versions: // Description: // // Dependencies: // // Revision: // Revision 0.01 - File Created // Additional Comments: // ////////////////////////////////////////////////////////////////////////////////

module sync\_signal\_generator (reset, clk, hblank, vblank, hsync, vsync, pixel\_count, line\_count);

input reset, clk; output hblank, vblank, hsync, vsync; output [9:0] line\_count; output [10:0] pixel\_count; reg hblank, vblank, hsync, vsync; reg [10:0] pixel\_count; reg [9:0] line\_count;

/\*parameter hblank\_high =  $640$ ; parameter h front porch  $= 16$ ; parameter hsync  $low = 96$ ; parameter h\_back\_porch = 48; parameter h\_period =  $800$ ; parameter vblank\_high = 480; parameter v\_front\_porch = 11; parameter vsync  $low = 2$ ; parameter v\_back\_porch = 32; parameter v\_period =  $525$ ;\*/

// testbench purposes only /\*parameter hblank high  $= 6$ ; parameter h\_front\_porch = 1; parameter hsync\_low =  $3$ ; parameter h\_back\_porch = 2; parameter h\_period = 12; parameter vblank\_high = 5; parameter v\_front\_porch = 1; parameter vsync\_low = 2; parameter v\_back\_porch = 3; parameter v\_period = 11; \*/

parameter hblank\_high = 1024; parameter h\_front\_porch = 24; parameter hsync\_low = 136; parameter h\_back\_porch = 160; parameter h\_period = 1344; parameter vblank\_high = 768; parameter v\_front\_porch = 3; parameter vsync\_low =  $6$ ; parameter v\_back\_porch = 29;

```
parameter v_period = 806; 
always @ (posedge clk) 
begin 
         if (reset) 
         begin 
                 hsync <= 1;vsync \leq 1;
                 hblank <= 1;vblank <= 1;pixel_count \le 0;line\_count \le 0; end 
        else if (pixel_count < (hblank_high - 1)) 
// else if (pixel_count < 639) // switch to this upon implementation
        begin // should save space // should save space
                 hblank <= 1;hsync \leq 1;
                 pixel_count \leq pixel_count + 1; end 
        else if (pixel_count < (hblank_high + h_front_porch - 1)) 
\frac{1}{2} else if (pixel_count < 655)
         begin 
                 hblank <= 0;hsync \leq 1;
                 pixel_count \leq pixel_count + 1; end 
        else if (pixel_count < (hblank_high + h_front_porch + hsync_low - 1)) 
\frac{1}{2} else if (pixel_count < 751)
         begin 
                 hblank <= 0;hsync <= 0;pixel_count \leq pixel_count + 1; end 
        else if (pixel_count < (h-period - 1))// else if (pixel count \langle 199 \rangle begin 
                 hblank <= 0;hsync \leq 1;
                 pixel\_count \leq pixel\_count + 1; end 
        else 
         begin 
                 pixel_count \le 0;hblank <= 1;
                 hsync \leq 1;
\frac{1}{2} if (line_count < 479)
                 if (line_count < (vblank_high - 1)) 
                  begin 
                          vsync \leq 1;vblank <= 1;
                          line_count \le line_count + 1; end 
                 else if (line_count < (vblank_high + v_front_porch - 1)) 
\ell else if (line_count < 490)
                  begin
```
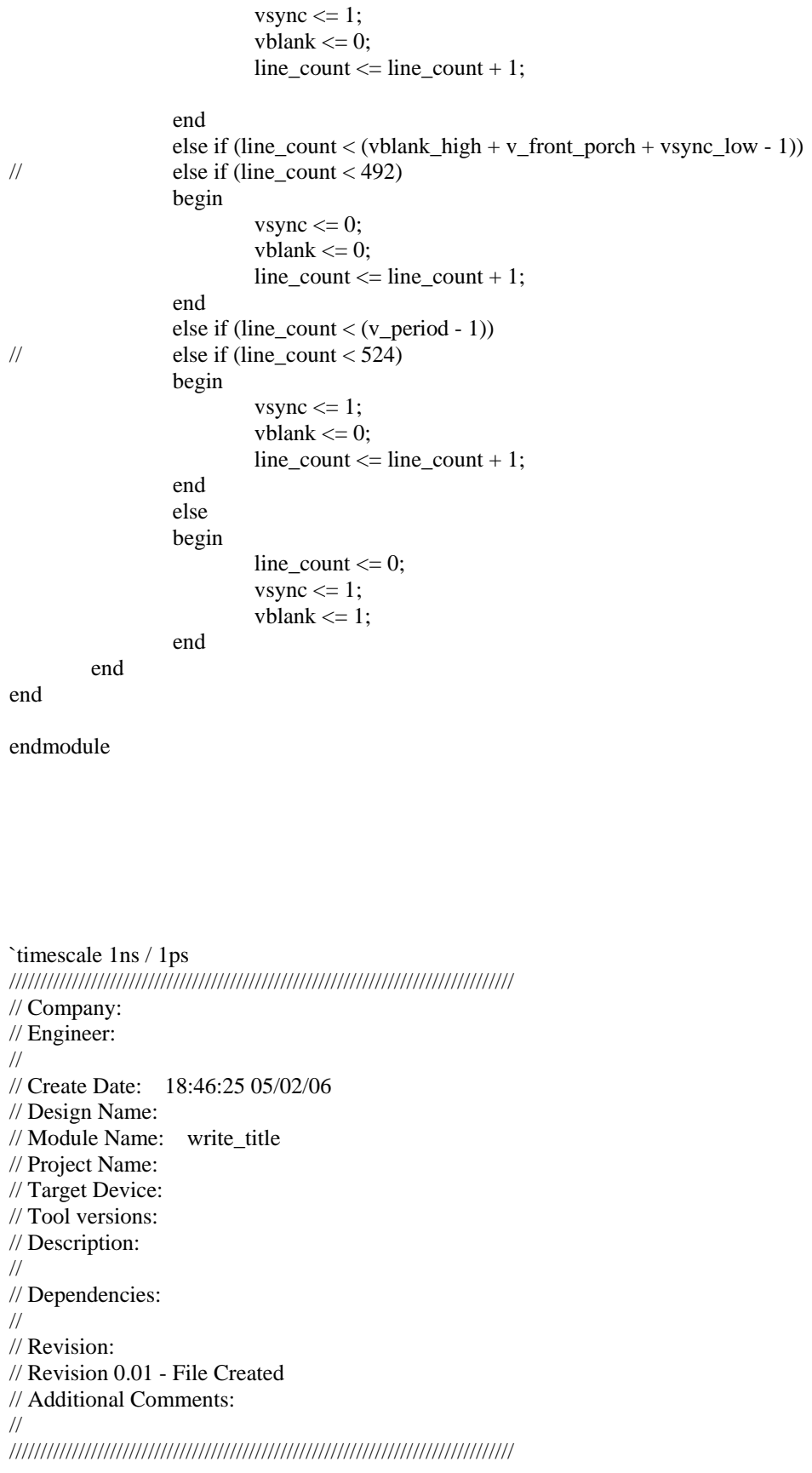

module write\_title(reset, pixel\_clock, pixel\_count, line\_count, title, char\_on);

parameter NumChar =  $22$ ; // number of characters in title parameter NumCharBit = 5;  $\frac{1}{\pi}$  // numbers of bits in NumChar

input reset, pixel\_clock; input [10:0] pixel\_count; input [9:0] line\_count; input [NumChar\*8-1:0] title;

output char\_on;

defparam show title.NCHAR = NumChar; defparam show\_title.NCHAR\_BITS = NumCharBit;

char\_string\_display show\_title (pixel\_clock, pixel\_count, line\_count, char\_on,

10'd15);

endmodule

`timescale 1ns / 1ps

// Takes output of Locate2D and determines which

module Locate3D(reset, clock, xcoord1, ycoord1, zcoord1, zcoord2, xcoord, ycoord, zcoord);

input reset, clock; input [31:0] xcoord1, ycoord1, zcoord1, zcoord2;

output [31:0] zcoord, xcoord, ycoord;

reg [31:0] zcoord;

wire [31:0] xcoord, ycoord, xcoord1, ycoord1;

reg[31:0] zcoordsum;

always @ (zcoord1 or zcoord2) // Average the two z coordinates to find THE z coordinate begin  $z$ coordsum =  $z$ coord $1 + z$ coord $2$ ;  $zcoord = \{0, zcoordsum[31:1]\};$ end assign  $xcoord = xcoord$ ; assign  $ycoord = ycoord$ :

endmodule

title, 11'd400,